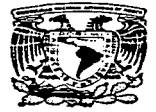

## UNIVERSIDAD NACIONAL AUTONOMA DE MEXICO

## **FACULTAD DE INGENIERIA**

## PLANEACION Y ADMINISTRACION DE PROYECTOS DE TECNOLOGIA INFORMATICA

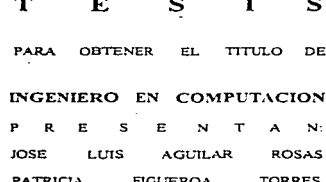

## DIRECTOR: ING. ADOLFO MILLAN NAJERA

MEXICO, D.F. TESIS CON **FALLA DE ORIGEN** 

1997

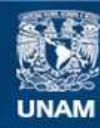

Universidad Nacional Autónoma de México

**UNAM – Dirección General de Bibliotecas Tesis Digitales Restricciones de uso**

# **DERECHOS RESERVADOS © PROHIBIDA SU REPRODUCCIÓN TOTAL O PARCIAL**

Todo el material contenido en esta tesis esta protegido por la Ley Federal del Derecho de Autor (LFDA) de los Estados Unidos Mexicanos (México).

**Biblioteca Central** 

Dirección General de Bibliotecas de la UNAM

El uso de imágenes, fragmentos de videos, y demás material que sea objeto de protección de los derechos de autor, será exclusivamente para fines educativos e informativos y deberá citar la fuente donde la obtuvo mencionando el autor o autores. Cualquier uso distinto como el lucro, reproducción, edición o modificación, será perseguido y sancionado por el respectivo titular de los Derechos de Autor.

## DEDICATORIAS ÷

A mis padres Mercedes Rosas Garcia Lws Agwlar Pércz

Porque gracias a ellos he logrado llegar a este momento de nu vida a ser lo que soy y tener lo que tengo.

A mi esposa<br>Patricia Figueroa Torres

Por el amor. comprensión y apoyo prestado desde que nuestras vidas

Ami hija Ivonnc Agu1lar Figueroa

Por la ternura y amor que trajo a mi vida llenandome de decisión para darle un e1cmplo a seguir en su vida. J.

A mi hija Ivonne Aguilar Figueroa

Porque desde el momento que la tuve en mis brazos 11cnó nu vida de amor y alegría haciéndome el compromiso de brindarle siempre Jo mejor de mt.

A mi mamá Ma.. Elena Torres Heredia.

Por su ciemplo y amor que siempre me ha brindado los cuales me han servido de guía y apoyo a lo largo de ma \."Ida.

A nu esposo José Luis Aguilar Rosas

Por su cjemplo y tenacidad para realizar todo lo que nos hemos propuesto en nuestras vidas.

## **AGRADECIMIENTOS**

En primer lugar. quiero agradecer a Dios por haberme dado la grada de cursar mis estudios desde la educación bas1ca hasta mi educación profesional que concJuye, a este nivel, con la presentación de este trabaio, el cual, aunque a destiempo, jamás perdi la fé ni esperanza de iniciarlo, desarrollario, terminarlo y presentarlo.

Agradezco infinitamente a mis padres, Mercedes Rosas Garcia y Luis Aguilar Pérez, quienes a través de su ejemplo, enseñanzas, esmeros y sacrificios supieron darme la herencia mas preciada que se le puede dar a una persona. Ja educación '.'Jo sólo les doy las gracias por haberme brindado la enseñanza aprendida en las aulas escolares, sino por haber sido mis mejores maestros en aquellos aspectos que no se imparten en las escuelas y que son necesarios para afrontar la vida y sobretodo, por habennc inculcado los valores más importantes que debe tener un hombre, humildad, bondad, nobleza, responsabilidad, valor, dignidad, amor a Dios y a mis semejantes

A mis hermanos Arturo, Fernando, Francisco. Alejandro y al resto de mi familia quienes indirectamente siempre me motivaron a ser mejor cada dia para presentarles un ejemplo digno a seguir. Gracias por su comprension y apoyo

Toca el turno de agradecer a mi compañera de estudios, la cual con el paso del tiempo se convinió no sólo en una amiga. en mi novia. smo en mi esposa y madre de mi hija Ivonne AguiJar Figueroa. Le agradezco desde cJ londo de mi corazon por el constante apoyo, comprensión y confianza., en todos Jos pruyectos que hemos iniciado *y* concluido como Jo fueron nuestros estudios, nuestra paternidad y ahora la culm1nac1ón de nuestros estudios profesionales con la presentación de esta tesis la cual te dedico con especial amor a ti. Patricia Figueroa Torres.

Gracias Paty, por *todo* tu amor y apovo desde el momento en que nos conocimos y por todas las experiencias que hemos vivido juntos.

A todos mis profesores, los cuales a través de sus enseñanzas me permitieron superarme académicamente desde mis estudios básicos, medios, preparatorios y profesionales, con una mención especial a la profesora Ma. Teresa Lacavo Ojeda quien puso la primera piedra de lo que hoy soy. Gracias por todo maestra Tere nunca la olvidare.

Finalmente, gracias a Ma. Isabel Mara Velázquez por su confianza y constante apoyo que siempre me ha brindado tanto en el ámbito laboral como en el desarrollo de este trabajo el cual contiene en gran medida también su trabajo. demostrando asi su gran calidad profesional y que como persona, me ha hecho patente a lo largo del tiempo que tengo de conocerla

 $\cdot$ 

ł

## AGR.ADECL'\IIENTOS

Agradezco a mi mamá. Sra. Ma. Elena Torres Heredia, por haberme brindado el apoyo y la oportunidad de realizar una carrera profesional. la cual llega a su término a nivel licenciatura con la presentación del presente trabajo de tesis.

A mi hija lvonne Aguilar Figueroa por haberme brindado parte de su tiempo y poder concluir el presente trabajo. el cual espero k sea de ayuda. Gracias princesa.

En especial quiero agradecerle a José Luis Aguilar Rosas. que gracias a su esfuerzo y apoyo para desarrollar este trabajo. podernos concluir la Ultima etapa de nuestros estudios. la cual es muy importante para nuestras vidas tanto en lo personal como en el ámbito profesional.

A mis hermanos Norma Angélica y Juan por su confianza y apoyo.

A todas las personas que me brindaron el apoyo y las herramientas necesarias para poder concluir el presente trabajo muchas gracias.

Patricia Figucroa Torres

Ing. Adolfo Millán Nájcra Director de tesis

Nuestro más sincero agradecimiento al Ing. Millán, director y académico de la Facultad de Ingenieria por su valiosa orientación, dirección, apoyo y comprensión que hicieron posible el desarrollo de esta tesis

Cabe resaltar que gracias a la experiencia del Ing. Millán como académico y director de tesis de titulación, se alcanzó una coherencia técnica en la presentación de los temas que se abordaron, así como un enfoque objetivo en la presentación del caso de aplicación lo que elevó, sin lugar a dudas, la calidad del trabajo.

No es por demás agradecerle su paciencia y comprensión como profesor de esta Facultad de Ingenieria ante nuestra situación laboral. sino también, como compañero universitario y amigo lo cual refleja la gran calidad humana que tiene como persona y como profesional.

Patricia Figueroa Torres

José Luis Aguilar Rosas

## $\sim$  100  $\mu$ INDICE

**Contract** 

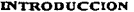

## **L. LA PLANEACION EN LAS GRANDES EMPRESAS**

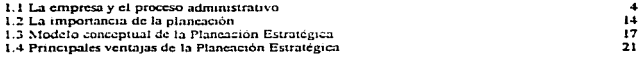

## 2. LA PLANEACION ESTRATEGICA DE LA TECNOLOGIA INFORMATICA

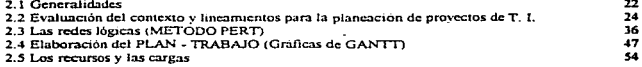

## 3. EL CICLO DE ADMINISTRACION DE PROYECTOS

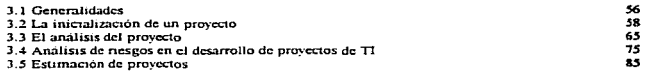

## 4. EL SEGUIMIENTO DE PROYECTOS

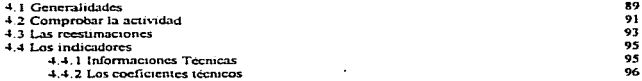

## 5. LOS DOCUMENTOS DE ADMINISTRACION

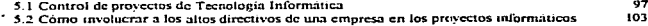

## **6. CONDUCCION DE PROYECTOS**

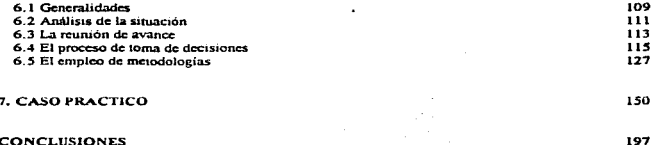

#### **ANEXOS**

J.

Ď.

## **BIBLIOGRAFIA**

## INTRODUCCION

Como resultado del advenimiento de nuevas tecnologias en informática. comunicaciones. software y hardware, así como los avances de otras disciplinas que infieren directamente sobre la actividad computacional, cada vez más. se dirige Ja atención a la tecnologia de desarrollo de software. confonne las empresas y organizaciones de diícrente giro lo van demandando tanto en multiplicidad y complicacion como en la penetración en la sociedad moderna.

Dichas directrices evidencian la necesidad de enfoques sistemáticos y metodológicos tanto para el desarrollo como para el mantenimiento de software. La Ingeniería de Sotl:warc es el campo de estudio relacionado con esta nueva tccnologia, la cual considera al software como un producto de ingeniería

Al hablar de un producto. que si bien en los desarrollos adhoc o propietarios se hacen sólo una vez. como en aquellos que son de linea en alguna firma o casas de consultorías y que se producen en serie, se tiene la idea clara de la elaboración de un proyecto por lo que se debe contar con las bases y herramientas necesanas para poder hacer frente al planteamiento, problemática, contingencias, planeación, organización, administración, control, seguimiento, etc. del mismo.

Es lo anterior lo que conduce a la elaboración del presente trabajo de tesis. enmarcando como principal objetivo el "sentar las bases del manejo de proyectos de Tecnologia Informática (TI) teniendo en cuenta la importancia de la planeación y administración, así como las herramientas necesarias a emplear como lo son las metodologías de Plancación, Administración, Conducción. Seguimiento y Desarrollo de proyectos"

Al hablar de herramientas. se hace referencia a aquellas empicadas en el rubro de la planeación, administración y a las metodologías de desarrollo de sistemas, sin que se llegue a catalogar esta tesis como una obra más que introduzca o innove las técnicas va expuestas por otros autores, sino orientar al lector en algunos aspectos que suelen pasar desapercibidos en la dirección de proyectos y hacer hincapié en el uso de las herramientas mencionadas, así como proporcionar un compendio de las principales metodologías de sistemas.

Es importante. por lo que se citó al principio. contar con una clara idea de la planeación y administración de proyectos cualquiera que sea su especialidad. ya que con la constante evolución tecnológica que cuando menos se presenta en la computación, no seria posible que alguien que no cuente con los antecedentes mínimos indispensables se enfrente a la implantación de técnicas como DATA WAREHOUSING por mencionar una<br>de las más innovadoras y que está en proceso de adopción en nuestro país innovadoras y que está en proceso de adopción en nuestro país conjuntamente con el empleo de Bases de Datos Multidimensionales.

-1-

and the company of

والإفة عطاء عاديدا المحكمين

Por los argumentos expuestos en los párrafos anteriores, se presenta en este trabajo un capitulo destinado a comprender la planeación en las grandes empresas.  $entendiendo que es una empresa y la importancia de la planeación y del proceso$ administrativo para la conducción de la mism~ lo cuaJ marca los para.metros directivos de formulación de estrategias para su operación y sobre todo hoy en nuestros días que son tiempos de competencia.

En ese capitulo se podra dar a conocer al lector lo que dernandan las empresas y cómo se detectan sus necesidades para culminar Jos objetivos corporativos y por ende, la generación de proyectos de TI que coadyuven al logro de los objetivos va citados

La planeación estrategica de la TI. es otro capítulo en el que se analizarán los  $contextos$  y lineamientos de la planeación de los proyectos de TI, sus generalidades y algunas herramientas de planeación como lo son el empleo de las redes lógicas (Método PERT), las gráficas de GANTT y la estimación de los recursos y las cargas

En dicho capitulo se empiezan a identificar los elementos clave del proyecto, así como cada uno de los pasos a seguir en el desarrollo para postcnonncntc pasar al ciclo de administración de proyectos, en el cual se inicializa el proyecto a través de su análisis detallado, analisis de riesgos y la estimación global de la duración del mismo según las tecnicas descritas en el capitulo J

Otra pane fundamental es el seguinucnto del proyecto. tratado en el capitulo 4 donde se resalta la importancia del uso de los indicadores e informaciones tecnicas para la comprobación de la actividad, así como las reestimaciones pertinentes en el caso de que se haya incurrido en alguna desviación.

El control de proyectos de TI es fundamental para poder argumentar la aprobación de las altos directivos de la empresa, su participación en los mismos máxime, si ellos son los que motivan su implantación o generan la necesidad, por lo que para esto ultimo. en el capitulo 5 se hace mención de algunas recomendaciones basadas en la experiencia del desarrollo de otros proyectos con el fin de que los directivos de las empresas comprendan Ja situación de las áreas de intOrrnatica y tomen actitudes pro activas en el desarrollo de proyectos, que logren un fin común que en todo caso será siempre el mantenimiento de las organizaciones a un nivel inmejorable de infonnac1ón, lo que redunda en permanencia en el mercado por la adecuada toma de decisiones

La conducción de provectos lleva consigo el analizar las diferentes situaciones, previstas e imprevistas que se van presentando durante su desarrollo, evaluar los avances y tomar o hacer tomar las decisiones conducentes de acuerdo al caso, por tal motivo. el capitulo 6 hace referencia a algunas consideraciones imponantes en estos rubros, corno también al uso de las metodologías de desarrollo de sistemas que deben ser adoptadas para llevar a cabo cualquier proyecto de TI.

Finalmente, se presenta un caso practico tomado de la experiencia, sin ser este muy extenso pei-o con la pretensión de que oriente al lector sobre la aplicación del conocimiento que se desea transmitir en la pane teónca.

Las conclusiones expuestas son a las que se han llegado tanto en ta elaboración **del** presente trabajo como en el ejercicio de la vida prof'esional de los autores con el propósito de que sirva como documentación a futuras generaciones de ingenieros en Computación.

## CAPITULO 1

## LA PLANEACION EN LAS GRANDES EMPRESAS

## 1.1 LA EMPRESA Y EL PROCESO ADMINISTRATIVO

## LA EMPRESA

Es imponante antes de definir a la Planeación. saber cuáles son las panes que integran a una empresa y cuál es la relación que guarda con el proceso administrativo.

De igual manera se definirá lo que es un Sistema, va que de esta definición partirán las bases que permitan comprender Ja estructura empresarial y la función adnunistrativa.

## Un Sistema es "un conjunto de elementos interrelacionados, planeados para alcanznr metas u objetivos específicos".

Dichos elementos dan a la empresa un funcionamiento acorde con las características de Jos productos o servicios, unificando al elemento humano y material en un fin.

En Ja figura 1 se representa un sistema con sus panes esenciales. sus interpelaciones <sup>y</sup> el medio ambiente en el que se encuentra.

Las partes fundamentales de todo sistema son:

-ENTRADA -PROCESO -SALIDA -CONTROL

the program of the first and the

La entrada recibe los recursos del medio ambiente trnnsformandolos mediante el proceso, mientras que la salida proporciona información al medio ambiente y a la parte de control.

El ciclo de retroalimentación es parte esencial de todos Jos sistemas; por medio de él se puede valorar el componamiento del sistema y tomar medidas correctivas para lograr Jos objetivos fijados. es decir. la etapa de control nos permite comparar la salida real del sistema contra la salida esperada y determinar las desviaciones que esten ocurriendo en el proceso, lo que determina si este puede seguir operando de la misma manera o, si requiere de cambios que acerquen lo mas posible las salidas rea/es a las salidas esperadas.

companies to the con-

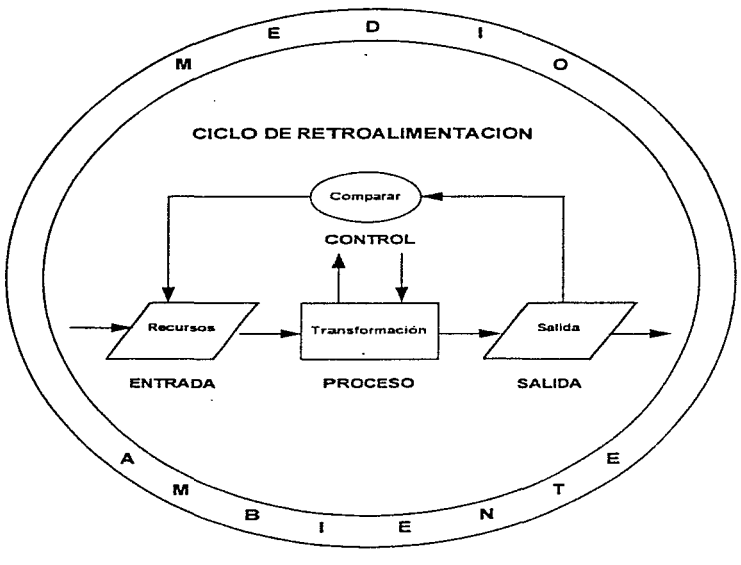

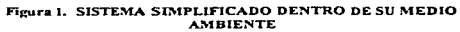

Como se muestra en la figura 1 el desarrollo de un sistema y a su vez el de la empresa. se ve afectado por el medio ambiente en que se desenvuelven, el cual repercute en su funcionamiento y operación

Los factores del medio ambiente son

## FACTORES ECONOMICOS

El sistema en que se mueve la empresa es determinante para fijar sus objetivos y operación

Si la empresa se encuentra dentro de un sistema socialista, sus volúmenes de producción están de acuerdo a las necesidades básicas de los consumidores.

Si la empresa se encuentra dentro de un sistema económico capitalista, la producción estará enfocada a obtener un maximo de beneficios, satisfaciendo al consumidor.

Al aumentar los ingresos de las familias, éstas tenderán a gastar más en vestido. transporte. diversiones. educación, servicios, y ahorros Lo que se puede gastar depende no sólo del ingreso, sino también de Jo que se adquiere prestado Todos Jos hechos que influyen en la facilidad o dificultad de obtener créditos. afectan de manera importante a las normas Empresariales.

## FACTORES SOCIALES

Todos los hábitos adquiridos por el hombre corno miembro de la sociedad, las creencias. Ja moralidad. las costumbres afectan el desarrollo de la empresa.

Estos factores en las sociedades modernas cambian a un ritmo acelerado. Cambios de profunda importancia que modifican el medio ambiente

Es imponame hacer notar que las empresas ejercen un flujo sobre la vida social de todas las personas que la integran y de las comunidades que consumen sus productos o servicios

## FACTORES TECNOLOGICOS

 $\overline{\phantom{a}}$ 

La fuerza más importante que puede transformar la capacidad de la humanidad para mejorar su nivel de vida es la tecnologia.

Las innovaciones tecnológicas intervienen como factores de cambio. los cuales tienen un ritmo también muy acelerado

## FACTORES POLITICOS O JURJDICOS

Se debe prestar atención a la legislación, opinión y reglamentos públicos, sus disposiciones pueden afectar fuertemente a las compañías o a la misma industria.

Existen también factores políticos externos o de otros países que las empresas deben tomar en cuenta.

Se ha definido hasta aqui los principales elementos necesarios para que exista una empresa, pero, cómo se define esta?

La empresa es un sistema de negocios formado por un conjunto de partes interrelacionadas, planeado para alcanzar una me(a específica.

La figura 2 muestra a la empresa como uri sistema que funciona dentro de su medio ambiente.

El sistema empresariaJ recibe entradas de su medio ambiente en lorma de recursos: personas. máquinas, materiales y capital AJ mismo tiempo recibe infonnacion sobre la cual Jos dirigentes se basan para definir objetivos y prever las necesidades del sistema.

El proceso en el sistema empresarial se produce como resultado de la ubicación y transformación de la entrada por medio de subsistemas de mercadotecnia. producción. finanzas y recursos humanos

La salida del sistema se refiere a los productos que van al medio ambiente y al dinero que reciben los propietarios. empleados e instituciones gubernamentales

El elemento de control recibe información que servirá para comparar los resultados obtenidos con los 1esultados p1evistos Por medio del ciclo de retroalimentación. la administración controla la ubicación de recursos y su transformación. para llevar a la empresa a lograr los objetivos fijados

Existen tres niveles dentro de una empresa: Operativo, Táctico y Estratégico.

AJ mvel Operativo concierne el trabajo diario de la empresa. al Táctico los planes a cono y mediano plazo, entre uno y tres años, y al nivel Estratégico la planeación a largo plazo, la que se ve influenciada por las necesidades y demandas del medio ambiente.

En la figura 3 se representa el flujo de la información entre los tres niveles empresariales.

بقوع والمصاف أتواجب المحجب

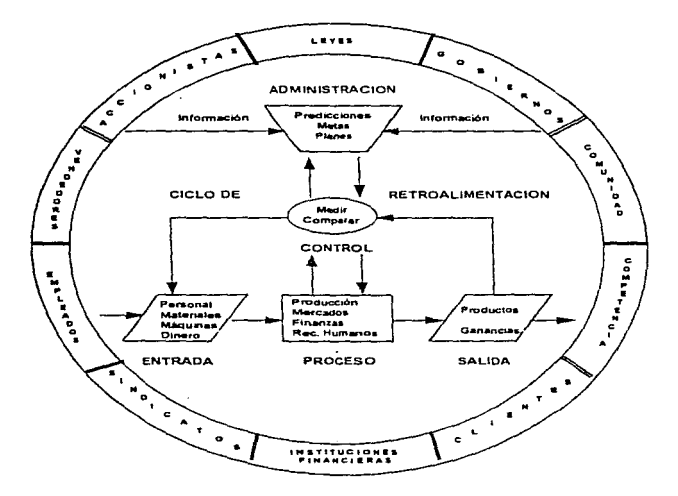

## Figura 2, LA EMPRESA COMO UN SISTEMA DIRIGIDO

٠

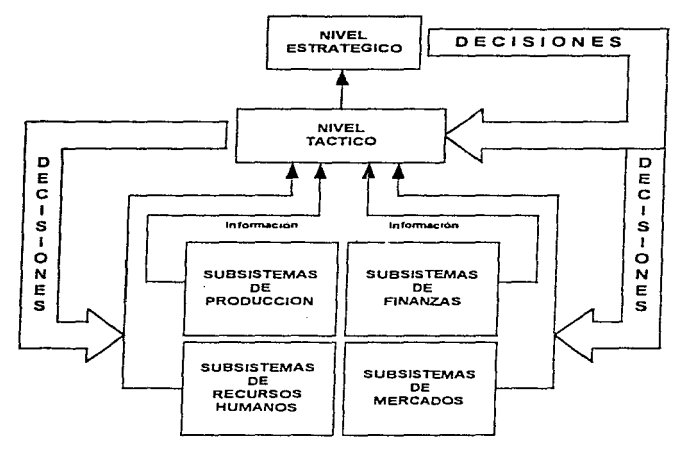

**NIVEL OPERATIVO** 

## Figura 3. NIVELES DE LOS SISTEMAS DENTRO DE UNA EMPRESA

El nivel Estratégico se encarga de elaborar los planes y políticas a largo plazo. que son los que permitirán fijar las metas de la empresa. Este nivel se asegura de actuar dentro de las demandas y necesidades del medio ambiente. También elabora los planes que servirán para los niveles Tactico y Operativo. ademas de establecer los controles necesarios. ·

El nivel Tñctico se encarga de hacer los planes a corto y mediano plazo, que generalmente van de uno a tres años, encargandose también de transformar los planes a largo plazo en planes generales a nivel Operativo. con el objetivo de llevar todos los recursos de la empresa hacia la meta fijada. El nivel Tactico toma la información importante del nivel Operativo, la cual es necesaria para el nivel Estratégico.

Al nivel Operativo le concierne convertir los planes a corto plazo en planes especificos. utilizando los recursos del medio ambiente de tal forma que se optimicen los objetivos de la empresa

En este nivel se establece una relación más estrecha con el medio ambiente, pues de él recibe los recursos y hacia el envia las salidas, tales como: mercancias, servicios e información.

En la figura 4 se muestra la relación que existe entre los tres niveles de la empresa y la estructura tradicional de la organización funcional

## EL PROCESO ADMINISTRATIVO

Todo proceso administrativo fonna una unidad inseparable en la que cada parte. cada acto, cada etapa tienen que estar unidos con los demás puesto que se dan simultáneamente. Seccionar el proceso administrativo es poi- tanto imposible e irreal. En todo momento de la vida de una empresa los diversos aspectos de la Administración se dan complementándose. influyéndose mutuamente e integrándose Asi, al hacer planes simultáneamente se está controlando, dirigiendo, organizando, etc.

A partir de la Segunda Guerra Mundial se ha tratado de desarrollar una teoria general del proceso administrativo. Los estudios realizados no han seguiáo una linea complementana, surgiendo así una gran diversidad de enfoques y criterios sobre el tema.

Esto se debe a que la administración integra y aplica el conocimiento y análisis de numerosas disciplinas y también a que su estudio no tiene mucho tiempo de haberse iniciado.

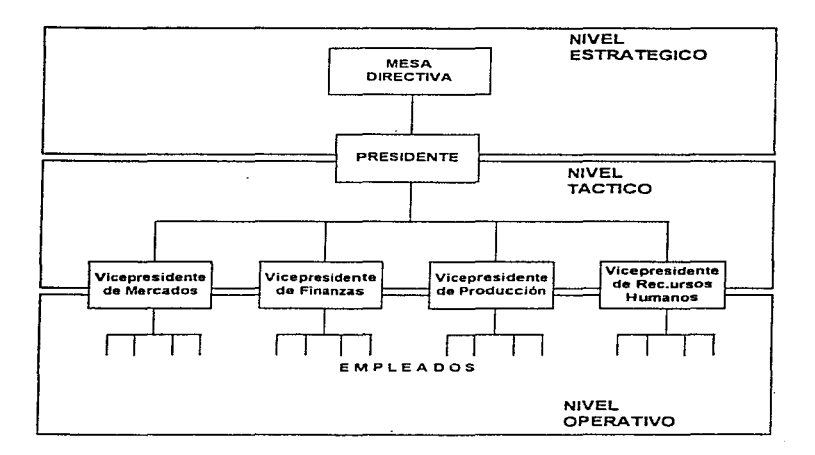

## Figura 4. ESTRUCTURA DE LA ORGANIZACION Y NIVELES DE LOS **SISTEMAS**

Sin embargo, en terminos generales, la palabra administración identifica a un grupo especjal de gente cuyo trabajo es dirigir los esfuerzos de otras personas hacia una meta específica. De manera más formal se define a la administración como "el proceso en el cual un grupo de individuos dirige acciones hacia metas comunes"

La administración es el proceso que relaciona a las partes de una empresa entre si, a la vez que selecciona las formas de actuar para. hacer óptimas las relaciones entre dichas panes. logrando así la supervivencia y desarrollo de la empresa.

Una forma de examinar el proceso administrativo, es identificando sus funciones básicas, aplicadas a todos los níveles de la empresa. Diferentes -autores -ofrecen variados nombres para las funciones y. el número de estas para cada clasificación

Se citan a continuación las clasificaciones de algunos autores importantes:

- Koontz y O'Donell señalan como funciones administrativas : "Planeación. Organización, Integración, Dirección y Control<sup>"</sup>.

- Newman y Summer marcan a la "Planeación, Organización, Dirección, Medición y Control"

- H. Fayol divide a la administración en "Previsión, Organización, Mando, Coordinacíón y Control.

- Reyes Ponce propone la siguiente división: "Previsión, Planeación, Organización, Integración, Dirección y Control<sup>\*</sup>.

Pese a la diversidad de criterios, se definirán las principales funciones básicas para la administración y que son.

PREVISION: Significa ver anticipadamente qué puede hacerse. tomando todas las opciones posibles de realizarse, ayudando a no caer en la falacia del único camino.

Consiste principalmente en:

a) Fijar objetivos o fines que se persiguen.

b) Investigar los factores positivos y negativos que nos obstaculizan,

- Fuerzas
- Oportunidades
- Riesgos
- Debilidades

e) Coordinar los medios en distintos cursos alternativos de acción.

En esta parte del proceso administrativo es imponante hacer notar la diferencia existente entre los tres estados de la mente que-son:

- Incertidumbre
- Probabilidad
- -Certeza

والمستور المستوار والمسترين والمستحدث والمناد

Tomando en consideración que paniendo de un estado de incertidumbre y a medida que se van analizando las opciones. se va cayendo en un es1ado de probabilidad. que dificilmente se s11ua en la certeza. de que sucedan las cosas, debido aJ costo. al tiempo necesario o del estudio. preparando el lugar para la Planeación.

PLANEACION: Es el proceso mediante el cual un administrador anticipa el futuro y descubre cursos de acción alternativos para llegar a él.

La Plancación es la función mas importante de la administración. puesto que requiere escoger una alternativa de acción entre varias. tratando de alcanzar los objetivos previamente establecidos

TOMA DE DECISIONES. Es el proceso mediante el cual un curso de acción es elegido entre varios posibles para obtener los resultados deseados.

ORGANIZACION· Es el proceso mediante el cual la estructura y conexión de las tareas de la empresa son determinadas

MANEJO DE PERSONAL. En este punto se selecciona, promueve, entrena o retira personal de la empresa.

CONTROL. Aquí se mide la actuación de los procesos de la empresa, guiandolos hacia metas predeterminadas, retroalimentando y detectando todas aquellas desviaciones para ser corregidas.

DIRECCION: Es el proceso por el cual se guia el trabajo del personal hacia la consecución de metas comunes

Todas estas funciones están interrelacionadas, aunque es útil identificarlas como procesos separados para su estudio con relación al proceso administrativo.

A veces es necesario considerar varias funciones jumas. dependiendo del grado de relación que guarden entre sí.. por ejemplo. Ja Comunicación y el Control pueden ser consideradas juntas dentro de la función de Planeación. La Organización, Comunicación Y Manejo de personal, pueden ser vistas juntas en un estudio del comportamiento de la organización.

## 1.2 LA IMPORTANCIA DE LA PLANEACION

En cada una de las definiciones anteriores de funciones, siempre está presente la Planeación. Aunque todas las funciones administrativas se llevan a cabo generalmente en forma simultánea y no en serie, no hay duda de que la Planeación es más dominante que algunas otras. Una razón es que la mayoría. s1 no es que todas las demas funciones de la administ.-ación. se llevan a cabo como resultado de/ó con referencia a la Planeación.

Este punto de vista queda implicado en la definición de administracion que hace Marvin Bower<sup>.</sup>

"'Administración es la actividad o tarea de determinar los objetivos de una organización y después guiar a la gente y a los otros recursos de la empresa en el logro con éxito de estos objetivos".

La Planeación ha recibido una creciente atención por parte de las empresas, surgiendo asi la necesidad de establecer una teoria que aclare su naturaleza y objetivos.

En términos generales, Ía Plancación es la selección de caminos alternativos que serán coordinados para un periodo de tiempo especifico y que van dirigidos hacia una meta común.

La Planeación no sólo determina los cursos de acción a seguir. sino que detecta los posibles problemas que pueden presentarse en el futuro. Esta caracteristica permite adoptar políticas o acciones que permiten hacer frente a los contratiempos.

La gran importancia de la Planeación es que anticipa los cambios que surgen en el medio ambiente Los aspectos esenciales que generan estos cambios son: avances en la tecnologia. politicas de gobierno, ta actividad económica.. las normas sociales y la competencia.

Para comprender aún mas la importancia de la Planeación se analizarán dos aspectos importantes·

a) Antecedentes

,

Antes de la Segunda Guerra Mundial, la mayoria de las empresas eran pequeñas en comparación con las actuales. El hombre de negocios promedio se encontraba en condiciones favorables de reaccionar a las condiciones cambiantes del mercado y de obtener con esto el mayor provecho para su empresa. De esta forma la Plancación en su mayoría era a corto plazo y encausada a las actividades del momento

Cuando un hombre de negocios se dedicaba a la Planeación a largo plazo, se basaba  $conplacemente$ en su intuición, sin utilizar un análisis razonado y sistemático.

Al crecer las empresas, la teoria y practica de la Planeación quedaron atrás en su desarrollo: demasiados hombres de negocios seguían pensando en términos de los tiempos de las pequeñas empresas.

Desde el término de la Segunda Guerra Mundial, los cambios en la Planeación han sido dramáticos y cada vez más acelerados.

Para definir lo que significa Planeación no sería suficiente dar una explicación sencilla. ya que no existe un criterio único para concretar la garna tan amplia de actividades que comprende.

En Jos diferentes años se ha venido utilizando el término Planeación a largo plazo, en la que se define una proyección de cambios diferentes de la empresa en un entamo mayor a tres añ.os.

Paulatinamente, el nombre de Planeación a largo plazo ha sido sustituido por los nombres de: Planeación General, Plancación Corporativa.. Planeación Integrada y Plancación Estratégica.

Esta clase de Planeación es el resultado de los cambios que han sido necesarios para hacer frente al crecimiento tan drastico de las empresas.

Esta Planeación a la que llamaremos Estratcgica. nos permite dür si no una definición exacta, al menos establecer la esencia y características más importantes de esta.

b) Perspectivas de la Planeación.

La Planeación Estratégica se considera desde cuatro puntos de vista, cada uno de los cuales es necesario para entender su naturaleza. Estos puntos son

- La Naturaleza de la Plancación

- La Planeación como un proceso.

- La Planeación como Filosofia.

- La Planeación como estructura.

## La Naturaleza de la Planeacjón

والأنباء والمتواج والمتحدث والمحارب والمتحدث والمتعلق والمتحدث

La Planeación forma los elementos desde los cuales se levantan las futuras acciones administrativas

Planear es decir de antemano que hacer, cómo hacerlo, cuando, con que y quién debe llevarlo a cabo. La Planeación es un puente entre el punto en donde nos encontramos y aquél a donde queremos llegar Planear es un proceso intelectual, requisito para la supervivencia.. la Planeación consiste en reducir al minimo los riesgos aprovechando las oponunidades, las fuerzas y debilidades de la empresa.

La Planeación hace a1 objeto fecundo ya que los detalla por medio de los planes tomando en consideración que la eficiencia no viene de la improvisación.

## PRINCIPIOS DE LA PLANEACION

l.- PRECISION. Los planes deberán reducir el campo de lo c:vcntuaJ. conociendo de antemano la implicaciones de lo planeado

2.- UNIDAD. El poopósito de cada plan y de todos los planes derivados, es facilitar la consecución de los objetivos empresariales, coordinándolos e integrándolos en uno solo.

J.- FLEXIBILIDAD Dar a los planes facilidad de cambiar la orientación, reduciendo el peligro de pérdidas, es decir no hacer planes demasiado rigidos

4.- EXTENSION. La Planeación se limita por el tiempo. es decir, no se puede planear indefinidamente sin realizar lo planeado.

#### La Planeación como proceso

Ver a la Plancación como un procedimiento es necesario. ya que son los procedimientos los que establecen una forma habitual de manejar actividades füturas. detallando en qué forma se suceden uno de otro, los componentes de dichas actividades.

La Planeación es un proceso que dctine objetivos y establece estrategias para lograrlos. de esta fonna. se crea una organización para implantar decisiones Asimismo. dentro de este proceso se miden los resultados de las decisiones logrando así una retroalimentación que permita iniciar otro ciclo de planeación.

La Planeación es también un proceso continuo, ya que los cambios del ambiente son continuos. Con esto se quiere decir que los planes deben ser flexibles y estar sujetos a una revisión periódica que pernúta 11evar a cabo acciones correctivas ante cambios en el medio ambiente.

÷

## La Planeacjón como una Filosoña

La Planeación es una filosofía, no en el sentido estricto de la palabra, sino como una actitud o modo de vida. La Planeación es la dedicación para emprender acciones en base a la contemplación del futuro. una detenninación para hacer planes constante y sistematicamente como parte de una empresa

## La Planeación como una estructura

La Planeación es un conjunto estructurado de planes que es completo y uniforme para toda la empresa y que cubre un periodo de tiempo amplio.

Planear es hacer una serie de planes funcionales entrelazados que componen un plan general para toda la empresa.

Vista de otro modo, la Planeación está compuesta por bloques estructurales de planes. Los principales son:

1) Los planes Estratégicos (largo plazo).

- 2) Los planes a mediano plazo o Táctico.
- 3) Los planes y presupuestos detallados a corto plazo.

Todos ellos están interrelacionados y cada uno tiene características que lo distingue de los otros.

Como se puede observar, estos planes reciben el mismo nombre de los niveles empresariales a los que están destinados.

## 1.3 MODELO CONCEPTUAL DE LA PLANEACION ESTRATEGICA

La figura 5 muestra el Modelo conceptual del Proceso de la Planeación Estrategica. Este Modelo se divide en tres secciones principales· Premisas, Formulación de planes y Revisión. que a continuación se explican.

- Premisas de Phmeación

Premisas nos indica lo que va antes, lo que se declara como introductorio. Estas premisas son de dos tipos: a) El plan para planear y b) La información necesaria para el desarrollo y la implantación de los planes.

Las premisas de Planeación esenciales se muestran en los cuatro cuadros en línea vertical a la izquierda de la figura 5. La información en estas áreas es llamada análisis de situación o Premisas de Planeación.

account of the complete and a

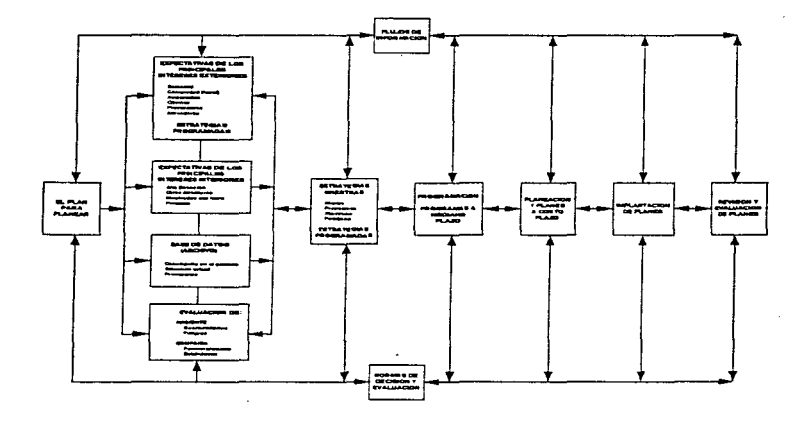

 $\mathbf{r}$ 

## Figura 5. MODELO DEL PROCESO DE PLANEACION

Statistics.

Este análisis de situación es una identificación de aquellos elementos pasados, presentes <sup>y</sup>futuros que son imponantes para el desarrollo de una empresa en forma adecuada. Este estudio siempre estará en función del tamaño de la empresa.

En la parte superior de estos cuadros están·las expectativas de los principales intereses externos. o sea. los elementos que forman su medio ambiente.

El segundo cuadro se refiere a las expectativas internas de la empresa. la Planeación debe considerar los intereses de Jos directores y empleados de la empresa. en especial de Jos altos eiecutivos.

El tercer cuadro incluye la información histórica, actual y del futuro. Esta información es imponante para ayudar a los encargados de la Planeación a identificar los cursos de acción alternativos y evaluarlos efectivamente

El último cuadro hace enfasis en uno de los propósitos de la Planeación Estratégica que consiste en descubrir las oponumdadcs y los peligros futuros para elaborar planes. ya sea para aprovecharlos o evitarlos.

#### Fonnu!ación de planes

 $\overline{\phantom{a}}$ 

segments and control to the con-

Posteriormente. basandose en las premisas citadas se forrnulan estrategias maestras y de programa. como se puede apreciar en Ja figura. Las estrategias maestras se definen como misiones, propósitos, objetivos y políticas básicas, mientras que las estrategias de programas se refieren a la adquisición. uso y disposición de los recursos para proyectos específicos Esta pane de la Planeación trata con los fines que persigue la empresa y las formas para obtenerlos

Las estrategias maestras a diferencia de la programación a mediano plazo~ no tienen un enfoque modelo para planear Las acciones tomadas dependen de las decisiones de los ejecutivos basados en las condiciones por las que atraviesa la empresa en esos momentos.

La programación a mediano plazo es el proceso mediante el cual se preparan y se interrelacionan planes especificos funcionales para indicar los detalles de cómo se debe llevar a cabo la estrategia para lograr los objetivos de la empresa a largo plazo. El periodo tipico de Planeactón es de cinco años pero existe una tendencia en las compañias más avanzadas en cuanto a tecnologia. a planear con periodos de siete a diez años Las empresas con ambientes problemáticos a veces reducen su periodo a cuatro o tres años.

El paso siguiente es desarrollar los planes a corto plazo con base en los planes a mediano plazo\_ Los planes operativos actuales scran mucho más detallados que los planes de programación a mediano plazo.

The continuing continuing the control of popular programs

## Imnlamación y revisjóo

Una vez que los planes operativos sean efectuados deben ser implantados. El proceso de implantación cubre toda una gama de actividades directivas, incluyendo la motivación, compensación y procesos de control.

Los planes deben ser revisados y evaluados Para que los planes producidos por los subordinados sean adecuados, los directivos deben mostrar interes en ellos y en los resultados que estos produzcan

Cuando se inició el uso de la Planeación Estratégica, las compañías tendían a hacer planes por escrito y no revisarlos hasta que se volvian obsoletos

En la actualidad la mayoría de las empresas pasa por un ciclo anual de Planeación. durante el cual se revisan los planes Este proceso contribuye a mejorar el siguiente ciclo de pluneación.

Para todo el proceso de Planeación se deben aplicar las normas de evaluación y decisión. Así. tenemos que al desarrollar estrategias maestras de programa. los valores del ejecutivo en jefe son normas de decisión cualicacivas importantes.

Por otra parte, los planes operativos hacen que las normas de decisión sean cuantitativas, ya que sus resultados son Jos mas tangibles.

## Obseryaciones a este modelo

- El modelo no comprende una sola dimensión de tiempo y depende de cada empresa

- No hay un solo objeuvo para una compafüa. cada empresa persigue diferentes metas.

- En la figura 5 el modelo inicia en el lado izquierdo y termina en el derecho. pero. en Ja práctica el proceso es repetitivo

- El modelo puede ser adaptado a casi todas las empresas con alta probabilidad de éxito

- No se identifica claramente a la Planeación Táctica en la figura 5.

La Planeación Táctica se refiere a los cursos de acción usados para implantar los planes Estratégicos. Existen diferencias entre la Planeación Estratégica y la Tactica. pero, mientras mas se acercan una a la otra. se hacen indistinguibles.

## 1.4 PRINCIPALES VENTAJAS DE LA PLANEACION ESTRATEGICA

a) Aplica el enf'oque de sistemas. pues la Planeación considera a la empresa como un sistema compuesto de diíerentes subsistemas. mediante el cual Ja alta dirección puede ver a la compafüa como un todo. en vez de tratar con cada pane en fonna individual y sin relación con las demás. La Planeación Estratégica proporciona un mecanismo para coordinar las partes relacionadas entre sí en una orgamzación, evitando suboptirnizar las partes a costa de todo También permite enfocar la atención a Jos asuntos relevantes que pennitan la supervivencia de la empresa.

b) La Planeación permite simular el futuro, en caso de que éste no sea el deseado. puede realizarse otra simulación y tantas como se desee hasta llegar o un plano aproximado a lo reaL Las ahemativas de simulación son reversibles, no asi las acciones reales que fueron tomadas sin prever el futuro. Además, la simulación alienta al ejecutivo y le permite ver, evaluar y aceptar o descartar numerosas alternativas, que de otra forma no podría hacer. A pesar de que lo importante de planear es encontrar la alternativa correcta. el hecho de haber desarrollado varias aJtematíVas pueden producir ideas que no se danan en otras circunstancias

c) Para los directivos que sienten que su intuición no es la única forma de tomar decisiones, la Planeación Estratégica debe formar parte de sus actividades directivas

d) Para los altos directivos como para los demás directores dentro de una empresa. la Planeación forma parte y contesta preguntas claves en forma ordenada y bajo una escala de priondades.

e) La Planeación estimula el desarrollo de metas apropiadas de la empresa, las cuales a su vez son factores poderosos para motivar a las personas

f) La Plancación proporciona una estructura para la toma de decisiones en toda empresa. Así mismo, permite que los objetivos a nivel inferior tomen sus decisiones de acuerdo a los deseos de la alta dirección

g) La Planeación es necesaria para el mejor desempeño de las demás funciones administrativas.

h) La Planeación proporciona una base para medir el desempeño de la empresa y sus principales partes integrantes.

i) Los sistemas de Planeación Estratégica son canales perfectos de comunicación, mediante los cuales el personal en toda la empresa habla el mismo lenguaje al tratar con problemas substanciales tanto para ellos como para la misma empresa.

أأناد والمتعارض والمستحقق والمتعارف والمتعارض والمتعارض والمتحرف

## CAPITULO<sub>2</sub>

## LA PLANEACION ESTRATEGICA DE LA TECNOLOGIA INFORMATICA

## 2.1 GENERALIDADES

Antes de tocar los tópicos relacionados con la Planeación y Administración de Proyectos y sobre todo los basados en Tecnología Informática (TI), se debe definir qué es un proyecto, de dónde nace este, cuál es su objetivo y dcspues de esto, cómo planear y administrar dichos proyectos

En la actualidad, las empresas se encuentran necesitadas de una mayor eficiencia, el futuro a mediano plazo se presenta, no sólo lleno de nuevas metas. de nuevos retos, sino también de mayor competencia, en donde las empresas pelearán por su participación en el mercado, buscando no sólo obtenerlos, sino incrementarlo, y esto debe de suceder antes de que lleguen los nuevos competidores, hoy día ya no es válido hablar de eficiencia en base a recortar personal de la empresa. se requiere de personal mejor capacitado y por ende se debe de entregarles las herramientas más eficientes posibles.

Estas herramientas no son más que los sistemas de cómputo necesarios para la operación y control de la información de la empresa

#### ¿Cómo se origina un Proyecto o de dónde viene?

Un Proyecto en sistemas nace de la detección de una necesidad especifica de la empresa. dicha necesidad es algún proceso mecánico o repetitivo que involucra grandes cantidades de infonnacion. una vez que esta necesidad ha sido detectada, se plantea un análisis y estudio de la situación. dicho estudio generará una respuesta que es presentada a la dirección de la empresa, ésta a su vez autoriza o suspende el proyecto.

Se puede afirmar entonces que

## Un Proyecto es un conjunto de trabajos que concurren a la realización de un objetivo Unico.\_ medible y que se puede alcunzar en forma cierta.

Un Proyecto pone en marcha tareas que elaboran productos. que responden a una lógica de planeación que implica recursos y respetan restricciones en cuanto a costos, plazos y calidad

## OBJETIVO DEL PROYECTO

El objetivo principal del Proyecto es Ja puesta a punto y arranque de un nuevo sistema. pero estos puntos por si mismos no son del todo un Proyecto Informiitico.

Un Provecto Informático en cualquier empresa y de cualquier tamaño, debe generar un cambio en la fonna de trabajar, considerando que el nuevo sistema clirrunara la necesidad de realizar una tarea mecânica o repetitiva e incluso manual, o bien, mejorară un proceso que ya se cmcuentra automatizado. es por este hecho que la mentalidad de la gente debe cambiar junto con la de la empresa

No es posible seguir aplicando los mismos procedimientos que se utilizaban durante el proceso manual y mecñ.n.ico d~ficicnte. con el nuevo sistema. la gente debe de acostumbrarse a trabajar con el nuevo sistema, deben aprender a manipularlo y explotarlo en su provecho. y es entonces cuando Ja empresa debe emprender una revisión de sus politicas y procedinllentos internos, asi como el revisar los objetivos especificas del éirea en cuestión, y por que no los de la empresa también, se debe revisar la estructura organizacional, Ja relación entre las diferentes lireas. su deptmdencia, quién envía y quien recibe la irüonnación. qué tipo de infonnación, el grado de confiabilidad de esta, etc

En otras palabras un Proyecto que implica la creación de un nuevo sistema es un agente de cambio, y con él mismo se debe modificar la empresa, a fin de lograr los máximos beneficios en cuestión.

Para concebir un Proyecto. se debe tener en cuenta las etapas que lo conforman y los objetivos a perseguir en cada etapa.

Estas etapas son

- AnKlisis.- Durante esta etapa se presenta el sistema a los usuarios y se analiza a detalle lo que el sistema hace, cómo lo hace, asi mismo durante esta fase se definirán las nuevas políticas y procedimientos que controlaran la operación del sistema Se deberán de definir también las interfaces necesarias con otros sistemas existentes en la empresa.

- Diserlo.- En esta etapa se definirán las modificaciones que requiere el sistema, asi como todos los reportes necesarios para la operación del mismo y las interfaces necesarias

- Drsarrollo.- Dentro de esta etapa se desarrollaran todas las modificaciones necesarias al sistema, así como la programación adicional necesaria para la obtención de reportes e interfaces.

provided a strategic and produce was advertised and considered that in America

- Implementación~- Durante esta etapa se definirá la fonnn de probar el sistema. primero por módulos y posteriormente en forma integral, así mismo es necesario el preparar e impan.ir los cursos de operación necesarios para el buen funcionamiento del sistema. en esta etapa también se da inicio al paralelo del sistema.

- Retroalimentación.- En esta etapa fin&! se haran los ajustes necesarios al sistema. su puesta a punto en base a requerimientos técnicos y se solicitara la opinión y comentarios del usuario

Una vez definidas las diferentes etapas del Proyecto tendremos los objetivos principales para cada una de estas...

Para lograr una buena planeación y administración de proyectos. la primera regla y la mits importante es la definición de los objetivos principales. tanto del proyecto, así como de cada una de sus etapas.

A fin de controlar el Proyecto adecuadamente se deben definir equipos de trabajo para cada etapa. y a cada equipo de trabajo, sus objetivos principales como equipo, en sistemas muy grandes es posible el dividir un equipo de trabajo en subequipos y a cada uno de estos definirles sus objetivos principales

Una vez definidos los equipos sera necesario el plantear los objetivos individuales de cada uno de los integrantes en fonna de tareas. las cuales deberán ser concretas y precisas; en base a la experiencia del director del proyecto se deberan asignar Jos uempos necesarios para la ejecución y realización de cada una de las tareas.

La suma de estos tiempos junto con la relación y dependencia de cada una de ellas dará como resultado el tiempo necesario para que dicho equipo termine su labor. las sumas de los tiempos por equipo. tomando en cuenta su dependencia. daran el tiempo necesario para terminar la etapa. la suma de los tiempos de las etapas daran la duración del Provecto.

## 2.2 EVALUACION DEL CONTEXTO Y LINEAMIENTOS PARA LA PL.ANEACION DE PROYECTOS DE TECNOLOGIA INFORMATICA

Cuando una empresa decide hacia donde quiere ir. necesita un camino para llegar hasta alli, necesita una Estrategia de Negocio.

Las orientaciones que una vez fueron suficientes para conducir los negocios ya no lo son mas. Hoy los hombres de negocios están empezando a comprender el rol vital de la Tccnologia Infonnatica (Tl) para poder llegar a cualquier parte y especialmente ir hacia adelante.

and a state

Esto significa que la estrategia de TI de la organización debe estar íntimamente unida con la estrategia del negocio Antbas son cada vez más inseparables, mas aún, muchos opinan que son dos caras de la misma moneda.

Una estrategia de TI sólida y correctamente alineada.. contempla que los objetivos de negocio y la tecnologia de iníormación que la empresa emplea deberan estar integrados a todos niveles. Este requisito asegurn una gran visión integradora de que la organización pueda lograrse.

El principal sustento de la estrategia de TI se basa en los beneficios que pueden alcanzarse en toda la organización por la integración exitosa de la tecnuiogía y los procesos de negocio

Durante el proceso de formulación de la estrategia de TI la consideración de los .. escenarios de futuro" constituye un ejercicio imaginativo de gran importancia que muestra posibles caminos para hacer mejor uso de las mejores prácticas actuales y con que criterio mejorar o reemplazar aquellas mas débiles.

#### Qué es una estrategia de Tecnología Informática?

La formulación de Ja estrategia de TI es un proceso por el cual los directivos de la empresa deciden CUANDO, DONDE. POR QUE, y CUANTO invertir en tecnología y en programas de cambio para apoyar el logro de los objetivos estratégicos del negocio.

La estrategia es un documento que propone una visión de cómo la TI sera difundida <sup>y</sup> esquematiza un plan para llevar a la organización de su estado actual hacia aquel propuesto en la. visión. Es un documento breve de alto nivel de smtesis. que articula acciones en términos de negocio. no técnicos.

Todo el equipo ejecutivo, debiera asegurarse de comprender cada una de las acciones propuestas. y estar siempre. en condiciones de dar un juicio sobre como cualquiera de ellas, contribuye con los objetivos generales del negocio.

En resumen, un buen proceso de formulación estratégica.

- involucra a los altos directivos de la empresa.
- busca comprender y, si fuese necesario. cuestionar e influenciar la estrategia y objetivos del negocio~
- es un gran esfuerzo de equipo;

y un buen documento dé estrategia

- es comprendido y respaldado por los altos niveles directivos;
- se localiza en imperativos de negocio de alto impacto;
- relaciona iniciativas tecnológicas con necesidades de negocio especificas;
- \* define o es parte de un programa de cambio que integra gente-procesos-tecnología;
- comunica claramente los objetivos de la Organización de TI a todos los niveles de la organización;
- es persuasivo e invita a la acción.

Para afirmar que se ha desarrollado una buena estrategia de TI con calidad en esta y en los planes desarrollados, se deberá contestar afirmativamente los siguientes cuestionamientos

## ¿Son la estralcgia y los planes~ el resultado de una visión compartida por la dirección?

¿Ha participado la dirección ejecutiva en la fonnulación de la estrategia?

Los máximos directivos, ¿comprenden y asumen la responsabilidad por los planes resultantes?

## ¿Se han comunicado adecuadamente la estrategia y los planes a toda la organización?

 $i$ Se ha comunicado la estrategia de TI a todo el personal del área de sistemas, a todos los usuarios, y a todos los niveles directivos?.

## $\angle$ Es la estrategia un elemento esencial para la conducción de la función de TI?

¿,Es la estrategia una disciplina valorada e indispensable para el funcionamiento de la empresa y de los procesos directivos? ..O es algo meramente para el archivo? ..Esta ligada con los procesos de evaluación del desempeño directivo?

## La estrategia propuesta ¿es realizable?

Los planes preparados, ¿tienen fechas de cumplimiento y productos esperados para cada etapa?. El trabajo *cesta dividido en segmentos lógicos y manejables?* ¿Estan los mecanismos de control y las responsabilidades claramente definidos?

## La cstruregia ¿se puede medir?

¿Se puede medir eJ progreso o su ausencia en términos del negocio?. Los beneficios propuestos ¿están clarrunente definidos en términos cuantitativos?. ¿Puede medirse e informarse el progreso?

## : Por qué crear una estrategia de TI?

Recordemos que

and a suggestion of the second that the company

"Si no sabemos a donde vamos, cualquier camino sirve".

Se necesita de una estrategia de TI cuando la dirección no se siente segura sobre si el actual despliegue de tecnología será suficiente para contribuir eficazmente aJ éxito de su organización.

Muy a menudo, el impulso de iniciar un proyecto de TI es un sintoma de algo más profundo y fundamental. El proceso orgánico de análisis para formular la estrategia. asegura que las reales necesidades del negocio son examinadas y cubiertas adecuadamente por medio de los recursos tecnológicos

Algunos síntomas indicativos de la necesidad de una estrategia de TI.

\* Cambios drásticos y profundos en la industria o mercado que obliguen a repensar las estrategias de negocio

\* La competencia cuenta con servicios y/o productos fuertemente basados en tecnologia.  $v/\sigma$  pueden hacer negocios de manera innovadora con una ventaja competitiva.

• Es necesario lograr mejoras de un orden de magnitud y en calidad, reducción de costos o velocidad de introducción al mercado de nuevos productos y servicios

• Los sistemas de intOnnación existentes son una restricción importante para encarar nuevos negocios

• Se han hecho inversiones substanciales en TI pero no se han obtenido los beneficios esperados.

\* Se están considerando opciones especiales tales como el "OUTSOURCING" de todas o algunas de las funciones de TI.

.<br>وقف والمؤمنة الأكلونية الأقتصادات المتوسطون المنفق والمستور المدينة المتحدث والأكل المتواردة المتحدة والمناجي والمتور

## ¿Cómo desarrollar la estrategia de Tecnología Infonnática?

El gran desafio de las empresas que quieran triunfar en esta década, es lograr una adecuada armonía entre las estrategias. las personas. los procesos y las tecnologías. Las empresas que no afronten sus problemas de una manera global o se centren tan sólo en uno de estos factores aisladamente, estarán engiendo barreras y tendrán dificultades para alcanzar el éxito.

En la medida que las organizaciones se basan más en la información y el conocimiento para asegurar su éxito futuro, una sólida estrategia de TI y un plan realista para su  $\frac{1}{2}$ implantacion, son requisitos esenciales para competir y permanecer en los negocios.

La TI nunca aportará reales beneficios hasta que no esté sólidamente basada en la estrategia general de la empresa, apoye cficazffiente el trabajo de las personas, simplifique y potencie los procesos clave de la operación.

En ocasiones. la TI podrá. aponar reales beneficios sin cambios en el modo en que la gente trabaja y en los procesos que se emplean Todos los proyectos de TI son en realidad proyectos de cambio

Los proyectos de negocio siempre traen carnbios Un historial de cambios exitosos será 5in lugar a dudas, el indicador de las empresas que triunfaran en el dinámico entorno de negocios de los años 90's.

Alguna5 reglas búsicas para la formulación de la estrategia de TI

#### L- Comprender los interrogantrs claves de la dirección.

La alta dirección debe estar involucrada tan tempranamente como sea posible en la definición del objetivo y alcance del proyecto de formulacion de la estrategia de TI.

## 2.- Enfocarse alrededor de interrogantes clave.

¿A dónde vamos? ¿Dónde estamos ahora" ¿Que haremos?  $2$ Cómo lo haremos?

المحارب فالتفادية بعدا لتفهيل الهابس والملاء

Las respuestas a estas preguntas determinarán el centro de gravedad del proceso.

## 3.- Comprender el contexto estratégico.

Comprender claramente el contexto de mercado. cultura interna y de la organización.

the party of the company of the service and the contract state theorems in
#### **4.-** Definir un programa de cambio.

¿Qué tipo de cambio será necesario para dirigirse hacia el objetivo estratégico? ¿Será necesario aplicar rcingenieria a algunas funciones individuales o será necesario un esfuerzo más amplio?

La consideración detallada de la naturaleza y magnitud de los cambios requeridos para llevar a cabo la estrategia es un factor cntico

## 5.- Integrar estrategia, gente, tecnología y procesos.

Cuando la TI se difunde en codos los aspectos de la vida laboral de fas personas, los cambios requeridos van más aJlá de los concernientes a la cecnologia propiamente dicha.

Cuanto más amplio es el impacto de Ja estrategia, mas serán los factores que faciliten y dificulten la implantación. Es esencial que la formulación de la estrategia involucre la consideración integral de todas las actividades necesarias para crear y sostener las fuerzas de cambio.

El proceso de formulación de la estrategia para Ja TI consta de cuatro fases:

- V ALORACION
- -VISION
- ESTRATEGIA
- PLANEACION

## VALORACION

Evaluar Ja eficacia y eficiencia de la función de TI en la empresa; identificar las fonalezas y debilidades. para considerarlas en la formulación de la visión y la estrategia.

#### VJSION

,

Definir la visión de Tl y cómo sincronizarla con la visión del negocio

## ESTRATEGIA

the companies of the companies of

Determinar la organización y políticas de funcionamiento de la visión de TI en el futuro. Su formulación deberá estar basada en las conclusiones de las fases de valoración y de visión.

- 29-

## PLANEACION

Oetemúnar cómo la empresa implementará. la estrategia de TI. Qué proyectos senin necesarios y en qué orden de prioridad.

La visión y la estrategia de TI son componentes claves del programa global de cambio de las organizaciones.

#### Dos componentes claves para el cambio~ VISION y ESTRATEGIA.

El objetivo de la VISION es definir cual sera el escenario futuro de la TI y como se sincroniza con la visión del negocio

La definición de la VISION debe reflejar los valores fundamentales. la ética y la misión de la organización. Una definición de visión efectiva debera satisfacer los siguientes criterios.

1.- Sugerir un posicionamiento competitivo

2.- Sugerir que será diferente en el futuro.

3.- Identificar las competencias criticas a desarrollar.

4 - Proveer dirección y guia para la toma de decisiones.

5.- Promover valores compartidos dentro de la organización.

6.- Presentar razones para el cambio

7 - Destacar los temas del liderazgo del cambio y sus símbolos.

El objetivo de la etapa de la elahoracicin de la ESTRATEGIA. sera determinar la estructura y políticas futuras de la función de TI, y cuál será el uso que se dará a la TI en toda la organización

La estrategia de TI, está constituida por lineamientos que describen que es necesario hacer para migrar al escenario objetivo. Este escenario describe cómo se vera la TI en el futuro También provee una indicación de alto nivel, de las prioridades que necesitan ser contempladas en los subsecuentes planes y proyectos especificos.

Los lineamientos deben destacar el propósi.to estratégico a un nivel de detalle tal que tengan un significado claro para la gerencia. Cada lineamiento, debe estar soportado por suficiente información a detalle que permita a la dirección evaluar y aprobar la estrategia.

Por ejemplo, una definición estratégica general como: "Construir una imagen única del cliente" deberia ser soportada por:

• Una descripción detallada indicando acciones especificas que deben ser tomadas para cumplir con la estrategia.

- Políticas de b~Ía.
- Reglas para saber cuándo son aceptables cxcepciones a las políticas.

Estos lineamientos detallados, políticas de guia y reglas para las excepciones debieran estar basadas firmemente en las mejores practicas disponibles dentro de la organización.

La atención a las mejores prácticas dentro de la organización, permitirá minimizar costos, maximizar Jos beneficios. y evitar los carribios por el simple hecho de cambiar

## Planeación de Proyectos.

EJ primer paso consiste en idcnuticar los programas de cambio necesarios para implementar la estrategia. En algunos casos·. la estrategia requenrá varios proyectos interrelacionados, posiblemente agrupados bajo un programa, en otros casos, un solo proyecto puede abarcar varias estrategias simultaneamente.

Una vez identificados los proyectos, estos pueden ser subdivididos en fases y tareas. Al más alto nivel de relación, los proyectos se pueden agrupar en cuatro grandes categorias: Proyectos de aplicaciones y modelo de datos. Proyectos de infraestructura técnica. Proyectos de organización y administración y Proyectos de provisión (Sourcing).

## Proyectos de aplicación y modelos de datos

Incluyen nuevos desarrollos e incrementos de funcionalidad importantes sobre aplicaciones existentes. También se incluyen aqui, proyectos de reingeniería de sistemas de inf'onnación. interfaces principales, administración de aplicaciones y todo lo rclacmnado con el modelo de informacion general del negocio

## Proyectos de infraestructura técnica.

Comprenden todo lo relacionado con el trabajo de infraestructura. no especifico a ninguna aplicación. Se incluye nuevo hai-dware, software de base, platafbrmas tecnológicas para desarrollo y producción, herramientas CASE, diseño, consolidación y expansión de redes de telec\_omunicaciones. seguridad *y* automatización de operaciones.

#### Proyecros de organización y adminisrración.

Típicamente comprenden áreas tales como la organización y estructura de la función de TI. administración de procesos y calidad, gestión de proyectos y programas, nonnas y procedimientos.

#### Proyectos de provisión (Sourcing).

access to a contract of the con-

Crecientemente la dirección del negocio esta explorando oportunidades de asociación con otras panes y a veces de transferir a proveedores externos porciones *o* toda la función de TI (Outsourcing).

Estos proyectos, es mejor iniciarlos después de un ejercicio de fonnulación de estrategia, dado que requieren un considerable involucramiento de la alta dirección; y dependiendo de los resultados de dicho ejercicio, podría duplicar otros esfuerzos.

El próximo paso consiste en definir los proyectos en terminos de objetivo, alcance, esfuerzo y tiempo, dependencias habilidades y recursos necesarios

Es muy importante involucrar tempranamente a Jos promotores y responsables aJ momento de definición preliminar de costos y beneficios de cada proyecto. Tambien es esencial la infbnnación de las dependencias de cada proyecto, para entender las relaciones entre ellos, y cómo interactúan las diferentes fases a través de los programas.

EJ cambio en rJ roJ de Ja función dr sistemas dr información.

No obstante reconocer a la TI como central para el negocio. poder administrar Ja complejidad y diversidad de las nuevas tecnologías se hace mas dificil cada día.

El desafio consiste en transformar un área con conocimientos técnicos profundos en un área con competencia en las actividades centrales del negocio

La estrategia y la Planeación tradicional de la TI, eran utilizados en un contexto donde la función de sistemas reaccionaba a nuevos requerimientos de las unidades de negocios. Tambien podia identificar oportunidades para automatizar operaciones existentes, normalmente. funciones administrativas

La función concentraba su esfuerzo en aponar sopone tecnológico a todas las funciones de negocio. generalmente a traves de un solo presupuesto que casi siempre tienen un crecimiento constante en términos reales

Pero este error tradicional de la función de sistemas no aplica mas. Para las organizaciones líderes. Ja función de TI representa

• Un participante activo en eJ desarrollo de nuevos proyectos de negocio.

• Un participante clave. la reingenieria de procesos.

• Un centro de excelencia para la selección de la mejor fuente de tecnología para Ja organización.

• Un centro de servicio para toda Ja organización. no una unidad de negocio con su propia misión y objetivos

La mejor descripción para algunos de estos lideres de la TI podría ser la de .... revolucionarios creativos .. , personas capaces de destruir y de rehacer creativamente sus organizaciones. capaces de desarrollar una vis1on. comunicarla y lograr que otros asuman un compromiso en relación a ella

 $\lambda$ Cuáles son algunas de las características de estos lideres?

Se identifican a si mismos como agentes del cambio. Su imagen profesional y personal gira en tomo a crear una diferencia y transformar la organización en torno a ella.

Son personas con temple. Asumen riesgos prudentemente y adoptan actitudes firmes.

Creen en las personas. Tienen poder, pero son sensibles, ayudan a los demás.

Están impulsados por valores. Son capaces de articular una serie de valores y exhibir un comportamiento coherente.

Aprenden continuamente. Pueden reconocer sus errores y hablan de ellos como si fueran experiencias de aprendizaje

Son capaces de manejar la complejidad, la ambigüedad y la incertidumbre. Pueden gestionar y articular los problemas en un mundo complejo y cambiante.

Son visionarios. Son capaces de imaginar y traducir esas imagcnes para que otros las companan

## NIVELES DE PLANEACION

La Planeación de un proyecto se puede establecer. al menos en dos niveles:

- EL NIVEL GLOBAL

- EL N[VEL DETALLE

 $E1$  nivel  $GLOBAL$ .- Es establecido y reactualizado por los responsables usuarios; sirve de referencia en cuanto a fechas y plazos en el rnomemo de Ja contractuaJización.

Define los objetivos y las grandes etapas del proyecto

Señala las fechas de entrega de los productos contractuales.

Cubre Ja duración total del proyecto

El nivel DETALLE.- Es establecido por cada responsable de lote, a partir de las Tep's (Tareas elementaies de producción) bajo su responsabilidad.

Respeta Jas fochas del nivel GLOBAL

Identifica en particular las restricciones en cuanto a las entradas y salidas del plan.. para aclarar las responsabilidades

En resumen. los elementos de la Plancación para un proyecto de TI son los siguientes:

- Objetivo de la estimación por realizar.
- Vista global del proyecto
- Apremio impuesto de los plazos.
- Lista de las tareas a realizar.
- Esi:imación de las cargas.
- Recursos afectados:

a supervision of the control of the control of the control of the control of the con-

~fatcriales Personales

- Disponibilidad de los recursos.

Algunos pasos a seguir para poder llevar a cabo Jos proyectos de TI son.

- DESCOMPONER EL PROYECTO - Es decir, cuando el proyecto de TI guarda dimensiones muy grandes, en duración, fases y cantidad de recursos a manejar. es recomendable que éste sea visto por secciones o módulos a fin de poder identificar claramente los componentes de dicho proyecto y poder realizarlo por panes individuales sin perder el objetivo global, para después hacer una integración de cada parte.

EI poder partir un proyecto en diferentes unidades independientes, puede avudar más aún al planeador en la estimación de las cargas; plazos y recursos del proyecto.

- DEFINIR LAS CONEXIONES LOGICAS ENTRE LAS TAREAS.- Esto quiere decir que se debe marcar el camino de las acciones a realizar para la elaboración de un proyecto de TI.

En otras palabras, se deben identificar que tareas van primero. cuales despues y que otras se pueden realizar de manera paralela. Existen tareas que no dependen de la secuencia de ninguna anterior para su desarrollo cuando menos en un tiempo, y que se pueden integrar al proyecto global en la culminación de este o cuando otra carea requiera de sus resultados.

- DEDUCIR LOS PLAZOS EN FUNCION DE LOS RECURSOS AFECTADOS.- EL plazo es el tiempo en que se deberá desarrollar o llevar a cabo todas y cada una de las tareas del proyecto de TI y está en función directa de la cantidad de recursos de que se dispone. La definicion de los plazos al inicio del proyecto es una primera aproximación del tiempo que reaimente se llevara, y cada vez que se vayan revisando los avances, sera más Íactible accnar sobre Ja estimación definitiva teniendo en cuenta que es muy valido d reestirnar los plazos.

- TENER EN CUENTA LOS APREMIOS DE LAS FECHAS - En la mayoría de las ocasiones el desarrollo de un proyecto de TI se ve bajo las presiones de cumplir cienos plazos impuestos por directivos o gente con conocimientos vagos de la materia. es entonces cuando puede iniciar el fracaso del proyecto ya que se puede sacnficar la calidad, objetivo y resultados del proyecto por el simple hecho de cumplir las expectativas de otros (Ja rnayoria de las veces a compromisos no contraidos por Ja gente de sistemas)

Si este fuera el caso, antes de desarrollar absolutamente nada. se deberin detinir los alcances para el tiempo que se propone. reesurnar el proyecto rcconandolo en sus resultados o cancelar el proyecto (NUNCA SE DEBE TENER MIEDO A DECIR NO, ASI SEA EL DIRECTOR DE LA ORGANIZACION).

En la mavoria de los casos, el incremento en Jos recursos no necesanamente abaten Jos plazos de desarrollo, por el contrario, si no se cuenta con gente experimentada, no sólo de informática sino de los procesos a automatizar, puede ser contraproducente

Recordemos siempre que

"Una mujer puede tener un hijo en nueve meses, nueve mujeres no pueden tener un hijo en un mes".

- ORDENAR LAS DIFERENTES TAREAS SOBRE UN CALENDARIO - Aterrizar las tareas, actividades o acciones relauvas al desarrollo desde su pane conceptual, planeación, organización y control en calendarios de trabajo a nivel general, personal y por fracciones de tiempo. ayudarán siempre a los lideres del proyecto a tener una visión clara de que hay que hacer, quien lo va hacer y en cuánto tiempo lo llevará a cabo.

De igual manera se podrá llevar mediante esta práctica un seguimiento muy cenero de los avances del proyecto.

- DETERMINAR LAS TAREAS QUE REQUIEREN UN SEGUIMIENTO MUY PARTICULAR - Existirán casos en que haya tareas muy específicas que requieren de un control y seguimiento muy especial o ser tratadas de manera individual al resto del proyecto, lo cual no quiere decir que al hacer esto no impacte en el plan global

Algunos ejemplos son. negociaciones con sindicatos. elaboración de procedimientos, equipamiento, acondicionamiento de salas de cómputo (SITES), asignación de enlaces remotos, aprobaciones y validaciones de usuarios. etc

- CALCULAR LOS MARGENES POSIBLES - Un buen planeador jamás debe olvidar el calculo de los tiempos de holgura en la planeación de sus actividades, ya que esto representa un porcentaje considerable en lo acertivo que pueda ser para sus estimaciones de plazos, carga y recursos.

Estas holguras no deberán rebasar un 5% o 10% de lo inicialmente contemplado a fin de que el plazo global no se vea muy inflado en su estimación inicial, ya que de ser asi, se corre el peligro de que no se acepte el plan de trabajo.

Los margenes se deben calcular en aquellas tareas que representen un porcentaje alto de dificultad y de las que dependa el exito del proyecto.

## 2.3 LAS REDES LOGICAS (METODO PERT)

#### EL METODO PERT

EJ método PERT fue puesto a punto, en 1952, por el Sr \VALKER-KELLEY, para asegurar la coordinación de 900 sub-contratistas que intervinieron en el proyecto de construccion del cohete intercontincntal americano bautizado POLARlS.

El método PERT consiste en poner en orden, en forma de red, varias tareas que, gracias a sus dependencia y a su cronología. concurren todas a la obtención de un producto terminado.

Los diagramas PERT fueron desarrollados por la compañía DUPONT en los E.U A.. Los diagramas PERT nos forzan a realizar ciertas actividades provechosas para los proyectos. tales actividades son

- Verdadero analisis de actívidadcs.

- Determinar la secuencia de las actividades.

- Detectar aquellas actividades que son independientes de otras.

- Detectar la interdependencia de acuvldades.

- Permite realizar estimaciones de tiempo de cada actividad

- Presentan el aspecto probabilistico del proyecto.

Es conveniente realizar los diagramas de PERT. ya que son fácilmente transponables a diagramas GANTT, y obtener un control efectivo del provecto.

Dentro de los diagramas PERT existe una fórmula para calcular los tiempos medios o estimados de cada actividad.

$$
TP = \underbrace{O + 4TE + P}_{6}
$$

donde

TP =Tiempo Promedio O = Tiempo Optimista

TE = Tiempo Estimado

P = Tiempo Pesimista

La estadística demuestra que los proyectos tienden a ser más largos que cortos. En casos reales se ha probado esta fórmula teniendose que en un 100% de los resultados el 50% de las veces, su desviación standard es en el orden de  $+/-1$ , teniendose como resultado linal un 80% de efectividad de la fórmula.

## NOCIONES BASICAS

# LA ETAPA

Una etapa es un instante netamente definido en la marcha del proyecto. Ella marca :

- ya sea el COMIENZO

- o el FIN de una tarea

Tiene una duración NULA y no moviliza NINGUN RECURSO.

Se le simboliza por un circulo numerado

etapa  $n^{\circ}$  1 = 1

## LA TAREA

Una tarea corresponde a un consumo de tiempo. ya sea que ese tiempo es requerido por una acción efectiva o por una espera.

Tiene siempre una duración NO NULA y, generalmente., moviliza recursos.

Una tarea no puede comenzar hasta que la etapa que la precede haya sido terminada.

Se le simboliza por un vector, de tamaño no significativo, sobre el cual se indican la identificación de la tarea y su duración.

> Tarea *<sup>A</sup>* duración *5* días AS

## LA RED

La red es la representación que comprende el conjunto de las tareas y de las etapas de un proyecto.

Pone en evidencia las relaciones entre las diferentes tareas.

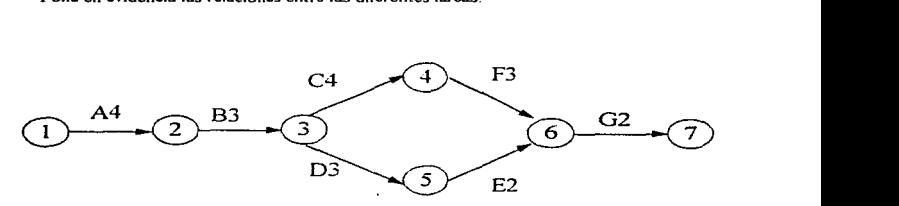

Figura 6, LA RED

La tarea B no puede comenzar hasta que la tarea A este terminada. Las tareas A y B son SUCESIVAS

Las tareas C y D pueden comenzar desde que se termina la tarea B, pero nada impone que deban comenzar en el mismo momento. Las tareas C y D son SIMULTANEAS.

Para poder empezar la tarea G. se necesita finalizar las tareas E y F. Las tareas E y F son CONVERGENTES.

## RESTRICCION DE VINCULO

Existe una restricción de vinculo cuando una tarea debe necesariamente esperar la finalización de dos tareas anteriores simultáneas para poder llevarse a cabo.

Esta restricción de vinculo, llamada también TAREA FICTICIA, se representa por un vector punteado

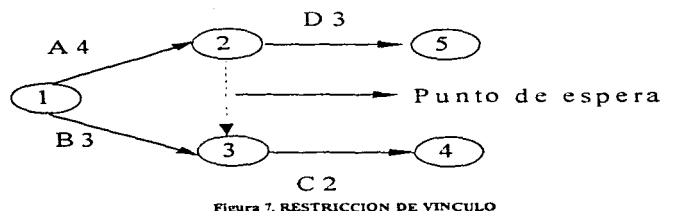

Para ejecutarse. la tarea C debe esperar la finalización de las tareas A y B (etapas n" *2* y 3).

La tarea B se ejecuta paralelamente a la tarea A.

فمطار المربين للها

La tarea D podrá ejecutarse una vez terminada la tarea A.

# PROCEDIMIENTO GENERAL

# **CONSTITUCION DE LA RED PERT**

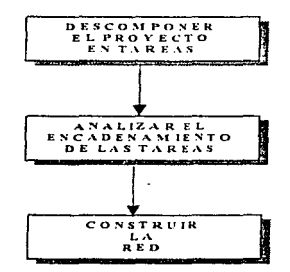

## DESCOMPONER EL PROYECTO

Elaborar la lista EXHAUSTIVA de las tareas a llevar a cabo.

Definir el contenido de cada tarea.

## !! ATENCION !!

Durante la realización de este trabajo, es importante ser HOMOGENEO en el GRADO DE FINEZA de la descomposición de las tareas.  $\ddot{\phantom{a}}$ 

# ANALIZAR EL ENCADENAMIENTO DE LAS TAREAS

Determinar, para cada tarea. la lista de tareas que la deben preceder.

Retener, para cada tarea. la o las tareas que son INMEDIATAMENTE ANTERIORES.

Una vista sintética de este trabajo puede presentarse en forma de matriz (2 ejemplos):

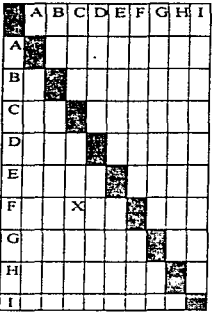

La tarea C se ejecuta antes de la tarea  $F = C$  es predecesor de  $F$ La tarea F se ejecuta después de la tarea C = F es sucesor de C

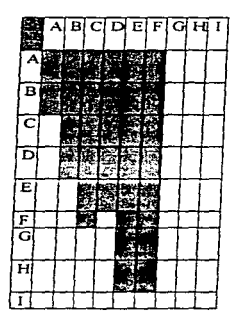

La tarea C se ejecuta antes de la tarea  $F = C$  es el predecesor de F La tarea F se ejecuta después de la tarea  $C = F$  es el sucesor de  $C$ 

# **CONSTRUIR LA RED**

Establecer el gráfico de la red, comenzando :

 $\cdot$ 

\* ya sea por el comienzo: las tareas de inicio de una red PERT son aquellas que no tienen predecesor

\* o por el final : las tareas finales de una red PERT son aquellas que no tienen sucesor.

Durante esta faxe, es importante NO hacer intervenir la noción de DURACION en la elaboración de la LOGICA de la red.

## INSERCION DE LA RED PERT EN EL TIEMPO

#### PROCEDfM!ENTO GENERAL

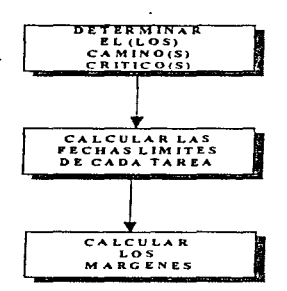

# DEFINICION DEL CAMINO CRITICO

Es el camino que conduce a Ja duración rninima necesaria para finalizar el proyecto por el trabajo requerido

Está representado por el recorrido cuya duración es la más larga sobre las diferentes paralelas de Ja red.

Pueden ser varios carninas

#### DETERMINAR LOS CAMINOS CRITICOS

Partiendo del inicio de la red, indicar arriba de cada etapa: • la duración más larga necesaria para llevarla a cabo

• el número de la etapa anterio; correspondiente a la tarea cuya duración ha sido adoptada en el calculo.

Partiendo del final de la red, duplicar la linea del vector, uniendo la etapa considerada a la etapa indicada arriba de esta etapa.

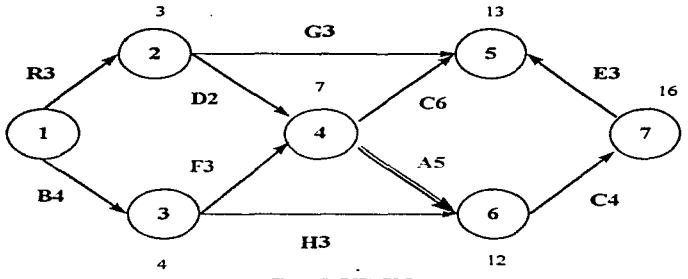

Figura 8. EJEMPLO

Ejemplo con fechas relativas : etapa 4

Primer camino: R=3 días, D=2 días implica R+D=5 días

Segundo camino: B=4días, F=3 días implica B+F= 7 días

El camino crítico pasa por By F.

## CALCULO DE LAS FECHAS LIMITE

Partiendo del comienzo de la red. calcular, para cada etapa. la FECHA MAS TEMPRANA en la que pueda ser alcanzada.

Partiendo del fin de la red, calcular, para cada etapa, la FECHA MAS TARDIA en la que deba ser alcanzada.

Estas fechas pueden expresarse de manera :

- explicita. tomando en cuenta las restricciones impuestas.
- \* relativa  $(d + 16)$ .

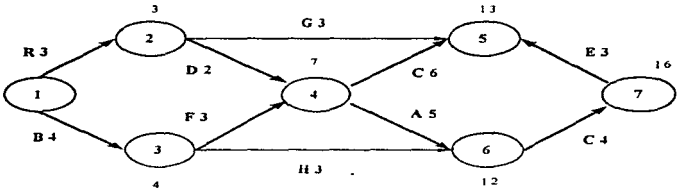

Figura 9. EJEMPLO

Ejemplo: etapa 5

- fecha más temprana :  $d + 9(7+2)$
- fecha más tardia :  $d + 13$  (16-3)

# OTRA FORMA DE ESQUEMATIZACION DE LA RED

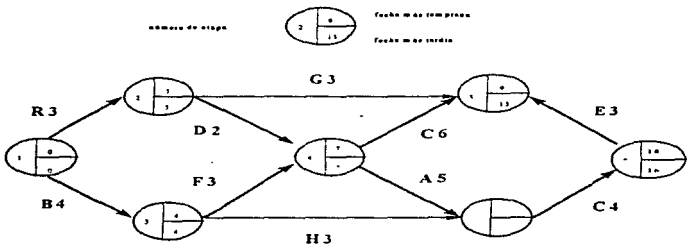

Figura 10, OTRA FORMA DE ESQUEMATIZACIÓN DE LA RED

 $-45 -$ 

## MARGEN TOTAL

#### $\sim$

## fecha más temprana de la etapa siguiente

# (fecha más temprana de la etapa precedente

# + duración de la tarea)

Este margen implica que:

- Ja etapa anterior sea alcanzada en la fecha más temprana.
- todas las etapas ulteriores sean alcanzadas en Ja fecha más tardía.

# Ventajas en el uso de los diagramas PERT.

- Provee la habilidad de ver y manipular la interrelación de tareas.
- El lider del proyecto se puede enfocar en aquellas tareas cnticas y no perder el tiempo en otras.
- Puede probar Jos efectos en cambios de uempo en las actividades y esperar retrasos antes que éstos ocurran.
- Como afectarán el proyecto en general los retrasos en actividades.
- Si existiera una actividad critica, concentrar sus recursos en terminarla sin afectar a las demás.

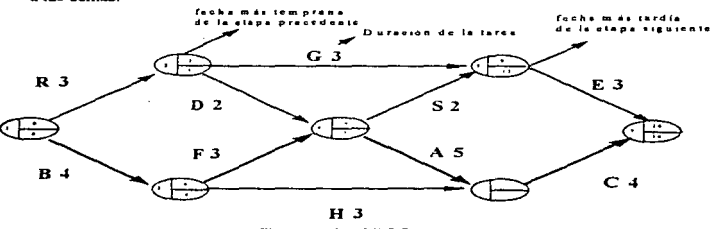

Figura 11. EJEMPLO

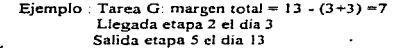

### Desventajas de los diagramas PERT.

- La preparación y mantenimiento a Ja fecha de los djagramas PERT. consumen bastante ijempo vaJioso.
- En aJgunas ocasiones es dificil subdividir una actividad en varias subactividadcs y poder obtener la relación correcta.

# 2.4 EL\.BORACION DEL PLAN - TRABAJO (Gráficas de GAN'IT)

Las graficas de GANTT fueron creadas en 1918 por Henry Gantt, son utilizados para el control de provectos y los reportes de avances de estos, su diseño define a los tiempos de actividades de izquierda a derecha

Las gráficas de GANTT son fácilmente creables y mantenibles, se encuentran basados en los diagramas PERT. pero a diferencia de Cstos que presentan la interdependencia de las actividades. las gráficas de GANTT, muestran los tiempos de tas actividades y su duración real

El diagrama de GANTT representa gráficamente el lugar y la duración de las tareas en el tiempo

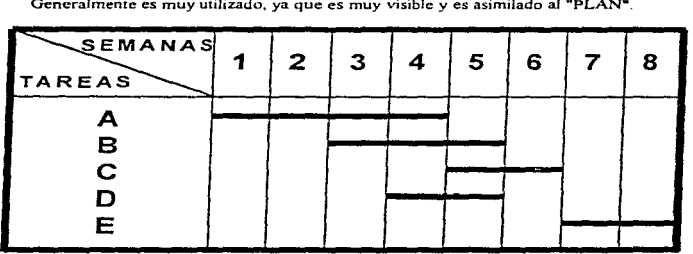

Generalmente es muy utilizado, ya que es muy visible y es asimilado al "PLAN".

Figura 12. GRAFICA DE GANTT

# ELABORACION DEL PLAN DE TRABAJO

# Transponer la red PERT sobre un diagrama de GANTT.

Esta transposición choca contra las limitaciones de recursos (en personal o en material) cuando, para un mismo nivel de competencia, la suma de los recursos afectados a dos tareas paralelas (en el calculo de duración) es superior al total de los recursos concedidos al provecto en el instante.

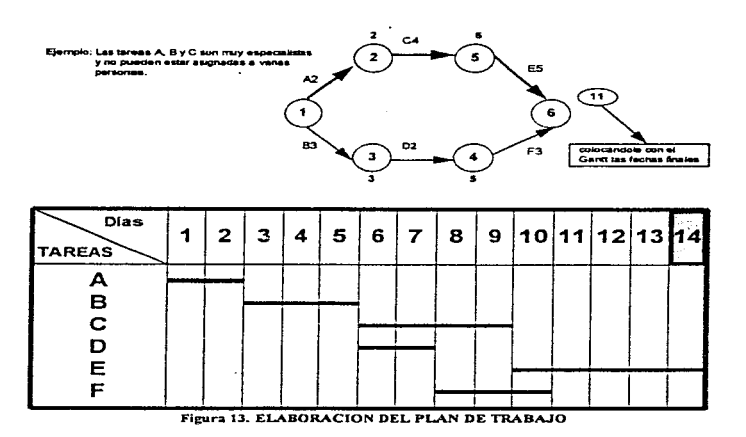

 $-48 -$ 

## PROCEDIMIENTO GENERAL

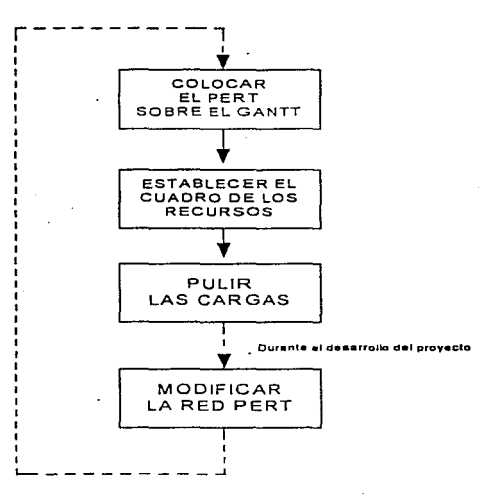

## COLOCAR F.L PERT SOBRE EL GANTT

Para generar un diagrama de GANTT a partir de la información contenida en el PERT, se deben observar los siguientes puntos:

1.- Colocar las tareas criticas.

2.- Colocar las tareas no criticas haciendo que inicien en la fecha más temprana.

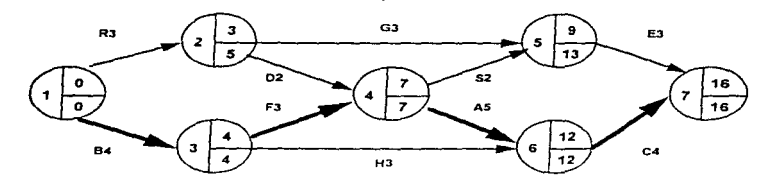

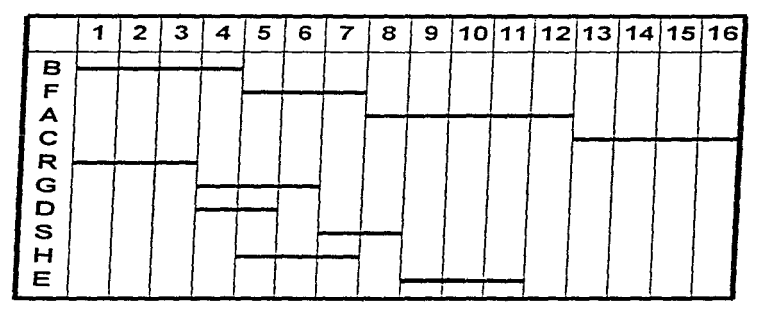

Figura 14. COLOCAR EL PERT SOBRE EL GANTT

# **ESTABLECER EL CUADRO DE LOS RECURSOS**

Establecimiento del cuadro de los recursos necesarios, para cada instante, en función del diagrama de GANTT.

Se toma el ejemplo precedente, suponiendo que:

and the

\* Todas las tareas son efectuadas por personas del mismo nivel de competencia.

\* Todas las duraciones han sido calculadas para una realización por una persona, con excepción del cálculo de la duración de la tarea G para la cual se ha previsto dos personas.

Automotive

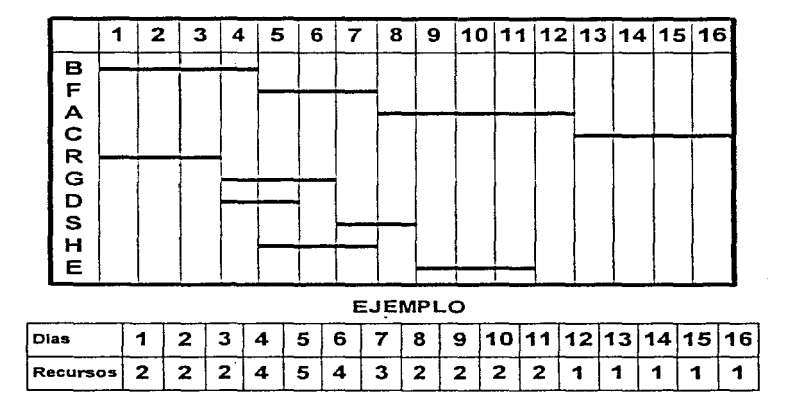

Figura 15. CUADRO DE LOS RECURSOS

# PULIR LAS CARGAS

Desplazar las tarens no críticas de manera de igualar Ja utilización de los recursos en el tiempo.

Se toma el ejemplo precedente suponiendo que el efectivo global afectable al proyecto no puede sobrepasar las tres personas.

J.

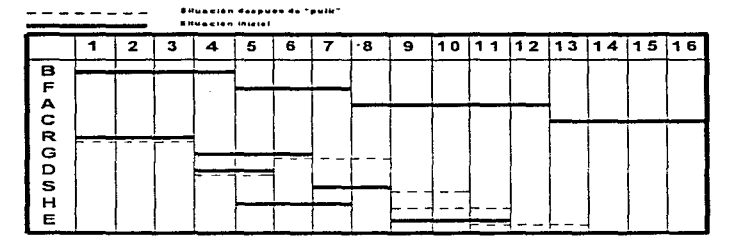

**CUADRO DE LOS RECURSOS DESPUES DE "PULIR"** 

|                                                             | - 2 | $\mathbf{A}$ . | 15. | 617 | $1819$ . | 110111 |  | $\mathbf{A}$ | 115116 |  |
|-------------------------------------------------------------|-----|----------------|-----|-----|----------|--------|--|--------------|--------|--|
| $[Recursos   2   2   2   2   2   3   3   3   3   3   2   2$ |     |                |     |     |          |        |  |              |        |  |

Figura 16a. CUADRO RESULTANTE DESFUES DE PULIR

Pulir las Cargas considerando que el efectivo global afectable al proyecto no puede superar 2 personas.

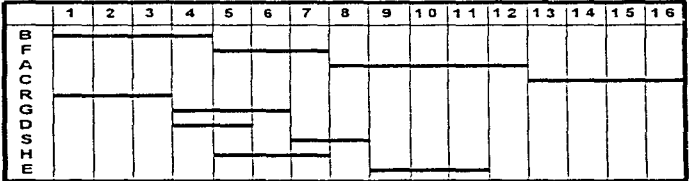

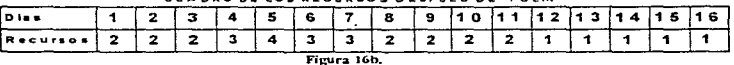

 $\gamma$  . The second contract is a construction of the contract of the second contract of the  $\gamma$ 

 $\lambda$ 

**Charles of the activities of the contract of the contract of the contract of the contract of the contract of the contract of the contract of the contract of the contract of the contract of the contract of the contract of** 

construction of the

Pulir las cargas teniendo en cuenta la red PERT de la página y considerando que el efectivo global afectable al Proyecto no puede superar 2 personas.

|             | 2 | з | 4 | 5 | 6 | 7 | 8 | 9 | 10 | 11 | 12 13 | 14 | 15 | 16 |
|-------------|---|---|---|---|---|---|---|---|----|----|-------|----|----|----|
| в<br>F      |   |   |   |   |   |   |   |   |    |    |       |    |    |    |
| А<br>c<br>R |   |   |   |   |   |   |   |   |    |    |       |    |    |    |
| G<br>D      |   |   |   |   |   |   |   |   |    |    |       |    |    |    |
| s<br>н      |   |   |   |   |   |   |   |   |    |    |       |    |    |    |
| Е           |   |   |   |   |   |   |   |   |    |    |       |    |    |    |

CUADRO DE LOS RECURSOS DESPUES DE "PULIR"

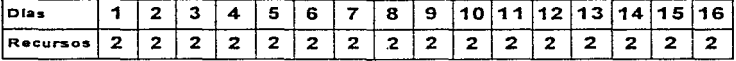

Fi¡:ura 17.

# Ventajas en la utilización de las gráficas de GANTT.

- Pennite que las actividades sean programadas en el tiempo
- Fácilmente adaptables a cualquier proyecto.
- Fácilmente actualizables.
- Utiles en presentaciones a altos niveles.
- Pcnniten visualizar la utilización de recursos y los periodos con cargas de trabajo excesivas.

## Desventajas en el uso de las gráficas de GANTT.

- No muestran la interdependencia de actividades.
- Limitadas en su tamaño

والمتناوب والمتعاون والمتحدث والمتحدث والمتعاقص والمستقيم والمتعاون والمتحدث

- El concepto de proyecto se determina en forma lineal solamente.

and the company of the company of the company of the company of the company of the company of the company of the

## 2.5 LOS RECURSOS Y LAS CARGAS

## Los recursos

#### Un recurso se define como un medio necesario para la realiz.aci6n de una tarea.

Un recurso puede ser:

Humano

Material (herramienta, maquina, vehiculo, etc.) Financiero

Se caracteriza por:

- Una identificación (Código)
- •Un nombre
- Un calendario de disponibilidad
- Una disponibilidad media para el proyecto (80°/o)
- Un costo unitario/periodo

#### Recomendaciones

- En las primeras planeacioncs evitar utilizar recursos nominativos. sino *más* bien recursos genéricos por calificación (Lider de Proyecto, Experto, Programador, etc.)

- No sobrestimar la disponibilidad efectiva media de un recurso: reuniones (juntas). capacitación. licencias por enfermedad. contribuciones para viejos proyectos, implican tiempo de indisponibilidad. Una disponibilidad de 80'% es una base a modular scgü.n el puesto *y* el rol del recurso en el proyecto.

## Carga de una tarea

La cnrga es In cantidad de trabajo necesario para realizar una tarea.

La carga no debe ser confundida con la duración

Dada una tarea de 20 dias/hombre de carga:

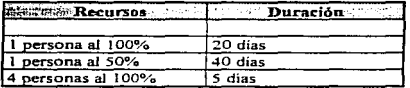

La relación de la Duración y la Carga está dada por el siguiente cociente:

Duración = Carga / (Cantidad de recursos  $\bar{z}$  Disponibilidad)

Donde:

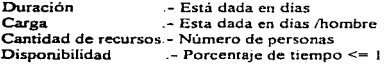

De ahí se puede determinar la relación de la Carga - Duración de la siguiente manera:

## Carga - Duración <sup>\*</sup> Cantidad de recursos <sup>\*</sup> Disponibilidad

#### **Recomendaciones**

- El nümcro óptimo de personas a coordinar por un responsable, para realizar un trabajo definido por un objetivo a aJc.111.zar, se sitúa alrededor de *5* personas.

- La naturaleza de las tareas vuelve incomprirmble cienos plazos.

- Para conservar un plan confiable, hay que permanecer pragmático y realista en cuanto a los plazos.

El plan de carga

El plan de carga de un recurso (o de un grupo de recursos) representa gráficamente la evolución de Ja cantidad de recursos en el tiempo.

# CAPITUL03

## EL CICLO DE ADMINISTRACION DE PROYECTOS

## 3.1 GENERALIDADES

Antes de adentrarse en la Adtninistración de Proyectos de TI. es bueno reflexionar sobre el  $i$  por que efectuar dicha administración? En un análisis medio de los problemas que acarrea la taita de control y administración de los proyectos se ha constatado que los rubros que impactan sobre \os costos de la .Vo *Culitlml* son La falta de control del proyecto en un  $60%$ , la mediocridad de las especificaciones en un 30% y el mal desempeño de los programas en un 10°/o.

Lo anterior sugiere tomar algunas acciones precautorias antes de iniciar cualquier proyecto y de las dimensiones que sea. Estas acciones están encaminadas a:

Negociar.- Las negociaciones deben realizarse en los tiempos que demande el proyecto sin el menoscabo de la negociación inicial. que es a grandes rasgos la definición inicial de: la problemática, necesidades o requerimientos de los cuales nace el proyecto.

Dicha negociación se realiza en la mayoria de las ocasiones con los clientes. proveedores, con los jerarcas de las organizaciones o empresas y los tiempos quedan definidos antes, durante y después del proyecto

Organizar.- Una actividad clara que le debe quedar a todo lider de proyectos. directores de aplicación e incluso a los planeadores y desarrolladores es la organización, ya que es la parte fundamental que permite visualizar claramente las ideas, tiempos <sup>y</sup> movimientos, así como la definición de las metas u objetivos que se persiguen para no desviarse de estos.

La organización debe centrarse en el proyecto en sí y en las actividades inherentes que emanen de los objetivos, el pleno respeto a las fechas y compromisos establecidos por las partes que en todos los casos son: los usuarios y los desarrolladores. los clientes y el servidor, etc. Dentro de esta organización que ha de hacerse en todo proyecto, se debe tener especial cuidado en la minimización de los costos. ya que de no contemplarse el proyecto puede resultar bastante oneroso y por ende causar su fracaso por cuestiones financieras.

Prever .- La previsión como una parte de la Planeación debe realizarse mediante la suposición de contingencias en el desarrollo de un proyecto. principalmente por el impacto que ocasionan y se debe enfocar hacia los trabajos a emprender. cualquier tipo de dificultades futuras y mesurar las consecuencias de los retrasos

Comunicar.- Una constante comunicación entre los diferentes actores que intervienen en el proyecto, puede significar un factor determinante en el éxito del mismo tomando en cuenta que la información de los trabajos. avances. problemas y soluciones deben de ser del dominio de los participantes de acuerdo a su rol. es decir. se debe tener contacto con los clientes. interlocutores. con el equipo de trabajo y con los jerarcas tanto por parte de los usuarios como del personal de sistemas.

Analizar.- Se puede afirmar que el surgimiento de cualquier proyecto parte del análisis. el cual va a dar los elementos necesarios para definir las situaciones, condiciones y determinación de los problemas a resolver u objetivos que dan la razon de existir a los proyectos.

Este análisis ha de centrarse en un diagnóstico claro y concreto de las acciones pasadas, los riesgos en que se puede incurrir o que implica llevar a cabo el proyecto de una determinada manera y en la medida de lo posible. realizar una simulación de escenarios que permitan visualizar el comportamiento tanto de entidades como de áreas y demás elementos involucrados en el proyecto a la excitación de diferentes variables tanto endógenas como exógenas.

Cualquier análisis debe de ser concreto, especifico y objetivo y no caer en la Parálisis por Análisis, ya que es muy común que se pierda la verdadera funcionalidad de esta tarea y conlleve a desviaciones graves en la consecución del proyecto

Actuar.- La o las personas a las que se les delegue la tarea de dirigir o estar al frente de los proyectos deben tener a parte de carácter. una disposición y firme convicción de la acción. es decir. deben actuar de acuerdo a corno lo demande el proyecto orientando la ejecución de los proyectos, afectando las pnondades y los recursos. tomando decisiones o promoviendo que estas sean tomadas por las personas o comités indicados.

Habiendo quedado claros los aspectos enunciados. se puede adentrar en el Ciclo de la Administración de Provectos, el cual se compone de 4 etapas que son:

#### Etapa O : Inicialización del proyecto

## Etapa 1 : Análisis del proyecto

En esta etapa se identifican y estructuran los productos, las tareas y los recursos ademas de identificar las cargas y realizar las estimaciones correspondientes y sobre todo evaluar los riesgos.

#### Etapa 2 : Planeación del proyecto

Aquí se define el escenario de programación de las tareas, la optimización de la utilización de los recursos y garantizar el cumplimiento de Jos plazos *y* costos.

## Etapa 3 : Seguimiento del proyecto

Esta es una etapa practicamente de vigilancia de las acciones planeadas y llevadas a su  $relization$  en la que se vigila sobre todo el cabal respeto a los plazos y las diferencias o desviaciones. el consumo de las cargas. la actualización de las estimaciones costos/plazos y la recopilactón de toda la 1nfonnac1on confiable de los aspectos operauvos.

## Etapa 4 : Conducción del proyecto

La conducción del proyecto debe tomar en cuenta la administración de la~ conflictos *y*  prioridades. previsión de las dificultades. la orientación de los trabajos *y* cuando se requiere tomar una postura de arbitro para la resolución de los problemas y poder alcanzar las metas u objetivos planteados

## 3.2 LA INICIALIZACION DE UN PROYECTO

La inicialización de un proyecto debe tomar en cuenta la preparación del mismo y esto se logra con las diferentes acciones mencionadas anteriormente. sin embargo. hay que tomar en cuenta los errores más comunes a los que se enfrentan los planeadores y administradores de proyectos en el momento de dar inicio a un proyecto.

Recordemos que:

La preparación de un proyecto es una fase de unión entre el contrato inicial y la puesta en producción.

Los errores a que se hace referencia en el inicio de los proyectos se deben en la mayoria de los casos por la Insuficiencia de preparación y la Insuficiencia de la Planeación.

Estos errores se pueden agrupar en 3 FAMILIAS DE ERRORES tipo que son:

## 1.- Errores ligados a la. no anticipación de las opciones del plan de realización.

Estos son provocados por la falta de :

- herramientas utilizadas para el desarrollo.
- rutinas, módulos. programas retomados de desarrollos anteriores,
- documentación.
- regJas de programación.
- plan de pruebas y
- validación de productos.

# 2.- Errores relativos a la ausencia del plan de realización.

Provocados por la falta de :

- descomposición en tareas, cuya terminación corresponde a resultados concretos.
- definición precisa de Jos recursos para cacfu una de las tareas (y la creación de tareas de capacitación o de adquisición).
- restricciones de precedencia entre tareas asi como el nivel de paraJelismo,
- puntos de control y medidas,
- definición de las exigencias de calidad
- definición del protocolo de aceptación final.

## 3.- Errores relativos a la organización requerida.

Suscitados por la falta de :

- definición de las especialidades utilizadas,
- estructura. del equipo y responsabilidades de cada uno de los miembros.
- organización realista del equipo.
- afectación del material y de las herramientas,
- definición de los procedimientos internos de control.
- organización de las relaciones con el usuario.

Algunos ejemplos ligados a Ja no anticipación de las opciones del plan de realización son:

## • Caso dásico de adquisición de un generador de código

- Anuncio del proveedor de ganancias de 30% en la productividad
- Adquisición, puesta en marcha, capacitación, equipos, etc.
- Estimación de las cargas con bases clásicas disminuidas de 30%
- . Después de dos meses, balance provisional :
- Productividad de equipos =60%
- Los equipos trabajaron con el generador como si fuera un lenguaje clásico

#### • Lo que faltaba :

- Definición de los estándares (conversaciones hombre/máquina, formatos de pantallas. etc.)

- Realización de Jos módulos estandares
- Capacitación de los equipos en el nuevo entorno de desarrollo

- Haber tomado en cuenta en la estimación de una menor productividad durante el periodo de APRENDIZAJE.

### • Resulrado

- Un mes de plazo para realizar lo que faltaba
- Un mes para adecuar lo que se hizo a las nuevas normas
- Implica un ATRASO del proyecto

Como se puede observar, la inicialización de un provecto lleva consigo una preparación a conciencia de tareas, acciones y elementos que determinan anticipadamente el éxito deJ provecto. Algunos de los elementos o puntos de entrada para la inicialización son:

- Pliego de condiciones
- Documentos de fases p•ecedentcs
- \* Conjunto de elementos complementarios proporcionados por los usuarios
- Esbozo de un plan que permita asegurar la calidad

Este último se refiere a un plan por separado y en el que se marcan aspectos de contingencias. 1eglas de protocolo. planteamiento de comités, calendario de sesiones. etc., el cual no está 1elacionado con la plancación en si del proyecto.

The company was a support of the com-

Otros puntos de entrada a considerar en el inicio de un proyecto son los relativos al uso de una metodología adecuada para la conducción. desarrollo y calidad del mismo.

En cuanto a los recursos, se deben considerar los siguientes:

#### **Humanos**

- . perfiles comprometidos,
- . plan del personal (vacaciones, otras afectaciones. disponibilidades, etc.),
- descripción de las competencias

# Logísticos

- . disponibilidad de máquina.
- . recursos de secretariado,
- . locales .

## Software

- . La documentación que se encuentra en poder de los especialistas o la proporcionada por consultores .
- . Definición del software de desarrollo *y* S. O. de base .
- . Definición de software de aplicación a emplear.

## Hardware

- . estaciones de trabajo,
- . nticros,
- . periféricos.
- . etc.

## Comunicaciones

#### . Redes

فالمستحدث والمستحدث والمتحدث والمتعدد والمتحدث والمتحدث والمريض

Una vez reunidos estos elementos y realizadas las acciones indicadas se pueden esperar resuhados tales como un plan de lanzamiento del proyecto, un plan para asegurar Ja calidad del proyecto y Ja documentación reforcnte al seguimiento del proyecto ya iniciado.

Además de lo ya descrito, se pueden listar las siguientes tareas a realizar como parte también de la preparación de la inicialización de un proyecto.

Dichas tareas son:

## A.- COMPRENDER EL PROYECTO

## B.- DEFINIR LA ORGANIZACION DEL PROYECTO

- C.- DEFJNm LA ADMINISTRACION DEL PROYECTO
- D.- DEFINm EL TRAMITE DE DESARROLLO DEL PROVECTO
- E.- DEFINIR LAS HERRAMIENTAS. REGLAS Y ESTANDARES A UTILIZAR
- F.- DEFINIR LA "ADMINISTRACION DE LAS MODIFICACIONES" DURANTE EL DESARROLLO
- G.- DEFINIR LA CAPACITACION REQUERIDA PARA EL EQUIPO DE PROYECTO
- H.- FORMALIZAR LAS "REGLAS DEL JUEGO" Y OFICIALIZAR EL LANZAMIENTO DEL PROYECTO

En cada una de estas tareas se enmarcan los siguientes objeuvos:

#### A.- COMPRENDER EL PROYECTO

El líder del proyecto debe asimilar:

- Jos documentos de entrada del proyecto.
- los objetivos, desafios, restricciones. limites y riesgos del proyecto,
- los factores de calidad esperados del proyecto
- el entorno técnico,
- disposiciones de calidad necesarias para cumplir con las exigencias de los usuarios o clientes.

#### B.- DEFINIR LA ORGANIZACION DEL PROVECTO

- Construir el organigrama del proyecto
- Definir los roles, misiones y responsabilidades de todos los actores del proyecto:

El equipo de proyecto (organigrama jerárquico y íuncíonal) Actores externos

- Definir los flujos de comunicación entre los actores.
- Todos los actores del proyecto deben tener un canal de comunicación con el Lider de Proyecto
- Definir los comites necesanos para la regulación y seguimiento del proyecto indicando
- mveJ de calificación
- competencias
- \* condiciones de intervención
- fechas de disponibilidad
- rol c:n el marco del proyecto

## C.- DEFINIR LA ADMINISTRACION DEL PROYECTO

- Descomponer el proyecto en fases. etapas y tareas elementales
- En la salida de la fase de inicialización del proyecto, la descomposición puede ser diferente de aquella establecida anteriormente en el proyecto
- El presupuesto inicial asignado puede ser detallado y desglosado de manera diferente.
- Ser exhausuvo. no olvidar tareas
- Distinguir las tareas "horizontales" y las "verticales" del proyecto.

## D.- DEFINIR EL CICLO DE DESARROLLO DEL PROYECTO

- Enmarcar claramente las foses de desarrollo de acuerdo a la metodología seleccionada

Una sugerencia sena

Analizar el problema y la factibilidad de solución Concebir la solución Realizar el sistema Implantar el sistema Evaluar los resultados

#### E.- DEFINIR LAS HERRAMIENTAS, REGLAS Y ESTANDARES A UTILIZAR

- Emplear aquellas herramientas. reglas y esuindarcs existentes en Ja empresa
- Definir
	- aquellos a utilizar,
	- el grado de utilización,
	- los "'expertos·• responsables de su difusión y de las acciones de capacitación <sup>y</sup> monitores.
	- . la localización y la disponibilidad de la documentación asociada .

# F.- DEFINIR LA "ADMINISTRACION DE LAS MODIFICACIONES" DURANTE EL DESARROLLO

- Definir los procedimientos a implementar

. agrupamiento eventual de las solicitudes.  $\cdot$ 

. analisis de las solicitudes. analisis de impacto.

estimacion de las cargas. incidencia sobre los plazos y costos utilizando mctodos determinados.

decisión de quien corresponda el tratamiento de las solicitudes,

. modificación eventual de la version de software.

introducción en el plan global de desarrollo

#### G.- DEFINIR LA CAPACITACION REOUERIDA PARA EL EOUIPO DE **PROYECTO**

Una vez identificado el conjunto de miembros del equipo, el lider del proyecto:

determina los conocinucntos rcqucndos por función,

determina el nivel de cada uno de los miembros del equipo,

. define la naturaleza y el tipo de capacitación requendo por cada individuo,

elabora el plan de capacitación del equipo y los costos asociados.

conu-ola la ejecución del plan de capacitación.

controla los conocimientos adquiridos por los colaboradores.

# H.- FORMALIZAR LAS •• REGLAS DEL JUEGO" Y OFICIALIZAR EL LANZAMIENTO DEL PROYECTO

Formalizar las reglas de juego defimdas

Aviso de lanzamiento o inicialización (autonzaciones)

. Plan de calidad

. Documentos de seguimiento del proyecto iniciado

Oficializar el lanzamiento del proyecto, informar, motivar, convencer, responsabilizar.

Reuniones de lanzamiento

- con el equipo de proyecto

- con el usuarios

- con los jerarcas (usuarios y de sistemas)

-64-

.<br>The painting and successive contract and a section of the contract of the section of the section of the section
## 3.3 EL ANALISIS DEL PROYECTO

El amilisis del proyecto es la primera etapa de la Administración de Proyectos y persigue dos objetivos pnncipalcs que son:

# - ORGANIZAR Y ESTRUCTURAR

# - ESTIMAR LAS CARGAS

Este analisis lo debe realizar personal de la empresa consultora encargada de implementar ci sistema o bien, por el personal del área de sistemas cxpenos en Ja implantación de .sistemas, dicho personal debe ser experto en el manejo del sistema tanto aplicativamente como tecnicamcmc, a este equipo se integran los usuarios de diversos niveles del .irea involucrada en el proyecto, dicho personal deberá ser operativo y directivo, así mismo se invitara a participar al personal de métodos *y* procedimientos de la empresa.

El objcuvo principal de este equipo de trabajo es el presentar el sistema a detalle a los usuarios y durante las sesiones de presentación se iran definiendo las estructuras que dicho sistema debe utilizar, es este el momento en que se pueden analizar las estructuras o.-ganizacionales de la empresa. y si es necesario, presentar una propuesta de modificación de la estructura orgamz.acional a la dirección de la empresa.

Durante este proceso de revisión se deberán de definir las politicas y procedimientos necesarios para la operación del sistema. los cuales pueden ser nuevos o bien, los va existentes con las modificaciones necesanas

Será necesario el analizar en este momento los reportes operativos existentes de la empresa y si existiera redundancia de información en los mismos, o su uso es insuficiente. será necesario el reemplazarlos con nuevos repones.

Se debe definir un grupo encargado en recolectar la información existente de estructuras. reportes, políticas y procedimientos para ser proporcionada a los integrantes de los comitcs de seguimiento y evaluación del proyecto y debera ser acompañada de un análisis de cada grupo de datos, así como contener los puntos criticos de operación actuales, su posible o posibles soluciones y recomendaciones necesarias

#### ORGANIZAR Y ESTRUCTURAR

#### Los productos

Antes de adentrarse en la organización y la estructura de los productos, se definirá el producto como

La "cosa visible" o ente cuantificable y calificable que termina de cierta manera un trabaio.

Los productos de un proyecto se pueden clasificar según varios criterios:

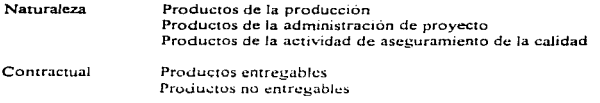

El analisis de los productos consiste en descomponer el producto final en una arborescencia de subproductos, para ello se emplea una estructura denominada PBS (Product Breakdown Structure),

Esta estructura describe el "QUE?, es decir, de que producto esta hablando dividiendolo en productos genericos y productos elementales a la vez que los identifica con un código específico y relacionandolo con los responsables directos de su obtención.

Una representación gráfica de esto es la que se muestra a continuación.

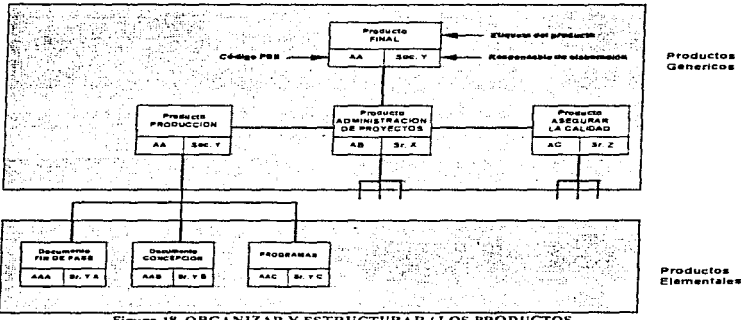

Figura 18. ORGANIZAR Y ESTRUCTURAR / LOS PRODUCTOS

and the company of the company of

Las reglas a respetar para su uso son:

- . Se atribuye un responsable a cada producto (genérico o elemental)
- . Un código PBS identifica formalmente el producto en la arborescencia
- . Los productos entregables se caracterizan por un atributo
- Los productos que no implican ninguna carga o costo para el proyecto no son tomados en cuenta ·

Algunas recomendaciones son

- El conjunto de productos entregables definidos rn el contrato deben figurar en el PBS
- . El PBS debe ser lo más exhaustivo posible. Los productos anexos y no entregables no deben ser olvidados (útiles y documentación interna)
- . El PBS debe ser realizado únicamente por un equipo que reúna profesionalidad y competrncias que requiere rl proyecto

Las tareas

Las tareas pueden definirse como los trabajos que se deben realizar para el logro de un producto.

La descomposición en tareas permite identificar los trabajos a efectuar para realizar los productos descritos en el PBS.

Los trabajos del proyecto se pueden clasificar según varios criterios:

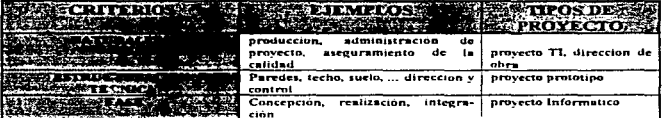

El analisis de las tareas consiste en descomponer el producto final en una arborescencia de trabajos y subtrabajos. para lo cual se emplea una estructura denominada Work Brcakdown Structurc (WBS).

El WBS describe el COMO?, es decir. cómo realizar los trabajos de la descomposición del producto para llegar a el.

and a state of

Las reglas a respetar en la aplicación de esta estructura son:

- Se atribuye un responsable a cada lote..
- Un código '\.VBS identifica formalmente af Jote en la arborescencia •
- . Se toman en cuenta todas las tareas a realizar o subcontrolar.

. Una carga es afectada a cada lote elemenral. La carga de un lote genérico es la suma de los sublotes que lo componen.

Recomendaciones:

No olvidar las tarens ••fuera de producción" o transversales que provocan costos <sup>y</sup> demoras que jamás se deben ignorar.

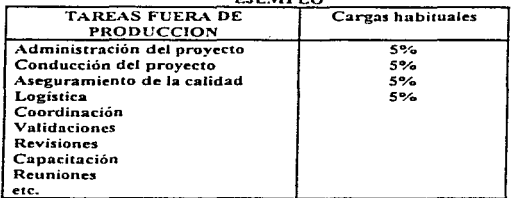

 $E$ IESEDI $\alpha$ 

- . Tomar en cuenta la forma en la cual estas tareas son delegadas o subcontratadas. Hacer aparecer claramente los niveles de delegación, de seguimiento y nivel de decisión delegada (Margen de manejo).
- . Detener la descomposición cuando se haya oblenido un nivel de descomposición compatible con el siguiente:

Homogeneidad de las "cargas previstas".

Limitación de Ja cantidad de lotes a seguir por un responsable

and the same and are some of the same

Las Tep (tareas elementales de producción) son los elementos más pequeños en términos de carga. del WBS completo del proyecto. Una Tep de producción es un trabajo para el cual la carga está comprendida entre 5 y 10 dias/hombre.

La Tep es. entonces. el último nivel de descomposición del WBS De esta manera. los niveles superiores constituyen solamente niveles de agrupamiento.

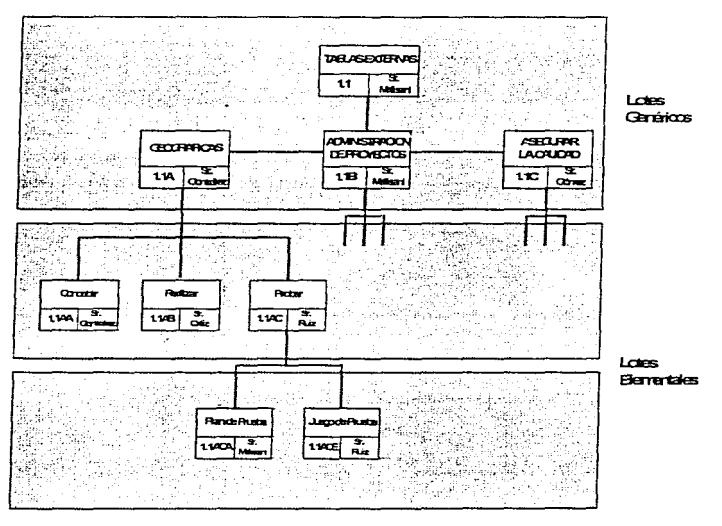

Figura 19. ORGANIZAR Y ESTRUCTURAR / LAS TAREAS

Los actores

El actor es un recurso humano. fisico o moral (grupo de personas fisicas) caracterizado por un perfil o una función, capaz de jugar un rol con respecto a una tarea o de un conjunto de tareas.

# EJEMPLOS

Director de Aplicacion Comité de Oriemacion Secretario Usuario

Analista Lider de Proyecto Especialistas (redes......)

El rol es Ja acción del actor sobre una tarea dada.

#### **EJEMPLOS**

Responsable Productor

والتراجيات والتبايد والمعاري والمعاونات والمحاول والمستهيمين

Certificador Soporte

.<br>Prince of the contract grant component Port Advisor in the Chinese transition of the Medical Constitution of the Chinese Prince of the Chinese Prince of the Chinese Prince of the Chinese Prince of the Chinese Prince of t

La organización de los actores muestra cómo cada responsable delega autoridad y comparte responsabilidad con los actores identificados.

La estructura empleada para este tipo de organización es la OBS (Organizational Breakdown Structure).

El OBS describe el ¿QUIEN hace QUE?, en otras palabras, permite la asignación de las tareas y las funciones del personal o actores involucrados ya sea en el proyecto o dentro de la estructura misma de la empresa.

Para ello, tradicionalmente la empresa se estructura de arriba hacia abajo y queda asentada dicha estructura mediante los organigramas los cuales lo muestran bien en cualquiera que sea el pais al que pertenezcan.

AJgunos ejemplos de organigramas son los siguientes:

ᆃᆇ

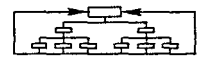

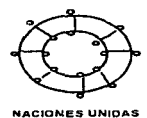

TRADICIONAL

**USA** 

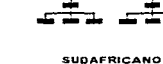

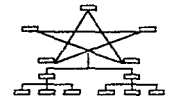

동동동동동

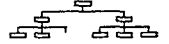

**SOVIETICO** 

**ITALIANO** 

**LATINOAMERICANO** 

Figura 20, TIPOS DE ORGANIGRAMAS

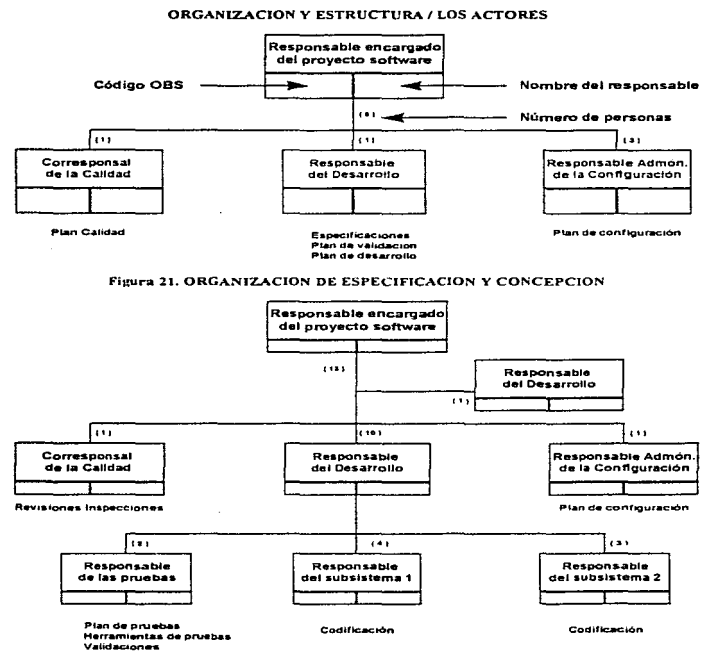

J.

÷

Figura 22. ORGANIZACION EN FASES DE CODIFICACION Y PRUEBAS UNITARIAS

# El cuadro Tareas/Actores/Roles

El cuadro tareas/actores/roles identifica los actores y sus roles en el proyecto.

Reglas:

- . A una tarea se afecta, como mínimo, un actor
- Un actor es afectado,. como mínimo. a una tarea
- Todo actor desempeña. como tninimo. un rol en cada una de las tareas en las que participa
- Toda tarea tiene

Responsable (l) Productores (1 a n) Certificador (0 ó 1) (validación pareial) Quien decide (0 ó 1) (validación total)

Las etapas precedentes han permitido establecer tas siguientes estructuras:

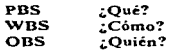

Estas tres estructuras estan correlacionadas y su establecimiento se hace a través de un proceso iterativo y no secuencial El análisis es, a la vez.. descendente (afinamiento sucesivo) y ascendente (reagrupamientos).

Recomendaciones:

. Cualquiera que sea el esfuerzo aplicado en análisis de proyectos, las estructuras adoptadas no son nunca definitivas :

- Falta de visión
- Desconocimiento técnico
- Entorno evolutivo
- Evolución del Pliego de Condiciones
- Etc.

#### • Estas estructuras es1án llamadas a *vi1•ir y evolucionar.* Por eso es necesario tomar en cuenta la codificación y la organización de la vida del proyecto (actualización regular de las estructuras).

#### !! CUIDADO

- La comunicación es una pieza esencial del dispositivo de la organización .
- . Por ello. es necesario describir el esquema de comunicación de arriba hacia abajo y de abajo hacia arriba.
- . Precisar también la composición de los diferentes comités, sus objetivos, los niveles de decisión, su periodicidad

## Los beneficios

Para poder organizar y estructurar los beneficios, se debe tener en cuenta los siguientes puntos

#### Antes del desarrollo del provecto

- . Descomponer el proyecto por nivel de lotes de trabajo .
- . Permitir la codificación de Jos lotes .
- . Permitir la afectación de los lotes a los responsables de costos, plazos y técnica.
- . Insistir sobre la definición de sub-redes lógica. sus interfaces y etapas clave.

### Durante el desarrollo del proyecto

- . Permitir sintesis de costos/plazos en los diferentes niveles de lotes, a partir de información que provenga de tareas elementales
- Organizar la empresa en equipos de proyecto y oricncar Ja información hacia las personas involucradas

#### Después del desarrollo del proyecto

- Permitir una comparación del costo de los lotes para los proyectos analogos (banco de datos).
- Conservar los datos estadisticos para los futuros proyectos.

Recomendaciones:

#### Definir los PBS. WBS. OBS es ANALIZAR y ORGANIZAR el proyecto:

. Designación de los responsables de los productos y tareas

. Definición de los niveles de visibilidad, delegación y consolidación

#### 3.4 ANALISIS DE RIESGOS EN EL DESARROLLO DE PROYECTOS DE TI

Muy a menudo durante el desarrollo de un proyecto, se enfrentan expresiones tales. como: Tenemos problemas fucnes en el proyecto que se está desarrollando, no se tiene la documentación ordenada.. hay desviaciones del plan original, esto esta llevando a un exceso de gastos sobre el presupuesto y lo que es peor el tiempo se está alargando más de lo planeado

Todo esto no son más que problemas que se presentan muchos de ellos por no prever que algo puede ir mal.

Es por ello que como pane de un equipo o en el papel de un líder se debe reconocer que se esta frente a un mundo que continuamente esta cambiando ya sea originado o impuesto por circunstancias externas. Estos cambios pueden afectar los objetivos a alcanzar por lo que puede decirse que hay un abierto desafio para actuar de tal modo que los efectos positivos se maximicen y los negativos se eliminen.

Prevenir los problemas o promover las oportunidades debe convertirse en un modo de pensar común cuando se quiere que el proyecto que se desarrolla sea realizado de acuerdo a objetivos planteados y dado que normalmente en el desarrollo de un proyecto de TI por regla general hay un mayor número de desviaciones que no son mas que problemas. se abundará. c:n el análisis de problemas potenciales, dando por descontados que la metodologia a aplicar puede ser desarrollada también para promover las oportunidades potenciales que se pueden generar para el mejor logro de las metas planteadas en los objetivos originales del provecto.

Normalmente en el desarrollo de un proyecto de TI. el lider del mismo se enfrenta a una diversidad de posibles problemas de los cuales se destacan los siguientes:

## REQUERIMIENTOS INICIALES INADECUADOS

- conceptos perdidos u omitidos
- conceptos innecesarios incluidos en la definición
- conceptos que trabajan en fonna diferente a la espei-ada
- conceptos necesarios que el cliente o usuario no menciona

 $\sim$  1.11 or constant a particular for the second constant constant of the constant of the second constant of the second constant of the second constant of the second constant of the second constant of the second constant

## CAMBIOS FRECUENTES ESTIMADOS Y PROBLEMAS DEL SOFTWARE

- presupuestos del proyecto de TI demasiados bajos o muy intlados
- calendario del proyecto de software demasiado cono o muy holgado
- recursos requeridos escasos o excedidos
- escases o exceso en personal involucrado
- caractcristica y disposición del hardware
- computadores muy grandes o incapaces de soportar la aplicación a desarrollar

### FUENTES EXTERNAS

- subcontratos
- proveedores de equipo
- proyectos desarrollados *en* paralelo
- proveedores de servicio (mantenimiento, instalaciones. entrenamiento, etc.)

## FUNCIONES DE SOPORTE

- La dependencia de fuentes externas puede ocasionar
- demoras en el programa
- baja calidad
- componentes externos incompatibles
- soporte inadecuado de los componentes externos

## CONCLUIR UN PROYECTO DE SOFTWARE

- disputas entre clientes o usuarios y desarrolladores deJ proyecto respecto a Ja interpretación y provisión de todos Ios conceptos requeridos.
- intentos de incluir cambio de Ultimo minuto
- f'allas de sistema y dcfoctos de diseño encontrados en la fase de instalación y prueba
- dificultades para conservar al equipo humano unido y motivado

#### RECLUTAMIENTO DE LOS MIEMBROS DEL EQUIPO Y POSIBLE ROTACION

- fuene inversión en el desarrollo de la curva de aprendiZ41.je y en el entrenamiento de la nueva gente
- Ja rotación del personal que puede aiectar la moral de la gente y promover una motivación negativa
- Ja rotación puede originar una falla en Ja consistencia en el desarrollo del proyecto

. . . . . . **. . .** 

#### MONITOREO Y SUPERVISION

- $*$  inadecuado flujo de información
- falla de coordinación de actividades
- demoras de programa
- exceso en el uso de recursos

Por todos estos problemas que son los más frecuentes, es necesario, como se mencionó antenonnente acostumbrarse a realizar un analisis de riesgos que permita:

a) Anticipar cualquier tipo de amenaza que el tuturo puede presentar analizando las causas que probablemente las originen y sus efectos.

b) Implantar acciones que puedan evitar los problemas o que puedan mutimizarlos y para ello es conveniente tener una mctodologia que lo permita y esta bien puede ser <sup>d</sup> **Analisis de Problemas Potenciales** 

El proceso de Análisis de Problemas Potcnéiales es un proceso dinánüco. no existe un punto de panida ni un final definido, puede comenzar en cualquier etapa del proyecto en el curso planeado y continuar hasta donde se quiera ya sea para asegurar el éxito o hasta donde se este dispuesto a asumir el riesgo.

Pero también hay que tomar en cuenta que el tiempo de que se dispone es finito y que el proceso debe ser sencillo para su mejor comprensión y manejo De esta forma los principales pasos del proceso de Anàlisis de Problemas Potenciales pueden resumirse en los siguientes:

- Identificar el propósito del proceso
- Constnuir un plan
- Identificación de futuros problemas o desviaciones; pensar "si algo pudiera ir mal. seguro que irá mal"''.
- Prevención.. planear acciones preventivas
- Contingencia, planear acciones contingentes
- Fijar disparadores

#### ANTICIPAR PROBLEMAS A FUTURO

El Análisis de Problemas Potenciales se basa en el dicho "Si algo pudiera ir mal. seguro que irá malº. Su fundamento es un análisis del futuro especialmente de los planes diseñados para conseguir los resultados esperados El propósüo es anticipar. es el de pensar en una fonna proactiva y no siendo reactivo.

Para esto, es conveniente el analizar la estructura de la división del trabajo e identificar aquellas actividades que pueden ser criticas y que requieren de mayor atención

Se entienden como actividades criticas aquellas de las cuales no se tiene dominio total, faJta de conocimiento, en las que el tiempo de realización es cono o la holgura es estrecha. donde hay mucha gente involucrada, dependencia de terceros y que por lo tanto se debe prestar mayor atención

#### IDENTIFICAR RIESGOS

Muchas veces se elabora una larga lista de problemas potenciales los cuales son difíciles de atacar al mismo tiempo. Para evirnr esto es necesario evaluarlos uno a uno identificando

- A.- El estimado de probabilidad de que el problema ocurra
- B.- El estimado del impacto o gravedad del problema

Hay varias formas de hacer una evaluacion de riesgo, el metodo de evaluación de la probabilidad y Ja gravedad vaJuándolas en fünc1ón de su grado de imponancia como ALTA, MEDIA y BAJA. Otros métodos conceden una calificación del 10 al l en relación a su imponancia, cualquier método de calificación es bueno y se aconseja que sea una calificación obcenida por consenso en el grupo de proyecto.

Calificando la probabilidad y la gravedad de cada problema potencial. se puede evaluar el riesgo mayor y asi dirigir la atención al problema que representa mayor grado

Otro método existente es el de calificar la probabilidad y la gravedad (llamadas también expectativa e impacto) del 10 al 1 y una vez calificadas multiplicar ambas calificaciones para arrojar como producto la llamada severidad o criticidad. La calificación mayor es la que mayor severidad representa y será la que hay que atender primero

Este metodo tiene la desventaja de que puede arrojar calificaciones no representativas de la realidad y se podrian tomar decisiones que no representan el riesgo de los problemas potenciales.

El ancilisis de los riesgos reposa sobre la ponderación de tres factores

- a) La decectabilidad Caracteristica de un riesgo potencial de poder ser detectado
- b) La ocurrencia .- Probabilidad de un riesgo potencial a intervenir en el proyecto

c) La gravedad - Importancia del impacto de un nesgo que interviene en el proyecto

Las escalas de cada uno de estos factores son las siguientes:

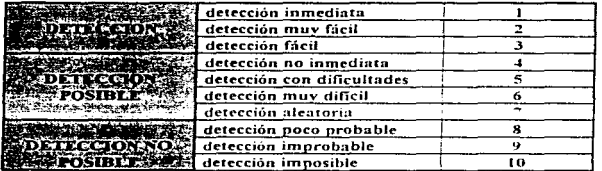

# **ESCALA DE LA DETECTABILIDAD**

. . . . .  $1 - 2$ 

## **ESCALA DE LA OCURRENCIA**

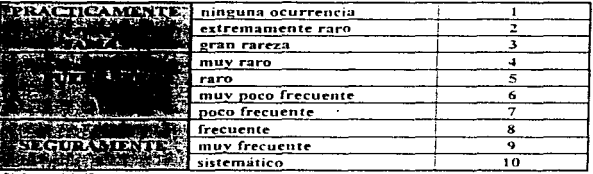

## **ESCALA DE LA GRAVEDAD**

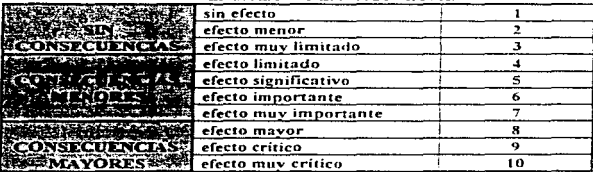

**SALHI** 

-ESTA TESIS NO DEBE<br>SALHS DE LA BIBLIOTECA

Otto método nara el calculo de la severidad o criticidad es mediante el calculo de la siguiente relación con base en las variables anteriores:

#### Criticidad \* Detectabilidad \* Ocurrencia \* Grovedad

La variación es de La 1000

La comparación de la CRITICIDAD y el Umbral de Tratamiento es:

CRITICIDAD umbra: : No se requieren acciones

CRITICIDAD umbral: Acciones requeridas y Determinación presupuesto

#### **EL UMBRAL DE EALLO NO PERMITE TRATAR TODO**

NOTA: El nontral de tratamiento de la CRITICIDAD depende de la política de calidad.

## DETERMINAR LAS CAUSAS POTENCIALES

Toda desvíación en un proceso está ocasionada por un factor externo que hace que la actividad no cumpla con el objetivo para el cual se planteo, esto no es más que un problema y a ese factor se le llama causa. Si el problema es potencial, la causa sera potencial también llamada causa probable

El único modo de prevenir una amenaza consiste en evitar que se produzca la posible causa por lo que estas deben ser identificadas y evaluadas en base a la probabilidad de que ocurran. No es práctico el tratar de pensar en todas las posibles causas que podrían originar el problema

La idea es hacer visible la más urobable y así, calificando la probabilidad de ocurrencia ponderando como Alta. Media o Baia, se nuede marcar una nauta muy dirigida a atender la posible causa más relevante.

#### PLANFAR ACCIONES PREVENTIVAS

Si la posible causa es aquella que puede originar el problema potencial, lo más lógico es que se tenga que evitar su ocurrencia y para ello hay la necesidad de implantar acciones que por su naturaleza deben de evitar que la posible causa se presente.

Es por ello que se les denomina como Acciones Preventivas. El tipo de acción preventiva es dictado por las posibilidades identificadas en las causas potenciales. Cuando las circunstancias son favorables, una acción bien planteada puede cubrir todo el espectro de causas identificadas, sin embargo, la mayoría de las veces para cada posible causa se deben planear acciones preventivas específicas, las cuales deben ser incorporadas al plan original identificandolas adecuadamente

## PLANEAR ACCIONES CONTINGENTES

Muchas veces atin cuando se han planeado acciones preventivas las posibles causas pueden presentarse originandose los problemas potenciales, ante esta eventualidad, los responsables del proyecto deben evaluar la necesidad de protección.

Esta protección o acción contingente va en línea de minimizar el problema cuando se presente Si las acciones preventivas son eficientes, no habrá necesidad de tomar acciones contingentes. pero como se ha dicho anteriormente es necesario prever el futuro

Cuando en una actividad el problema potencial que se puede tener, tiene un alto nivel de riesgo, lo más conveniente es planear además de las acciones preventivas, las acciones contingentes correspondientes ya que muchas veces se puede enfrentar a.

- a) No poder prever todas las causas probables o
- b) Que se presenten las probables causas en la imposibilidad de que una acción preventiva no las pueda hacer desaparecer.

## FIJAR DISPARADORES

Qué es lo que avisa que una acción preventiva a fallado y que la causa a evitar se ha presentado originando el problema?. Siempre existe algo que avisa que se ha originado el problema. por ejemplo. el fuego o eJ calor de un incendio. la fecha en que se cumple y en la que no se ha logrado terminar la actividad, el tope del presupuesto de gastos que se ha excedido, etc. A todos estos eventos se les conoce como disparadores y son los que avisan que hay que poner en operación las acciones contingentes.

Estos disparadores son irnponantes ya que si se fijan adecuadamente las acciones contingentes cumpliran con su objetivo, minimizar el problema cuando se presenta

## INCORPORAR LAS ACCIONES Y LOS DISPARADORES AL PROGRAMA  $MAFSTRO$

Una vez realizado el proceso presentado es necesario que se haga un registro del mismo para poderlo controlar, por lo que se hace imprescindible el que se anexe al programa original, darle a cada acción su dimensión en el tiempo. identificar los recursos requeridos y sobre todo nombrar los responsables de la ejecución de las acciones va que es importante que estas se realicen.

El anexar los disparadores tambien es importante fijándolos en el tiempo en el que deben de alertar. Las acciones y el disparador deben ser debidamente identificadas. codificandolas con signos específicos para tenerlas muy en cuenta en el futuro.

#### DIFICULTADES QUE SE PRESENTAN EN UN PROCESO DE ANALISIS DE PROBLEMAS POTENCIALES

No es dificil pensar que los responsables del proyecto sientan la dificultad para pensar y desarrollar la metodologia. Muchas veces se puede presentar la sensación de ser muy pesimistas y que lo que se está pensando que puede ocurrir ocurrirá, actitud que limita mucho su aplicación. sin embargo, es conveniente y aún sano, hacer a un lado este sentimiento de pesimismo.

La esencia del proceso es hacer una evaluación realista del futuro y un planteamiento previo sistematico de acciones para asegurar que el plan funciona. Para lograr esto se deben tomar en cuenta las siguientes acciones:

1. EvaJuar las amenazas que presentan los problemas potenciales y concentrar la atención en los que representan mayor riesgo

2. Utilizar un proceso disciplinado y sistemático para superar la etapa de anticipación del problema potencial y pasar a la acción preventiva o contmgente

3. Pensar en Jos objetivos satisfechos por una acción determinada como en los posibles problemas que están involucrados

El acostumbrarse a pensar con la mentalidad de adelantarse al íuturo ya sea en una forma formal entrando en el proceso o en una forma mental, permite ser más analítico en los pasos a seguir, representa menos problemas en el futuro y da mayor tranquilidad en el camino del logro de los objetivos y las metas que se quieren conseguir.

De manera resumida. los riesgos pueden agruparse en tres grandes familias·

## 1.- LOS RIESGOS EXTERNOS (impuestos al equipo de trabajo)

# 2.- LOS RIESGOS LIGADOS A LA S TECNICAS ADOPTADAS

#### 3.- LOS RIESGOS LIGADOS A LA ORGANIZACION INTERNA Y A LOS RECURSOS

Las implicaciones principales de cada familia de riesgos se enuncian a continuación:

## LOS RIESGOS EXTERNOS

## CALIDAD Y ESTABILIAD DE LAS ESPECIFICACIONES

Los nesgas ligados a los diforentes niveles del proyecto y a las diferentes "capas de especuicaciones<sup>-</sup> que integran los niveles inferiores.

# RESTRICCIONES DE PLAZO

Elección de procesos paralelos con fuene superposición, en lugar de procesos lineales. divididos en fases. sin superposición

# INTEGRACION DE LOS EQUIPOS

Equipos separados de sus jerarquías de origen.

#### INDEPENDENCIA DEL PROYECTO

Numerosas orientaciones internas al proyecto están ligadas a decisiones externas.

#### **LOS RIESGOS TECNICOS**

#### LIGADOS A LA ARQUITECTURA.

La integración de nuevas tccnicas es siempre delicada Se observa a menudo una subestimación de los costos adicionales ligados a la innovación.

## LAS PARTICULARIDADES DEL METODO DE DESARROLLO

La producción de documentación, la gestión de versiones ocasiona a menudo desviaciones de carga. Existencia o no de entorno de pruebas y de integración.

### LA NO FLEXIBILLAD A LAS MODIFICACIONES Y A LA TRANSICION DE FASES O ETAPAS

#### LOS RIESGOS INTERNOS

#### LA NO COHERENCIA EN LOS MEDIOS

Caídas de productividad relacionadas con las penurias de equipamiento (n puestos de desarrollo, 1 puesto de integración), procesos operativos muy penalizantes, economias poco fundadas o "peligrosas".

## LA MALA COMUNICACION

Visibilidad insuficiente. hipotesis mal "encuadradas", objetivos mal percibidos y malcontrolados.

# LA. ORGANIZACJON GENERAL DEL PROYECTO Y LA ELECCJON DE LOS ACTORES

El reemplazo de un Líder de Proyecto cuesta del 10% al 30% del presupuesto que está encargado de controlar

# LOS RIESGOS LIGADOS A LOS ESCENARIOS DE DESARROLLO

Planeacioncs "forzadas". varios caminos potenciales. plazos incomprirnibles ignorados, y una muy fuene paraleiización

# LOS PLANES DE CARGAS

Variaciones bruscas y fuertes de la dimensión del equipo. productividad y capacidades sobrestimadas

# ACOPLE E INDEPENDENCIA.

Relaciones entre varios proyectos (comparticion de recursos), demasiadas hipótesis no controladas directamente por el proyecto, contribuciones de recursos demasiado ·•diseminadas".

## 3.5 ESTIMACION DE PROVECTOS

Uno de los grandes problemas a los que se enfrentan los directores y lideres de proyectos y cualquier persona que inicie un proyecto, es la estimación de la duración. cargas y plazos en que se incurrirá durante el desarrollo.

No existe un método absoluto para realizar las estimaciones, la mayoría de las veces éstas se llevan a cabo de acuerdo a la experiencia de los involucrados y empicando lo más posible el "SENTIDO COMUN" y el "FEELING", lo cual, como ya se menciono, sólo se adquiere con Ja experiencia.

Sin embargo, existen algunas herramientas y cálculos que pueden dar una idea clara de las estimaciones en lo referente a cargas, plazos y recursos para la Planeación, Analisis, Desarrollo, Control y Seguimiento de los proyectos.

Las estimaciones a realizar deben contemplar además de lo ya mencionado Jos costos, dimensiones, máximos, mínimos y el presupuesto en que se incurrirà, lo cual es la base fundamental que sustentará primeramente la venta del desarrollo del proyecto y el argumento valido hacia la dirección general de la empresa o en algunos casos, al consejo de administración de la misma para obtener la autorización correspondiente.

La estimación de un proyecto debe responder a los siguientes cuestionamientos:

## ¿CUANDO?

- Para cada etapa de contractualizacián
- \* A raiz de eventos significativos (modificaciones funcionales mayores, cambios tecnicos, organizacionales, .. , etc.)
- \* Repetidas a lo largo de la vida del provecto, con fines de verificación, validación de las opciones y administración de riesgos
- El Análisis del proyecto por su identificación de conjuntos y subconjuntos {productos. trabajos) una estimación confiable, detallada y transparente
- Todos los datos de un proyecto pueden estar justificados. No hay que inventar nada.

#### ¿PORQUE?

\* La razón de por qué hacer las estimaciones se traducen en la cantidad de presupuesto necesario de acuerdo a la dimensión del provecto.

- Evaluar el impacto sobre el proyecto.
- Controlar los costos y plazos del proyecto
- \* Verificar. validar e informar su dirección ...

## ¿COMO?

- Efectuar varias estimaciones (mínimo 39 cruzando los métodos y los panicipantes).
- \* Confrontar los resultados y eliminar la gama de variación.
- Evaluar las cargas de producción, las demás se deducirán por aplicación de RA TIOS (proporciones).

En caso de dificultad para establecer una evaluación precisa. conviene realizar, como minimo, una evaluación global (un orden de magnitud) que puede obtenerse con un método global o por analogia.

#### ¿QUIEN?

• La Producción la debe estimar el REALIZADOR.

• Un representante de los diferentes tipos de tarea (producción. lider de proyecto, usuario, experto, ... etc.)

• La administración del proyecto

Puede efectuarse una nueva estimación en curso de proyecto. en base al seguimiento del proyecto. (Afinar las estimaciones con respecto a la realidad).

#### Recomendaciones

**CARD CARD CONTRACTOR** 

- El sentido común. la experiencia y el FEELING son accesonos esenciales.
- No ser demasiado optimista. siempre se subestima.
- No olvidar las actividades transversales (hay que programarlas también)
- La estimación de proyectos debe ser transparente y argumentada.

- La estimación de proyectos hará aparecer el instante de la evaluación (etapa de contractualización. fase del proyecto)

and a strong company and property

Los métodos y modelos de estimación de proyectos analogos. Las fichas de evaluación que establecen:

- a) Las hipótesis retenidas.
- b) Las opciones tomadas y ajustes efectuados

#### LA CONVERSION DE CARGAS /PLAZOS

#### FORMULAS DE BOHEM

Bohem propone dentro de su libro "SOFTWARE ENGINEERING ECONOMICS" varias fórmulas que dependen de la integración más o menos grande del software a realizar, estas fórmulas son las siguientes:

La conversión cargas/plazos define un plazo mínimo y un plazo máximo que permiten el peritaje de la plancación que será adoptada.

Bohcm sugiere para proyectos medianos.

Plazo 
$$
\min = 2.5
$$
 \* Carga 0.29

$$
Plazo_{max} = 2.5 \cdot Carga_{0.47}
$$

En todos los casos es interesante establecer un plazo incomprimible más allá de cualquer riesgo máximo.

Plazo incomprimible =  $(Carea)$  0.5

Para proyectos muy grandes, se establece que:

El plazo óptimo (PO) se aproxima por:

$$
PO = 2.5 \cdot Carga 0.33
$$

El plazo incomprimible (PI) es el 75% del plazo óptimo:

$$
PI = 0.75 \cdot PO
$$

El impacto de la reducción del plazo sobre las cargas parte del principio de que el plazo óptimo puede ser reducido. hasta et limite del plazo incomprimjble. Esta reducción aumenta las cargas del proyecto, especialmente en términos de administración y coordinación. La evolución del costo del proyecto al reducir la carga se aproxima por:

a series and the series of the contract of the series of the company of the company of the series of the compa

 $CR = CO \cdot (1 + PO - PR)$  $\overline{\mathbf{H}}$ 

Donde:

CR= Carga revisada  $CO = Carga$  óptima PR = Plazo reducido PO = Plazo óptimo  $PI = Plazo incomprimido$ 

## Recomendaciones

La conversión cargas/plazos permite fijar el orden de magnitud en términos de plan y plazos.

No se sustituye a la planeación ulterior, pero permite acordar elementos de apreciación.

Las fórmulas propuestas son recomendaciones y deben ser manipuladas en consecuencia.

## CAPITULO 4

#### EL SEGUIMIENTO DE PROYECTOS

#### 4.1 GENERALIDADES

El seguimiento de proyecto designa el conjunto de los procedimientos y acciones a definir e implementar siguiendo una periodicidad dada para:

- Medir el avance del proyecto
- Determinar lo que falta para finalizar (FPF)
- Identificar las "desviaciones·• con relación a los objetivos fijados

El seguimiento dd proyecto es indispensable. unn planeación sin seguimiento pierde un 90% de su interés.

Lo que se espera del seguimiento de proyectos, es básicamente contar con la suficiente iníormación para poder tomar decisiones.

#### Un responsable riene necesidad de información para decidir

El seguimiento de proyectos proporciona informaciones que conciernen:

- •EL PASADO:
- ¿Cuales son las derivas entre las previsiones iniciales y Ja realización efoctiva de los trabajos?
- Fechas de comienzo, duración, cargas, .. ¿Por qué?
- EL PRESENTE ·
- ¿Dónde nos cncontrnmos? (,Cual es la verdadera situación del proyecto?

•EL FUTURO·

- ¿Consecuencias de las desviaciones? ¿Cómo minimizarlas?
- ¿Cómo evitar su reproducción?
- ¿Cual es la evolución de los riesgos?
- ¿Sera respetado el contrato?

Uno de los desafios mayores del seguimiento será. disponer de información de calidad con las siguientes caracteristicas.

- \* Regular Periodo adaptado
- Transparente Problemas no disimulados, datos verificables
- Precisa Datos exactos al máximo.
- Estable ~tetados de calculo estables en el tiempo

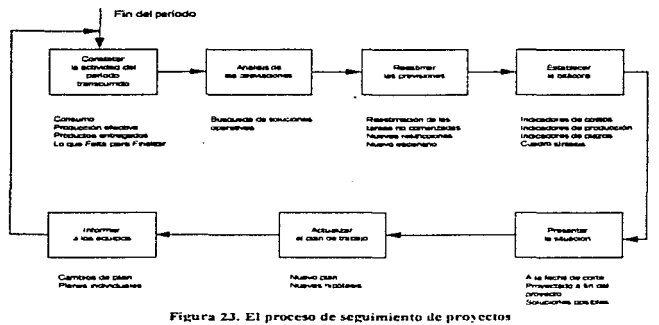

#### Organización del Seguimiento

1.- El Seguímiento del proyecto debe ser implementado antes del comienzo de los trabajos

2.- La implementación del seguimiento representa una carga no despreciable (procedimientos, herramientas) y debe ser prevista.

3.- El seguimiento debe explicarse de manera transparente a los actores del proyecto Su finalidad consiste mas en *saher* que en *controlar* 

#### Periodicidad del Seguimiento

1.- El periodo de seguimiento debe ser semanal. La estructura y delegaciones de seguimiento deben adaptarse al tamaño del provecto, para tomar en cuenta esta restricción.

2.- No tomar decisiones con respecto a los datos brutos semanales, pero si a partir de los resultados del análisis y de las provecciones.

3.- Aislar las desviaciones ·•accidentales" (enfermedad. pcl"iodo de entrenamiento). de las desviaciones repetitivas.

#### Niveles del Seguimiento

Los seguimientos de planes *directores* y *detallados* tienen caracteristicas diferentes. aunque inspirados en el mismo procedimiento.

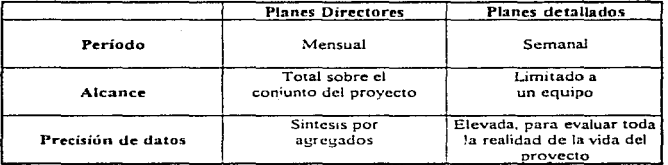

# 4.2 COMPROBAR LA ACTIVIDAD

Para comprobar la actividad se puede partir del siguiente principio.

Solamente el seguimiento fino de las tareas elementales de carga inferior a 10 días, con un solo recurso afectado, permitirá disponer de una buena visibilidad del proyecto, lo cual permite acciones rápidas.

Cada fin de periodo los responsables de lotes toman nota de los infonncs de actividad. Estos deben proporcionar por recurso. la carga consumida por Tep y los productos terminados.

#### Periodo: 1 del 10/10/95 al 14/10/95 Recurso: Responsable 1

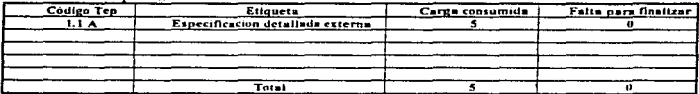

Los informes de actividad (I.A.) constituyen la fuente principal de información objetiva en el seguimiento de provecto.

En consecuencia:

El procedimiento de establecimiento y recolección debe estar perfectamente experimentado y definido.

Por ejemplo:

\* Se designa una persona para centralizar los I.A. e "Identificar" a los eventuales demorados

\* Todos los actores deben ser sensibilizadores en el interes e importancia de los I.A.:

- Necesidad de información en fechas fijas

- Transparencia en la situación real

Cada responsable de lote determina la carga consumida sobre sus Tep's.

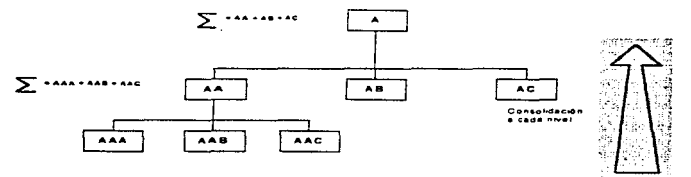

Figura 24. Síntesis de los consumos

### **4.3 LAS REESTIMACIONES**

Las reestimacionrs son una evaJuución del conjunto de Jos trabajos a realizar para terminar el provecto, a partir del periodo en curso.

las tareas terminadas Son recentmentes son una contactual del período en curso.<br>Por lo tanto, implica exclusivamente las tareas comenzadas o no comenzadas, <u>pero no</u><br>taxeo terminadas

Las reestimaciones alcanzan

LAS CARGAS (Falta para Finalizar)

LOS PLAZOS

LOS PRODUCTOS

Estimación de lo que Falta para Finalizar (FpF)

Lo que falta para finalizar es una estimación y no un cálculo

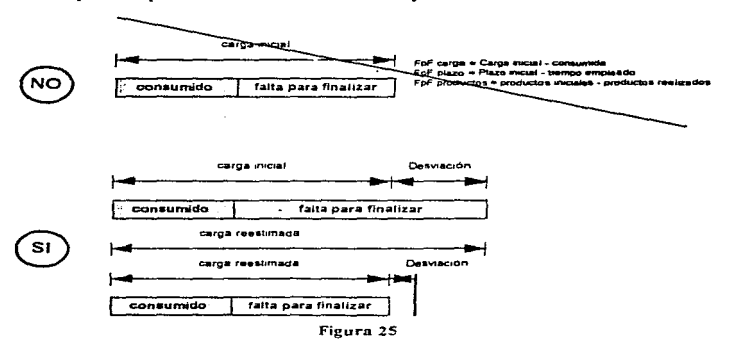

Lo que falta para finalizar es una estimación personal de la persona que produce, <sup>y</sup> constituye un compromiso del realizador con respecto a la Dirección del proyecto.

Las Teps tienen una carga de 5 a 10 dias, que corresponde a la visión humana del tiempo; por ello cuando se ha consumido alrededor de un tercio de la carga total. la persona debe saber precisamente cuánto falta para finalizar su trabajo

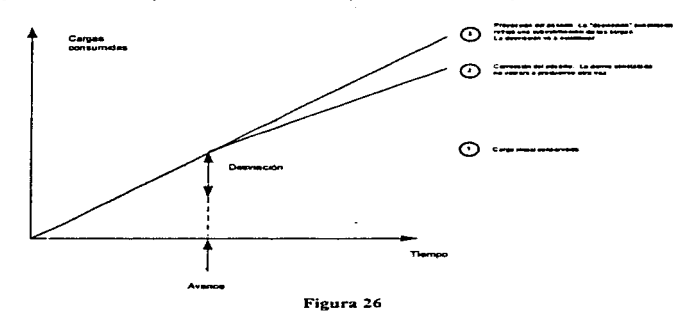

La estimación del FpF puede justificar una nueva *estimación completa* de las cargas.

Actunliznción de la Planención.

Una nueva plancación debe reulizarse después de las reestimaciones.

Esta proporciona

- Nuevas fechas de comienzo y fin de tareas
- Nuevos plazos
- Un nuevo camino crilico

## Observaciones

Es normal

- Que la realidad sea diferente a las previsiones.
- Encontrar dificultades en un proyecto

a construction

Es anormal:

- No informar sobre los problemas vividos o detectados.
- Presentar problemas a la dirección, sin acompañarla de al menos una propuesta de solución.

La planeación inicial determina objetivos al comienzo del proyecto.

La actualización del plan inicial en panicular en cuanto a la fecha final. es una decisión de dirección, justificada por asuntos relevantes como sub-productividad productividad crónica, cambio de estrategia. evoluciones imponantes, ... ,etc.

#### 4.4 LOS INDICADORES

Un indicador es un dato sintético que permite medir un criterio del estado del proyecto.

Los indicadores empleados en el seguimiento de proyectos pueden clasificarse de la siguiente manera :

#### - INFORMACIONES TECNICAS

- LOS COEFICIENTES TECNICOS
- LOS RA TIOS TECNICOS

Cada uno de estos indicadores proporcionan las siguientes informaciones·

#### 4.4.1 INFORMACIONES TECNICAS

A.- CARGA TOTAL ESTIMADA (dias / hombre): esta carga puede evolucionar únicamente en caso de clausulas adicionales validas por el cliente.

B.- TIEMPO EMPLEADO EN EL PERIODO: el total en dias/hombre (surgido de los informes de actividad) de presencia efectiva en el proyecto o sub-proyecto.

C.-TIEMPO EMPLEADO TOTAL: acumulado de B.

D.- FALTA PARA FINALIZAR: informes de situación de las tareas del proyecto.

E.- PRODUCCION REAL. (real objetivamente en relación con la estimación de carga total) es el resultado de la sustracción de D-A. Esta información sirve para trazar la curva de producción efectiva.

F.- PRODUCCION PREVISTA: es igual a Ja carga rotal a producir por el equipo, acumulado a cada punto de control. Esta intOrmación sirve para preparar la cu.rva de previsión de producción

G.- EFECTIVOS ACTUALES DE LOS RECURSOS· número de personas presentes en el proyecto aJ momento del punto de control.

# 4.4.2 LOS COEFICIENTES TECNICOS

H.- PORCENTAJE AVANCE CONTRACTUAL, avance real en relación con la carga total estimada ((E/A)\*100).

1.- PORCENTAJE DEL AVANCE TECNICO: valor del tiempo empleado en relación con *el* total reestimado del proyecto (C/(C+D))\*100.

J.-. COEFICIENTE DE OESVIO CONTRACTUAL: coeticieme de desviación (positiva o negativa). en relación con el contrato (valor J00%) ((C+D)/A)• 100

K.- PORCENTAJE DE PRODUCTIVIDAD: producción del equipo en relación con una marcha tipo de 100% (E/C)\*100

#### LOS RATIOS TECNICOS (PROPORCIONES)

L.- OESVIO DE PROOUCCION diforencia entre producción real calculada y producción esperada (positivo = avance. negativo = retraso) E-C.

M.- OESVIO PLAZO -desvío (en dias plazo) entre la fecha de finalización (estimada hoy) del proyecto y la fecha de finalización prevista (positivo = avance, negativo = retraso). Es el resultado de Ja nueva plancación a hipótesis constante.

#### CAPITULOS

#### LOS DOCUMENTOS DE ADMINISTRACION

#### 5.1 Control de Provectos de Tecnología Informática.

En puntos anteriores de este trabajo se ha hablado ya del origen de los proyectos. de dónde vienen, que son y cuales son las etapas que los conforman.

Dentro de este capitulo se abordarán algunas apreciaciones que permitirán a los Lideres de Proyectos, realizar un control mas eficiente de los mismos.

El elemento inicial para llevar a cabo el control de proyectos es la formación de los equipos de trabajo y el delinearrúento de sus funciones, creando con ello un perfil especifico para cada equipo

Definiendo los equipos de trabajo para un sistema de término mediano en cada una de las etapas que conforman al proyecto, se tendría la siguiente estructura.

#### -Análisis:

#### - Equipo de presentación del sistema:

Este equipo estara formado por personal de la empresa consultora encargada de implementar el sistema o bien por el personal del área de sistemas expenos en la implantación de sistemas, dicho personal debera de ser expeno en el manejo del sistema tanto aplicativamente como técnicamente, a este equipo se integrarán usuanos de diferentes niveles del arca involucrada en el proyecto, dicho personal deberá de ser operativo y directivo. asi mismo se invitara a participar en las sesiones al personal de mctodos y proccdintientos de la empresa

El objetivo principal de este equipo de trabajo es el presentar el sistema a detalle a los usuarios, durante las sesiones de presentación se irán definiendo las estructuras que dicho sistema debe utilizar. es este el momento en que se pueden analizar las estructuras organizacionales de la empresa, y si es necesario, presentar una propuesta de modificación de la estructura organizacional la dirección de la empresa, durante este proceso de revisión se deberán de definir las politicas y procedimientos necesarios para la operación del sistema, dichas politicas y procedimientos pueden ser nuevos o bien las ya existentes con las modificaciones necesarias

Es necesario el analizar en este momento los reportes existentes operativos de la empresa, si existiera redundancia de infonnación en los mismos, o su uso es ineficiente, será necesario reemplazarlos con nuevos reportes.

Se debe de definir un semindo grupo de trabajo, integrado por los consultores encargados del proyecto a fin de recolectar la información existente de estructuras. reportes, políticas y procedimientos, dicha información será proporcionada a los integrantes de las juntas de revtsión. seguimiento y control del sistema. y será acompañada con un análisis a detalle de cada grupo de datos. dicho análisis debe contener los puntos criticas de operación actuales, su posible o posibles soluciones. y recomendaciones necesarias

## - Diseño:

#### - Equipo de Modificaciones y Adecuaciones del Sistema.

Este equipo estará fbrmado por personal técnico de la empresa consultora y por personal tecnico de la empresa. así como expenos en el manejo del equipo de cómputo.

Su objetividad principal es el de realizar las modificaciones y adecuaciones definidas durante la fase de análisis. de la misma manera serán encargados de diseñar los diferentes repones del sistema. Como un segundo objetivo el cual se da en forma natural es que el personal técnico de la empresa aprenda y conozca el nuevo sistema a la perfección.

#### - Equipo de pruebas del sistema.

Este equipo estara formado por el personal de la empresa y dirigido por la empresa consultora o de sistemas. es deseable que estas personas hayan participado en las juntas de revisión con el fin de empezar a conocer el sistema, deben tener cienos conocimientos de informatica, metodos y procedimientos.

Su objetivo principal es el de diseñar las pruebas a realizar al sistema, en base a las politicas y procedimientos definidos durante la etapa de análisis, sus diseños de pruebas debenin contemplar todo tipo de datos que prueben extensivamente el sistema.

#### - Equipo de Métodos y Procedimientos.

Este equipo esta formado por personal de la empresa. cxpcno en la operación de la empresa.. con amplios conocimientos de las politicas actuales asi como de los procedimientos Su presencia en las juntas de revisión es indispensable

El objetivo de este grupo de personas es el diseñar y formalizar los nuevos procedimientos necesarios para la operación del sistema.. de la misma manera seran los encargados de crear cualquier forma necesaria, se encargaran de detallar las politicas y presentarlas a la dirección para su aprobación

La etapa de diseño es la más larga de las etapas, es en ésta donde se realiza el 80% del trabajo de implantación de un sistema. debido a su gran volumen es recomendable el separar Ja liberación del sistema en módulos, empezando con aquellos que son básicos para la ejecución del sistema, y terminar con los reportes del mismo, entre más módulos se definan más fácil sera controlar el proyecto.

En esta misma etapa existe una gran relación de los integrantes de los tres equipos. ya que el equipo de pruebas del sistema no puede empezar a definir sus pruebas si no cuenta con las politicas y procedimientos necesarios. su trabajo puede verse retrasado si el equipo de modificaciones no les entrega los módulos en el tiempo estipulado

Posteriormente los equipos de métodos y procedimientos y pruebas del sistema se unirán en la siguiente etapa para proveer de instrucción a Jos usuarios del sistema., antes de finalizar esta etapa del proyecto sera necesario el definir al equipo de capacitación a fin de poder definir el material necesario para impanir dichos cursos de capacitación.

#### - lmplanf:ación:

#### - Equipo de capacitación y Soporte.

Este equipo es el encargado de preparar todo el material necesario para el enrrenarniento del nuevo sistema. las nuevas políticas y procedimientos de manejo. asi como de cualquier nuevo formato.

Está integrado por personal de los equipos de Métodos y Procedimientos y por personal del equipo de Pruebas del sistema. todos pertenecen al cliente. y son dirigidos por la empresa consultora.

Postenormente pasarán a ser el equipo de Soporte a Vsuanos dentro de la misma empresa.

Su objetivo principal es el entrenar y dar soporte a todos los usuarios que vavan a utilizar el sistema, su capacitación debe de ser por ireas funcionales y deberan de enfocar cada curso a un mismo nivel y operación de la gente.

Esta fase puede llegar a ser muy larga dependiendo del tarnano de la empresa y de las necesidades de esta

## CONSIDERACIONES IMPORTANTES

Es imponante considerar que cualquier proyecto esté o no relacionado con Ja TecnoJogia fníonmitica (TI), se debe definir dentro del tiempo definido. dicha definición de tiempos es la más dificil, ya que no existe una Íorn'la precisa de hacerlo *y* es necesario considerar la experiencia del director del proyecto para dicha definición. Si bien es cierto existen herramientas, que proporcionan la ayuda necesaria para definir dichos tiempos, Cstos siempre dependeran de la experiencia del director del proyecto (FEELfNG).

En los proyectos de TI se presenta un fenómeno muy especial, y es el que los usuarios rechazan el cambio a su forma de trabajo en forma automática, este rechazo se puede deber a cualquiera de las siguientes razones

- Miedo a lo desconocido.

- Nulo deseo de cambiar.

- Miedo a perder su trabajo

- Nuevos controles.

- Desconocimiento del nuevo sistema.

En cualquier proyecto de Tf se debe considerar estas íormas de pensar, si se adiciona que Jas personas asignadas aJ proyecto consideran dicha asignación un castigo más que un premio o posibilidad de crecimiento dentro de las empresas\_

Considerando los factores anteriores, es de suma importancia que el objetivo del proyecto no sea solo implementar un sistema en la forma más eficiente posible, sino también cambiar la mentalidad de los nuevos usuarios

El factor tiempo pasa a ser una variable muy peligrosa, pero si se recuerda la formula antes definida. en donde se rompen los objetivos hasta llegar aJ nivel de tareas semanales por integrante del equipo sera más fácil controlar el proyecto y terminarlo a tiempo.

Es imponante considerar que un proyecto mal terminado ya sea fuera o dentro de tiempo o, bien terminado. pero fuera de tiempo causa una mala imagen

EJ control de proyectos debe panir y estar fundamentado directamente con Jo que es Ja planeación de los mismos. ya que el control viene a formar un elememo mñ.s de lo que es el Proceso Administrativo recordando que no se puede controlar lo que no ha sido planeado y organizado, porque también para controlar se deben llevar a cabo estas funciones
Los controles tipicos de los proyectos se basan en herramientas como:

- GRAFICAS DE GANTT
- DIAGRAMAS DE PERT
- -RUTA CRITICA
- EL PROBLEMA DE ASIGNACION
- TEORIA DE COLAS
- ARBOLES DE DECISION

por mencionar algunos. de los cuales los dos primeros has sido explicados en este trabajo <sup>y</sup>las otras técnicas sán elementos de INGENIERIA DE SISTEMAS y de INVESTIGACION DE OPERACIONES, conocimientos con los que debe contar el director o lider de proyectos para detectar y retroalimentar las desviaciones de los planes a fin de corregirlos y encausar o recncausar los trabajos a las metas deseadas.

La técnica tradicional mas sencilla es la que se basa en el control de los trabajos a partir de reportes por periodo de tiempo y en lo que se evalüan los avances (no necesariamente son GANTT's) y se llega a determinar las desviaciones y problemas encontrados en el desarrollo del proyecto para poder tomar las acciones pertinentes y toma de decisiones.

#### LOS DOCUMENTOS DE ADMINISTRACION

A1gunos de los documentos de administración que ayudan al control del proyecto son los que se describen a continuación:

O.- PRESENTACION DEL PROYECTO

- Descripción del proyecto
- L- ESTIMACIONES
	- Método de estimación empicado
	- Cargas iniciales asociadas a cada tarea
	- Fichas de actualización de carga (eventualmente)
	- Fichas de evoluciones incidentes técnicos

# 2. PROGRAMA DE LAS TAREAS

- PERT lógico de las tareas
- Fichas de las tareas
- Plan global con identificación del camino critico

# 3.- SEGUIMIENTO DEL PROYECTO

- Descomposición de las tareas en tareas elementales
- \* Plan de las tareas elementales
- Descnpcion de cada tarea elemental (opcional)
- Plan por recurso
- Medios puestos a disposición
- Fichas de avance periódico
- Analisis de los dcsvios, reacciones eventuales
- Minutas de reuniones
- Problemas encontrados
- FER actualizada

# 4.- AUDITORIAS (PREVISIONES E INFORMES)

- Plan de las auditorias e inspecciones previstas
- Infbnnes de auditoria
- Acta de inspección

# 5.- RECEPCIONES CONFORMES, VALIDACIONES

- Plan de las recepciones
- Acta de recepción conforme

## 6.- SOLICITUDES DE MODIFICACIONES, PERTURBACIONES AL PROYECTO

- Solicitudes de modificaciones aceptadas, impacto sobre el proyecto
- Solicitudes de modificaciones rechazadas, causas. evaluación de cláusulas adicionales
- Problemas logísticos (personal. locales, material, recursos, ... )
- Problemas organizacionales (estructura. indecisiones, ... )

# 7 - EVALUACIONES

- Tareas tcnninadas
- \* Tareas elementales terminadas
- Fichas de fin de p•oyecto

#### 8.- DIVERSOS

# 9.-ANEXOS

- Documentos de seguimiento y control
- Ficha de informe de auditoria
- Acta de recepción conforme
- Solicitudes de modificación
- Minuta de reunión

# 5.2 COMO INVOLUCRAR A LOS ALTOS DIRECTIVOS DE UNA EMPRESA EN: LOS PROYECTOS INFORMATICOS.

Es fundamental que los altos directivos de una empresa sea cual fuere su giro, logre compenetrarse en la imponancia que representa el invertir tiempo dinero y esfuerzo en los proyectos de TI ya que en la actualidad una empresa que carece de información relativa a sus productos o servicios. operación interna. procesos internos y estudios de mercado. está. destinada a la quiebra.

 $\epsilon$ 

Los altos directivos por lo regular están mas preocupados por cuánto se va a ganar en un año de operación, cuánto se va a gastar y cuánto se va a invertir dejando a veces un poco de lado las actividades de información y sistematización de sus procesos para el logro de metas corporativas y aún mas en la automatización de la producción de los bienes o servicios que sus empresas proveen.

Estas personas generalmente carecen de una cultura informática de buen nivel lo cual representa un arma de dos filos para el desarrollo de un proyecto, por una parte se puede aprovechar la ignorancia en este tenor de algunos directivos para el cambio continuo de estrategias, alteración de los planes y alargamiento en la entrega. de los proyectos, asi como en el gasto exagerado en consumibles. consultorias y personal inneccsano

Por otra pane. aquella persona que no asimila correctamente los planes y disposiciones (hilblese de procedimientos. políticas, etc ) que requieren un cambio, o que en el peor de los casos deben desaparecer para no obstaculizar la entrada de un proyecto de TI amen de cuestionar los costos de los sistemas, personal, hardware, netware, etc. requeridos por un proyecto, fuera de alentar el desarrollo de este lo desalienta o pone demasiadas trabas para el logro de los objetivos de sistematización

Con frecuencia se enfrentan los siguientes problemas para el involucramiento de los directores de las empresas en los desarrollos de proyectos de TI:

- l) Justificación financiera (restricción del presupuesto)
- 2) Cambio en las necesidades del usuario

and we have a  $\mathcal{O}(10^{-3})$  , where  $\mathcal{O}(10^{-3})$ 

- 3) Resistencia al cambio
- 4) Compromiso de la dirección
- 5) Destnteres del usuario
- 6) Burocracia corporativa
- 7) Falta de técnicas y herramientas
- 8) Efecto de füsioncs y compras de empresas
- 9) Desarrollo de personal
- 1 O) Incapacidad en reclutamiento
- 11) Metodologia
- 12) Limitaciones de la tecnologia
- 13) Rotación

ده ه

Para poder resolver el primer problema. es necesario realizar una justificación lo suficientemente convincente a los directivos que se basen en los siguientes argumentos:

- \* Hacer sentir que el proyecto es de vital importancia para el consejo
- \* Hacer comprender que del 3% al 5% de la operación de la empresa en cuanto a los bienes o servicios que provee es el costo del manejo de la información.
- \* Es factible desviar el 10% de las inversiones de la empresa en la creación de infraestructura informatica, que permita tener informacion veraz y oportuna.
- Los salarios en sistemas suben y que la oportunidad de contratar a gente experta es siempre más barata que mañana (a menos que se sufran condiciones de crisis)
- Falta de historia en gastos. se pueden emplear las cuentas historicas de gastos para analizar la relación costo/beneficio.
- Cimentar bien la estimación de los bcncfic10s v realizar una correcta evaluación de los costos del desarrollo ·

Estos elementos son la base fundamental de entrada a la venta de los proyectos para los altos directivos de una empresa ya que. el cuidar el presupuesto anual de una empresa y equilibrar correctamente los recursos existentes tanto materiales como humanos son una carta invariablemente aceptada por cualquier dirigente que se precie de serlo.

En relación a las necesidades cambiantes úc los usuarios, se debe establecer cual es el alcance y dominio del proyecto, interpretando y resolviendo las siguientes premisas·

- Qué se desea con el proyecto (atención a los clientes o cfic1cncia en los procedimientos de operación interna de la empresa)
- Qué tan bueno es el análisis de los responsables en la corporación.
- Qué tan cooperativos son.
- Tienen los planeadores responsabilidades de implamacion
- \* De qué duración es el ciclo de planeación (no debe extenderse o bien manejar fases)
- \* Se quiere dirigir o servir a la dirección.
- Quien difunde la cultura tecnológica

Es bueno recordar que muy a pesar de que la automatización de procesos en toda empresa llega a arrojar fallas de consideración en su ejecución y que los análisis que se realizan pueden conducir a innovaciones, modificaciones, reestructuraciones e incluso a la desaparición de polilicas y procedimientos. nunca se debe tratar éc enseñar a los usuarios <sup>y</sup>menos insinuar que se le va a enseñar a los directivos a dirigir la empresa

Estas actitudes en vez de ayudar dan por tenninado el proyecto desde la presentación. es mejor llevar a cabo negociaciones y trabajos a la par de los directivos, haciendolos sentir que son ellos quienes dirigen el rumbo del proyecto (aunque esto no sea del todo cierto)

La mayoria de las ocasiones se tiene que luchar ferreamente comra la RESISTENCIA AL CAMBIO, sin embargo, es ahi donde se debe presentar un proyecto con la vendeta de inversión o corno gasto de venta o de operación

Lo importante de estas entrantes, es que debe quedarles claro a los directivos que los  $c$ lientes y los proveedores de los proyectos son todos los que van a participar en el y mucho más importante. el usuario principal de los proyectos de TI es la corporación misma. ya que se presentan en la actualidad una dinámica bastante rapida en cuanto a los cambios de procesos de cualquier indole (fiscales. obrero patronales. medicas, proceduraJes. políticos. etc. ) y la empresa debe estar preparada para hacerles frente y no perder el tiempo en asimilar y adoptar los cambios sin ninguna infraestructura.

Los compromisos que se desea adopte la dirección en relación a las áreas de sistemas y de sus provectos serian los siguientes

- \* A pesar del alto costo de la dirección de sistemas se debe considerar más como un activo estratégico
- \* Se piensa que es clave para la empresa y debe integrar su costo en el desglose de producto
- Forma parte de la actitud de competencia interna entre los direcuvos
- \* Se debe hablar un lenguaie comun.
- Se debe integrar Jos proyectos de TI en los procesos de calidad (costo integral de caJidad).
- \* Deben aportar mayor tiempo para involucrarse en los proyectos de TI.
- Cumplir y hacer cumplir los compromisos adquiridos con las áreas de sistemas para los desarrollos de proyectos de TI

Se debe tener muy en cuenta que para lograr involucrar a los directivos en los proyectos. es muy importante mantener su mtercs (sin hacer promesas falsas o que de antemano se saben imposibles o inalcanzables) ya que, el desinteres es el factor más crítico en el desarrollo de un proyecto, y es el elemento menos controlable.

El espíritu de que quien gana son todos los que forman la empresa debe prevalecer a capa y espada. "SIN LA FUERZA DE UN CAMPEON NO HAY PROYECTO".

El uso de metodologias adecuadas para el desarrollo, es la piedra angular sobre la que se cimienta el desarrollo de los proyectos y que debe responder a:

• Cuál es el marco común de desarrollo para los productos que impactara el nuevo sistema.

- Cómo se mantiene este marco común independientemente de la tecnología de implantación y desarrollo del componente informático.
- Cómo se designan responsabilidades dadas en el sistema y cómo se especifican las fronteras de interacción.
- \* Cual es la arquitectura (en el sentido de la aplicación) del proyecto.
- Cómo se traducen los requenmicntos del usuario en medidas de rendimiento

Algunas de las actividades de planeación que se deben realizar conjuntamente con los directivos son·

- Planear el crecimiento del proyecto de TI.acorde a la organización
- · Definir la infraestructura con base en servicios específicos
- Cuidar el componente de admimsrración y sopone durante el proceso de desarrollo.
- Llevar el registro detallado de los resultados de la inversión en LCcnologia.
- Desglosar cada servicio en los servicios que utiliza hasta lograr la especificación mii.s detallada.
- Definir la arquitectura sólo dcspucs de Ja claridad en la composición de los servicios.

Para cuando se ha superado la etapa de comunión entre los directivos y las arcas de sistemas en los que a responsabilidades y finanzas se refiere, es conveniente presentar un esbozo del tipo de proyecto de que se trata con los siguientes puntos:

# J) TRANSACCIONAL

- Automatiza operaciones
- Reduce el tiempo del proceso
- Está previamente definido
- \* Arquitectura, centralizadas, sistemas propietarios

# 2) MANEIO Y TRANSPORTE DE INFORMACION

- Ahorra en correo y archivo
- Reduce tiempos de desarrollo o atención humanos
- Es muy amplio en opciones para el usuario
- Arquitectura. cliente servidor. sistemas abienos

# 3) DESARROLLO

- **Intensivos en procesos y comunicaciones**
- **Para especialistas**
- **•Costos**

# 4) SERVICIOS DE SOPORTE

- **Supervisión**
- **Mantenimiento**
- **Modificaciones**
- **Crecimiento**

**Las actitudes y el grado de involucramiento de los directivos siempre giran en tomo de tendencias importantes que deben considerarse y que son.** 

NUEVAS ARQU1TECTURAS DE SOPORTE PROCESAMIENTO COOPERATIVO CONSOLIDAClON RJGHTSIZING SISTEMAS ABIERTOS OUTSOURCING REINGENIERIA REESTRUCTURACION

#### CAPITULO 6

# CONDUCCJON DE PROYECTOS

# 6.1 GENERALIDADES

Para iniciar a describir lo que es la conducción de proyectos, se proporciona su definición la cual menciona que

La conducción de proyectos es la actividad que produce las decisiones que modifican la vida del proyecto.

En otras palabras, la conducción de un proyecto es la manera en que los directores, líderes y comités, llevan a cabo el proyecto, la manera en que lo van guiando y las decisiones que se toman y que repercuten o impactan de manera directa o indirecta el desarrollo del proyecto.

La conducción de los proyectos se retroalimenta constantemente del seguimiento <sup>y</sup> control de los proyectos y mas específicamente responde al tramite de las actividades que se esquematizan en el siguiente cuadro.

### El trámite del proceso de Conducción de Proyectos

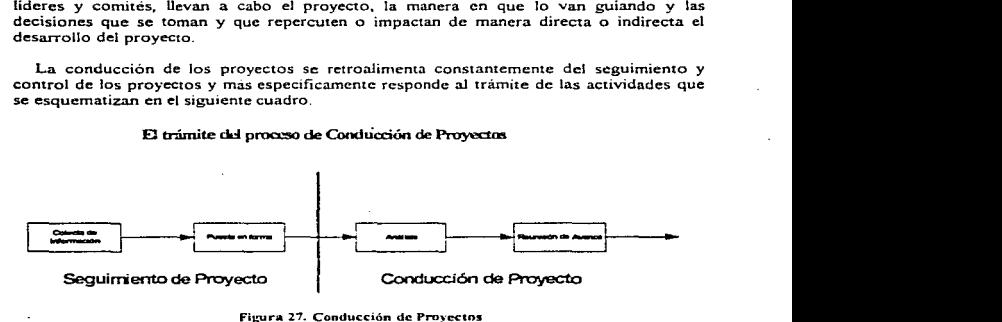

Figura 27. Conducción de Proyectos

Existe cierta clasificación de tos sistemas llamada Sistemas de Comando la cual propone dos catcgorias para ellos que son

# - SISTEMAS BUCLE ABIERTO

# - SISTEMAS A BUCLE CERRADO

En el SISTEMA BUCLE ABfERTO. la señal de comando es independiente de la señal de salida tal como se muestra en el siguiente esquema.

# SISTEMA BUCLE ABJERTO

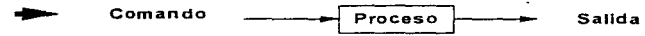

Figura 28. Eiemplo de Sistema de Buele Abierto

Los sistemas en bucle abierto tienen tendencia natural a desviarse debido a que la señal de salida no está en conformidad o no es dependiente del comando, es decir, no existe una forma de retroalimentar las salidas y se mantienen como dos variables totalmente independientes.

Esta ley física se aplica a la vida de los provectos: Es imperativamente necesario controlar y dominar la salida, es decir, el resultado del provecto

Para el SISTEMA A BUCLE CERRADO, la señal de comando si depende de la señal de salida como se muestra en el siguiente esquema.

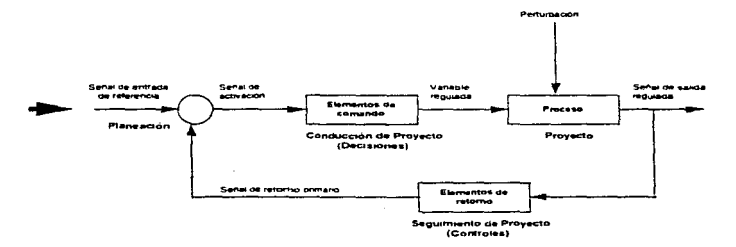

# SISTEMA A BUCLE CERRADO

Figura 29. Ejemplo de Sistema de Bucle Cerrado

En estos casos podemos identificar y definir un lazo de retroalimentación el cual irá comparando las salidas y regulara las entradas para minimizar las desviaciones de las metas preestablecidas

Es imponante tomar en cuenta estos esquemas ya que la conducción de un proyecto no termina simplemente con su planeación o determinación de necesidades para después delegarse al 100% a personas o grupos de trabajo que no cuenten con la debida experiencia en direccion y admimstrncion tanto de proyectos como de personal y lo que es mas grave, que no cuenten con la capacidad o la autoridad para la toma de decisiones

La vida de un proyecto se ve afectada por factores internos y externos, los cuales van desde la disposición de personal, capacitaciones, infraestructura de cómputo, normas y procedimientos. comrataciones, etc hasta problemas con terceros, inmiscuyendo en este tenor a las áreas internas de la empresa pero ajenas al proyecto hasta el trato con proveedores, consultores staff's, asesores, etc.

Regularmente estas perturbaciones afectan notablemente el rumbo del proyecto y deben ser los líderes y directos del mismo quienes deben salvar dichas situaciones mediante el desempetio de algunas actividades claves para resolver dichos contlictos y en caso de no existir, constatar que el proyecto avanza según lo planeado.

## 6.2 ANALISIS DEL'\. SITUACION

Regularmente los lideres de proyectos y directores deben reunirse entre ellos o con un comite previamente formado y que tenga toda la capacidad de decisión y dirección para corregir o aprobar en un detenninado momento la situación actual que presente el proyecto

Dichas reuniones comprenden el anàlisis de los siguientes puntos:

#### ESTUDIO DE LA PLANEACION ORIGINAL

- Evolución de las cargas de trabajo
- Evolución de las fechas de finalización
- \* Modificación del camino critico.
- Estudio de impacto de las modificaciones con hipótesis constantes
- Revisión del escenario proyecciones y simulaciones para alcanzar las fechas previstas

# ESTUDIO DEL PLAN DE CARGA

- \* Análisis de lo pasado: evolución comparada "Tiempo previsto" y "Tiempo Empleado"
- Estudio de las variaciones futuras
	- Anticipaciones para la disponibilidad en Jos plazos de los recursos operacionales.
	- Busqueda temprana de especialistas.

#### ESTUDIO DE CONSUMOS Y DEL TRABAJO OUE FALTA PARA FINALIZAR

- Anñlisis de los dcsvios Consumos/Tiempo previsto. obtener explicaciones y
- Proyecciones con hipótesis constantes.
- Análisis de Ja confiabilidad de las estimaciones precedentes (curvas y variaciones).
- Seguimiento de las provisiones para eventualidades y tareas no previstas

# ESTUDIO DE CARGA FINAL

- A.nalisis de la evolución del ratio Rcestimación/Carga Inicial
	- Puesto por puesto
	- Globalmente por un responsable de cargas

### ESTUDIO DE LOS RIESGOS

.<br>And subscribed and property are the first to construct the control of the control of the state of the state of

- Revisión regular de los riesgos identificados. y las acciones asociadas al proceso.
- Reexamen de Jos riesgos potenciales
- \* Actualización del plan de acción para bajar el nivel de riesgo

Si se observan las actividades a realizar, muchas de ellas debieron de plantearse y definirse en ta planeación del proyecto y durante las etapas de seguimiento y control, se debe llevar un registro de los eventos a fin de presentar de manera resumida un informe global de la situación a nivel gerencial o directivo para las evaluaciones pertinentes. correcciones y decisiones conducentes

The commission and the of Australian and Constant Section 2014, and the content of the Section Australian Australian

# **6.3 LA REUNION DE AVANCE**

La preparación de las informaciones derivadas del seguimiento y control. asi como las que resultan del análisis de la situación actual de los provectos, serán los elementos de trabajo para cada una de las reuniones de avance establecidas en la planeación.

*Las* reuniones de avance deben guardar las siguientes caracteristicas esenciales·

- $*$  Organizada y llevada a cabo por el responsable del proyecto (líder o director) conjuntamente con los comites (en estos ultimos intervienen tambien los usuarios)
- Regular planeada con un prioridad máxima.
- Se debe 11evar a cabo invariablemente con los mismos intervinientes o representantes.
- Número limitado de pan1cipantes de 6 a 8 como má.ximo
- \* Los participantes deben tener poder de decisión por si mismos o por delegación.
- $\bullet$  Corta duración (2 horas como máximo)  $\cdot$
- Orden del día constante.
- Minuta sistematica y ampliamente difundida.
- Síntesis de las acciones y decisiones tomadas

## La reunión de avance no es una reunión técnica, en la cual se incluye un documento técnico~ es una reunión preparada en la cual se toman decisiones.

Cada una de las caracteristicas mencionadas tienen un amplio fundamento ya que, cualquier falta a lo establecido impacta directamente sobre la conducción de los proyectos.

Los ejemplos son claros. una reunión a la que no asiste el responsable o responsables del proyecto no tiene razón de ser debido a que son estas las personas las que se supone tienen todos los antecedentes del proyecto.

Por otra pane. cuando las reuniones no guardan consistencia en cuanto a efectuarse con las mismas personas y por el contrario. los integrantes son diferentes reunion a reunión. las decisiones que se tomen y las revisiones que se lleven a cabo suelen ser infructuosas debido a la falta de involucrarniento de los participantes. por tal motivo la presencia de los responsables definidos inicialmente es fundamental y de no ser así se debe proceder a sanciones severns que corrijan dicha situación.

Las reuniones no deben ser. coloquialmente hablando, "Cena de Negros" es decir. se debe acatar cabalmente la orden del dia y no salirse ni abundar demasiado sobre los temas citados. tampoco se trata de un foro abicno para reclamaciones o reproches m para "lucirse" con los directivos ni con los usuarios para obtener beneficios personales que en nada se relacionen con el proyecto

Por el contrario lejos de dejar una buena imagen. esta se deteriora con el consabido daño a la conducción del proyecto por lo que, es responsabilidad de la persona que preside dichas reuniones, regular la asistencia de no más de S personas, moderar la reunion y ejercer toda la autoridad para que se respeten las caractensticas mencionadas y los objetivos a cubrir en cada reunión, no excederse de tiempo (2 horas máximo) ya que. después de ese tiempo nadie logra mantener una concentración adecuada para llegar a los objetivos y se empieza a divagar sobre soluciones que suden no ser asertivas. lo ultimo y mas importante, se debe ser concreto y objetivo y no llenar de paja o de confusiones la sencillez con la que se pueden arreglar los problemas y tomar decisiones.

Todos los acuerdos y el desarrollo de cada reunión debe quedar por escnto con la difusion correspondiente ya que, la minuta que es el documento fehaciente de las reuniones. es el elemento con el que se puede condenar una acción, decisión y Ja falta de cumplimiento de compromisos.

Por ello toma vital importancia la difusión de la minuta a los puestos directivos clave para que sean ellos o los mismos comites quienes ejecuten las sanciones conespondientes a los infractores (estas sanciones deben ser ejemplares porque. "si se perdona una, se perdonan todas")

Un ejemplo de la orden del dia para una reunion de avance es el siguiente

- Seguimiento de las acciones y decisiones en curso a partir de la lista de decisiones y acciones de reuniones precedentes por responsable
- \* Presentación rápida de la situación por interviniente, por último el responsable del provecto para síntesis.
- Examen de los problemas propuestos previamente los problemas han sido estudiados por cada intervimente ANTES de la reumion
- \* Trabaios a poner en marcha de aqui hasta la próxima reunión de avance Terminar a corto plazo: Coordinaciones a implementar Presentación por cada interviniente los trabalos balo su responsabilidad y compromisos
- $^{\circ}$  Conclusión por el responsable del provecto por el comité no comenzar nuevos debates ni discusiones

Las claves de una reunión exitosa nueden ser:

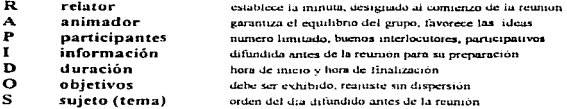

### **6.4 EL PROCESO DE TOMA DE DECISIONES**

Uno de los aspectos no menos importante al cual se ha hecho referencia en todo el proceso de Planeación, Administración, Control, Seguimiento y Conducción de Proyectos, es la Toma de Decisiones

Se puede definir una decisión como:

#### La resolución que se da a un problema o circunstancia para las cuales existe más de una alternativa.

La selección de un curso de acción entre varias opciones, como se indica en la definición, es el núcleo de la planeación. No se puede decir que existe un plan hasta que no se hava tomado una decisión (un compromiso de recursos, dirección, o reputación). Hasta ese punto, sólo se tienen estudios y análisis de la planeación.

Los administradores consideran algunas veces la toma de decisiones como su trabajo central, porque deben escoger en forma constante lo que se debe hacer, quién debe hacerlo, cuándo, dónde y en ocasiones, como se debe hacer.

En el desarrollo de proyectos de TI, los lideres y directores deben ser personas que reunan estas características, es decir, que cuenten con un perfil administrativo depurado o cuando menos que cuenten va con alguna experiencia de esta índole.

and the company of the age of the second test the data

La toma de decisiones es, sin embargo, tan sólo un paso en la planeación, aún cuando se haga con rapidez y con poca retlexión o influya en la acción de pocos minutos. Es también parte de la vida diaria de cada individuo

Un curso de acción rara vez puede juzgarse en forma individual. debido a que virtualmente cada decisión debe estar ligada con otros planes. El estereotipo del gerente, líder o director de proyectos que se truena los dedos y aprieta botones, desaparece a medida que se requieren analisis e investigaciones sistemáticos para enfocar las decisiones.

# LA TOMA DE DECISIONES COMO CLAVE EN LA PLANEACION

Cuando se habló de la planeación, se resaltó la importancia de la toma de decisiones como una parte importante de esta. En realidad, dada la advertencia de una oportunidad y de un objetivo, el centro de la plancación es realmente una descripción del proceso de decisión.

Así en este contexto, Ja toma de decisiones se puede concebir como

1) Formulación de premisas

**Mondal Account in the Constitution of the Constitution** 

2) Identificación de opciones (alternativas).

3) Evaluación de altemativas en termines del objetivo perseguido.

4) La selección de una altemativa, es decir. tomar una decisión

La toma efectiva de decisiones requiere la selección racional de un curso de acción. pero, ¿cuando esta una persona pensando o decidiendo en forma racional? A. menudo se la considera semejante a la solución de problemas. y éstos se han definido como un estado de confusión. incenidumbre o caos. Sin embargo, si la meta de una persona es Ja confusión, incertidumbre o caos en una situación determinada., es obvio que no existe problema y no aparece la necesidad de tomar una decisión.

Se puede observar. por lo tanto, que el actuar o decidir en forma racional por parte de una persona requiere ciertas condiciones. En primer lugar, debe tratar de alcanzar alguna meta que no puede lograrse sin una acción objetiva Segundo. debe tenerse una cJara comprensión de los caminos por los cuales puede llegarse a la meta bajo circunstancias <sup>y</sup> limitaciones existentes.

Tercero, el racionalista debe tener la habilidad suficiente como para analizar y evaluar opciones a la luz de la meta deseada. Y, por último. debe desear lo óptimo a través de una selección de aquella opción que permita alcanzar la meta en la mejor forma.

Es dificil en el transcurso de la planeacion de un proyecto alcanzar toda la racionalidad posible En primer lugar. dado que nadie puede tomar decisiones por lo que ya paso, se deben tomar decisiones para el futuro y el futuro casi invariablemente encierra incertidumbre

En segundo lugar. a veces es dificil reconocer las opciones que se pueden seguir para alcanzar una meta~ esto es cieno en particular cuando Ja toma de decisiones implica distinguir oportunidades de hacer algo que nunca se ha hecho antes.

!\.1.:is aún. en muchos casos no se pueden analizar todas las opciones. ni s1qu1cra con las mas nuevas tecnicas analiticas y de calculo disponibles. Un líder o director de proyecto debe guiarse por una racionalidad limitada, o como se la ha llamado, una racionalidad .. restringida" En vista de las grandes limitaciones exislcn1cs para alcanzar una racionalidad completa en la práctica, no sorprende que los líderes de proyecto permitan algunas veces que su aversión aJ riesgo (el deseo de "juzgar sobre seguro") inierficra :l.Un con su deseo de alcanzar una solución óptima.

Heber Simon llamó a esto "satisfactorio", es decir, un curso de acción que es lo "suficientemente bueno" bajo las circunstancias. Si bien es cierto que muchas decisiones emprcsariaJes se toman con el deseo de ·•saJir adelante" en forma tan segura corno sea posible.

### ELABORACION DE ALTERNATIVAS

Si se tienen metas conocidas y premisas claras de plancación. el primer paso en el proceso de toma de decisiones es el desarrollo de alternativas. Es raro que falten estas para un curso de acción dado. Más aún quiza un adagio sensato para un líder debería decir que si parece existir sólo una manera de hacer una cosa, esa forma es probablemente equivocada En ese caso. lo que un líder no ha hecho es esfOrzarse en considerar otras formas; si no lo hace, no puede saber si su decisión es la mejor posible.

La habilidad para desarrollar alternativas es a menudo tan importante como seleccionar en forma correcta entre ellas Por otra parte, d ingenio, la investigación y la perspicacia a menudo descubrirán tantas alternativas que no se pueden evaluar en forma adecuada. El Jider que se encuentra en esta situación requiere ayuda, y esto se puede encontrar en el principio del factor limitante o estrategico como la asistencia en la selección de la mejor aJtcrnativa

#### EL PRINCIPIO DEL FACTOR LIMITANTE

Un factor-limitante es aquel que impide el logro de un objetivo deseado. Si se reconoce con claridad estos factores, el líder restnngirá la busqueda de opciones a aquellas que eliminan los factores limitantes

the contract of the contract of the con-

Se puede considerar que el principio del factor limitante se basa en  $\cdot$ 

Al escoger entre diversas opciones. cuanta mayor capacidad tenga un individuo para reconocer y solucionar aquellos factores que son limitantes o críticos en el logro de una meta deseada, más clara y más precisamente puede seleccionar la alternativa más favorable.

El descubrimiento del factor o factores limitantes puede no ser fàcil, pues son a menudo muy obscuros. Para un programa en un momento determinado, cieno factor puede ser critico para la decisión, pero en un periodo posterior para una decisión semejante, el factor limitante puede ser algo de poca importancia relativa, en la primera parte de la planeacion

### EL PROCESO BASJCO DE EVALUACION

Una vez que se han aislado las opciones apropiadas, el paso siguiente en la planeación es la evaluación de las mismas y la selección de aquellas que contribuyen a la meta de la mejor forma Este es el punto imponante en la toma de dccision definitiva. aunque tarnbien se deben tomar decisiones en la otras etapas de la plancación: en la selección de objetivos. en b. detenninación de premisas criticas e incluso en la elección de alternativas

De la manera en que se enfoca la manera de comparar los planes opcionales para alcanzar un objetivo, es posible que se piense solo en los factores cuantitativos Estos consisten en cosas que pueden medirse, como los distintos tipos de costos fijos y operauvus. tiempo y costo de servicios auxiliares Nadie pone en duda la imponancia de este análisis, pero seria peligroso para el exito de la empresa que se ignorara en esta situacion los factores intangibles Ellos son los elementos no med1bles, como la calidad de las relaciones laborales, el nesgo del cambio tecnológico, o el clima político nacional.

Para evaluar y comparar los factores intangibles en un problema de planeación y tomar decisiones sobre ellos, el analista debe primero reconocerlos, y determinar si se les puede dar una medida cuantitativa razonable

Si no es posible, debe tratar de ver lo que puede hacer con ellos, quizá escalonarlos de acuerdo con su importancia. comparar su probable influencia en los resultados obtenidos de la evaluación de los factores cuantitativos y luego tomar una decisión Esia decisión puede dar un peso predominante a un solo factor intangible

Tal procedimiento es en efecto, decidir bajo el peso de la evidencia total aunque ello envuelve juicios personales sujetos a error, muy pocas decisiones de negocios pueden cuantificarse en forma tan precisa que sea innecesario el juicio.

La evaluación de alternativas puede utilizar las técnicas del análisis marginal, donde los ingresos increméntales comparan con los costos incrementales. Tal vez la utilidad real del análisis marginal para la evaluación es resaltar la importancia de las variables en una determinada situación y quitar importancia en los promedios y constantes.

El amilisis marginal mostrará el camino si el objetivo es beneficios óptimos, estabilidad o durabilidad.

Una mejora o variancc del análisis tradicional es el costo-efectividad, o análisis de costobeneficio

Es una técnica que consiste en pesar alternativas cuando la solución óptima no puede reducirse en forma conveniente a alguna medida específica como en el caso del análisis marginal que es, realmente, una fonna tradicional del analisis costo-beneficio.

En su fonna mas simple, d cos10-efoc1iv1dad es una tccnica para escoger entre opciones e identificar la selección prefcnda cuando los objetivos son menos especificas que aquellos expresados por las cantidades tan claras como ventas, costos o beneficios.

Los rasgos distintivos del costo-efectividad son su concentración sobre el producto de un progrania o sistema, el peso de la contribución de cada alternativa frente a sus eÍectividad para obtener los objetivos deseados y Ja comparación de costos de cada una de ellas en términos de su efectividad.

Si bien el costo-efectividad encierra los mismos pasos que cualquier decisión de planeación, sus principales características distintivas son:

l) Los objetivos son productos por lo general o están orientados hacia resultados finales <sup>y</sup>son imprecisos

2) En forma ordinaria las alternativas representan sistemas totales. programas o estrategias para alcanzar objetivos.

3) La medida de efectividad debe ser relevante para los objetivos y planteada en términos tan precisos como sea posible aunque puede no estar sujeta a cuantificacion

4) Las estimaciones de costos son por lo generaJ. tradicionales y nonnales pero pueden incluir costos no monetarios y monetarios

*5)* Los criterios de decisión aunque definido.s pero no tan especificas como el costo o beneficio, pueden incluir el logro de un determinado objetivo al menor costo, u obtenerlo con Jos recursos disponibles. o proporcionar un intercambio de costo por eficiencia con el propósito de lograr el objetivo.

the construction of the se-

the contract of the contract of the contract of the contract of the contract of the contract of the contract the state

# BASES PARA LA SELECCION DE AL TERNATIVAS

Al seleccionar entre diferentes alternativas, se abren tres caminos frente al líder o el administrador para la decisión. Experiencia, Experimentación e Investigación y Análisis.

#### Experiencia

Confiar en la experiencia pasada probablemente desempeña un papel más importante en la toma de decisiones del que realmente merece. El líder experimentado cree por lo general, muchas veces sin haberlo comprobado que las cosas que ha realizado y los errores que ha cometido le dan la guia casi infalible hacia el futuro. Es probable que esta actitud sea más pronunciada entre mayor sea su experiencia y más alto haya subido en la organización.

Hasta cierto punto, la actitud de que la experiencia es el mejor maestro se justifica. El simple hecho de que una persona haya alcanzado su posición parece justificar sus decisiones. Más aun. el proceso de razonamiento de pensar los problemas, tomar decisiones, y ver que los programas y planes tengan exito o fracasen, cuenta en gran medida lo que hará un buen juicio. Muchas personas, sin embargo, no se benefician de sus errores y existen líderes que no parecen lograr nunca d juicio requendo por la empresa moderna.

Existe el peligro, no obstante, de atenerse a la experiencia pasada como guía para la acción futura. En primer lugar, es un ser humano poco comun aquel que reconoce las razones últimas de sus errores o fracasos. En segundo Jugar, las Jecciones de la experiencia pueden ser absolutamente mutiles para afrontar nuevos problemas

Las buenas decisiones deben evaluarse frente a eventos futuros, mientras que la experiencia pertenece al pasado

 $\bullet$ 

and the contract of the state and substantial

#### Experimentación

Una forma obvia de decidir entre diferentes opciones es probarlas y ver qué sucede. Esta forma de experimentar se usa en la investigación científica. A menudo se argumenta que debena empicarse con mayor frecuencia en las empresas puesto que la única forma que tiene un lider de estar seguro de que su plan es correcto es probando las variables alternativas para ver cual es la mejor

Es probable que la técnica experimental sea la más costosa de todas. en especial cuando se requieren fuertes gastos en capital y personal para probar un programa y la empresa no puede permitirse el lujo de perseguir vigorosamente varias aJternativas

Además. puede existir la duda, después de que se ha reaJizado una experimento. sobre la validez de la probado. puesto que el futura no puede ser una copia del presente. Esta técnica. por lo tanto, se debe usar después de considerar otras técnicas

#### lnvestigoción y onálisis

La técnica más usada y por cierto la más efectiva para seleccionar alternativas, cuando involucra decisiones mayores. es la investigación y el análisis. Este enfoque requiere. para solucionar un problema, que primero se comprenda bien.

Encierra por lo tanto la busqueda de relaciones entre las variables mas criticas y las restricciones y premisas que afectan la meta perseguida. En un sentido real es el criterio de papel y lápiz para la toma de decisiones. Tiene muchas ventajas para la ponderación de los cursos opcionales de acción

En segundo lugar, la solución de un problema de planeación requiere que se le separe en sus diferentes cornponenles y que estudien los distintos factores tangibles e intangibles. Es probable que el estudio y el analisis sean bastante mas baratos que la experimentación.

Por lo general. las horas de tiempo analítico y las resmas de papel cuestan mucho menos que probar las diferentes opciones en la practica.

Una característica importante del entena de análisis e investigación. es el desarrollo de un modelo que simule el problema

### INVESTIGACION DE OPERACIONES Y PLANEACION

Uno de los metodos mas completos de analisis e mvestígación para la toma de decisiones es la Investigación de Operaciones o, con frecuencia se ha llamado, "análisis de operaciones" o "'ciencia de la administracion"

Cuando se aplica a la toma de decisiones, donde se aplicó por primera vez el termino. la definición es

#### La aplicación del método científico al estudio de las alternativas en una situación problemñtica. con miras a proporcionar una base cuantitativa para llegar a una solución óptima en términos de las metas buscadas.

La invcstigacion de operaciones. como un análisis contable o de correlación. no proporciona decisiones. sino datos cuantitativos para ayudar al administrador a tomarlas .. En la mayor pane de los casos de negocios o de proyectos. los análisis no pueden ser tan completos o concluyentes que constituyan la decisión

Sin embargo, en un problema de planeación de producción o de transporte, las metas pueden ser tan claras. los datos de insumo tan dctinidos y las conclusiones funcionales que señalen en forma positiva la solución óptima.

Las características fundamentales de la investigación de operaciones en cuanto a su aplicación en la toma de decisiones puede resumirse corno sigue

1.- El hincapié en los modelos. la representación lógica de una realidad o problema. Estos pueden, naturalmente. ser simples o complejos

2.- El acento en las metas en un arca problcmauca y desarrollo de las medidas de efectividad para determinar si una solución dada promete conducir a la meta

.3 .- El intento de incorporar en un modelo las variables de un problema.. o por lo menos aquellas que parezcan ser imponamcs para su solución

4 - El planteo del modelo con *sus* variables. restricciones y metas en términos matemáticos de tal forma que se pueda percibir con claridad. sujetarse a simplificación matemàtica y utilizar con rapidez para el calculo mediante la sustitución de símbolos por cantidades.

5.- La tentativa de cuantificar variables de un problema hasta donde sea posible, ya que solo pueden insenar datos cuantificables en un modelo para oblener un resultado cuantificable

6.- La tentativa de complementar datos cuantificables con metodos matemáticos y estadisticos como las probabilidades en una determinada situación, haciendo en esta forma que el problema matemático y de cálculo bajo incertidumbre sea fácil de resolver dentro de un margen de error relativamente insignificante

De todas estas características, quizá la herramienta básica y la principal contribución de la investigación de operaciones haya sido la elaboración y uso de modelos conceptuales para Ja toma de decisiones

Los modelos útiles para la planeación se denominan de "decisión" o modelos de "optimización", y se diseñan para guiar a un analista en la selección de un curso óptimo, entre las aJtcmativas existentes.

La aplicación de la investigación de operaciones consiste en la aplicación de 6 pasos

#### 1.- Formulación del problema.

Como en cualquier problema de planeación. el decisor debe analizar las metas y el sistema en el cual deben operar las soluciones. Debe reconocerse que el complejo de componentes interrelacionados en un área problemática, y al que las decisiones se refieren como a "un sistema", encierra prácticamente el ambiente de una decisión y representa premisas de planeación.

El objetivo de la tbrrnulación del problema., radica en estar seguro de que no se trata de un concepto general ni de una consecuencia del problema. Se debe tener bien definida la intenc1on.

El planteamiento del problema representa un 50% del análisis. Dentro de esta etapa, se identifica el problema en lo que está pasando y lo que no pero que podoia haber sucedido o haber sido afectado en cuanto al qué, quién, dónde, cuándo, cuánto,

# 2.- Construir un modelo matemático.

El siguiente paso es la formulación del problema como un sistema de relaciones en un modelo matemático. Para una meta simple, donde por lo menos algunas variables están sujetas a control, la forma general de un modelo de investigación de operaciones puede plantearse como sigue ·

#### $E = f(xi, vi)$

donde

 $E$  = medida de efectividad del sistema

xi = variables controlables

 $vi =$  variables no controlables

El modelo anterior puede clas1ficarsc como un modelo de optimización o de simulación.

#### 3.- Derivar la solución del rnodclo.

Para llegar a una solución, existen dos procedimientos básicos. En el procedimiento analitico, el investigador emplea la deducción para llegar Jo más cerca posible de una solución matemática antes de insertar cantidades para obtener una solución numérica. Esta puede ser una conclusión extraordinariamente importante en la toma de decisiones complejas. Las variables se pueden reducir o replantearse en términos de variables comunes.

Ciertas variables pueden aparecer en varios lugares en un modelo y pueden ser factorizadas o reducidas. El resultado de este procedimiento analítico es reducir una serie compleja de relaciones a una fbnna matemática tan simple como sea posible. Ademas. este análisis puede describio matemáticamente que cienas variables no tienen importancia para una solución razonable y pueden eliminarse del prnblema.

El segundo procedimiento es conocido como "numerico". En este el analista solo .. prueba"" varios valores para las variables sujetas a control para observar cuáles scran los resultados y de aquí desarrollar un conjunto de valores que parezcan presentar mejor la soluc1on

#### 4.- Probar cJ modelo.

A causa de que un modelo, por su naturaleza, es sólo una representación de la realidad y es imposible incluir todas las variables, deben probarse generalmente Esto puede hacerse a través del uso del modelo para solucionar un problema y comparar los resultados obtenidos con lo que sucede en la realidad Estas pruebas se pueden adelantar usando cifras pasadas, o probando el modelo en Ja práctica paoe ver cómo se compara con ta realidad.

#### 5.- Proporcionar controles para el modelo y la solución.

Un modelo que alguna vez fue preciso puede dejar de representar la realidad, o las variables que se creen están fuera de control pueden cambiar el valor. o las relaciones entre las variables puede cambiar. por lo que se debe anticipar el control del modelo y de la solución.

Esto se hace de la misma forma en que se emprende cualquier control, provevendo medios para retroalimentarlo de manera que las desviaciones significativas puedan detectarse y se hagan los cambios necesarios.

#### 6.- Poner en práctica la solución.

El paso final es hacer que el modelo y los insumos operen Excepto en Jos programas más simples, ello requiere revisión y aclaración de los procedimientos de manera que los insumos se pueden obtener de una manera ordenada, y esto, a su turno, requiere a menudo Ja organización de la información que utiliza la empresa.

El obstáculo principal que han encontrado los usuarios de la investigación de operaciones es que nadie desea emprender el duro trabajo de revisar la naturaleza de la información básica.

Aunque la construcción de modelos de decisión es quizá la herramienta central de la investigación de operaciones, es interesante que varias tecnicas matematicas y científicas, generalmente desarrolladas en el estudio de las ciencias físicas, se hayan aplicado al estudio de Jos problemas de Ja administración. lo cual es de gran ayuda tambien en el manejo de proyectos de diversa mdole, especialmente en los de T L

Por mencionar sólo algunas de estas herramientas tenemos:

1) Teoria de las probabilidades

2) Teoría de los juegos

3) Tcoria de colas o lineas de espera

4) Programación lineal

*S)* Teoria de los servomecanismos.

# EVALUACION DE LA IMPORTANCIA DE LA DECISION

Resultan de utilidad algunas normas con respecto a la imponancia relativa de las decisiones. ya que los administradores y lideres de proyectos y empresas deben no solo tornar decisiones correctas sino tambien tomarlas a medida que sean necesarias, de la manera más economica posible y con bastante frecuencia. Las decisiones de menor imponancia no requieren ni de investigación ni de análisis demasiado completos, y pueden con seguridad delegarse sin poner en peligro Ja responsabilidad básica de los empresarios o lideres de proyectos

La importancia de una decision también depende de la cuantia de la responsabilidad, de modo que lo que puede carecer de importancia para el presidente de una corporación puede tener mucha para el jefe de una scccion

Si una decisión compromete a la empresa o el rumbo de un proyecto a un gasto muy fuenc de fondos o a un proyrama de pcrsonaJ muy imponantc, como un prograina para evaluación y entrenamiento de administración, si el compromiso puede cumplirse sólo durante un periodo largo, debe atraer la atención necesaria del alto nivel en la admmistracion

Algunos planes pueden cambiarse con facilidad, otros han construido internamente la posibilidad fácil de un cambio futuro de dirección; y otros encierran acciones dific1les para el cambio Es claro que las decisiones que comprenden cursos de acción inflexibles deben tener prioridad sobre aquellas que son facilmcnte mutables

#### **Resumen**

Independientemente de la tecnica que se tome para evaluar un problema y tomar decisiones en un proyecto o en la dirección de una empresa o más aún en circunstancias cotidianas, la toma de decisiones debe centrarse siempre en aspectos tangibles que resuelvan el problema dado o conduzca al logro de un objetivo.

El primer paso dentro del proceso de toma de decisiones consiste en hacer visible el propósito de una decisión, es decir. escribiendo en una frase bien clara y breve. cual es el propósito de la decisión

Ahora es importante definir con exactitud los beneficios que se espera alcanzar con la decisión que se va a tomar, para esto será necesario analizar los recursos con los que se cuenta antes de definir los beneficios que se espera alcanzar.

Posteriormente se deberan redactar Jos beneficios. pero siendo siempre congnaentes con los recursos con los que se cuentan

Se puede decir que el proceso de toma de decisión se debe centrar en los siguientes pasos:

 $1 -$  Exposición de los hechos, sin ningún juicio u opinión.

2.- Estudio del impacto y del nivel del problema : ¿Qué está en juego?

3.- Mesa redonda. Posición de cada uno y propuestas

4 - Decisión, bajo la responsabilidad del lider o mandos directivos

5.- Información de la decisión tomada : ¿Qué, Cómo, Cuándo?

6.- Seguimiento de la ejecución de la decisión

# 6.5 EL EMPLEO DE METODOLOGIAS

De acuerdo con Pressman, "la garantia de calidad del software es la guia de los procesos de gestión y de las d1sc1plinas de diseño para el espacio tecnologico y la aplicación de la ingenieria de software". La capacidad de garantizar la calidad es la medida de la madurez: de ésta disciplina.

Cuando se sigue de forma fructifera esa guía, lo que se obtiene es madurez en la ingenieria de software. Existen diferentes metodologias y diferentes formas de aplicarlas. las metodologías estructuradas cobran gran importancia en Ja ingeniería de software. Una  $m$ etodología puede ser combinación de varias y es importante que tenga las siguientes caractensticas

Estructurada.- Esta caracterisuca se debe a dos razones esenciales.

1.- Utiliza diferentes metodos y técnicas estructuradas que son propias de la ingeniería de software.

:!.- Guia paso a paso aJ grupo que la aplica explicando pnmcro, de forma muy general, Jo que debe hacerse. para luego entrar en Jos detalles a medida que se avanza hasta explicar las tareas esenciales que el grupo de desarrollo debe llevar a cabo para el desarrollo de un sistema de información.

Completa.- Cubre todas las distintas fases del ciclo de desarrollo de un sistema de inforrnacion. desde la definición del proyecto hasta la implementación del sistema en la empresa

Particionada.- A fin de manipular mejor la complejidad inherente a un proyecto, la metodología se divide en fases, cada una de estas fases se divide en pasos, los cuales están orientados a algún aspecto del sistema de infonnación, cada paso a su vez se agrupa en un conjunto de actividades para c1 grupo de desarrollo Donde así se requiera. las actividades se descomponen en tareas especificas que deben realizarse por un miembro o grupo en un periodo de tiempo relativamente cono (para proyectos grandes de una y dos semanas).

Las metodologías de ingeniería de software están orientadas a proyectos medianos y grandes que ameriten integración de grupos conformados por tres o más personas y que puedan requerir para su desarrollo mas de dos meses.

Si un proyecto es pequeño, el desarrollador deberá seleccionar un subconjunto de las fases, pasos y actividades mostradas.

La metodologia es una guía de trabajo no una "receta de cocina". Cada proyecto tiene sus propias caracteristicas al igual que cada grupo de desarrollo y el ambiente que lo rodea, por lo que la revisión y modificación de las fases. antes y durante el desarrollo del sistema deberá regirse fundamentalmente por las normas y procedimientos de la organización.

En la fase de planeación, los responsables determinarán las actividades. las técnicas que van a ser empleadas y la estructura y contenido que deben tener cada uno de los documentos. para establecer normas y procedimientos.

### CALIDAD

Orientando aún mas el empleo de metodologias dentro del desarrollo de sistemas, se puede afirmar que las tareas indicadas por cualquiera de ellas tienen como objetivo principal llegar hacia la CALIDAD de los trabajos de automatizacion de procesos cualesquiera que sean estos.

La calidad puede considerarse como un resultado natural de la ingeniería de software. La calidad de software se puede definir como

La concordancia entre los requerimientos funcionales y de rendimiento<br>plícitamente establecidos, los estándares de desarrollo explícitamente  $ext{explicitamente} = \text{extablecidos}$ , los estándares documentados y las características implícitas que se espera de todo software desarrollado profesionalmente.

Para determinar la calidad del software es necesario medir los factores que la integran contra alguna referencia. "McCalI propuso una clasificación de los factores de la calidad del software" Jos cuales estan indicados en la figura JO

**Pacilidad de mantenimien<br>(Modificación o crecimiento)** 

**Blackwellen** 

Facilidad de arus

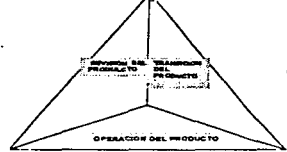

(Uso en diferentes arquitecturas)

**Bancrofilidad** 

interposratividad **Conservation** design

Corrección **Conflabilidad** 

**Brickencke** 

*Integrited* 

**Bardeled de uno** 

#### Figura 30. Clasificacion de fatores de calidad de software

- Características operacionales
- Canacidad de soportar cambios
- Adaptabilidad de nuevos entornos

La calidad implica mejora continua y se garantiza no solo por una correcta administración del proyecto, es también responsabilidad de la gente involucrada en el proyecto.

Si el grupo completo de desarrollo está consciente de la filosofía de calidad, tratarán de que en sus productos se propicie ésta desde la definición y específicación de requerimientos hasta el mantenimiento.

Mucho tiene que ver el lider de proyecto o gestor de software, ya que es muy probable que un grupo de desarrollo joven empiece a hablar y actuar en varias cosas como lo hana su lider, y que un grupo experimentado probablemente se convenza a través de él, de cambios que deban realizarse.

En cualquier situación que lideree un grupo tiene una fuerte responsabilidad sobre el éxito o fracaso de un provecto. El cliente o el usuario es quién mide la calidad del sistema.

Esta se dejara ver, por lo que los diseñadores conocen como interfaz. Si el sistema tiene calidad implicita pero su interfaz. es mal diseñada, el sistema podria ser rechazado o podria hacer que el usuario cometa errores, la interface presentada debe ser clara para evitar una secuencia de acciones peligrosas a partir de un mal entendido de la información

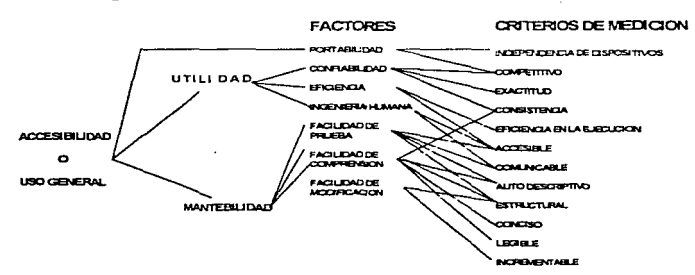

Bohem menciona alguno criterios con los que se mide la calidad de software según se indica en la figura 3 1.

Figura 31. Criterios de medición para la calidad de Bohem.

## PRODUCTIVJDAD

**Contract Contract Contract Contract Contract** 

El desarrollo y mantenimiento de programas no es una tarea racit La cantidad de tiempo varia de acuerdo al tamaño y complejidad del producto a desarrollar

En proyectos muy grandes, el numero de programadores puede ser tan grande que las diferencias individuales en la productividad tiende a equilibrar el promedio, sin embargo, los módulos de un programador pueden exhibir pobre calidad y retrasar su entrega.

Los proyectos pequeños son muy sensibles a la capacidad individual del programador.

Una de las metas de la ingeniería de software consiste en proveer notaciones, herramientas y técnicas que permitan a los programadores de buena, aunque no de extraordinaria capacidad de desempeñar su trabajo de manera competente, profesional y productiva

La medición de productividad es importante porque sin una estimación de la productividad, es imposible asignar el tiempo de desarrollo de un provecto, aunque las mediciones de productividad son imprecisas, el uso de una tecnica de conteo consistente. puede hacer factible las comparaciones de productividad.

Entre los factores que influven en la productividad están los factores que se muestran en la figura 32

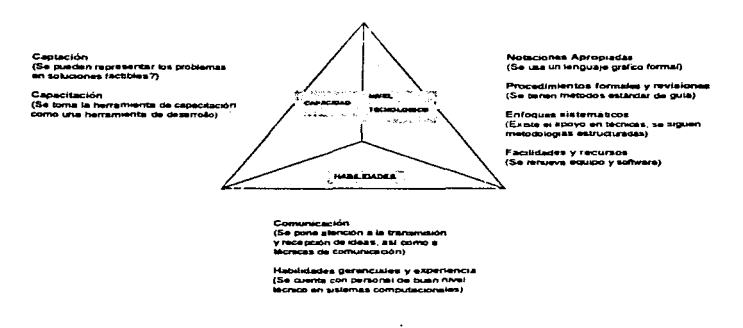

Figura 32. Factores que afectan la productividad

Los factores anteriores deben considerarse al establecer las metas del proyecto, así como la metodología a emplear.

### EVOLUCION DEL CICLO DE DESARROLLO

and a many of the con-

El ciclo de vida de un sistema muestra un proceso de nacimiento y muerte, su origen, generalmente es ocasionado por necesidades, a partir de las cuales, se emprende su desarrollo que va desde la definicion del provecto y la puesta en operación, hasta su operación y mantenimiento por un periodo mucho mayor a los demás, durante el cual se alcanza su máximo rendimiento posible y luego los factores tales como la dinámica de la empresa, pueden hacer que se renueve, lo que da origen a un nuevo ciclo de vida o que se deseche. lo cual marca su fin definitivo.

the contract of the company's state and state and

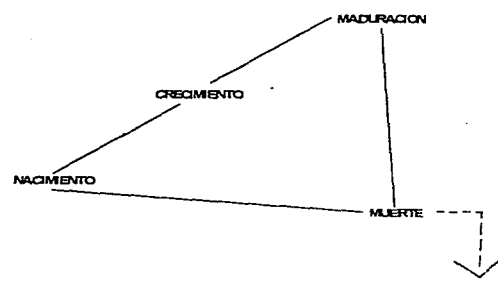

Figura 33. Ciclo de vida de un sistema computacional,

Los periodos relevantes del ciclo de vida de un sistema de TI se pueden agrupar de la siguiente manera:

- Surgimiento o definición
- Desarrollo
- Operación y mantenimiento
- Disposición (renovación o muerte)

Estos periodos se dividen en etapas, estas a su vez se dividen en fases, las fases en actividades y las actividades en tareas

La ingenieria de software está compuesta de pasos llamados frecuentemente Paradigmas de la Ingenieria de Software, y se eligen basandose en la naturaleza de la aplicación, herramientas a usar y los controles y entregas, estos paradigmas son:

- a) El ciclo de desarrollo clásico.
- b) Construcción de prototipos
- c) Técnicas de cuarta generación
- d) Combinaciones de los pasos anteriores
- e) Ciclo de desarrollo automatizado (CASE)

Estos paradigmas tienen las características de ser secuenciales e interactivos, es decir, se puede regresar a un paso pero a partir de ahi continua nuevamente el proceso secuencial

#### A. CICLO DE DESARROLLO CLASICO

A. El ciclo de desarrollo clásico

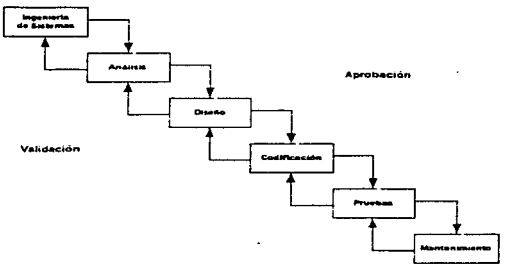

Figura 34. Estructura de Bohem

La descripción de las etapas es la siguiente:

I. Etapa de Ingenieria de Sistemas

A raiz del surgimiento de nuevas necesidades y requerimientos, la organización designa a un lider de provecto cuva primer misión es definir el provecto, esto es, justificar el desarrollo de un nuevo sistema de información, establecer su factibilidad y de ser factible. planificarlo.

El resultado se resume en los informes preliminar y de factibilidad y en el plan del provecto, el cual coordinara todas las fases del provecto.

II. Etapa de Definición o de Análisis

Es el estudio que permite tornar una acción posterior, su propósito es decidir qué acción tomar y describir esa acción completamente, es decir, determinar en términos generales, que necesidades motivan el desarrollo de un nuevo sistema de información, qué información ha de ser procesada, que función y rendimiento se desea, que criterios de validación se necesitan para definir un sistema como correcto.

Si el provecto es factible y su desarrollo aprobado, se inicia el proceso de desarrollo de un nuevo sistema de información

En esta fase el gerente o director del sistema organiza un grupo de desarrollo, iniciando un análisis del contexto en el cual se va a ubicar el sistema actual (MODELO DEL SISTEMA ACTUAL).

Para ello se recaba toda la documentación relacionada, se analiza el ambiente. la estructura y los procesos del sistema ampliado Se detennina junto con los usuarios. los requerimientos que debe satisfacer el nuevo sistema de información\_

Así mismo se establecen las funciones, restricciones y atributos de calidad del sistema. los cuales se ensamblan en la Especificación Funcional y se resumen en un informe del nuevo sistema. La definicion de los requenmientos es la representacion de Modelos del nuevo Sistema.

IIJ. Etapa de Diseño

Esta etapa determina el cómo. Se refiere a cómo se diseñan detalladamente las estructuras de datos y cómo son los flujos de datos.. cómo se van a implementar las funciones procedurales y cómo integrar el producto, de tal forma que no se deje ningún<br>punto a la imaginación del programador. La etapa termina con la especificación del La etapa termina con la especificación del diseño. Un buen diseño es la clave de Ja lngenieria de Software.

Lo anterior conduce a tomar en cuenta las siguientes premisas:

a) Un sistema bien diseñado es fácil de implementar y mantener.

b) Un sistema bien diseñado es predecible y comprensible (administrable y confiable).

Tradicionalmente esta etapa se conforma del diseño preliminar y el diseño detallado

- DISEÑO PRELTh11NAR.- Considera al diseno de base de datos y al diseño arquitectónico dentro de esta fase Comúnmente. también se contempla que el diseño de la base de datos se genera después del diseño arquitectónico, sin embargo, las metodologías orientadas a las estructuras de datos de Jackson y Warnier-Orr definen el diseño de datos como la base del diseno

La descripción de las fases es

- Diseño de Datos.- Esta fase comprende la identificación de las estructuras de datos que se refiere a las representaciones lógicas entre elementos de datos. dicta la organización, metodos de acceso y asociatividad.

- Diseño Arquitectónico.- En esta fase se definen las estructuras de programación y se organizan jerárquicamente, también se definen las relaciones de control entre módulos

DISEÑO DETALLADO O PROCEDURAL.- Esta fase se relaciona con la adaptación del lenguaje existente. integra el producto final. El diseño procedural debe especificar los detalles algoritmicos de las procedimientos sin ambiguedad.

IV. Etapa de Codificación

Las representaciones del software se traducen a un lenguaje artificial que pueda ser comprendido por la maquina. el sistema se construye de acuerdo a las especificaciones del diseño y se aplican las pruebas de unidad

Su objeto es producir programas correctos y eficientes.

V. Etapa de Prueba e Implementación.

Se prueba el sistema en base a las especificaciones de Prueba A pane de las pruebas unitarias de la etapa de codificación existen pruebas del sistema que involucran la integración y la aceptación del sistema

Una vez completadas las pruebas se implanta el sistema de infonnación mediante el adiestramiento o capacitación a los usuarios y la conversión del sistema existente recientemente construido

No hay que olvidar que un sistema en esta etapa nunca debe considerarse como liberado hasta no haber realizado las pruebas piloto correspondiemcs.

Dichas pruebas son independientes de las antes citadas, las pruebas piloto se deben realizar in situ (en el lugar), con una operación normal y con infonnación veridica. al mismo tiempo que se deben seguir realizando las operaciones en el sistema anterior (manual o autom:itico) a fin de que se puedan empatar los resultados para garantizar la correcta funcionalidad del sistema nuevo

En estas pruebas por lo regular se pueden detectar los errores más insólitos que por lo general no son sólo del sistema sino de la operación de los usuarios y que desgraciadamente no siempre son tan obvios a los diseñadores ni analistas. asi como mal funcionamiento del sistema por razones completamente tbrtuitas a su operación normal.

Es recomendable, dependiendo del tamaño del sistema, objetivos y áreas de la organización que lo van a emplear, llevar a cabo un piloto en un Jugar en particular durante un tiempo considerable, recomendando como mínimo 3 meses

En este tiempo las labores serán duplicadas por el personal usuario, ya que deberán estar alimentando los dos sistemas y checando a su vez que no exista ningún error ni en el sistema viejo ni en el nuevo

La actividad es desgastantc. pero completamente justificable porque es mucho mayor el beneficio de estas actividades que el no hacerlas.

Los buenos profesionales de la informática deber luchar por este tipo de pruebas ante cualquier decisión o imposicion por panc de Jos directivos de la empresa., sea quien sea. ya que con hechos se puede demostrar la importancia de este tipo de actividades que redunda en beneficios operativos y reducción de gastos inherentes aJ error de no llevar a cabo dicha actividad.

Para lograrlo. el líder del proyecto o Jirector de sistemas debe demostrar ante todo CA.RACTER y DETER.'YUNAClO¡...; en sus propuestas, sugerencias y modo de trabajar

VI. Etapa de Mantenimiento.

La definición y mantenimiento de software consideran a la etapa de mantenimiento, en el sentido de disminuir sus costos que llegan a representar hasta un 80% del costo total del proyecto. La etapa de mantenimiento replica las fases de las etapas de definición <sup>y</sup> desarrollo. en eJ contexto de software existente

El mantenimiento implica

- Mejoras
- Adaptación
- Ajustes

**Contractor Contractor** 

- Correcciones

La clasificación del mantenimiento de sistemas puede citarse en dos sentidos, uno es el mantenimiento preventivo el cual esta destinado a prever cualquier tipo de mal funcionamiento del sistema (por ejemplo, reindcxación de tablas. actualización del software de base, depuración de tablas, optimización de código, etc.) el segundo tipo de mantenimiento es el llamado correctivo y tiene como finaJidad la modificación de un mal funcionamiento del sistema ya existente (pérdida de indices. llenado de tablas. etc )

# B. CICLOS DE DESARROLLO UTILIZANDO TECNOLOGIAS DE SOFTWARE (CONSTRUCCION DE PROTOTIPOS)

La construcción de prototipos se puede emplear utilizando tecnologias de tercera y cuanz. generación. La elaboración se puede llevar a cabo cuando.

1 .- Los detalles de entrada, procesamiento o salida están definidos pero no se identifican completamente

2.- Porque el desarrollador no este seguro de la eficiencia o forma que va a tomar lugar la interacción hombre máquina.
El modelo de prototipo puede ser en papel o ejecutable en una computadora, puede servir para establecer un conjunto de requerimientos formales que pueden ser traducidos en la producción de programas mediante técnicas y métodos de Ingeniería de Programación.

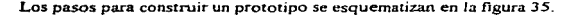

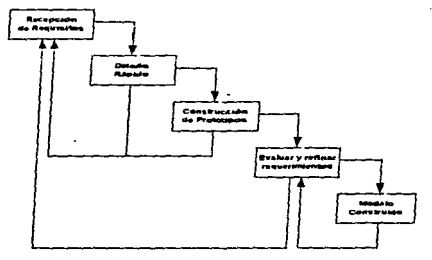

Figura 35. Construcción de prototipos

La descripción de dichos pasos *es* Ja siguiente·

J.- Recolección de requerimientos. Se definen los objetivos generales para el software, se identifican todos los requerimientos que estan definidos. y se perfilan áreas donde será. necesaria mayor definición.

::.- Diseño rápido. Se determinan las representaciones de entrada y salida que conduzcan a Ja construcción de un protoupo.

3.- Construcción de prototipo - Se refiere a traducir el diseño en código ejecutable. generalmente se hace en forma automática en la computadora.

4.- Evaluar-y refinar requerimientos - Se evalúa por cliente-usuario.

5.- Modelo construido.- Puede servir en el desarrollo del sistema afinándolo, pero se debe construir el software real enfocándose en calidad y mantenimiento.

Un prototipo ejecutable puede ser problemático por las siguientes razones:

contractor and state

1.- El cliente puede pensar que es una versión del software, ignorando el significado de realizar un prototipo, y es probable que el gestor lo entregue bajo este principio por las prisas de entrega sin aclarar nada.

2.- El desarrollador compromete la entrega de un "sistema rápido". Es obvio que éste será ineficiente, porque la implementación es meramente funcional. y al paso del tiempo puede olvidar las razones por las que era inapropiado, entonces el prototipo puede convertirse en parte integral de las soluciones, representando lo que seria el producto de software.

El secreto de realizar un prototipo ciecutable es establecer un acuerdo entre el cliente, gestor y técnico, de que el prototipo se construye sólo como un mecanismo de definición de requerimientos, y que debe sustituirse por un software real. Se considera que el prototipo ha reemplazado al análisis funcional

### C. TECNICAS DE CUARTA GENERACION

Utilizada con tecnologías de cuarta generación. Abarcan herramientas de software que facilitan el especificar algunas caracteristicas a alto nivel y se genera el código fuente a partir de ellas, se basan en lenguajes no procedurales para consulta de base de datos, generación de informes, manejadores de datos, interacción y definición de pantallas y reportes, generación de código; algunas incluyen: capacidades gráficas de alto nivel y capacidad de hojas de cálculo.

Los pasos de este prototipo se esquematizan en la figura 36 y se refieren a los siguiente;

1 - RECOLECCION DE REOUERIMIENTOS. Aún se hace necesaria la intervención de un analista y del desarrollador que pueden ser la misma persona, para proporcionar la infonnación en la fonna en que va a ser consumida por la técnica.

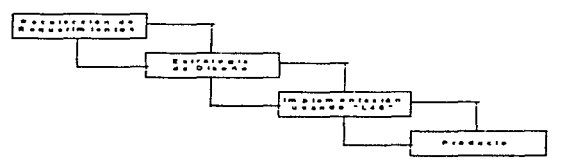

Figura 36.. Técnicas de cuarta. eencracióa

2.- ESTRATEGIA DE DISEÑO. Aunque se facilita el establecimiento de los requerimientos a la implementación que involucre los principios de un buen diseño (calidad y mantenimiento), sin él. se caerá en los mismos problemas que puede tener un desarrollo con los metodos convencionales.

3.- IMPLEMENTACION. Los resultados deseados se establecen de manera sencilla y generando código automittico.

4.- PRODUCTO Se debe realizar una prueba completa. desarrollar una documentación formal y realizar todas las actividades de transacción requeridas en el ciclo convencional.

### D. COMBINACION DE PASOS ANTERIORES

Los paradigmas anteriores deben combinarse si se cuenta con los recursos para poder hacerlo, empleando las ventajas que proporciona cada uno, son complementarios.

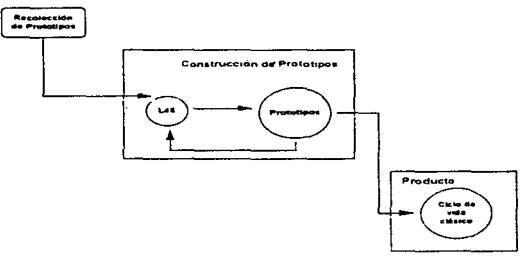

Figura 37. Combinación de paradigmas

Si los requerimientos están bien comprendidos se puede aplicar un ciclo de vida clásico. si se requiere una fuerte interacción hombre-maquina, o algoritmos no probados, se puede aplicar un prototipo utilizando tecnología de cuarta generación si se cuenta con ellas, y después continuar con el ciclo de vida clásico a partir del diseño

## E. CICLO DE DESARROLLO AUTOMATIZADO (CASE)

La tecnología más avanzada de software es el CASE (Computer Aided Software Engineering) y se refiere a la automatización del desarrollo del software. Involucra tecnologia de tercera y de cuana generacion para recibir tccnologia de quinta generación.

Los pasos de estos paradigmas se presentan en la figura 38:

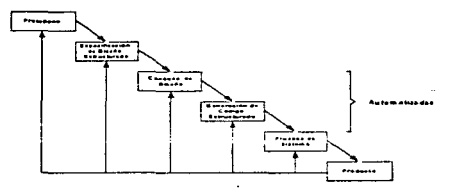

Figura 38. Ciclo de vida automatizado

1) PROTOTIPO. La tecnología cambia el analisis tradicional por la construcción nipida de un prototipo para definir los requerimientos del usuario. soporta la generación de pantallas y reportes. asi como lenguajes de especificación de requerimientos

2) ESPECIFICACION DEL DISEÑO Facilita el diseño por el uso de metodologias estructuradas comunes, representando estructuras de datos, entidades de datos y funciones proceduraJes.

3) CHEQUEO DEL DISEÑO El chequeo de la especificación del diseño es automático y se utiliza para mantener consistencia con las especificaciones de requerimientos

4) GENERACION DE CODIGO. Representa del 80% al 100% de las especificaciones de diseño. eliminando errores de hacer mal uso del lenguaje de programación utilizado

5) PRUEBAS DEL SISTEMA La tecnología reduce el esfuerzo para probar el software, aunque no por ello se debe dejar de seleccionar con cuidado los datos de prueba de entrada

### METODOLOGIAS QUE CUBREN EL CICLO DE DESARROLLO

Método es un procedimiento o técnica para realizar una porción significante del ciclo de vida del software

Metodologia en tenninos de Ingemeria de Software es una colección de métodos basados en una filosofía común para el ciclo de vida de desarrollo de sistemas.

El ciclo de vida clásico ha ido evolucionando con metodologías formales que varia de acuerdo a la técnica empleada de la siguiente manera

a) TRADICIONAL - El cual va se ha mencionado.

b) HIPO.- Hierarchycal Input Process Output, es una metodologia basada en la secuencia de entrada, proceso y salida empicando funciones dusdc el nivel mas general hasta el nivel de programación.

c) ANALISIS DE DECISIONES - Utilizan condiciones y acciones para tomar reglas de decisión, en las cuales se emplean tablas y arboles de decisión básicamente

d) TOP-DOWN - Se refiere a la descomposición funcional del sistema, es decir, es la estrategia que descompone problemas largos y complejos en problemas mas cortos y menos complejos, hasta que el problema original sea expresado como una combinación de varios problemas simples con solución.

e) ESTRUCTURADA.- "Es el proceso de decidir que componentes se interconectan de forma que solucionen algun problema bien especificado" Basicamente en la etapa moderna de amilisis de sistemas. la reduccion de planteamientos generales muy extensos a problemas de menor tamaño, logran modelar dicho sistema de una manera más simple involucrando sin redundancias a aquellos elementos que panicipan en la funcionalidad del proceso, determinando así las entidades y sus relaciones.

Me Clure asegura que los métodos y metodologias de desarrollo mas empleados cada vez más en el mundo desarrollado son las estructuradas como lo ~on

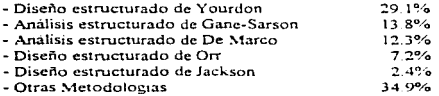

Las metodologías estructuradas además de tener sus propios conceptos se basan en conceptos de otras metodologias, una descripción breve de estas metodologias es la siguiente:

#### ANALISIS ESTRUCTURADO.

والمستوار والمستورين والمستورين والمستنبين

Las metodologías de Gane-Sarson y de De Marco son parecidas en su proceso. El análisis estructurado es una metodología de analisis que establece como meta que el documento de especificaciones sea mantenible, gráfico, lógico, particionado, entendible, un producto natural de trabajo

Los elementos que emplea se esquematizan en la figura 39 y se describen a continuación:

- Diagramas de flujo de datos (D.F.D.).- Permiten representar un sistema en forma panicionada y jerárquica, es la herramienta central del análisis estructurado. Esta simbologia ha tenido la mayor aceptación en las metodologias estructuradas.

 $-$  Diccionario de datos. (D D.).- Es la herramienta para declarar las interfaces entre los elementos del D F.O.

 $\sim$  Mini-especificaciones (ME).- Son las herramientas que describen la lógica de un proceso o política de Ja empresa Una mini-especificación se compone por·

- Español estructurado
- Arboles de decisión.
- Tablas de decisión.

Debe quedar claro que el análisis estructurado no es:

Análisis de costo-beneficio, de factibilidad, administración de proyectos, selección de equipo ni razonamiento conceptual.

El análisis estructurado es un método del análisis de sistemas.

0.F.O.

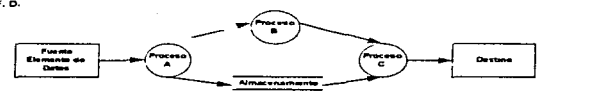

 $0.0$ 

MINIESPECIFICACIONESD.D.

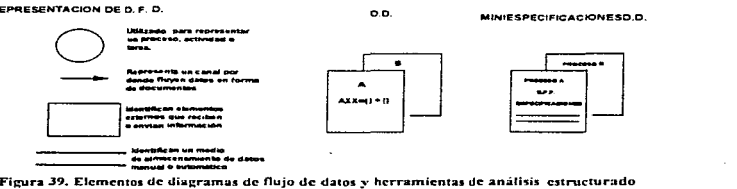

## DISEÑO ESTRUCTURADO DE YOURDON.

Es una metodologia de diseño que involucra la documentación y medición del diseno. Esta soportada por estrategias de diseño (análisis de transfonnación y transacción). y técnicas de documentación. su meta es producir un flujo de estructura que muestre los componentes procedurales y de programa, su jerarquia y la conexión de los datos.

Según Yourdon, se define como:

Determinar qué módulos y de qué manera interconectados, solucionarían de la mejor manera un problema bien definido.

Sus herramientas son las mostradas en la figura 40 y se definen como:

- Pseudocódigo.- Es la descripción de procesos en el lenguaje de programación informal, muy flexible y no ejecutable en ningún ordenador.

- Gráficas estructuradas o carta estructurada. - Ilustra cómo se selecciono un sistema en cajas negras o modulos, sus jerarquías y cómo se comunican. El uso de las gráficas estructuradas tienen las ventajas tales como seleccionables. ayudas a la implementación., sirven de documentación y ayuda al mantenimiento, se derivan del  $D.F.D.$ 

Las técnicas convencionales de diseño, contemplan dos etapas:

- Diseño preliminar (nivel sistema).

- Diseño al detalle (nivel programa).

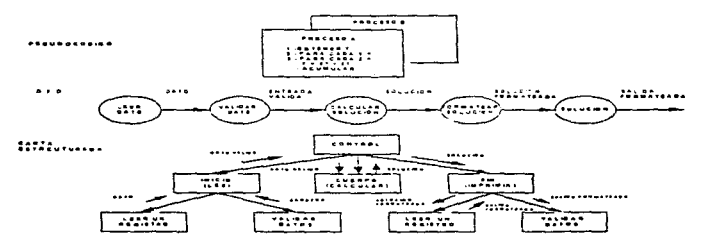

Figura 40. Herramientas de discño estructurado de Yourdon

EJ diseño estructurado de Yourdon consolida ambas etapas en una sola. El Diseño estructurado, no es programación estructurada, una herramienta para especificación de problemas, programacion modular, diseño TOP-DOWN, diseño automatizado, una metodoJogia inlalible

#### DISEÑO ESTRUCTURADO ORIENTADO A LAS ESTRUCTURAS DE DATOS DE JACKSON

La metodoiogia de diseño de Jackson esta basada en el análisis de estructuras de datos y estáticas a diferencia de la de Yourdon, que está basada en el analisis de flujo de datos.

Es una técnica para manejar datos, su enfoque y meta es derivar estructuras de programas a partir de las estructuras de datos.

No se usa ni se recomienda para programas grandes y complejos. La metodología de Jackson utiliza tres herramientas estructur.adas mostraaas en la figura 4 l .

**AE DE ESTRUCTURA DE ARBOI** 

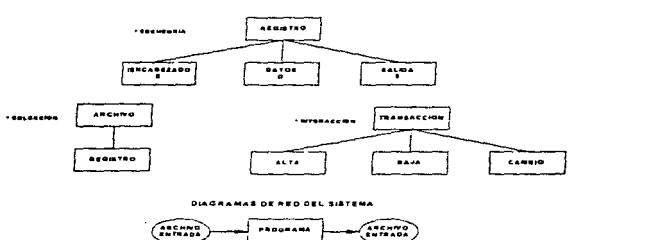

Figura 41. Herramientas de Michel Jackson

- Diagramas de estructura de árbol - Representación jerárquica de programas y estructuras de datos. Muestran el tratamiento de los datos y el control que se ejerce en los módulos.

- Miniespecificaciones.

- Diagramas de red del sistema - Flujo entre programas

### DISEÑO DE SISTEMAS ESTRUCTURADO DE DATOS WARNIER-ORR

Esta rnetodologia fue llamada a finales de los 5o·s. Construcción Lógica de Programas (LCP Logical Construction of Programs), se basa en la estructura de datos del problema a ser programado. En los 70's Ken-Orr la modifico llamándola Diseño de Programación Estructurada (SPD Structurcd Program Design), que estaba dentro del DSSD (Data Structured System Development Metodology), esta técnica se basa en la teoria de conjuntos y tiene un enfoque orientado a las salidas del sistem~ es decir, deriva ta estructura del programa y de los datos de entrada a panir de las salidas. mientras que la de Jackson combina todas las entradas y salidas a una estructura del programa

En este enfoque. el diseño lógico precede al fisico, su meta es definir un modelo fisico a partir de las entradas que éstas a su vez.. son la definición de las salidas del sistema. La herramienta central de diseño es:

Diagramas de Wamier-Orr - Empleados para demostrar la estructura jerárquica y el flujo de actividades, procedimientos o datos de flujo, utilizando llaves como representación (figura 42).

Dentro de este grupo de diagramas entran: diagramas de entidad, utilizados para definir las entidades y transacciones entre ellas y diagramas de línea ensamblada, utilizadas para definir d proceso funcional.

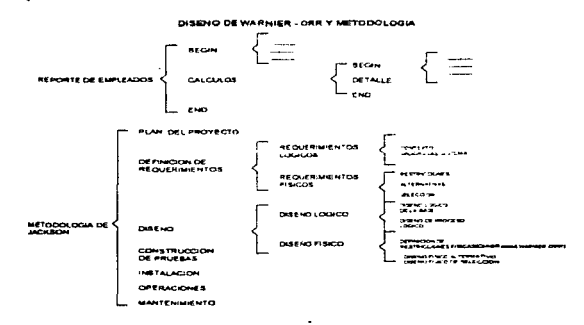

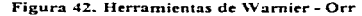

### INGENIERIA DE INFORMACION DE MARTIN

Se basa en el enfoque TOP-DOWN, para construir sistemas de Información. La metodologia de Martin, busca identificar en todos los sistemas de una empresa, como se usa y comparte la información, y de ahí derivar la estructura de programa enfocándose en la infraestructura de información comün, como en la mctodologia de \Vamier-Orr. el diseño lógico precede al fisico.

Su meta es desarrollar sistemas administrativos y su interacción con Jos datos de control Las herramientas utilizadas para esta metodología son

- Diagramas de estructura de datos.- Muestran tipos de entidades, sus atributos y sus relaciones

- Diagramas de entidad relación - Muestran los tipos de entidades y sus relaciones.

- Diagramas de flujo de datos/diagramas de dependencia.- Muestran el flujo entre procesos.

- Descomposición de diagramas estructurados de árboles jerárquicos.- Representan la estructura arquitectónica jerárquica de funciones, procesos, procedimientos y programas.

- Diagramas de acción.- Muestran la lógica detallada de un programa.

- Layouts de pantallas y reportes.- Muestran el diseño de interface del usuario

La metodología de James Martin divide el desarrollo en 4 pasos como se indica en la figura 43.

#### **TODOLOGIA DE JANES MARTIN**

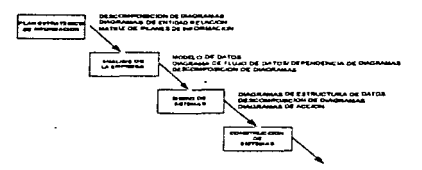

Figura 43. Metodología de James Martin

Todas las metodologias expuestas anteriormente representan estrategias de solución para el desarrollo de sistemas

A continuación se describe una mctodologta a nivel de fases basada en enfoques estructurados de Ingeniería de Software y en la práctica.

FASE 1. INGENIERLA DE SOFTWARE.- Es la fase en que se definirá el sistema; algunas veces se entra en confusión porque el tCnnino es muy usado para las actividades de análisis de requerimientos del software, pero la Ingenieria de Software define el papel que juegan todos los elementos del sistema, no sólo del software. Su objetivo es adquirir una idea conceptual a nivel macro Ud proyecto. asi como su objetivo y akance

Estas tareas se complementan realizando en esta fase y a partir de los elementos recabados como parte de la idea conceptual preliminar del sistema, el ESTUDIO DE FACTIBILIDAD o de OPORTUNIDAD, el cual antes de entrar siquiera a adquirir el compromiso de la automatización, permitirá identificar si el proyecto es real y factible ya que de no ser así, es en ese momento que se debe terminar cualquier intento para su realización o bien. modificar su planteamiento y volver a analizar.

FASE 2. PLANEACION esta constituida por la investigación y por la estimación. Esta fase es considerada como tal en la metodología de James Martin para ingeniería de información. La planificación del proyecto de software es el primer paso en el proceso de Ingeniería de Software. Esta fase determina que ciclo de vida se utilizará, la estructura organ.izacionaJ del proyecto. la programación preliminar de costos, recursos. personal, herramientas y técnicas que se emplearan así como los estándares que se seguirán.

Como se ha descrito a través del presente trabajo. Ja planeación es la tarea más importante en la conducción del proyecto ya que. es aquí donde se estiman los tiempos y movimientos, cargas. recursos, plazos, contingencias y acciones correcuvas, etc.

FASE 3 ANALISIS ESTRUCTURADO o llamado también DEFINICION DE REQUERIMIENTOS DEL SISTEMA, establece un sistema racional para hacer análisis de sistemas de información de calidad.

Esta actividad establece la comunicación necesaria para asegurar el reconocimiento del problema. Se determina., junto con el usuano, los requerimientos que deben satisfacer el nuevo sistema (funciones y restricciones) El produce de esta fase es la especificación que describe el ambiente de procesamiento, las funciones. manejo de excepciones. prioridades de instrumentación, cambios probables y modificaciones factibles, asi como los criterios de aceptación del producto.

FASE 4 DISEÑO ESTRUCTURADO consolida las fases del diseño tradicional en una sola. su objetivo es proporcionar la cana estructurada y la definición de todos los módulos a un nivel de detalle tal que no haya ambigúedad para su codificación

FASE 5. IMPLEMENTACION las representaciones del software se traducen a un lenguaje anificiaJ que pueda ser comprendido por la máquma, el sistema se construye de acuerdo a las especificaciones del diseño (un buen diseño llega hasta el nivel de detalle del pseudocódigo) y se aplican las pruebas de unidad. Su objetivo es producir programas correctos y eficientes.

FASE 6. GENER.ACION DE LA EVALlJACION. Para que un sistema de software esté bajo comrol no debe faltar esta actividad.

Dicha actividad detine cómo se establecera la meta de calidad de software, sus fundamentos se encuentran en tos factores de cahoad y productividad, los criterios de evaluación se generaran a panir de los estilndares de desarrollo de sistemas y además de considerar los requerimientos explicitos del producto deberá considerar también los implícitos (como lograr un buen mantenimiento a partir del desarrollo). Su meta es generar un conjunto de pruebas de control de calidad.

FASE 7. CONROL DE CALIDAD. Tradicionalmente, ésta fase corresponde a la fase de pruebas; es el mecanismo para asegurar la calidad de un producto de software. es un fase que no puede dejar de considerarse en éste modelo ya que es una meta de la Ingeniería de Software.

Es el proceso de demostrar que un sistema de software confonna los requisitos de la evaluación y procesa correctaniente todas las posibles entradas. Su nieta es eliminar condiciones inesperadas y fallas.

FASE 8. DESCRIPCION DE PROCEDIMIENTOS Esta actividad es relevante si se considera que el manual de usuario es uno de los documentos finales del software. Esta actividad se realiza con el fin de establecer un manual del sistema en términos del usuario. Tradicionalmente se consideraba como una salida de implementación pero estructuralmente esta fase no es subsecuente de ella.

FASE 9 INSTALACION. La instalación de un sistema implica: adiestramiento de los usuarios, conversión del sistema existente al desarrollado (puesta en operación y la entonación inicial del sistema de infonnación). Finalmente se entrega el sistema y su manual al usuario asi como al grupo de mantenimiento y operación (que puede ser el mismo o no). el documento integral y final del sistema.

FASE 10. MANTENIMIENTO. El mantenimiento se considera como una fase a posteriori del sistema instalado, y parte de alguna de las fases del ciclo de desarrollo.

### CICLODE VIDA DE UN PROVECTO ESTRUCTURADO

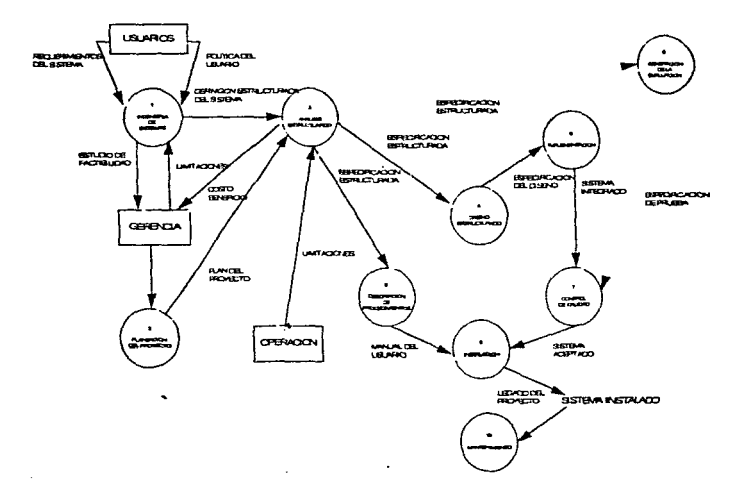

Figura 44. Ciclo de vida de un proyecto estructurado

## CAPITULO7

## CASO PRACTICO

En este capitulo se ejemplificará lo expuesto a lo largo de los capitulas anteriores del presente trabajo de tesis. tomando como prototipo un proyecto elaborado en TELEFONOS DE MEXICO, S A. DE C.V., el cual aunque no es demasiado extenso. cubre perfectamente los pasos de la Plancacion y Admmit.tración de Proyectos de Tecnología lnfonnatica.

En el capitulo 2, se discutió sobre el origen de los proyectos y como nacen, en este caso se danin algunos antecedentes para comprender el objetivo que se fincó para el logro del provecto.

### ANTECEDENTES

**Commercial Contract** 

En una de las áreas operativas de TELEFONOS DE MEXICO. S A. DE C V se lleva a cabo la recepción de las quejas de los Clientes derivadas de algUn problema en el ser..;cio telefónico. A esta área se le conoce como "CENTRO DE RECEPCION DE OUEJAS 05" ubicado en el edificio del CENTRO TELEFONICO DE SAN JUAN (CTSJ).

En otras palabras, todas las llamadas que se hacen al "05" de TELMEX se reciben en la entidad citada y son procesadas por las "Opcrndoras de 05" dependiendo del tipo de falla que reporte el cliente

Para esta función, el "05" fue dotado de un sistema especial de recepción, enrutamiento <sup>y</sup> liquidación de las quejas conocido como CALRS (Centralized Automated Loop Report System), o bien "Sistema Centralizado de Reportes de Loop Automático".

Mediante este sistema, la operadora puede tener en pantalla a partir del numero telefônico que reporta el cliente, datos sumamente importantes como son Nombre, Dirección. Colonia. C.P., Central de Pertenencia. Clase de servicio del cliente. Pertil del cliente. Distrito, Principal. Sccundano. Strip. etc

Datos mediante los cuales la operadora dará trámite y dirección a la queja después de un diá.logo con el cliente en el que especifica la falla y se cataloga de acuerdo a las claves de recepción que existen para este fin. En el momento del diálogo con el cliente, la operadora esta capacitada para enviar desde su posición (terminal) una prueba remota recorriendo la red. pasando por la central a la cual esta conectado el cliente para determinar el posible origen de la falla.

El sistema sugiere la ruta de atención que se le puede dar a la queja para que se despache la misma y sea atendida por el área especializada de TELMEX.

and a series of the company's companion for the company's the

El Sistema cuenta con una serie de reportes de carilcter técnico que emplean los Centros de Trabajo y las Centrales para llevar una estadística general de los trabajos que por concepto de quejas se van realizando diariamente y algunos otros de cará.cter operativo que soportan la actividad en las áreas

Cabe hacer mención que la aplicación es propietaria y cerrada, es decir, no se cuenta con la facilidad de acceder a los programas fuentes de la aplicación y se está impedido para cualquier modificación Je manera directa

Por otra parte, el sistema arroja dos tipos de archivos denominados FINALIZADOS Y PENDIENTES los cuales cuentan con información de aquellos trabajos terminados y los que quedaron pendientes en la jornada

Esta información es la única que de alguna manera se puede manipular y explotar dependiendo de los requerimientos de los usuarios.

La aplicación cuenta con una herramienta denominada BHAC (Biblioteca de Historia y Analisis) dentro de la cual y con una programación propia. se pueden llegar a generar algunos reportes especiales no contemplados en la arquitectura de la aplicación.

### DETECCION DE REQUERIMIENTOS

Las áreas operativas de TELMEX que atienden las quejas de los clientes manifestaron algunas necesidades y problemas para la obtención de información estadística mucho más detallada para efectos de analisis, presentación de resultados y toma de decisiones.

Los planteamientos generales fueron.

the other convenience in the second contract

1.- El envio a proceso de un programa de BHAC. llega a tardar hasta mas de 3 horas para obtener los resultados y en algunos casos existen encolados bastantes procesos previos que deben ejecutarse antes de correr alguno en particular.

2.- Se debe generar información de manera descentralizada y de acuerdo a la organización de TELMEX, es decir, por Centro Operativo, Central y División Operativa.

3.- El desempeño del equipo se ve afoctado en la ejecución de reportes lo cual se refleja en respuestas lentas del sistema en las posiciones de operadoras (mas de 1 minuto)

4.- Se tienen expectativas de agregar a las funciones del CALRS, algunos reportes que se venian manejando en otro sistema denominado SIDMADI.

and an arrangement of the service of the service

El área de Sistemas de TELMEX responsable de atender éstos y otros reclamos se dió a la tarea de llevar a cabo un ESTLIDIO DE OPORTUNIDAD (conocido también como ESTL'DlO DE VIABILIDAD o FACTIBlLlOAD) dentro del cual se estudió en una primera etapa la problemática, soluciones, riesgos, etc. ligados a la resolución del problema al que se enfrentaban las arcas operativas

Este estudio se llevó a cabo con el empleo de la metodologia de desarrollo de sistemas empleada en TELMEX denominada SDM/S (Structured Development Metodology) System), la cual retoma las principales ideas y recomendaciones de metodologias tales como JOURDON, WARNIER, HIPO. JAMES MARTIN, etc., y es una de las primeras tareas que se llevan a cabo como parte del ANALISIS.

A continuación se presenta el Estudio de Oportunidad, iniciando con una breve introducción de su objetivo y finalidad.

## ESTUDIO DE OPORTUNIDAD (FACTIBILIDAD)

La finalidad principal del Estudio de Oportunidad (EO) es la de proporcionar la información necesaria para permitir a los niveles jerárquicos adecuados, decidir-sobre la oportunidad o no de iniciar un proyecto y. proveer al equipo de trabajo involucrado en el mismo las bases necesarias y bien establecidas para su inicio, planeación, administración, control y seguimiento

Este documento esta dirigido principalmente al Comité de Orientación. el cual plantea una serie de consideraciones y lineamientos que deben tomarse en cuenta para decidir el plan de acción a seguir por los integrantes del equipo de proyecto, estableciendo los compromisos tanto por parte del área usuaria como de Sistemas.

Se encontrará también, la conclusión de estas consideraciones, así como las recomendaciones hechas por Sistemas para el adecuado desarrollo del proyecto.

Cabe mencionar que una vez revisado y acordado el presente documento, deberá firmarse por las partes involucradas (usuarios y Sistemas), ya que este ser:i el documento oficial con el que se dC inicio al proyecto y cualquier modificación a los requerimientos presentados en la etapa de Definición de Requerimientos del Sistema o incluso en esta misma, deberán ser validados y aprobados por el Comite de Orientación.

Para el caso especifico del proyecto "Sistema de Reportes de Explotación del Sistema CALRS (SIRECALRS)", el presente documento pretende dar algunas soluciones a la problemática referente a la obtención expedita de reportes y estadisticas necesarias para los Centros de Trabajo (C T.) de TELMEX, así como para las areas de atención de quejas (05).

the common service and

Estas soluciones están presentadas a manera de alternativas considerando las diferentes posibilidades para su iogro, asimismo se da una explicación breve del contexto. situación actual. problematica, necesidades y riesgos del sistema actual y del propuesto

En resumen, esle documento puede ser considerado corno un estudio de factibilidad del proyecto con las bases que marca para su desarrollo la Metodologia adoptada por Sistemas TELMEX.

## CONCLUSIONES Y RECOMENDACIONES

#### Conclusiones

Tornando en cuenta los argumentos presentados en la sección de SOLUCIONES POTENCIALES. la mejor recomendación que por parte del equipo de trabajo se puede plantear es la ALTERNATIVA 2.- EMPLEO DE HERRAMIENTAS DE 4ta. GENERACION Y B.D. ya que se toma como principales argumentos el que primeramente. la relacion costo/benefic10 no es de un indice muy grande sobre todo comparada con los costos que previsiblemente se le cobrarian a TELMEX por concepto de la realización de los reportes

Por otra parte, al emplear esta alternativa, en gran medida se disuelve la dependencia de procesos con el equipo IBM MAINFRAME de TELMEX, ya que al contar con el equipo dedicado. infraestructura de comunicaciones y lo que es mas importante un desarrollo a la medida de los requenmientos de los usuarios de CALRS. se toma un control total de la cxplotacion de la información

Esta explotación no interfiere con la buena operación que hasta la fecha ha tenido el CALRS, por el contrario, si se logra que se pueda obtener una copia de la base de datos principal de este o trabajando sobre los archivos que arroja el sistema hasta hoy. se puede brindar un valor agregado a la aplicación cubriendo satisfactoriamente las expectativas de los usuarios y cuidando sobre todo el buen desempeño de la aplícación.

Reforzando aún más el elemento financiero, se puede hacer uso de los valores de recuperación, es decir, si se pude hacer uso de los equipos que se esten liberando por consecuencia de la cancelación de provectos, esto no implicaria mayor inversión o erogación del presupuesto sino, la reasignación de dichos equipos que puede ser que ya tengan el software de desarrollo

Las licencias de TCP y de PC/TCP se solicitan al área de Sistemas correspondiente y sólo en caso de que no se tenga el software de desarrollo se tendría que comprar de acuerdo con los convenios corporativos que ya existen entre TELMEX e INFORMIX, e.o

Lo anterior, aunque es lo más recomendable, no demerita el uso de la ALTERNATIVA 1 ya que es viable y factible y la decisión será lo que finalmente oriente las actividades del grupo de trabajo de Sistemas.

Para respaldar la factibilidad de la generación de los reportes necesarios (Estadisticos y Adicionales) explotando la información del CALRS. el área de sistemas se dio a la tarea de iniciar una primera fase de desarrollo empleando la ALTERNATIVA 1 en espera que las personas idóneas (comité de orientación) tomaran la decisión más prudente.

#### Recomrndaciones

#### CORTO PLAZO

A corto plazo y hasta que se tome una decisión, el equipo de trabajo se avocara al desarrollo de los reportes con las herramientas actuales y en la medida de la brevedad de la resolución se puede empezar a desarrollar el SISTEMA DE REPORTES en un lapso relativamente corto con entrega de productos parciales de acuerdo a un plan.

#### MEDIANO PLAZO

Tomando en cuenta la resolución a favor de la ALTERNATIVA 2 se romperia la dependencia con áreas y sistemas ajenos al proyecto CALRS y contando con el personal de desarro11o adecuado. se puede lograr una explotación mas amplia de la información <sup>y</sup> en un tiempo breve (hay que tomar en cuenta las limilantcs que serian. trabajar con los archivos de TR o tener acceso a una copia de la Base de Datos principal).

Esto es factible también con la .ALTERNATIVA 1 pero con las restricciones inherentes

#### LARGO PLAZO

Crear una infraestructura de explotación de información guardando la integridad. oportunidad y veracidad de esta, satísfaciendo las fortuitas necesidades de los usuarios en este renglón

### ALCANCE DEL PROYECTO

#### **Modelo del** dominio.

El proyecto SIRECALRS pretende ser un sistema interactivo de obtención de reportes y explotación de la iníonnación proveniente de Ja operación del sistema CALRS o bien. la simple generación de los repones de manera aislada, con lo que se puede dar solución a algunas de las necesidades de inlonnación de las arcas que hacen uso de CARLS y que, aunque obtienen algunos reportes, éstos no abarcan todas las expectativas de los usuarios o su procesamiento es demasiado lento

EJ dominio que abarca dicho Sistema de Reportes de Explotación son las áreas de:

- CENTROS DE TRABAJO
- CENTRALES MANTENIMENTO
- CENTRO DE RECEPCION DE QUEJAS OS

Este dominio es en el que se llevan a cabo las recepciones de quejas. su despacho y la liquidación de las mismas. por tal razón los reportes que se obtengan de la explotación de información del CALRS proporcionara información estadística y complementaria para el seguimiento de los compromisos establecidos en el Titulo de Concesión de TELMEX. por ejemplo, para la Continuidad del Servicio de deberá cumplir con un indicador de 6 faltas por cada 100 lineas. el indicador de Conformidad del Cliente será de 12 quejas por cada 100 lineas. etc.

Lo anterior da a los responsables de las áreas mencionadas los puntos de referencia que indican si están dentro de las METAS u objetivos, o que desviación existe amén de otras informaciones relativas

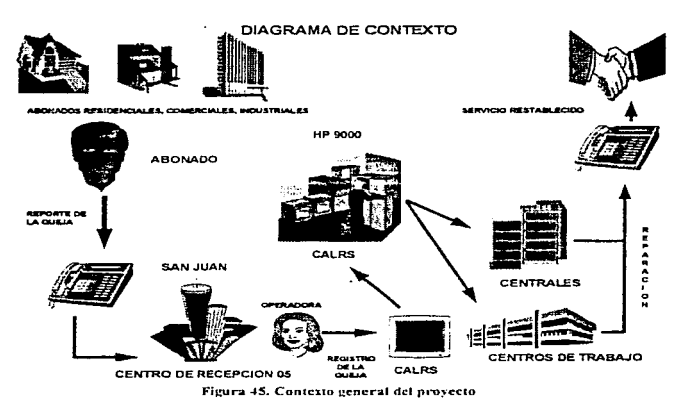

Dominio Involucrado y usuarios involucrados

El dominio involucrado dentro de la empresa es principalmente el área de Planta Exterior y el Servicio de Quejas (05). y los usuarios del proyecto serán los Jefes de Centro de Trabajo, Jefes de 05.

Estas personas serán quienes definan las necesidades de información y validen los desarrollos hechos por el equipo de trabajo de Sistemas y realizaran las funciones descritas en la planeación global del proyecto

### EVALUACION DE NECESIDADES Y PROBLEMAS

#### Descripción del sistema existente

#### CALRS (Centralized Automated Loop Reporting System)

#### A.- Descripción Funcional

CALRS es un sistema que permite registrar y almacenar los reportes de quejas realizados mediante una sene de venficaciones, determina el estado en que se encuentra una linea o telefono reportado *al* OS. para asi darle la correcta atención en d menor tiempo posible.

Sus funciones principales son:

- Maneja una base de datos para la recepción de que1as rcponadas al *05* 

- Registra la información que el diente le proporcione a la operadora para facilitar la localización de la falla y agilizar su atención.

- Prueba la línea de cliente, despliega el resultado y sugiere la acción a seguir para su reparación

- Proporciona infbrmación al cliente cuando Ja queja no procede y lo orienta para resolver su problema.

- Establece una fecha compromiso para la atención de Ja queja con el cliente (cüa)

- Filtra las quejas recibidas en el 05 hacia los Centros de Trabajo (C T.) y Centros de Mantenimiento y Análisis (Centrales).

- Direcciona la queja hacia el CT dependiendo de la mfonnacion proporcionada por el cliente y del resultado de la venficación de Planta Exterior o de Centrales Mantenimiento

- Agrupa y despacha los repones de quejas para su reparación.

- Guarda un histórico de quejas para análisis.

Las funciones que realiza CALRS se presentan durante varias etapas que van desde la recepción de la queja en el Centro de Recepcion 05. hasta la reparación en la Planta Exterior o en Centrales de Mantenimiento

Dichas etapas inician cuando el cliente repona aJ 05 su numero telefónico para lo cual la operadora desde su posición CALRS procede a recibir y filtrar la queja solicitando el numero telefónico que se repona y una descripción breve de la falla.

Si se determina que el daño es debido a problemas en la Red o en la Central Telefónica. se indica al cliente que Ja queja no procede (QC"EJA OBJETADA), ejemplos de ello son; baja, suspension, etc.

Por otra parte sl el problema es alguna falla en la Planta, se realiza de manera automática una verificación para enrutar la queja al C.T apropiado distribuyéndola ahi al personal correspondiente (Cables. Reparaciones, LADATEL, Lineas. etc.) para su atención y posterior liquidación. o Central que le corresponda para el mismo fin y liquidación mediante el CALRS.

El siguiente diagrama ilustra lo antenor.

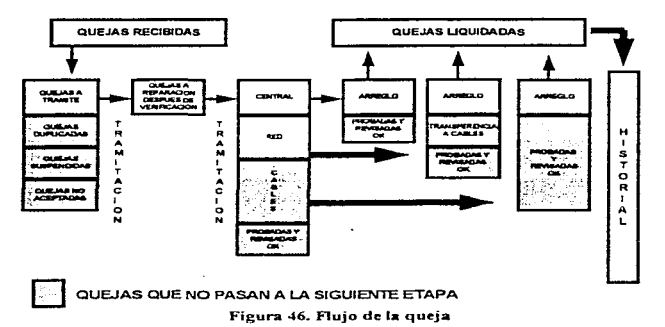

## ESQUEMA DEL FLU.JO DE LA QUE.JA

# B.- Situación actual

Actualmente en cada una de las posiciones de CALRS ubicadas en los Centros de Trabajo. Centro de Mantenimiento de Centrales. Centro de Análisis y Centro de Recepción *05* es posible emitir algunos reportes que el propio usuano define mediante el uso del módulo de Historia y Análisis, el cual permite definir a traves de algunos comandos el programa. que contiene los parametros para emitir dichos reportes

Una vez conformado dicho programa se manda a ejecutar lo cual puede llegar a ser un proceso lento debido a que cuando se encuentran concurrentes y activas todas las posiciones de CALRS. el sistema tarda en atender los programas de generación de repones.

La información de CALRS es enviada también a otros sistemas en el MAINFRAME de TELMEX para obtener otro tipo de reportes que no están implementados y se obtienen otros más a través del sistema SISMADI de los Centros de Trabajo.

the contract of the contract of the contract of the contract of the contract of the contract of

Existen también algunos repones estadísticos que son necesarios pero que debido a sus pan1cularidades no se pueden implementar en CALRS y en caso de que el proveedor los desarrollara el costo seria muy alto.

Por otra parte, actualmente a la única fuente de información del CALRS que se puede acceder son los archivos de los TROUBLE REPORTS (TR) fin. AAMMDDHHMM y pend AAMMDDHHMM de los cuales no se podría obtener el 100% de información para todos los repones y el acceso a la base de datos principal esta (cuando menos a la fecha) restringido.

#### C.- Equipamiento

El CALRS es un sistema centralizado que corre en una HP 9000 ubicada en el Centro Telefônico San Juan y está dotada de una infraestructura de telecomunicaciones a través de la RUT (Red Universal de Telmex) con líneas privadas de respaldo

En cada uno de los puestos citados anteriormente, se cuenta con terminales HP conectadas al HOST principal a través del protocolo TCP/IP, además de contar con la infraestructura de impresión correspondiente.

#### Principales problemas y necesidades

De alguna manera se han venido citando Jos problemas para la explotación de la información de acuerdo a las expectativas de los usuarios lo cual no quiere decir que esto intervenga con el BUEN FUNCIONAMIENTO DE CALRS.

Esta problemática está orientada a algunos requerimientos especificos que son los repones especiales y estadísticos

Por otra parte, es deseable que Ja operación y obtenc1on de los reportes ya no tengan que ver con un procesamiento dentro de la MAINFRAME o de sistemas alternos,  $sino$  que se puedan obtener directamente de la información proporcionada por CALRS y procesados en el equipo existente o en un alterno pero del mismo proyecto ganando con ello independencia en el procesamiento.

Como parte de las necesidades, es conveniente mencionar que seria bueno contar  $con$  un manejador de base de datos y con algún lenguaje de cuarta generación para el desarrollo expedito de los reportes y principalmente si se requíere que se desarrolle un sistema de repones corno tal.

### Cambios funcionales necesarios

Los cambios funcionales no afectan la operación de CALRS ya que se trata de un subsistema (por así decirlo) de explotación de intbnnación (en el caso de desarrollar un sistema de repones) y seria transparente para el usuario el envio de sus reportes. ya que en una primera etapa seria el personal de Sistemas quien se encargara de ello y los dirigiria a<br>los iefes de C.T., Centrales etc. Lo más relevante seria que va no se dependería del Lo más relevante seria que ya no se dependeria del MA.INFR.AME y posiblemente de otros sistemas como el SISMADI.

#### Exigencias físicas

Dependiendo de la decisión que se tome de las alternativas presentadas más adelante, se requeriria instalar o no los recursos de software. hardware y netware o trabajar con los que se cuenta

De hecho, este proyecto no demanda mayor inversión ya que existen varias alternativas reales que se pueden utilizar y están descritas en el punto de SOLUCIONES POTENCIALES.

#### IMPACTO SOBRE EL PLAN DE SISTEMAS Y SOBRE LOS OTROS SISTEMAS

#### Impacto sobre el plan de Sistemas

El desarrollo del proyecto no interfiere con los planes originales de CARLS ya que en ningun momento se afectan sus directrices, por el contrario con este esfuerzo y a iniciativa de los integrantes del proyecto y en colaboración con los usuanos. se pretende dar un valor agregado a la aplicación.

#### Impacto sobre los otros sistemas (existentes o futuros)

A. Se descargana al MAINFRAME de los procesos de reportes de CALRS (PLEX).

B. Probablemente ya no se emplearia el SISMADI para la obtención de repones ya que se desarrollarian en la misma plataforma del CALRS (cuando menos en ambiente UNIX)

#### Impacto sobre las bases de datos (existentes o futuras)

A. Si se logra el acceso a la base de datos principal (copia) se pueden generar procesos de cxponaciOn a otras aplicaciones que requieran de este tipo de infonnación.

the second contract approach of the contract of

the company of the company of the second company of the

### SOLUCIONES POTENCIALES

#### Soluciones potenciales a tomar en cuenta

El arca de Sistemas propone las siguientes alternativas de solución para el desarrollo del proyecto.

#### ALTERNATIVA 1.- GENERACION DE PROGRAMAS EN AWK O C Y USO DE RECURSOS ACTUALES

Esta alternativa se basa en crear solamente los programas necesarios para la obtención de los reportes que se requieren sin llegar a ser un SISTEMA DE REPORTES ya que estos progrnmas serian ejecutados en modo BATCH y programados en el procedimiento CRON (bitácora del sistema) de UN1X para que sean ejecutados de acuerdo a calendarios definidos

Como los reportes requieren de algunos parámetros para su obtención como lo son:

- FECHAS (PERIODOS)

- TIPOS DE CORTE

- DlVJSJON OPERATIVA
- REGION
- ºAREA
- •CENTRAL
- •CENTRO DE TRABAJO
- •DISTRITO
- •TELEFONO
- TIPO DE REPORTE (El que se desee en ese momento para su análisis)
- NUMERO DE FALTAS A ANALIZAR (Determinadas por el usuario)
- $-ETC$ .

a tek kalalakat langsis mengelumpung perbemuat mengenus mengenus mengenus perbe

y como las necesidades de cada centro en la obtención de la información son diferentes, se sugiere que sea creado un archivo de PARAMETROS los cuales tendrian la información antes citada para que el operador lo ligara a los programas de cada C.T. y se ejecutaran los procesos particulares obteniendo los resultados a la mañana siguiente.

En este caso seria responsabilidad de Jos usuarios el llenado de este tipo de archivos de PARAMETROS (con la debida capacitación) delegando a los operadores exclusivamente su ejecución.

and an experimental property and support the second section of the second control of the second second

Dichos programas correrian en un proceso nocturno, ya que la información de<br>insumo está contenida en los archivos de TROUBLE REPORT (RT) insumo está contenida en los archivos de TROUBLE REPORT (RT)<br>fin.AAMMDDHHMM y pend.AAMMDDHH?MM y son obtenidos diariamente a partir de las 21 :00 horas por el sistema CALRS y hasta la fecha son la única fuente de obtención de información para poderla explotar.

Obviamente, se trabajana sobre copias de dichos archivos los cuales serian fonnateados para su explotación. garantizando con ello que la intbrrn::ición proveniente de CALRS no se vea afectada en ningún momento conservando así su veracidad e integridad.

Como se menciono anteriormente, se trata de procesos en BATCH y para ello la herramienta de desarrollo seria el AWK de UNIX y esto seria en una primera etapa si es que se requiere celeridad en dicho desarrollo, porque una segunda opción dentro de esta alternativa es la de un desarrollo completo en.C el cual si podría dar como resultado un pequeño SlSTEMA DE REPORTES interactivo, sin embargo~ la obtención de la información no seria sino hasta el día siguiente de acuerdo con causas citadas anteriormente y algo que debe quedar claro es que el tiempo de desarrollo podría alargarse.

El siguiente diagrama esquematiza esta alternativa con sus dos opciones.

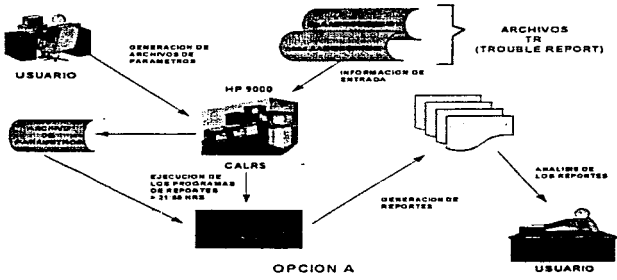

ALTERNATIVA 1

Fis:ura 47. Solución po1cnciul la

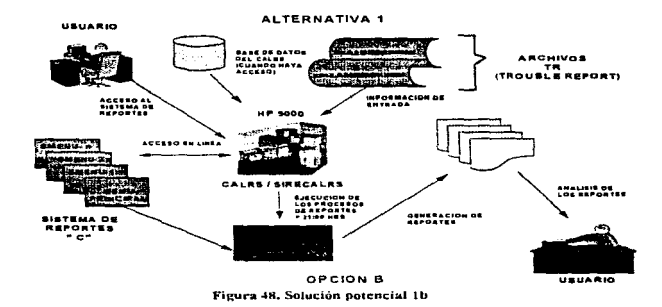

### ALTERNATIVA 2.- EMPLEO DE HERRAMIENTAS DE 4ta. GENERACION Y B.D.

Esta alternativa sugiere la obtención de algunos elementos de hardware, software y nctware que no necesariamente represcntanan una erogación del presupuesto. sino la recuperación de va1ores. es decir. emplear IoS equipos y facilidades con los que ya se cuenta y sobre todo de aquellos elementos que se han ido liberando gracias a la concentración de cquipoS; en los CISIC's (Centros de Integración de Sistemas de Cómputo).

La lista de requerimientos es la siguiente:

### HARDWARE.

1 Minicomputadora HP 9000 ó Sun Sparc Server l 000 Espacio en disco SGB (escalables) Memoria RAM 64 a 128 MB Procesadores duales o de multiproccsamiento

### SOFTWARE

INFORMIX 4GL  $SOL$ 

## NETWARE

Enlaces de RUT o LP TCPfIP PC/TCP

La idea principal de esta alternativa es la de generar un SISTEMA DE REPORTES en un equipo que no interfiera. con la HP9000 del CALRS para evitar  $sobrecarea (OVERHEAD)$  y disminución del PERFORMANCE del sistema.

Esto también se fundamenta en la necesidad de contar con herramientas de 4ta. generación como lo es el manejador de Base de Datos INFORMIX con el cual y mediante sus herramientas (4GL y SQL) se tiene una celeridad bastante alta en el desarrollo de aplicaciones. mantenimiento a las mismas y una explotación fuera del sistema del contenido de sus tablas. Esto requiere que:

A) Si se van a seguir empleando los archivos del TR. estos sean pasados a la maquina donde resida el SISTEMA DE REPORTES los cuales serian vaciados directamente a través de un programa SHELL a las tablas de la Base de Datos para su explotación (la actualización seria cada 24 horas, es decir hasta que se obtengan los archivos TR diarios del proceso nocturno).

Con la información del día anterior ya en las tablas de la Base Datos del sistema en cuestión., y considerando el defasarniento en tiempo, cualquier usuario (C.T., Centrales, Centros de recepción de quejas • Centros de análisis. etc.) podrian obtener los reportes que deseen cuantas veces lo necesiten, ademas se puede realizar el desarrollo necesario para llegar a tener cifras mensuales acumuladas o hasta tnmestralcs y en terminas generales guardar 13 meses de información para fines estadísticos o de consulta con los respaldos correspondientes

El metodo de acceso para este sistema seria a través de la HP9000 a la cual exclusivamente se le demandaria la apertura de una sesión y el empleo de los recursos de TCP/lP para la conexión al otro equipo (HP3000 ó Sun) siempre y cuando se empleen terminales de la HP9000 ya que otra opción. es que el acceso sea mediante PC"s (que pueden ya existir con lo que se abate la inversión) a las que se les incluiria una tarjeta de comunicaciones ELITE SMC y el Software PC/TCP los cuales sólo se solicitan al área de telecomunicaciones.

Para el caso del uso de terminales. se crearia una redundancia en las claves de los usuarios con un identificador extra para poderse switchear de una máquina a otra. lo cual es un procedimiento tecnico y transparente para el usuario (verificación de los archivos .profile y rhost) ya que se programaria un SHELL para este electo

El desarrollo del SISTEMA DE REPORTES seria completamente interactivo, multiusuario y amigable. es decir, modular y a base de menues sobre los cuales el usuario pueda definir los parametros de sus reportes. as1 como los diícrcntes tipos de eones de control que desee. penodos, etc. todo esto soportado en las tablas de la Base de Datos del sistema que previamente se debio haber cargado de los archivos del CALRS.

De esta manera - se libera de la dependencia por un lado de los procesos de la  $\text{IBM}$ . MAINFRAME de TELMEX, se puede sustituir el SISMADI, la operación de explotación reside directamente en los usuarios y se cuenta con la facilidad de que, mediante solicitud expresa, el área de sistemas lleve a cabo innovaciones, correcciones y mantenimiento en generaJ del sistema.

En la parte financiera, se puede contar con un ahorro sustancial ya que, como se dijo al principio se han venido liberando maquinas MINIS de algunos provectos que se han suspendido o han sido cancelados y se solicitaria su asignación a la Dirección de Sistemas, algunos de esos equipos es factible que ya cuenten con INFORMIX y en caso de que no sea asi. se puede solicitar una licencia según los convenios corporativos con Intbrmix. lnc.

Como se puede observar, la inversión. de existir seria mínima y sobre todo si se compara con la cotización de \$ 100,000 00 USD que cobra el proveedor por realizar nada más el reporte TELMEX - 2700.

Con esta alternativa. no sólo se soluciona la generación de reportes en cuanto a velocidad y oportunidad. sino que se crece también en infraestructura *y* en velocidad de desarrollo aJ contar con las herramientas mencionadas pudiendo dar incluso mayor valor agregado al CALRS siempre y cuando se facilite también el acceso a su Base de Datos principal la cual se puede cargar en INFORMIX también.

En el siguiente diagrama se esquematiza roda lo anterior respecto a esta alternativa. la cual es la mas aconsejable

.<br>An anti-paper de la característica de la característica de la característica de la característica de la caract

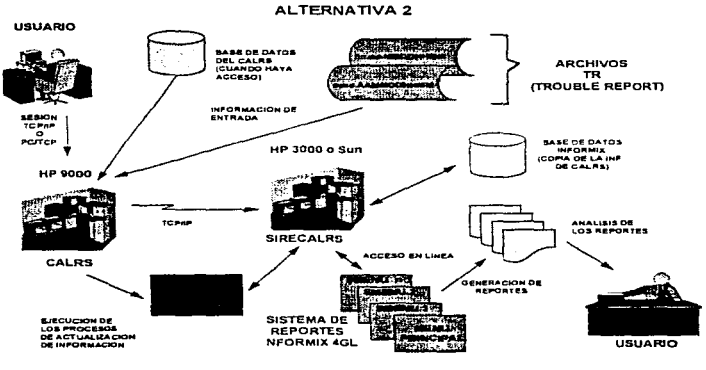

Figura 49. Solución potencial 2

Impacto de un retraso en el desarrollo

EJ principal impacto que generana un retraso en el desarrollo es el tiempo en et cual se tengan ya corriendo los programas o el sistema en si y estar sujetos a una presión de tiempo que llevaria a incurrir en errores

Otra consecuencia del retraso es, que las áreas usuarias tendrian que seguir trabajando como hasta ahora con la problemática que ello representa.

### EVALUACION DE RIESGOS

Algunos aspectos ligados a los riesgos en que se puede incurrir en el transcurso del desarrollo del proyecto y que se deben tomar en cuema son los siguientes;

#### - Riesgos ligados a los cambios funcionales.

- Inadecuado flujo de iníonnación
- Falla de coordinación de actividades.
- Demoras de programa
- Conceptos perdidos u omitidos
- Conceptos innecesarios incluidos en la definición.
- Conceptos que trabajan en forma diferente a lo esperado.
- Conceptos necesarios que el cliente no menciona.
- Conciliación de requenmientos entre los donúnios.

## - Riesgos Operativos.

- Proyectos desarrollados en pa:alelo
- Inversión para el aprendizaje y el entrenamiento del nuevo personal.
- La rotación de personal puede originar una Calla de consistencia del desarrollo· del proyecto.
- La dependencia de fuentes externas puede ocasionar:
	- <sup>+</sup>demoras en programa
	- $+$  pobre calidad.
	- <sup>+</sup>componentes externos incompatibles.
	- + pobre soporte de producto para componentes externos.

#### - Riesgos técnicos.

- Recursos informáticos insuficientes (mescs1hombre) para el proyecto
- Instalación del hardware que sopona el proyecto.
- Instalación del software necesario para el proyecto.

Lo antes mencionado es para evitar que el consumo de recursos del proyecto se pierda en el desarrollo de actividades que no aportan beneficio alguno al desarrollo del mismo. El establecimiento de un objetivo es comun para evitar que los recursos se asignen a tareas que no están determinadas por la definición específica de requerimientos, este debe ser la premisa fundamental sobre la que gire la labor de asignación de personal. Hay que ser reiterativos en este punto, ya que el consumo desmedido de recursos o el consumo en actividades no planeadas, implica retraso en la finalización del proyecto.

### CARACTERISTICAS DEL PROYECTO

#### Limites e hipótesis iniciales

- El límite del proyecto abarca sólo a los usuarios del area metropolitana.

- Hasta que no se emita una resolución respecto a las soluciones potenciales, se<br>explotarán - sólo - los - archivos - de - TR - (fin AAMMDDHHMM - v  $f(n)$  a an  $M$ DDHHMM pend AAMMDDHHMM) del sistema CALRS.

- Inicialmente el desarrollo bajo la misma consideración del párrafo anterior, será  $AWK$  o  $C$ .

- En el momento que se tenga acceso a la Base de Datos principal de CALRS, se podrá ampliar la explotación de información.

- El empleo de la ALTERNATIVA 2 y de sus argumentos está sujeta a la decisión correspondiente.

#### Dimensionamiento

En terminos generales, y hasta donde se llevan analizados los requerimientos del usuario. se trata de un proyecto pequeño y con buenas probabilidades de que crezca tanto en infraestructura como en contenido. siempre que se busque el óptimo logro de valores agregados del sistema CALRS.

Como se puede observar. dentro del estudio de oportunidad o de facubilidad. dió inicio formal al PROYECTO. Para este momento, ya se tenia contemplado:

+ El análisis del proyecto.

- <sup>+</sup>El análisis de riesgos en que se pueden incurnr
- -- Se tiene identificado el contexto y los lineamientos en que se deberá gestar el proyecto.
- + Dentro del inicio del proyecto. se ha empezado a utilizar una metodología.

El siguiente paso. fue presentar el Estudio de Oportunidad a los usuarios responsables y discutir sobre las alternativas propuestas o soluciones potenciales presentadas.

Antes de presentar dicho estudio, se conformó un Comité de Seguimiento Orientación y Evaluación integrado por :

- + Lider del proyecto usuario
- + Un representante de las áreas involucradas
- + Lider del proyecto de sistemas
- + Directores organizacionales (para efecto de aprobaciones)

El objetivo de formar e.sta instancia, es el de fijar la pc11odicidad de las reuniones de avance, seguimiento del proyecto y resolución de problemáticas presentadas durante el desarrollo del mismo. así como de aprobar cllalquier resolución tomada. decidir y hacer decidir a las partes sobre las cuestiones que se presenten y siempre, impulsar el proyecto.

Por la parte usuana se detimó que se contana con el apoyo de otras entidades operativas de la empresa y que ellos realizanan las gestiones necesarias ante ellas. Dichas áreas son:

 $+$  COMPRAS TELMEX. + CREDITOS Y CONTRATOS

El área de Sistemas definió apoyos con:

+ COMPRAS SISTEMAS

- + SOPORTE DE SISTEMAS DE MINICOMPUTADORAS
- + OPER.ACION DE SISTEMAS DE MINICOMPUTADORAS
- + HEWLETT PACKARD
- $+$  INFORMIX DE MEXICO

y de igual manera se definió realizar las gestiones necesarias ante dichas entidades.

Una vez que se canto con un orgarusmo oficial y con la jcrarquia necesaria para el desarrollo del proyecto, se proccdio a presentar el Estudio de Oportunidad o de Factibilidad para su discusión y aprobación.

De las recomendaciones hechas por Sistemas, se opto por tomar la Alternativa 2 por considerarse una solución mucho mas permanente y de mas larga duración por lo que se solicito al Lidcr de Proyecto de Sistemas se generara la planeación del proyecto a efecto de poder revisar los plazos. cargas y etapas que se requenan para el logro del objetivo y poder tomar una decisión aJ respecto.

Para dicho trabajo de Planeación. se negoció un tiempo aproximado de 20 días en el cual se presentarían todos los elementos tanto internos como externos que intervendrian en el proyecto. El punto medular de esta primera etapa.. se habia cubierto y se puede resumir en los siguientes aspectos: 1.- Se presentó el analisis de factibilidad correspondiente. 2.- Se aprobó y se acepto la viabilidad del mismo. 3.- Se inició fonnalmente el proyecto.

### ADMINISTRACION Y PLANEACION DEL PROYECTO

#### COMPRENSION DEL PROYECTO

La comprensión del proyecto, queda asentada en una primera fase por la elaboración del Estudio de Oportunidad. en donde a grandes rasgos se tocaron tópicos relativos a:

- +Objetivos
- $+$  Desatios
- ...... Restricciones
- + Límites del proyecto (Alcances)
- +Riesgos
- + Contexto global del proyecto

Dentro de la etapa formal de Análisis (Definición de Requerimientos del Sistema) se abundó sobre los particulares, permitiendo un nivel de detalle óptimo para el desarrollo integral del proyecto.

### DEFINJCION DE LA ORGANIZACION DEL PROYECTO

Una vez que la resolución para concretar el proyecto. orilló a elegir por parte del comité de seguimiento, orientación y evaluación la ALTERNATIVA 2 expuesta en las SOLUCIONES POTENCIALES, se analizaron los elementos que se ponían en juego para lograrlo.

En el Estudio de Oportunidad (EO) se hace mención de la necesidad de un equipo nuevo para soportar la aplicación funcional y el desarrollo de la misma, así como la adquisición del software de desarrollo

Para el primera caso se eligió de las propuestas de HW un equipo HP9000 de la serie K200 y en el caso del SW se acepto y autorizó el uso y compra de productos  $INFORMIX$  4GL v SOL versiones 6.0.

Se veia ya la primera identificación de los actores externos involucrados, es decir, LOS PROVEEDORES. Otros actores externos al desarrollo son·

- + LIDER USUARIO
- + COMPRAS SISTEMAS
- + CREDITOS Y CONTRATOS TELMEX
- +SOPORTE TECNICO DE SISTEMAS DE MINICOMPUTADORAS
- + OPERACION DE SISTEMAS DE MINTCOMPUTADORAS

and the analysis of the company of the company of the company of

Los actores internos fueron básicamente las personas de la Subgerencia de **Desarrollo e** Implantación de Sistemas designados en términos generales al proyecto CALRS.

> Actores externos HEWLETT PACKARD INFORMIX DE MEXICO OPERACION DE SISTEMAS SOPORTE DE SISTEMAS Actores Internos SUBGCIA DE DESARROLLO E !MPLANTAC!ON DE SISTEMAS

En el siguiente cuadro se puede resumir los actores y sus características.

El siguiente paso fue Ja elaboración de una estructura de organización del proyecto empleando para ello un tipo de organigrama tradicionaJ. el cual posteriormente pudiese ser usado al generar las estructuras \VBS, PBS y OBS. De esa manera y a rúvel general tenernos Ja siguiente organización·

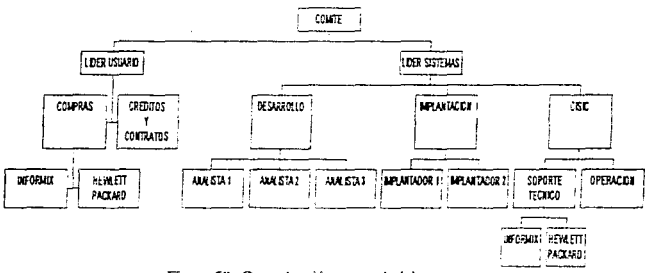

Figura 50. Organización general del proyecto

El paso siguiente de la definición de la organización. fue la de definir los roles. misiones y responsabilidades de cada uno de los actores del proyecto.

Para tal fin, lo anterior se resume en el siguiente cuadro.

ستا المكانات مطاعات بالمحمل المحاركهها والانما ويؤولهم ويعالها
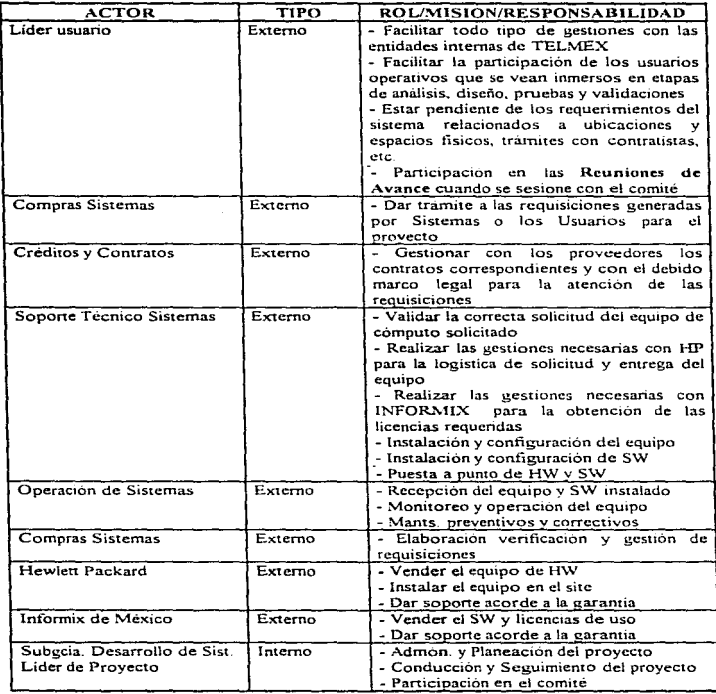

مردان المراجعة والمستعدد

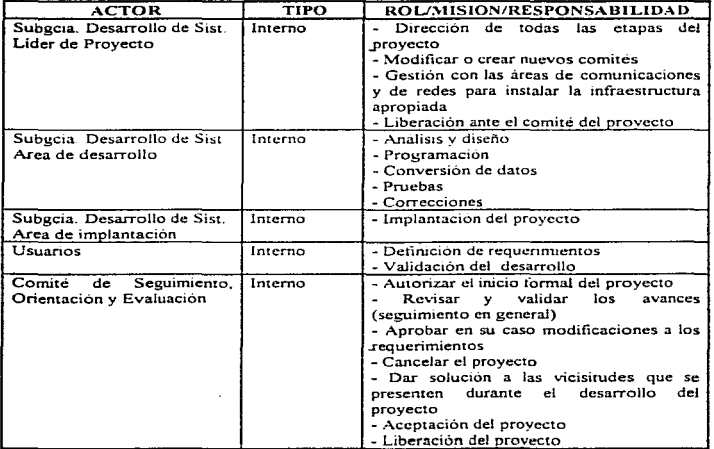

 $\sim$ 

## DEFINICION DE-LAADMINISTRACION DEL PROYECTO

De acuerdo a la metodología de desarrollo de sistemas empleada en TELMEX. se identifica que el proyecto tendrá las siguientes etapas o fases las cuales se mencionaran de manera breve aJ iguaJ que Jos resultados obtenidos debido a que su exposición es demasiado amplia y no es el objetivo del presente trabajo d presentar el desarrollo del proyecto sino de dar idea de los pasos de planeación, administración y seguimiento.

#### SSS (SOLICITUD DE SERVICIO A SISTEMAS)

Esta etapa se concluyo con la presentación formal de la solicitud hecha al área de Sistemas mediante un mcmorandum presentado por los usuarios el cual se atendió originándose la necesidad de una reunión

En dicha reunión se ratificó la viabilidad del proyecto con base en el Estudio de Oportunidad presentado y de iguaJ manera se le dio caracter tbrmaJ al comite de  $s$ eguimiento, orientación y evaluación, asumiendo las responsabilidades asignadas en el estudio en cuestión.

Se comprometió la entrega de la planeación por parte del área de Sistemas para la elaboración deJ proyecto incluyendo la cstimacion de plazos, cargas y recursos tanto del usuario como de sistemas.

#### EO (ESTUDIO DE OPORTUNIDAD O FACTIBILIDAD)

Este estudio fue el primer trabajo que se llevo a cabo cuando se presentó el requerimiento del usuario y los resultados se expusieron al inicio del capitulo  $7$ . Las tareas llevadas a cabo en esta etapa, consistió en hacer un levanramiento global de los requerimientos del usuario y analizar de igual manera la forma de trabajar que se tenia hasta ese momento.

Dentro del documento, se iniciaron analisis de riesgos, generación de las alternativas viables, requerimientos de hardware y software necesarios y en si. se presentaron todos aquellos elementos que conducirian a determinar la viabilidad del proyecto, dejándole al comité Ja responsabilidad de decidir sobre las alternativas propuestas.

#### DRS (DEFINICION DE REQUERIMIENTOS DEL SISTEMA)

En esta etapa se realizó con mayor amplitud el levantamiento de requerimientos del sistema o en otras palabras, lo que corresponde al Analisis del Sistema.

El exuipo de sistemas dedicado al análisis en conjunto con los usuarios destinados al proyecto, llevaron a cabo una serie de tareas que definieron de manera amplia las necesidades y el entorno del proyecto. Algunas de las tareas que se llevaron a cabo fueron:

- Identificación del alcance dd proyecto
- Realizar entrevistas con los usuarios
- Analizar el sistema existente
- Definir los objetivos del sistema propuesto
- Definir las exigencias fisicas y lógicas del sistema

Algunos de los resultados de esta etapa fueron la descripción de la funcionaliad del sistema actual o existente el cual se muestra a continuación

CALRS es un sistema que pennite registrar y almacenar los reportes de quejas realizados mediante una serie de verificaciones. determina d estado en que se encuentra una línea o telefono reportado al 05, para asi darle la correcta atención en el menor tiempo posible.

Sus funciones principales son:

أوالمستحدث والمتاريخ

- Maneja una base de datos para la recepción de quejas reportadas al 05.
- Registra la información que el abonado le proporctone a la operadora para facilitar la localización de la falla y agilizar su atcncion.
- Prueba la linea de abonado, despliega el resultado y sugiere la acción a seguir para su reparación.
- Proporciona información al abonado cuando la queja no procede y lo orienta para resolver su problema.
- Establece una fecha compromiso para la atención de la queja con el abonado .
- Filtra las que1as recibidas en el 05 hacia los Centros Operativos y Centros de Mantenimiento y Análisis.
- Direcciona la queja hacia el CT dependiendo de la información proporcionada por el abonado y del resultado de la verificación de Planta Exterior o de Centrales Mantenimiento.
- Agrupa y despacha los reportes de quejas para su reparación.
- Guarda un histórico de quejas para analisis.

La detección de problemas y necesidades se reume en los siguientes puntos.

La problemática está orientada a algunos requerimientos específicos que son los repones especiales y estadísticos. los cuales tardan demasiado en ejecutarse dentro del sistema ..

Por otra parte. es deseable que la operación y obtención de los reportes ya no tengan que ver con un procesamiento dentro del MAINFRAME o de sistemas alternos, sino que se puedan obtener directamente de la información proporcionada por CALRS y procesados en el equipo existente o en un alterno pero del mismo proyecto ganando con ello independencia en el procesamiento.

Como parte de las necesidades, es conveniente mencionar que se necesitaba contar con un manejador de base de datos y con algún lenguaje de cuana generación para el desarrollo expedito de los reportes y principalmente si se requiere que se desarrolle un sistema de reportes como tal.

Los objetivos del sistema propuesto son los que a continuación se enuncian.

- Generar un SISTEMA DE REPORTES en un equipo que no interfiera con la HP-9000 del CALRS para evitar sobrecarga (OVERHEAD) y disminución del PERFORMANCE del sistema.

- Realizar un desarrollo empleando herramientas de 4ta. generación como lo es el manejador de Base de Datos INFORMIX con el cual y mediante sus herramientas (4GL y SQL) se tiene una celeridad bastante alta en el dasarrollo de aplicaciones. mantenimiento a las mismas y una explotación (fuera del sistema) del contenido de sus tablas

- Explotar una copia de los archivos del TR. estos serán pasados a la máquina donde resida el SISTEMA DE REPORTES los cuales serian vaciados directamente a través de un programa SHELL o algun otro proceso a las tablas de la Base de Datos para su explotación (la actualización seria cada 7.4 horas, es decir, hasta que se obtengan los archivos TR diarios del proceso nocturno)

- Lograr un diseño del contenido de los archivos TR que soporte las necesidades de información actuales y futuras de modo tal que se asemeje al contenido de la Base de Datos operativa del CALRS.

- Con la información del día anterior ya en las tablas de la Base Datos del sistema en cuestión, y considerando el defasamiento en tiempo, cualquier usuario (C.T., Centrales, Centros de recepción de quejas. Centros de análisis, etc.) podrán obtener los reportes que deseen cuantas veces lo necesiten.

المتعاطف والمتعاد متداعي ومتارك والمتحدث

- Contar con información de hasta 13 meses pudiendo llegar a obtener cifras mensuales acumuladas o hasta trimestrales para fines estadísticos o de consulta con los respaldos correspondientes.

- Realizar un desarrollo completamente interactivo, multiusuario y amígable, es decir. modular y a base de menues sobre los cuales el usuario pueda definir los parámetros de sus repones. así como los diícrentes tipos de eones de control que desee. periodos, etc.~ todo esto soponado en las tablas de la Base de Datos del sistema que previamente se debió haber cargado de los archivos del CALRS

- Liberarse de la dependencia de los procesos de la IBM MAINFRAME de TELMEX. la operación de explotación reside directamente en los usuanos y se contar con la facilidad de que. mediante solicitud expresa., el · srea de sistemas lleve a cabo innovaciones, correcciones y mantenimiento en general del sistema.

- Generación de repones de una manera rápida y oportuna creando con ello una infraestructura de elementos de análisis para el usuario dandole un mayor valor agregado al CALRS.

#### Requerimientos del Sistema Propuesto

Los siguientes requerimientos proporcionan las bases necesarias de análisis para poder conceptualizar el Sistema de Reportes de Explotación del Sistema CALRS y relizar su desarrollo.

El Sistema Propuesto parte de la base de que debe ser un sistema modular. interactivo y paranietrizable por lo que se considera el siguiente esquema general.

.<br>Chairmachd an an dealbhaile anns an ainm an an a-chairm an a-chairm a-chairm a-chairm a-chairm a-chairm a-chai

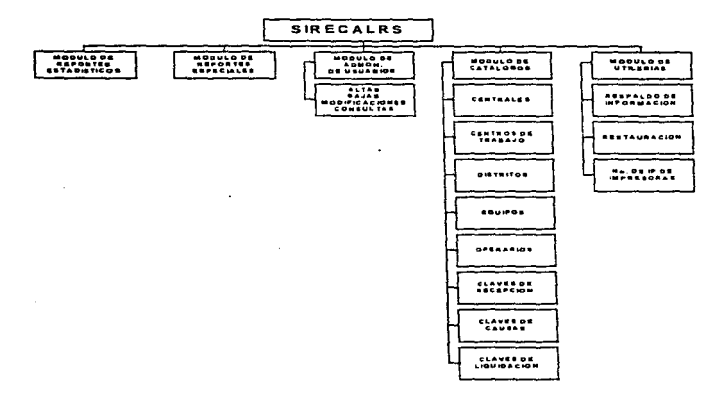

#### ESQUEMA GENERAL DEL SISTEMA PROPUESTO REPORTES DEL CALRS (SIRECALRS)

Figura 51. Esquema General del Sinema

## EAS (ESPECIFICACION DE ARQUITECTURA DEL SISTEMA)

En esta etapa y a partir de las especificaciones logradas en el análisis se inició el Diseño de Sistema, en dónde quedaron definidos aspectos técnicos (Hardware, Netware y Software) referentes a comunicaciones, protocolos, enlaces, repositorios de información, entradas y salidas del sistema, esquema general del sistema, etc., para poder dar paso a la programación.

Las actividades llevadas a cabo fueron

a series and an angle and some

- Idenuficación de las restricciones de la concepción
- Definición de las herramientas de software a utilizar
- Definición de los requerimientos de hardware
- Definición de los elementos de comunicaciones

A warm a strategies

Parte de los resultados de esta fase podemos mencionar lo siguiente:

Como se habia vislumbrado en el estudio de oprtunidad, el desarrollo del proyecto quedó sujeto a las siguientes restricciones o limitaciones:

- El Hmite del proyecto abarca solo a los usuarios del área metropolitana.

- Hasta que no se emita una resolución respecto a las soluciones potenciales, se explorarán sólo e los enchivos de TR (fin AAMMDDHHMM v  $(\text{fin AAMMDDHHMM} \times \text{V})$ pend.AAMMDDHHMM) del sistema CALRS

- Inicialmente el desarrollo bajo la misma consideración del parrafo anterior, será AWKoC

- En el momento que se tenga acceso a la Base de Datos principal de CA.LRS, se podrá ampliar la explotación de infonnación.

El comité de seguimiento del proyecto definió que la mejor alternativa es la que se muestra,, en la cual se puede apreciar su arquitectura conceptual de funcionamiento.

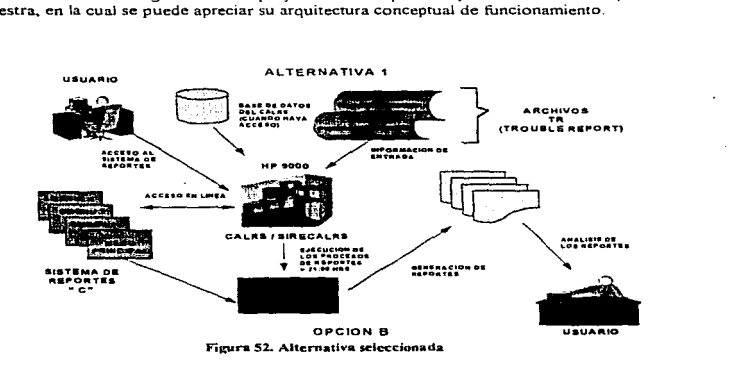

La definición de los requerimientos de hardware. software y netware es la siguiente:

#### **HARDWARE**

1 Minicomputadora HP 9000 ó Sun Sparc Server l 000 Espacio en disco 5GB (escalables) Memoria RAM 64 a 128 MB Procesadores duales o de multiprocesamiento

## SOFTWARE

lNFOR.,\,UX 4GL SQL

## **NETWARE**

Enlaces de RUT o LP TCP/IP PCrrCP

## EES (ESPECIFICACIONES EXTERNAS DEL SISTEMA)

En esta etapa se definen como complemento del diseño, las relaciones o especificaciones que impactan directamente sobre otros sistemas y se hace de manera detallada la evaluación y análisis de las principales variables externas que tengan incidencia directa sobre el sistema.

Se realizaron para este propósito las siguientes tareas:

- Especificación de los flujos de entrada de infonnación
- Definición de los requerimientos de transmisión de datos
- Diseño de los almacenamientos de datos
- Definición y diseño de las actividades manuales y de control
- .. Diseño preliminar de formatos de entrada y salida del sistema

Quedo definido que la información de entrada sería a través de procesos de transferencia de archivos provenientes del sistema principal. los denominados archivos de pendientes y finalizados los cuales serian cargados a las tablas de INFORMIX mediante la utilcria DBLOAD

Esta operación se realiza en procesos nocturnos que no afecten a la operación normal de los sistemas. Por otro lado, el ingreso de catálogos se llevó a cabo de manera global con el uso de la misma utileria y las entradas posteriores se ejecutan por captura directa desde el sistema accesando al menú correspondiente.

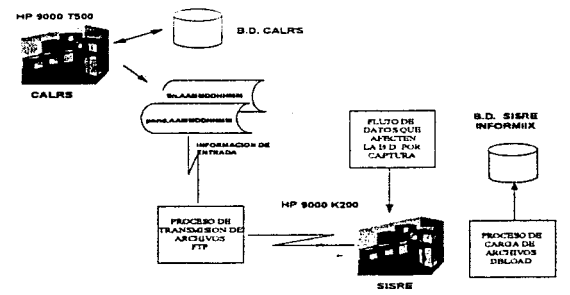

Figura 53 Definición de comunicaciones y flujo de datos

La definición de los almacenamientos; se realizó con base en cada uno de los archivos definidos y consistió propiamente en generar las estructuras en la base de datos

En el caso de la definicón de las entradas y salidas del sistema. se muestran algunos ejemplos en la sección de anexos

### EIS (ESPECIFICACIONES INTERNAS DEL SISTEMA)

Las especificaciones internas del sistetma hacen referencia a la operatividad interna del sistema desde el punto de vista de relación con tablas o archivos de la base de datos, procesos remotos, procesos batch, procesos interactivos, definición de telecomunicaciones, etc., y es un complemento más de diseno.

Este objetivo se cubrió con la realización de las simientes tareas :

- Definición de la arquitectura y topología del sistema
- Modelaie de las relaciones de archivos de la base de datos
- Terminación del diseño de formatos de entrada y salida (pantallas y reportes)
- Definición de estándares de programación, uso de bibliotecas y funciones

La arquitectura de la anlicación se definió completamente distribuida, va que los nodos terminales del host principal, se enlazan directamente por el host de la aplicación CALRS

La intención de manciar esa arquitectura consistió fundamentalmente en no comprar más equipo y aprovechar la infrestructura de hardware y comunicaciones con las que se contaba. Lo anterior se denota porque, las terminales que se emplearon fueron las mismas del sistema CALRS y solo se conectaron via TCP haciendo uso de la red de telecomunicaciones de TELMEX (RUT)

Ya en cada punto, la entrante a los servidores de comuncación se ramifico por cable UTP con topologia Ethernet según se muestra en el siguiente diagrama.

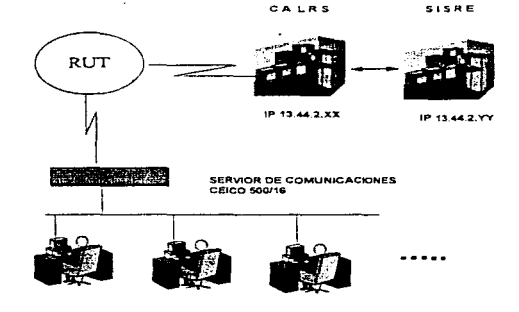

Figura 54 Diagrama de arquitectura y topología

La definicion de la relación entre archivos. se muestra en el siguiente esquema tomando en· consideracion que su relación es exclusivamente de validación. consulta y extracción de información.

Los dos archivos mas importantes son los de pendientes y finalizados que es en realidad donde se tiene la información que se va a reportar y se cargan directamente desde la utileria de *INFORMIX DBLOAD*. Los demás archivos fungen como catálogos cuya actualización es mutuamente excluyente y relacionados sólo por lleves especiales que se validan en el momento de obtención de información.

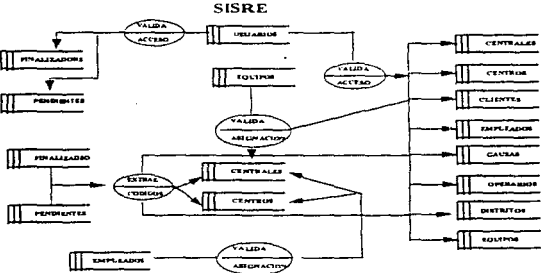

RELACION ENTRE ARCHIVOS DEL SISTEMA

Figura 55 Relación de archivos

## PRG (PROGRAMACION)

Para esta etapa. ya se deberán contar con todos los elementos de Análisis y Diseno del proyecto (mencionados en las dos etapas precedentes) para pasar a su desarrollo. es decir. a generar el código fuente que habrá de sustentar dichas funcionalidades descritas en las etapas previas.

En esta etapa que es propiamente et desarrollo del código fuente se realizaron los siguientes trabajos:

- Codificación de los módulos y programas
- Preparación de las baterias. de prueba individual de cada módulo/programa
- Compilación y ensamble del código objeto
- Pruebas individuales de funcionamiento y operación
- Documentación de la programación

En la sección de anexos se muestra parte del código fuente generado en INFORMIX  $4G$ L DSA ya que, es baste extenso mostrar el 100% del sistema.

En relación a las pruebas individuales, se generaron cargas con información real reducida y se empezaron a emitir reportes, ejecutando cadauno de los programas y solucionando cualquier problema que se presento. Con esa misma información y la carga e los catálogos se armó la bateria de pruebas. Lo anterior quiere decir, no se cargo el 100% de información real solo una parte para probar dentro del desarrollo la funcionalidad y operatividad del mismo.

#### PRU (PRUEBAS)

Una vez terminada la programación, y cargados los datos de prueba (que para esta etapa ya se tenían los catalogos aJ 100% y la información a explotar también, pero con un rango de fechas limitado), se procedió a realizar la prueba del sistema. Esta prueba se refiere a la llamada PRUEBA DE CONJUNTO o PRUEBA INTEGRAL en la que se validó el funcionamiento global del sistema en el entendido de que las pruebas modulares o individuales se realizaron en la etapa de programación.

Para tal efecto. se solicitó a los usuarios proporcionar una bateria de prueba significativa y con datos reales. asi corno la elaboración manual y verificada de los resultados para los datos empleados

Los elementos anteriores avudaron a tener un punto de referencia con el cual comparar los resultados del sistema en cuanto a resultados. Por otra pane, el usuano validó la operación y funcionamiento del sistema a través del uso de los menues y pantallas dentro de la navegación del sistema.

Otras actividades que se llevaron a cabo en esta etapa fueron·

- Realización de pruebas unitarias
- Realizar pruebas integrales o de conjunto
- Corrección de pruebas fallidas

the company of the company

- Probar nuevamente las fallas encontradas en las pruebas

Dentro de la etapa de programación. cada analista realizó las pruebas unitarias funcionales, es decir, prueba su programaición con datos que ellos mismos definiéron acordes a las estructuras de los datos realizadas en el diseño

En el momento de integrarse cada módulo al sístema y cuando se tuvo el 100% programado. las pruebas integrales consistieron en navegar por el sistema, dando los accesos correspondientes. cargando información. probando la transmisión y recepción de información a la base de datos y generando los repones espec1ficos que fueron programados.

En la parte de anexos se muestran algunas de las salidas de los reportes, que son los elementos más importantes del sistema, ya que los demas módulos sólo tienen salida a pantalla y para consulta eventual de los usuanos

#### CONV (CONVERSlON DE DATOS)

Durante la programación y al término de la misma, es necesario contar con datos de prueba extraidos ya sea, de los mismos usuarios (documentos) o de los sistemas actuales En esta etapa se cargan las bases de datos con las estructuras y características del provecto para su posterior prueba.

La parte más importante en la conversión de datos. fue la de cargar con la información total y real. los archivos de la base de datos del sistema. transfiriendo el formato que tcnian en el sistema principal hacia la estructura marcada por el nuevo sistema. Las tareas realizadas en esta etapa fueron:

- Defirúción de las caractcristicas de la conversión de datos
- Defirución de los procedimientos para la adquisición de los datos
- Definir el procedimiento de la carga de datos y corrección de errores
- Definir los proceilimientos manuales necesarios en caso de contingencia

La definición de la conversión de datos fue esquematizada en la etapa de EIS donde se inencionó que los datos se obtendrán mediante la transferencia de archivos de un equipo a otro empleando las facilidades de la red. Los archivos a transmitir son archivos planos con formato a 830 bytes por registro y son leidos por la utilería DBLOAD de INFORMIX la cual traduce y hace la carga directa en formato 4gl hacia la base de datos.

Los procedimientos manuales consistieron en preparar un documento (no mostrado por su amplio contenido) que describe qué hacer en caso de fallas y operación manual para y sólo para la carga automática de información.

#### PP (PRUEBA PILOTO)

Una vez pasadas las etapas de PRUEBAS y CONVERSION DE DATOS, se procedió a realizar en campo una prueba piloto, es decir, ya en el terreno real, se sometió a operación al sistema con usuarios reales, y en condiciones reales a efecto de poder validar en campo la efectividad del desarrollo y en caso contrario pasar a una etapa de reprogramación o corrección hasta que la efoctívidad alcanzó niveles de desempeño aceptables (aproximadamente arriba del 90%,) Para la prueba piloto fue necesario llevar a cabo los siguientes trabajos:

- Selección del Centro de Trabajo con alto volúmen de informacion y procesos
- Equipamiento del Centro de Trabajo para la prueba piloto
- Definición de la capacitacion para el persona!

#### IMP (IMPLANTACION)

Después de haber sido sometido el sistema a la prueba piloto y haber obtenido resultados satisfactorios, se procedió a la entrega y recepción del sistema en la etapa de IMPLANT ACION\_ En esta etapa se instaló el sistema en el ambiente en el que se ha decidido operar. y también se implantan los elementos de hardware y netwarc que serán requeridos para la operación normal.

Cabe hacer mención que previamente se había definido el plan de capacitación de manera global para todos los usuarios del sistema mientras se habilitaba la implantación de los elementos de hardware y netware requeridos para empezar la operación normal del sistema.

En esta etapa las actividades finales desarrolladas fueron:

- Preparación del plan de implantación (contenido en el plan general ver anexo)
- Preparar el Manual del Usuario(\*)
- Preparar el Manual Técnico y de Operación del sistema(\*)
- Instalación del hardware complementario del sistema
- Integrar los procedimientos y descripciones de puesto solicitados al usuario
- Preparar la trasferencia al irca de operación de sistemas
- Puesta a punto del sistema

(\*) En el caso de los manuales. estos se habian venido desarrollando en cada una de las etapas del sistema y en esta última etapa, se avocó al personal a integrar todas las informaciones ya preparadas y corregidas para presentarlas al usuario final

No se muestran los manuales por su amplio contenido, para ello depende de las técnicas de documentación de proyectos de infonnatica que cada lector use, sera el estilo con el se presente, guardando los aspectos básicos de contenido como son accesos. seguriades, relación e archivos, cartas de navegación, descripción de la base de datos, procesos epeciales, ect.

#### EVAL (EVALUACION)

Esta etapa es la parte final de la metodología y dependiendo el caso va de 3 meses  $a$  18 meses dependiendo del proyecto. Para nuestro caso. se dio un tiempo de evaluación. de 3 meses, tiempo en el cual se considero que cualquier error, corrección o innovacion podria ocurrir y se mantuvo en observación el sistema validando el desempeño y comportamiento

La evaluación resultó con un mínimo de errores y se canalizaron hacia lo que se denomina Mantenimiento de la Aplicación. Por otra parte. si fue necesario atender peticiones de innovación y adición de nuevas funcionalidades y reportes no contemplados de origen, lo que abnó de nuevo el proyecto como una nueva versión para el cual se volvió a emplear la metodolog1a pero en una versión más abreviada.

## EVALUACION DE RIESGOS

Como se mencionó a lo largo del presente trabajo, una de los aspectos mas imponantcs es la evaluación de riesgos en que puede incurrir un proyecto. Para el caso en cuestión se realizó una tabla con aspectos relevantes para redireccionar las acciones como consecuencia de eventos fortuitos que alteran el plan original.

Esta evaluación se llevó a cabo en tres aspectos principales:

- Riesgos ligados a cambios funcionales.
- Riesgos operativos
- Riesgos tecnicos

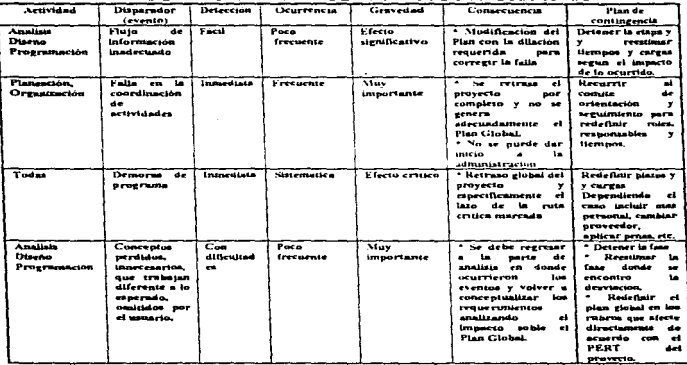

## RIESGOS LIGADOS A LOS CAMBIOS FUNCIONALES

÷.

a management of the company of the

## RIESGOS OPERATIVOS

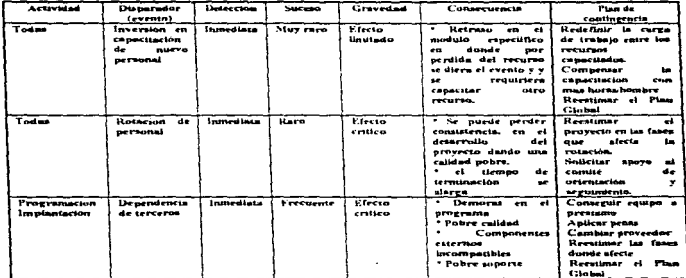

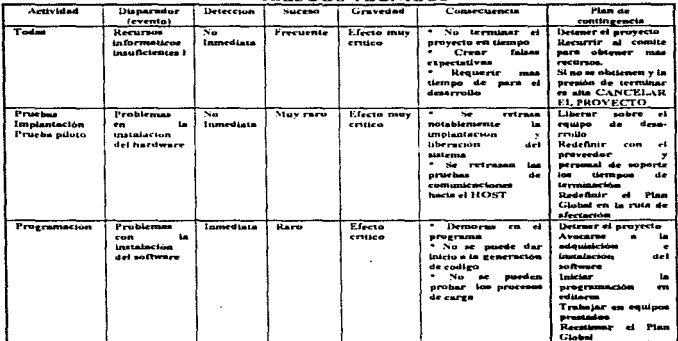

#### **DIRECOR TRONICOS**

La evaluación de estos aspectos, permitieron al grupo de sistemas tener una actidud más proactiva que reactiva ante cualquier suceso de los posibles que se analizaron lo cual proporciono las rutas de escape necesarias para, segun el caso, no detener el provecto y, en algunos otros, hasta cancelarlo

Como referencia al caso que nos ocupa, cabe mencionar que la única dilación que se tuvo fue la de la entrega del equipo lo cual retraso el proyecto 1 semana, pero, que fue compensada con los avances antes de tiempo de la programación.

## DEFINICION DE LAS TAREAS

Regularmente esta es una de las actividades más largas de la administración de un provecto, y se va enriqueciendo a medida que este avanza.

Para efectos prácticos sólo se mencionarán algunas actividades para dar idea al lector del tipo de Tarens Elementales de Producción (Tep's) en que se pueden descomponer los provectos.

De las tareas presentadas, se debe tener en cuenta que pueden desmembrarse en lo que realmente serian las actividades elementales, es decir, el detalle de cada una de las mencionadas y de acuerdo al nivel al que se quiere ejercer el control del proyecto. Las tareas a realizar son:

- Realización del Estudio de Oportunidad
- Levantamiento de requerimientos o Definición de Requerimientos del Sistema
- Diseño del sistema (Elección de arquitectura, Especificaciones Externa e Internas del sistema)
- Desarrollo del proyecto (Programación. PnJcbas y Conversión de datos)
- lmplantac1on del proyecto
- Gestión para la adquisición de Hardware y Software
- Gestión de comunicaciones (Netware)
- Planeación de la capacitación
- Gestión para el acceso a la red de TELMEX (comunicaciones y Netware)
- Planeación, Administración. Conducción y Seguimiento del proyecto
- Creación del Comité de Seguimiento, Orientación y Evaluación
- Aprobación del Estudio de Oportunidad. ANALISIS. DISEÑO

Por otra parte, uno de los más importantes aspectos que se debe tomar en cuenta en un proyecto, es el FINANCIERO.

Dentro de este punto se debe cubrir lo referente a presupuesto. TIR (Tasa Interna de Retorno), relación Costo Beneficio etc.

Para el proyecto en cuestión. se tomó como base que el presupuesto asignado es de SlS0.000.00 USA. el cual fue designado sin mayor preámbulo ni justíficación y mucho menos un estudio de costos que se tuviera que realizar por parte de Sistemas.

La relación costo/beneficio, se determinó en función del razonarniento siguiente.

El no contar con un sistema con las caracteristicas mostradas, representaria poner en riesgo la inversión del sistema principal CALRS el cual rebasó los \$15.000,000 00 USA, mas las implicaciones de caracter sindical que impacta en sueldos no devengados que representarian alrededor del 10% de la inversión del sistema principal sin contar con otro tipo de impactos.

Si se considera que el riesgo económico que se pone en juego es de aproximadamente 16.5 millones de dólares, podriamos obtener lo siguiente

# $150000 / 16500000 = 0.9 \%$

La tendencia de este indicador, sugiere que se tendrá un 90% de beneficios con respecto a la protección de los recursos económicos que estian en juego. (El punto ideal de la relación es  $1\% = 100\%$  de beneficios).

Como se trata de un desarrollo interno de la empresa, no se calculó la TIR, sino por el contrario, la rentabilidad o conveniencia del proyecto estuvo en función de la vida útil del proyecto la cual para este caso está. aparejada con la del sistema principal que es de *S* años.

Los 5 años de vida útil del sistema principal (CALRS) füe determinada por el proveedor del rrusmo. tomando en cuenta la duración de la tecnología en el mercado para aplicación en las empresas de telecomunicaciones y debido a que en ese lapso de tiempo. el proveedor realizara la liberación de nuevas versiones.

## ESTIMACION DE CARGAS Y PLAZOS

Una vez que se tiene idea de la magnitud de la carga en función a las tareas, se procede a cuantificar las cargas y los plazos.

Para ello nos soportarnos en las fórmulas de Bohem y empleando los criterios propios del proyecto.

Una de las premisas que se toman. es calificar el proyecto en una de las siguientes categorías MEDIANO o GRANDE. De acuerdo a lo presentado en el EO en su parte de Alcances **del** Proyecto podemos concluir que se trata de un proyecto MEDIANO, por lo que será tratado con los siguientes algoritmos:

> Plazo  $_{\text{min}}$  = 2.5  $^{\circ}$  Carga 0.29 Plazo  $_{\text{max}}$  = 2.5  $\textdegree$  Carga 0.47 Plazo incomprimible =  $(Carea)$  0.5

Considerando que la carga disponible del área de sistemas para este proyecto era de 10 meses/hombre, se obtuvieron los siguientes cálculos:

> Plazo  $_{\text{min}}$  = 2.5  $\text{*}$  (10)  $0.29$  = 4.8 meses Plazo  $_{\text{max}}$  = 2.5  $*$  (10)  $0.47$  = 7.3 meses

Plazo incomprimible  $= (10)$   $0.5- 3.1$  meses

La interpretación de estos cálculos es la siguiente:

Tenemos un rango de tiempo que va desde los 4.8 meses hasta los 7.3 meses para la conclusión del proyecto, tomando en cuenta que la carga abarca la totalidad de tareas a desempeñar y que al agotarse el total de meses/hombre, el producto que recibirán los usuarios estará ya en operación o mínimo en prueba piloto

El piazo incomprimible quiere decir que en menos de ese tiempo  $(3\ 1\ 1)$  meses) y con la carga supuesta no es posible desarrollar el proyecto ya que de hacerlo en menos del tiempo marcado como incomprimible, se tcndrian que negociar los alcances

El cálculo de los recursos se obtiene de la siguiente manera:

# $Recursos = Cares/(0.8 * Plazo)$  $Recurrence = 10 / (0.8 * 3$  meses  $) = 4$

Los recursos están calculados con base en que se puede reasignar a las personas en diferentes tareas al término de \as anteriores

#### **CAPACITACION**

and the second company of the San and the San Company

Una vez que se evaluó y autorizó la infraestructura del hardware para soportar la aplicación y el software para el desarrollo del proyecto, se debe contemplar la necesidad de capacitación o actualización de los integrantes del equipo.

El Líder de Proyecto de Sistemas debe solicitar a los proyeedores (HP e INFORMIX) un programa de cursos de actualización o capacitación en el cual se incluya el tema.. duración.. calendarización y costo..

Dicho líder definirá y desarrollará un plan de capacitación requerido para los recursos de sistemas involucrados en el proyecto, cabe aclarar que después de que este determino el nivel y tipo de capacitación requerido para el grupo.

El plan de capacitación consistió de

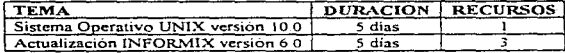

Dicha actualización obedeció princípalmente a la entrega de las últimas versiones de los productos de software.

Dentro de las actividades de organización y estructura del proyecto. está. la definición de las estructuras PBS, WBS y OBS las cuales se muestran a continuación:

#### **ESTRUCTURA PBS DEL PROYECTO**

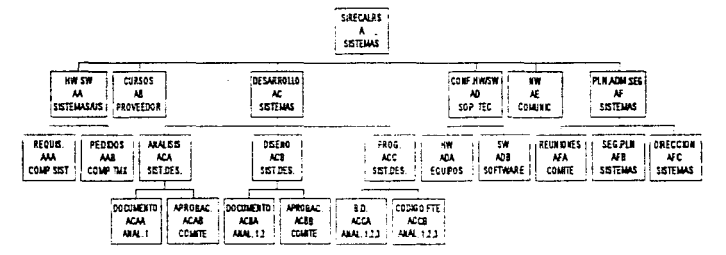

Figura 56, PBS del proveto

#### **ESTRUCTURA WBS DEL PROYECTO**

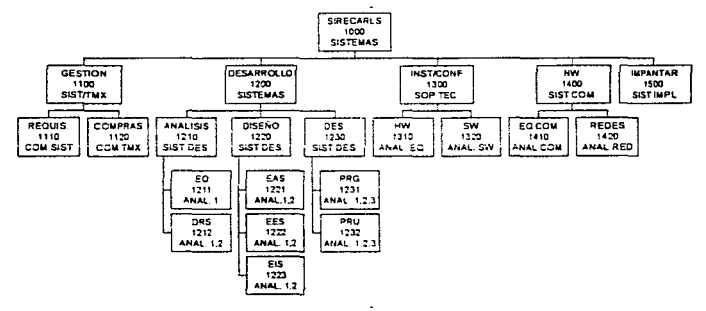

Figura 57, WBS del proyeto

**The Company of the Company of the Company** 

#### ESTRUCTURA OBS DEL PROYECTO

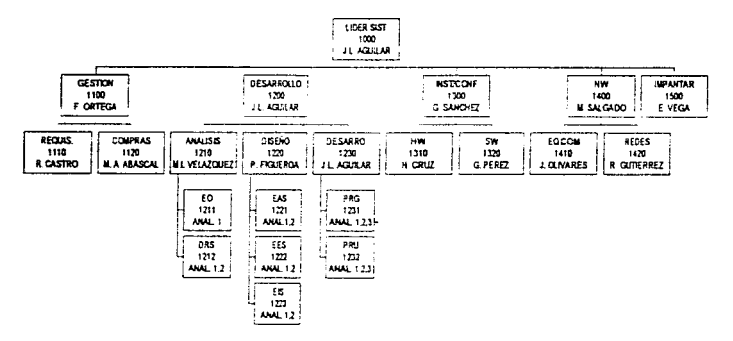

Figura 58. OBS del proyeto

Finalmente, se llegó al establecimiento del Plan General de trabajo en el cual se plasman las principales actividades o Tareas Elementales que se llevaron a cabo en el desarrollo del proyecto.

Dicho Plan está representado en el diagrama de GANTT el cual se tomó como base para la elaboración del PER T y de ahi definir la ruta cntica del proyecto

Estos elementos fueron presentados y validados por el comité de orientacion, seguimiento y evaluación del proyecto los cuales fueron autorizados con la reserva de que no eran definitivos. ya que como se expuso en el presente trabajo. la plancación no es infadible y se tuvo la necesidad de reestimar los plazos. las tareas o las cargas de acuerdo con los avances del mismo proyecto

Por otra pane. el plan fue el instrumento esencial para dar el seguimiento adecuado de los trabajos y responsabilidades del equipo de trabajo. tratando de seguir las actividades que fueron marcadas corno crilicas para que el retraso no fuera tan grande si se presentaba. lo cual ya concluido el proyecto no fue significativo dado que sólo se desvió una semana y por causas ajenas como lo fue el tramite aduana! para recibir el equipo.

Del Plan General, se sacaron planes más detallados y especificos para cada tarea los cuales no se presentan por ser demasiados y con un nivel de detalle que no viene al caso dado que la intensión no es el de analizar por completo el proyecto, sino tener una referencia de como emplear las técnicas descritas en la presente tesis.

Los subplanes fueron utilizados por cada líder del proyecto. para dar seguimiento detallado a los trabajos dependiendo del grupo que se trataba. Se empleó un sistema denominado SGP (Seguimiento General de Planes) al cual se le cargó toda la información de la planeación, tiempos. plazos y recursos y semanalmt:nte se alimentaba con los avances de cada grupo, entregando las desviaciones y avance real del proyecto

Cabe hacer mención que el SGP está programado tomando en consideración elementos y herramientas de control y seguinticnto de proyectos de acuerdo a las tecnicas empleadas por las principales metodologias de ingenieria de software.

El Plan General del Proyecto, el PER T y la Ruta Critica se muestra en la sección de Anexos.

Una vez concluído el proyecto, se presentó al usuario la carta de liberación del mismo en un documento oficial y de acuerdo a la metodologia empleada en la cual se da por satisfecha completamente de la funcionalidad y operación del sistema entregado.

Otras actividades posteriores fueron la entrega de documentación técnica a las áreas de operación de sistemas, así como la entrega del equipo debido a que de acuerdo a la forma de trabajar en el arca de sistemas de Tclmex.., todos los equipos se adminisrran por el área del CISIC (Centro de Integración de Sistemas de Cómputo) en donde se lleva a cabo el mantenimiento del equipo, respaldos verificaciones y dem:is actividades propias de un equipo con una aplicación en producción.

#### CONCLUSIONES

La década de los 90's ha marcado notablemente un cambio social importante hacia la modernidad, y ésta se plasma principalmente en los bienes y servicios que ofrecen las empresas tas cuales han inundado el meri:ado de tecnologia para ofrecer a los consumidores productos y servicios de alta calidad en tiempos menores.

Esta tendencia moderna se ha abierto como consecuencia del incremento de la competencia en todos los rubros empresariales, industriales y comerciales. lo que ha llevado a las grandes, medianas y pequeñas empresas a tOnalecerse con una infraestructura tecnica y procedural adecuada para hacer frente a la competencia,

Con el ánimo de ser más competitivo, constantemente se generan proyectos de diferentes tamaños en las empresas que persiguen finalmente aterrizar en un producto para ofrecer al público e incrementar las posibilidades de hacer negocios

Es ahi donde la aplicación del proceso administrativo incide de manera importante en el logro de objetivos y aplica desde el punto de vista de la administración de empresas como dentro de la administración de proyectos.

En el terreno de los proyectos, la parte más importante para su elaboración es una buena planeación, ya que se ha demostrado a través del tiempo que el elaborar la planeación de proyectos implica tener un porcentaje alto de avance y aseguramiento de los resultados. ·

La planeación y administración deben orientar a los proyectos de Tecnología<br>Informática (TI) al cumplimiento de las metas y objetivos de la organización Informática (TI) al cumplimiento de las metas y objetivos de Ja organización, satisfaciendo sus necesidades de información de una manera ordenada y oportuna.

Como ya se mencionó, la modernidad de la epoca esta basada en gran medida en el uso de sistemas de cómputo que permitan la automatización tanto de procesos como de productos y sobre todo la rapidez en la obtcncion de información para la adecuada toma de decisiones a nivel directivo. lo cual marca el nacimiento de los proyectos de TI

Debe de entenderse que en la actualidad todas las empresas apuestan su futuro a la automatización y sistematización de sus actividades. sin importar el giro que tengan, lo que hace necesario dar una verdadera importancia a Jos proyectos informáticos que se generan ante tal situación.

Es por ello que la planeación y administración de proyectos reviste una verdadera importancia para su logro. ya que cuando no se realizan, se tiende a perder el control de un proyecto, teniendo como consecuencia los retrasos en el tiempo. una mala asignación del esfuerzo o de la carga entre los recursos existentes y en términos generales se entra en una situación demasiado caotica que puede representar pérdidas económicas considerables que afecten los márgenes de ganancia de las empresas.

Existe una reflexión que versa de la siguiente manera; "Es de inteligentes planear, pero, de sabios el controlar"

Lo anterior refleja, que no solo es importante planear y administrar, sino también,  $el$  dar seguimiento a las diferentes etapas de los proyectos, conduciéndolos apropiadamente y retroalirnentando aquellas desviaciones detectadas con el fin de corregirlas y lograr el exito del proyecto.

Todas las técnicas de planeación y administración aplican también en la Ingenieria de Software, disciplina que brinda bastantes herramientas para lograr los objetivos indicados, mediante las cuales, se puede invoJUcrar y comprobar a los altos directivos de las empresas en los proyectos de intorrniltica., Jos cuales no deben ser considerados los menos importantes.

La participación de los directivos en los proyectos de TI, marcan una trascendencia vital que no se puede soslayar debido a que, en la medida en que los directivos estén más compenetrados en lo que se persigue con este tipo de trabajos, más apoyo se tendra desde el punto de vista de inversiones, participación de las áreas involucradas, seguimiento. coordinación de acciones, logistica, implantación y operación de los proyectos en beneficio siempre de la empresa

Es responsabilidad de los profesionales en infonnatica., llevar a. cabo las acciones mencionadas de administración y planeacion empicando las herramientas y metodologías apropiadas para el logro exitoso de los proyectos de TI en las empresas

Es una realidad que existen innumerables empresas que no aplican ningún tipo de metodología en el desarrollo de sus proyectos de TI y no están acostumbradas a realizar planeacián y administración. lo cual las ha conducido a dilaciones bastante severas en la conclusión de sus proyectos. pérdidas financieras considerables, pérdida de la oportunidad en la presentación de resultados por carecer de proyectos que apoyen la necesidad de inf"orrnación de análisis que permita la adecuada toma de decisiones en los mercados competitivos, etc

Se debe tener especial atención, que aunque el presente trabajo se enfocó al desarrollo de proyectos de TI, las técnicas mostradas y consideraciones expuestas aplican en ténninos generales a cualquier tipo de proyecto, con las diferencias en cuanto a metodologias de proceso que se deben llevar a cabo según sea el caso.

La necesidad de planear es fundamental en cualquier actividad humana al igual que Ja administración. pero más imponante es el poder controlar y dar seguimiento a las acciones emprendidas para el logro de objeuvos implementando para ello, las herramientas disponibles de detección de desviaciones

Dentro de dicha planeación, es imprescindible el realizar un análisis de riesgos para poder determinar cuantitativa y cualitativamente lo que se pone en juego ante cualquier eventualidad. lo que debe generar de manera inherente un plan de acciones contingentes para mantener la operación antes, durante y después del desarrollo de cualquier proyecto.

Con la recopilación de experiencias., material de investigación y puntos de vis1a particulares y personales, se ha pretendido dar al lector de una manera condensada. la teoria de las técnicas más comunes en el tópico que se ocupa. con una orientación totalmente práctica de los principales aspectos de dichas técnicas.

Regularmente, estos conocimientos se encuentran de manera dispersa en bibliografias que cubren otras asignaturas. pero que son aplicables en informática y pocas veces se encuentran de manera. conjunta y con una presentación lógica. que le pennita al profesional de todas las áreas y en este caso particular al de informatica, contar con un solo plano o vista integral que oriente su entendimiento y aplicación en el campo real.

Es por ello que, el presente trabajo se realizó no sólo como material de ponencia.. sino, para complementar de alguna manera la preparación de las nuevas generaciones de profesionales en informática y contar con material de consulta para aquellos que cuentan ya con sobrada experiencia.

## ANEXOS

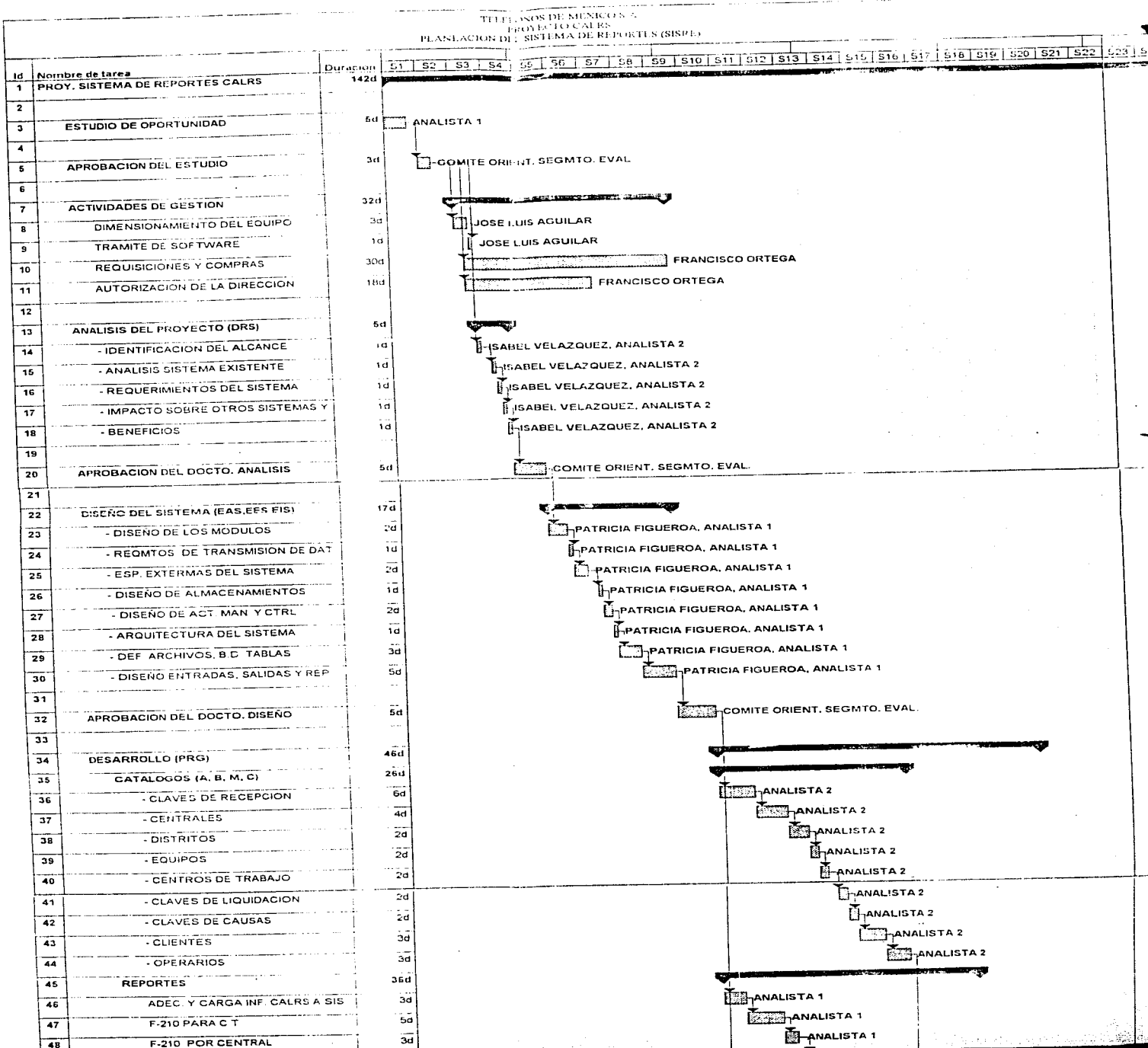

ᡔ V

 $\mathbf{I}$ 

 $\sim 1$ 

 $\frac{1}{2}$ 

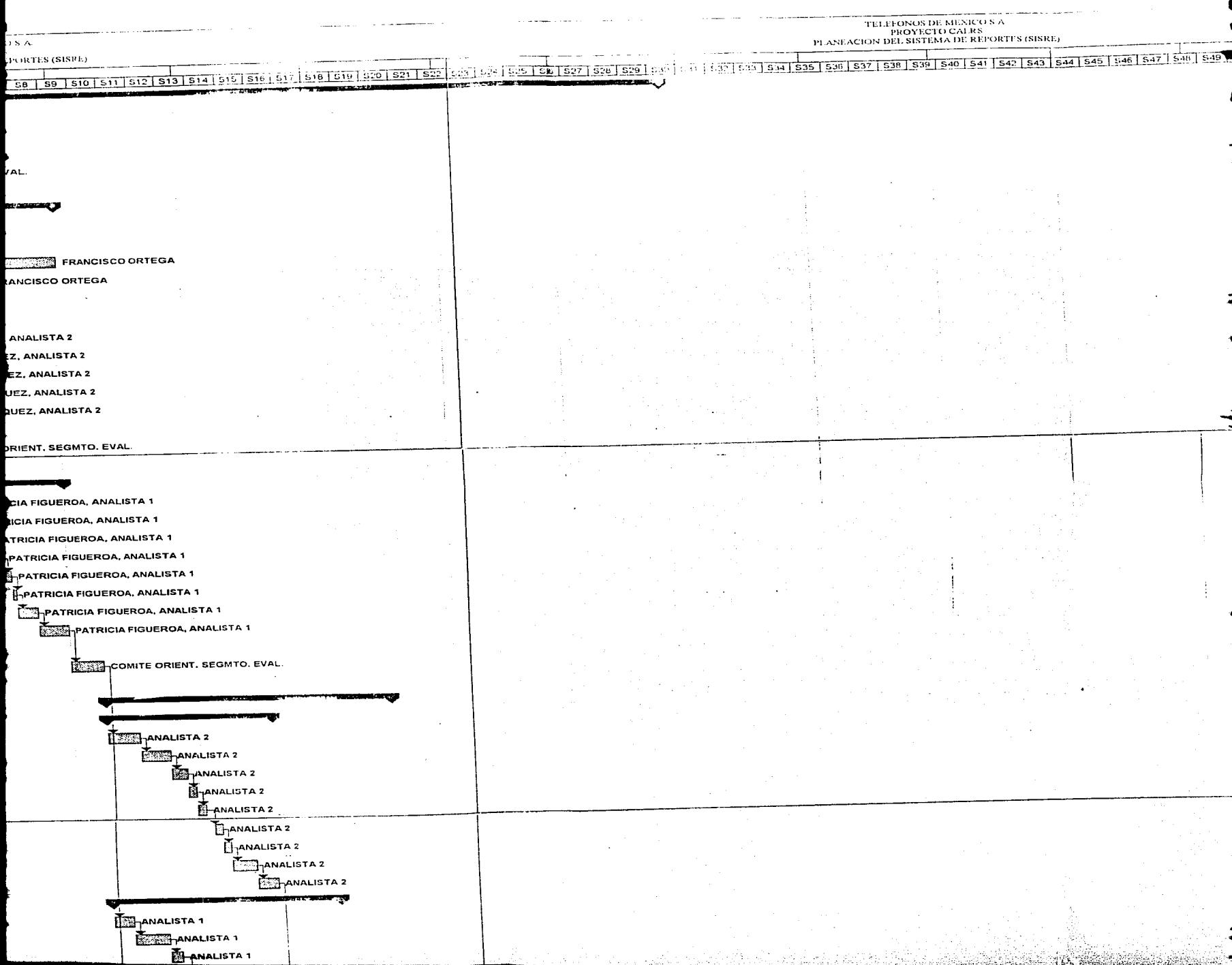

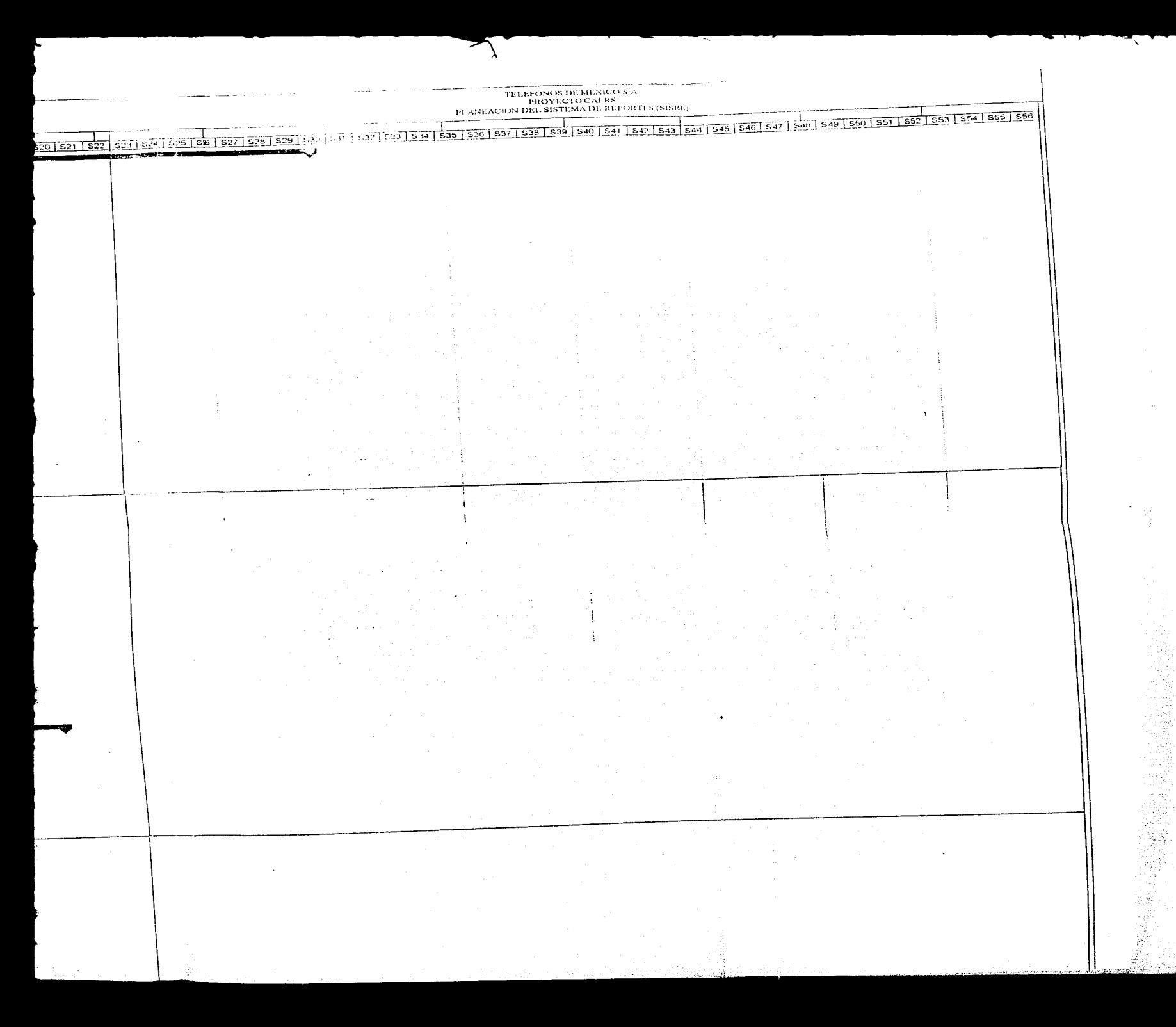

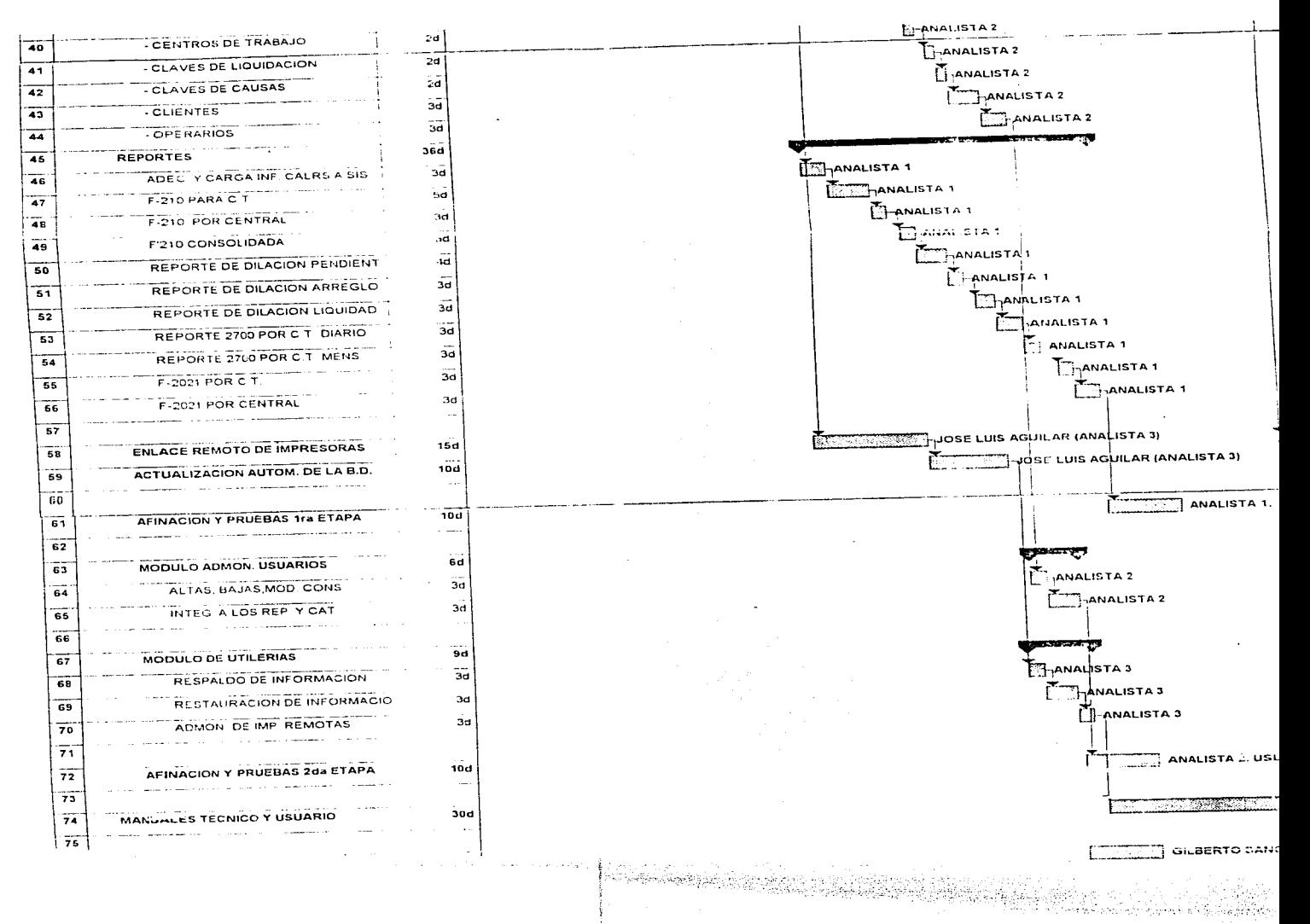

arte stallen av po

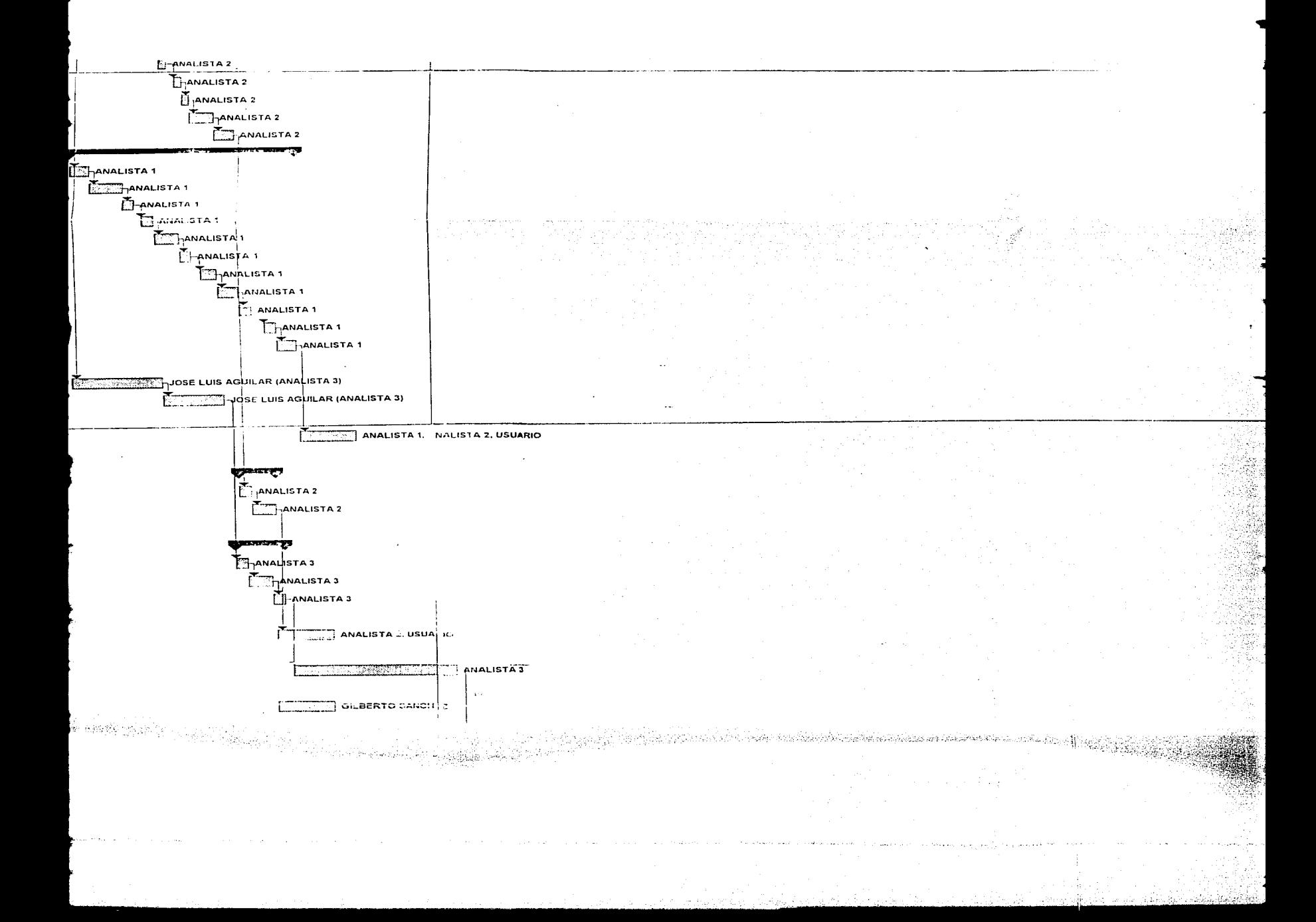

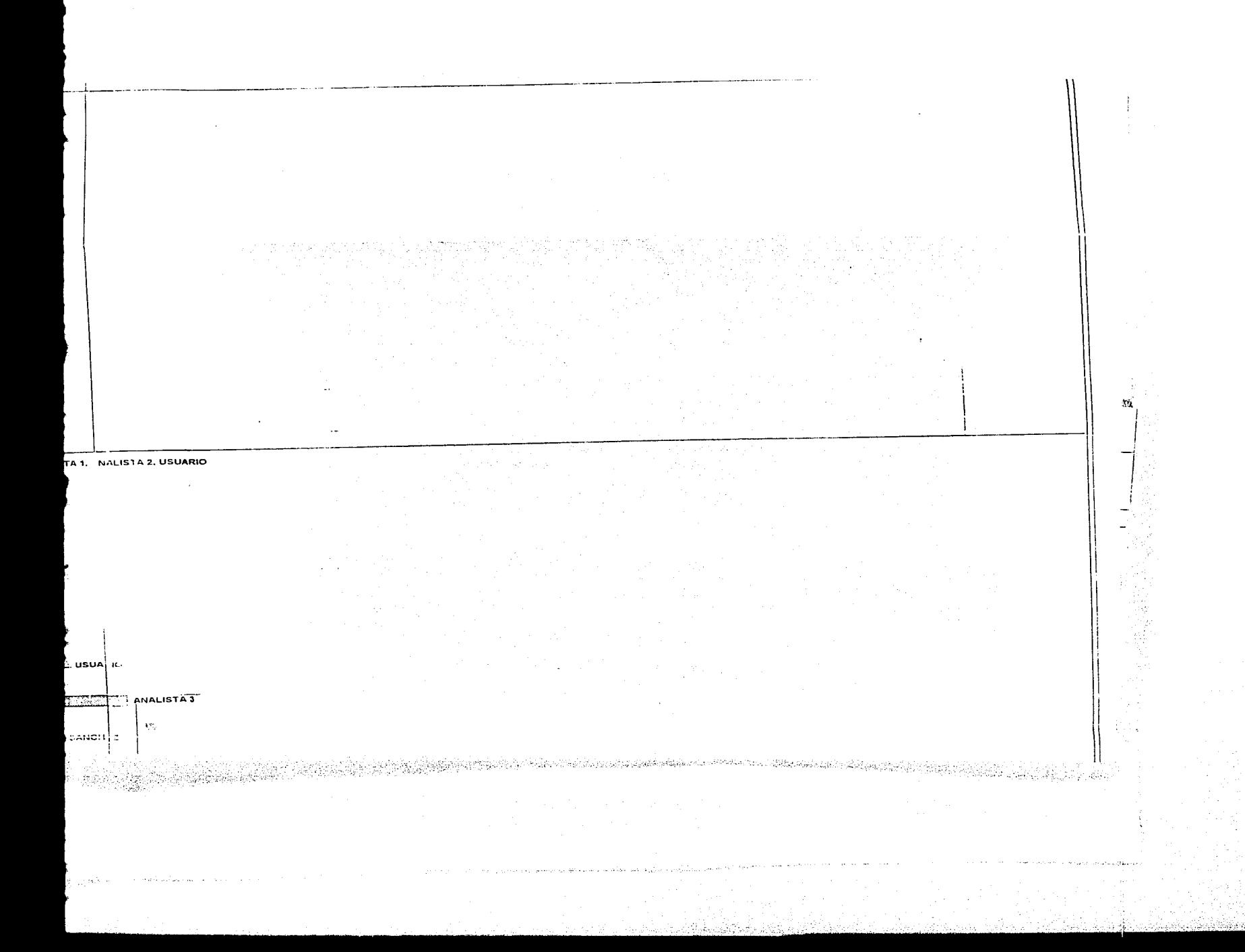

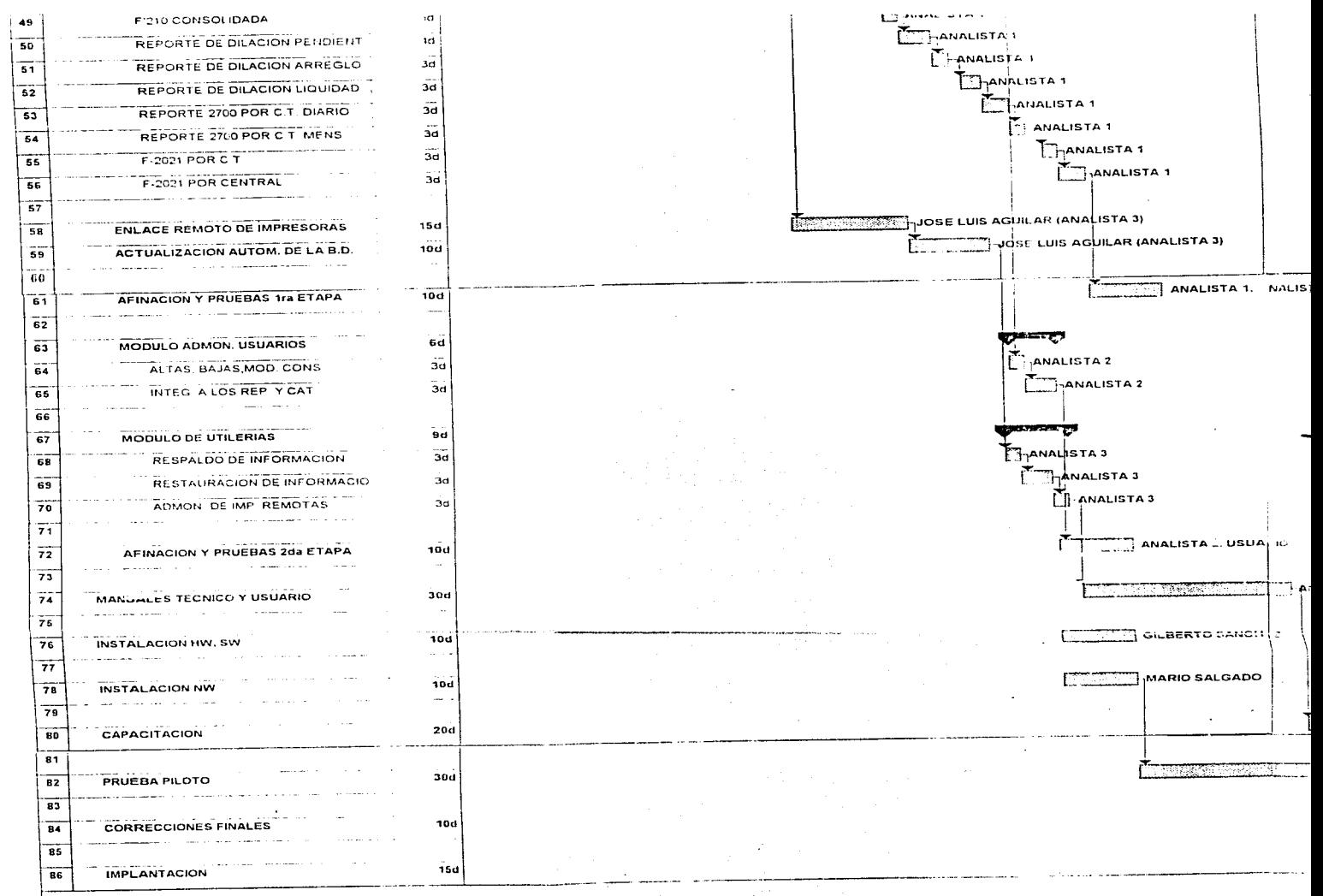

 $\mathcal{L}^{(1)}$  ,  $\mathcal{L}^{(1)}$ 

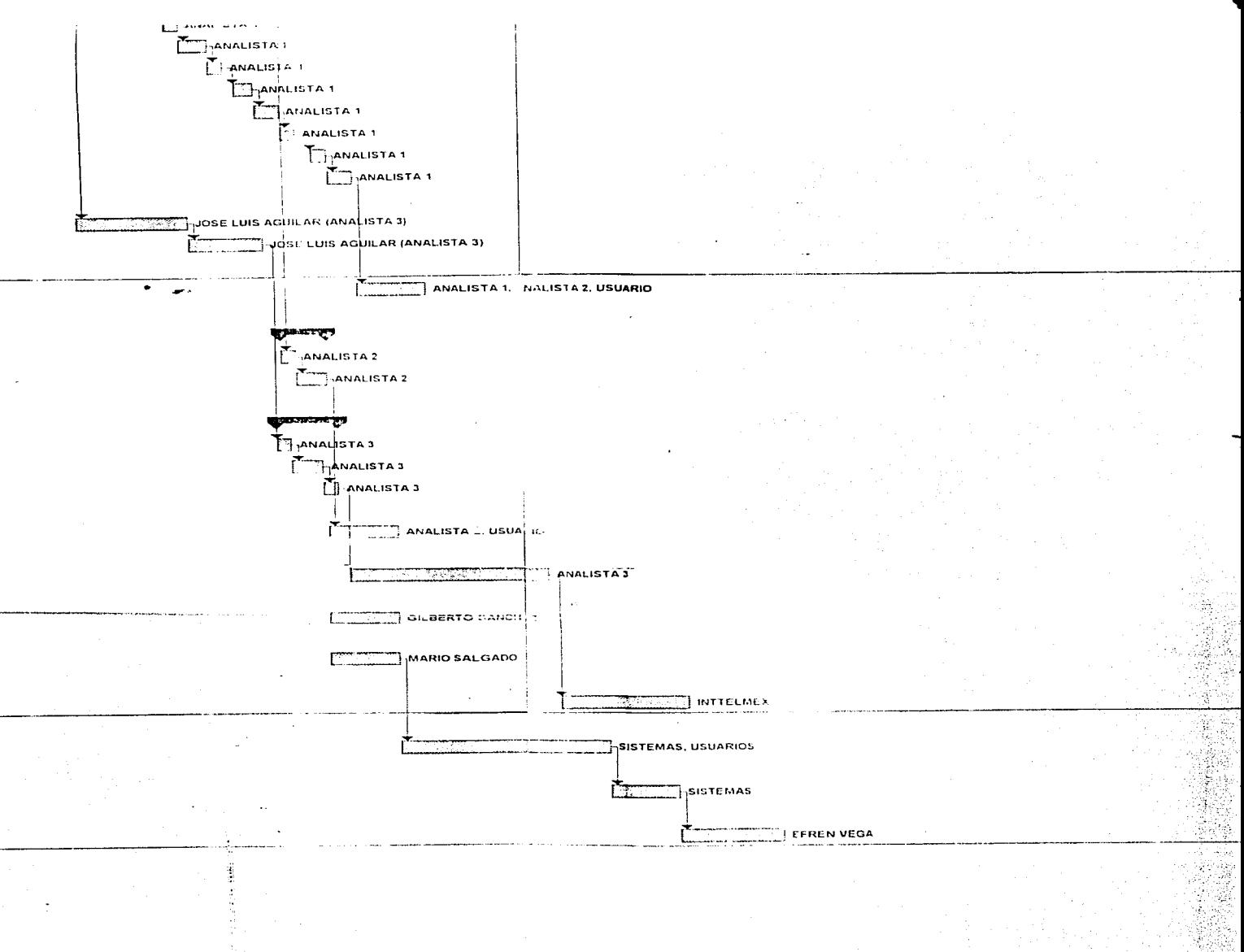
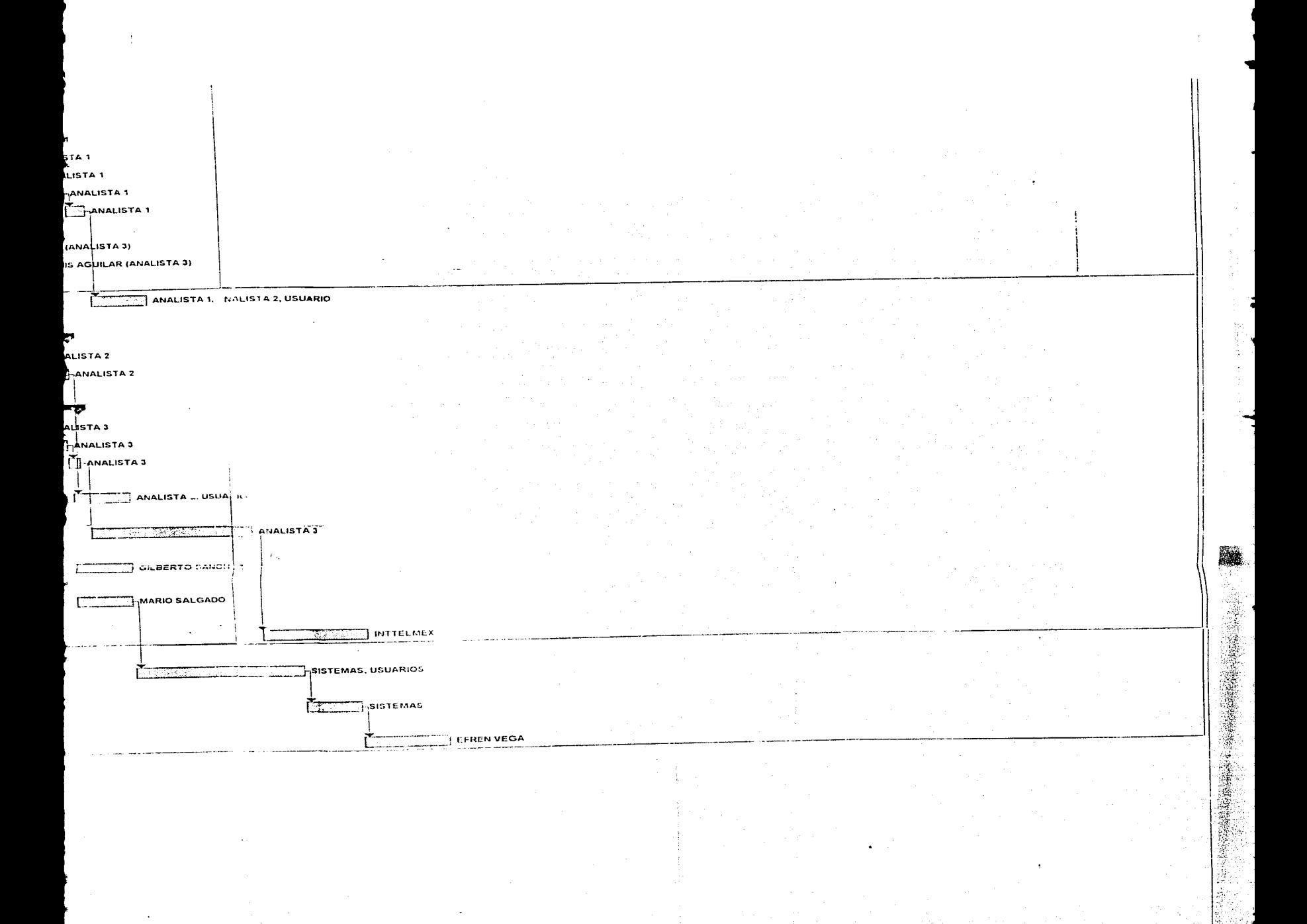

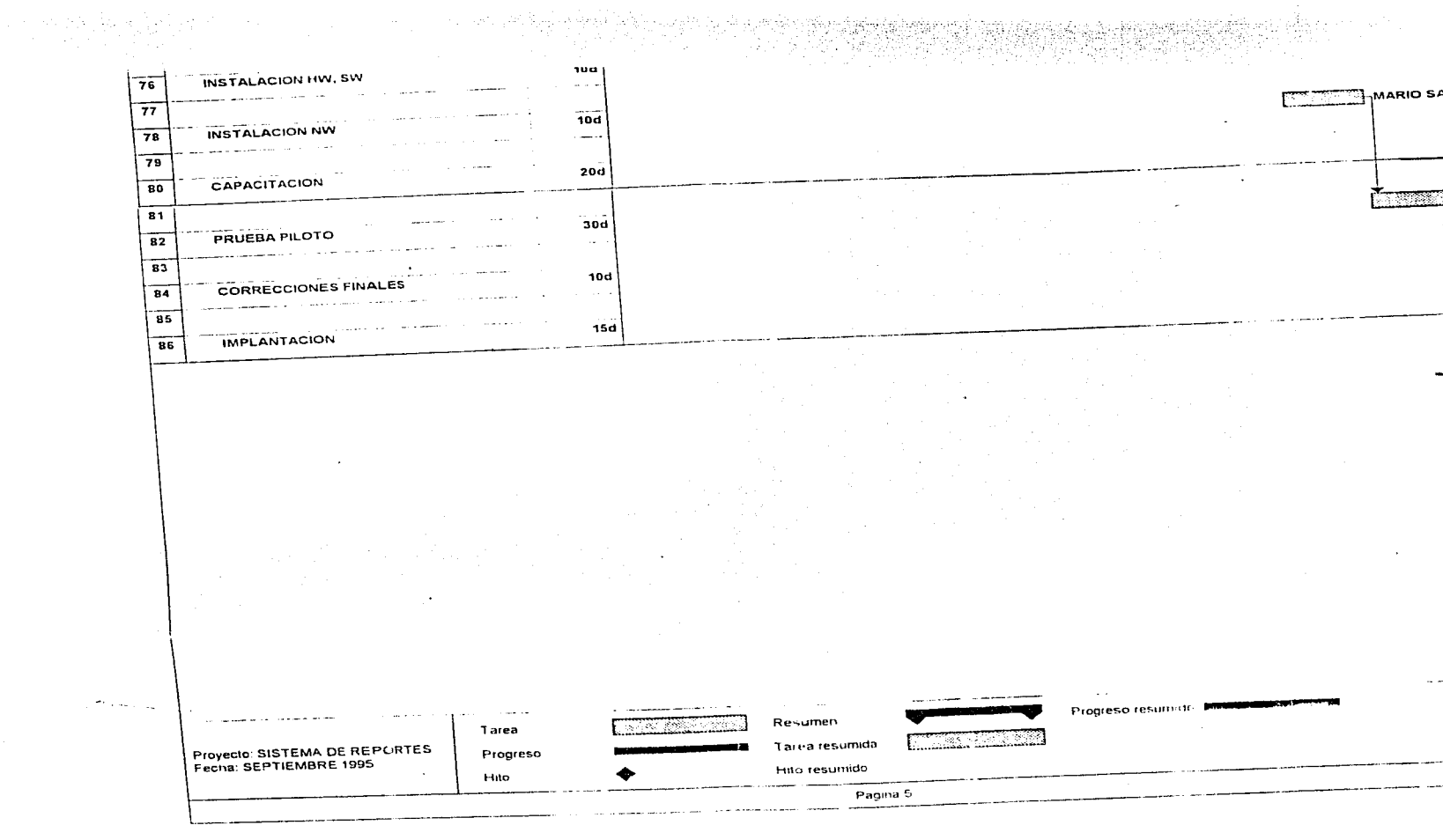

t,

 $\mathcal{L}_{\rm{max}}$  ,  $\mathcal{L}_{\rm{max}}$ 

 $\sim$ 

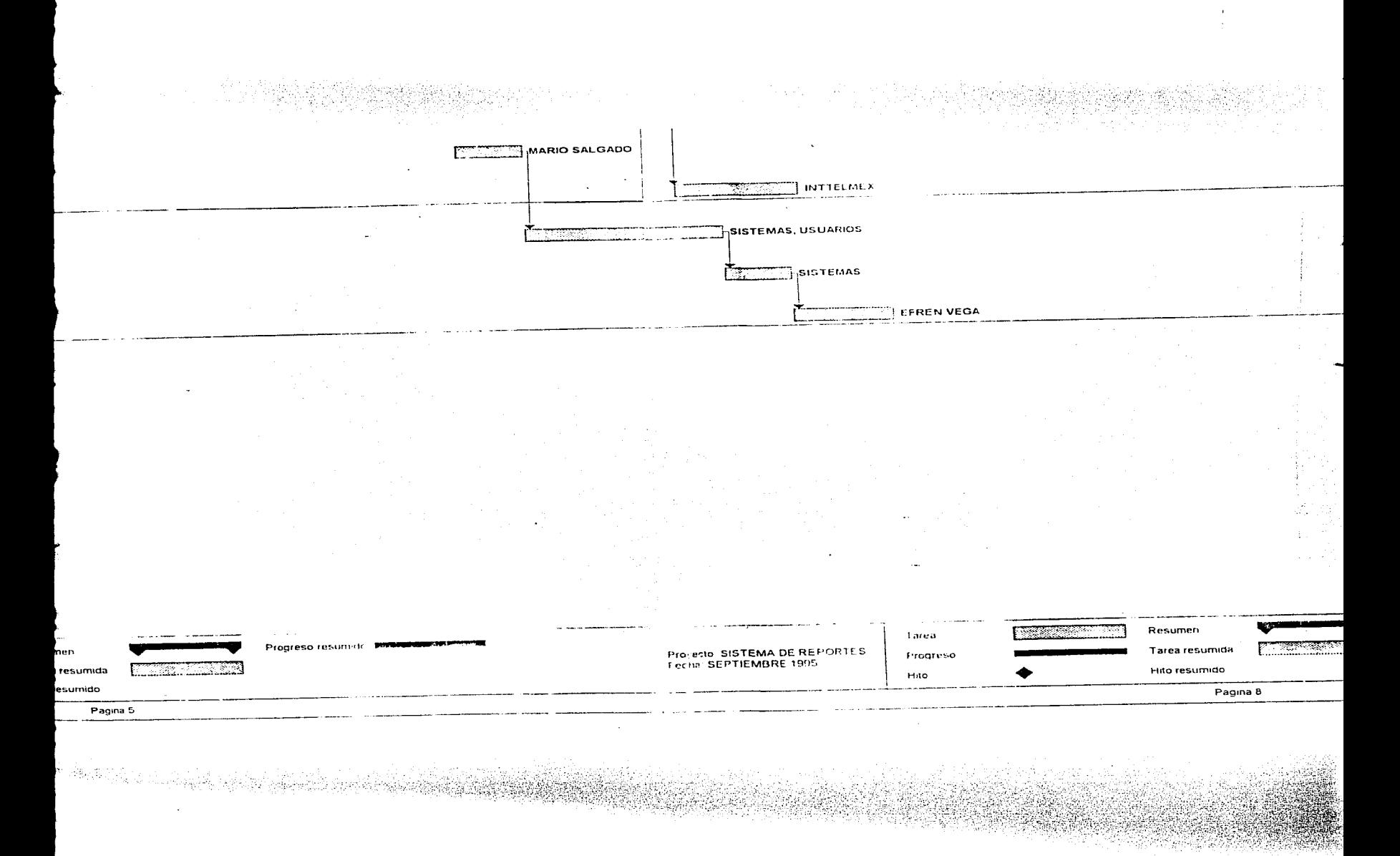

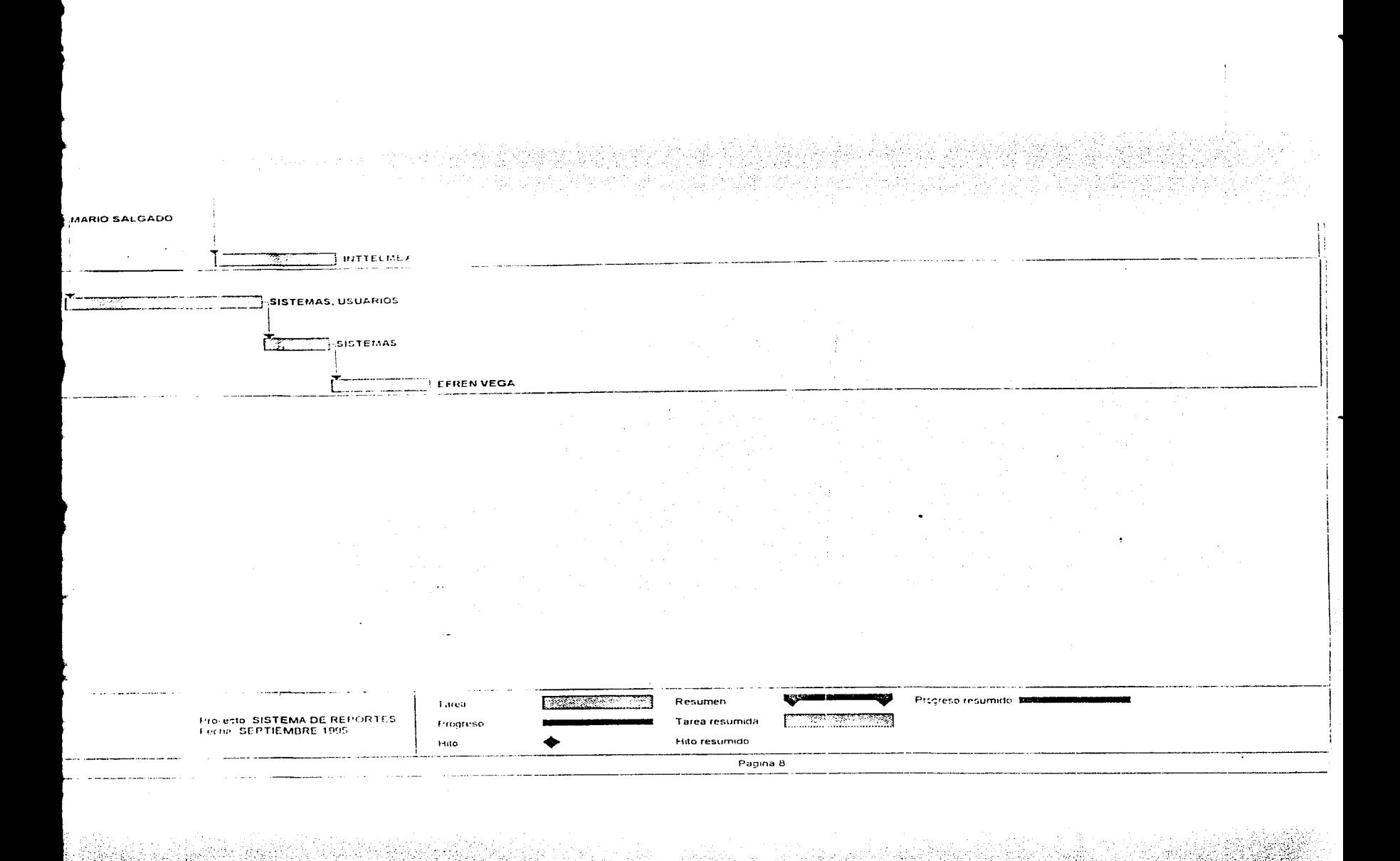

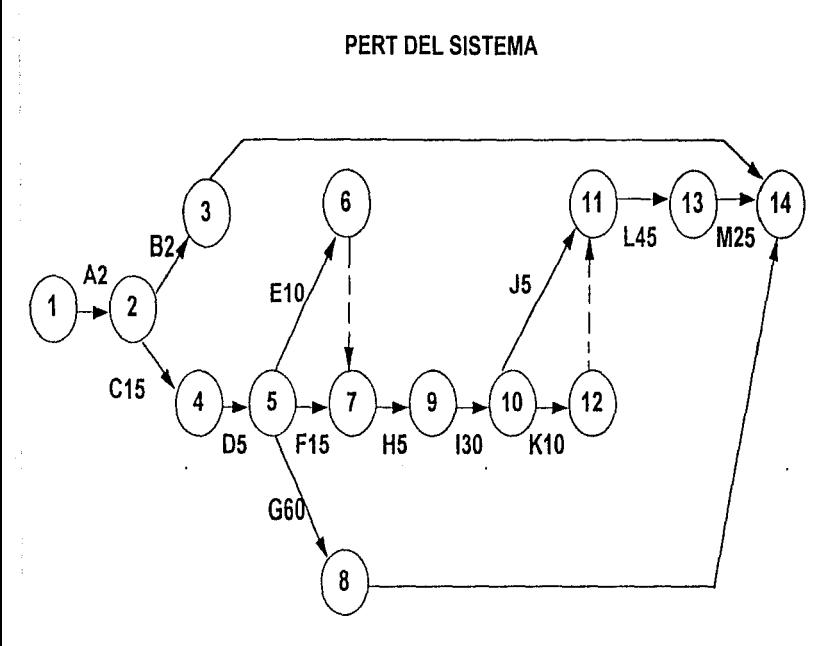

## **ACTIVIDADES**

- A.· Aíención a la solicitud de servicio
- B.· Creación del comité de seguimiento y orientación
- C.- Realización del estudio de oportunidad (factibilidad)
- D.· Aprobación del estudio de oportunidad
- E.· Planeación del proyecto

'-.'

F.· Levantamiento de requerimientos (análisis)

- G.· Gestión para adquirir hw y sw
- H.· Aprobación del análisis
- l.· Diseño del sistema
- J.- Aprobación del diseño
- K.· Gestión de netware
- L.- Desarrollo
- M.· Implantación

## RUTA CRITICA DEL SISTEMA

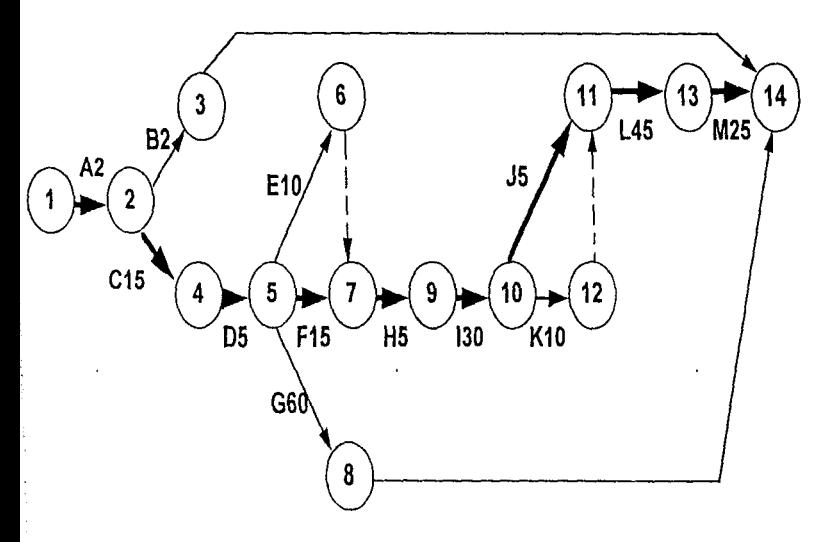

## ACTIVIDADES

- A.· Atención a la solicitud de servicio
- B.· Creación del comité de seguimiento y orientación
- C.· Realización del estudio de oportunidad (factibllldad)
- D.· Aprobación del estudio de oportunidad
- E.· Planeaclón del proyecto
- F.· Levantamiento de requerimientos (análisis)
- G.· Gestión para adquirir hw y sw
- H.· Aprobación del análisis
- f.. Diseño del sistema
- J.- Aprobación del diseño
- K.· Gestión de netware
- L.- Desarrollo
- M.· Implantación

TELEFONOS DE MEXICO, S.A. DE C.V. NOMBRE DEL PROGRAMA : srm00000.4gl **DESCRIPCION** : MENU PRINCIPAL DEL SISTEMA ELABORADO POR Jose Luis Aguilar R. FECHA DE CREACION : 17 NOVIEMBRE 1995 PROYECTO  $CALRS$ DATABASE sisre **GLOBALS DEFINE**  $O<sub>D</sub>$ **CHAR(I)**  $\alpha$ CHAR(1).  $0<sub>D</sub>1$ CHAR(1).  $op2$ CHAR(1). op3 CHAR(2).  $004$ CHAR(I). forma CHAR(8). gc\_idttv CHAR(10)  $x$  usuario RECORD LIKE usuarios.\*.  $2 \arccos$ RECORD LIKE acceso \*. g alteat **RECORD LIKE alicat.**\* arr conusu ARRA YI2001 OF RECORD cve usu CHAR(8). CHAR(8). pass\_usu  $dir$   $usu$ CHAR(30).  $rel$   $usu$ CHARITY. tel2\_usu CHAR(7). f\_alta\_usu CHAR(6),  $<sub>u</sub>$ su usu</sub> CHAR(45) END RECORD. DATE. fecha hora CHAR(8).  $\epsilon$ SMALLINT. conf CHAR(12). clave CHAR(8). passw CHAR(8).  $i$  ave CHAR(I). commb CHAR(I). CHAR(I). resni resp CHAR(1).  $w<sub>S</sub> = 0100$ CHAR(I), ws\_o200 CHAR(1). ws 0300 CHAR(I). CHAR(1).  $vs$   $0400$ ws o500 CHAR(I), CHAR(1). ws allO ws olla CHAR(I).  $ws$  of  $lb$ CHAR(I). ws of Ic CHAR(1).  $w3$  of  $1m$ CHAR(1). ws o120 CHAR(1), ws o12a CHAR(1).  $ws$  of  $2b$ CHAR(I).

 $ws$  ol $2m$ CHAR(1).  $ws$   $-0310$  $CHARI11$ CHAR(1)  $ws$   $o311$  $ws$   $-0312$ CHAR(1).  $ws^-$ o+10 CHAR(1).  $ws$   $o411$ CHAR(1)  $ws^{\dagger}$  ov 12 CHAR(1).  $ws_0+13$ CHAR(1).  $ws$   $\sim$  14 **CHARLIS**  $ws - 0.510$ CHAR(1).  $vs$   $0520$ **CHAR(1) END GLOBALS** MAIN **DEFER INTERRUPT** DEFER OUIT OPTIONS **INPUT WRAP.** MESSAGE LINE LAST LET horsetime LET fecha=today LET forma="srfcar" CALL formas() **INPUT BY NAME op** ON KEY (CONTROL-M) **EXIT INPUT** END INPUT OPEN FORM pan FROM "sra00000" DISPLAY FORM pan IF accessO THEN LET forma="srf00000" LET gc idtty="mara" CALL formas()  $CAL$ , menu uno $O$ **CLEAR SCREEN CLOSE FORM MENU** LET forma\*"srfcar" CALL formas() \* AT 22.1 DISPLAY " DISPLAY \* FIN DE SÉSION \* AT 22.31 ATTRIBUTE(REVERSE) SLEEP 1 **CLOSE FORM MENU** END IF **CLOSE DATABASE END MAIN** 

CHAR(1).

 $ws$  ol2c

```
FUNCTION existe()
   SELECT * INTO g usuario.* FROM usuarios
   WHERE ave usumg usuario.eve usu AND pass usumg usuario.pass usu
   IF status = NOTFOUND THEN
     RETURN FALSE
    ELSE
    RETURN TRUE
   END IF
  END FUNCTION
  FUNCTION formas()
   OPEN FORM MENU FROM forma
   DISPLAY FORM MENU
   LET hora = ume
   LET fecha = todayDISPLAY fecha using "dd/mm/vv" at 4,69
   DISPLAY hora at 5.69
 END FUNCTION
 FUNCTION accesso()
  DISPLAY * Oprima <Ctrl-C> para abortar* AT 22.50
  INPUT BY NAME g usuario eye usu, g usuario pass usu
   AFTER FIELD pass usu
     IF existe() THEN
      SELECT * INTO g_acceso.* FROM acceso
      WHERE over access usuario over usu AND pass access usuario pass usu-
      CALL accessosORETURN TRUE
        ELSE
         MESSAGE * Registro no existe<sup>*</sup>
         SLEEP 1
         MESSAGE **
         CLEAR FORM
         INITIALIZE e usuario. * TO NULL
     RETURN FALSE
   END IF
 END INDIT
END FUNCTION
FUNCTION accessos()
 LET ws: 0100 = e access 0100 acc.
 LET ws 0200 = g access 0200 acc
 LET ws, 0300 = g access.0300 acc
 LET ws o400 = g access o400 acc
LET ws 0.500 - g accessor 0500 acc
LET ws 0110 = R accessorol 10 acc
LET ws of 1a = g acceso of 1a acc
LET ws of lb = g access of lb acc
LET ws \sigma l l c = g accessorable acc
LET ws of lm = g access of lm acc
LET ws 0120 - g access 0120 acc
LET ws ol 2a = x accessorol 2a acc
```
LET  $ws_012b = g_0accso_012b_0acc$ 

LET  $ws$   $o311 = x$   $accesso.o311$  acc LET ws  $o312 = g$  access  $o312$  acc LET ws  $o$  +10 =  $g$  acceso  $o$  +10 acc LET  $ws$ -o411 =  $s$  acceso o411 acc LET ws  $o412 = g$  acceso  $o412$  acc LET ws  $o413 = g$  acceso  $o413$  acc LET  $ws^{\top}$  o414 =  $g^{\top}$  acceso.o414\_acc LET ws  $o510 = R$  acceso  $o510$  acc LET ws  $6520 = g$  access  $6520$  acc **END FUNCTION** FUNCTION MENU UNO() DEFINE we\_tinemd CHAR(25) INPUT BY NAME op0 ON KEY(ESC) **EXTT INPUT BEFORE FIELD op0** IF op0 IS NULL THEN  $LET 000 = 0.07$ END IF AFTER FIELD op0 IF 000 IS NULL THEN ERROR "No se aceptan valores nulos" LET  $opp0 = 70$ \* NEXT FIELD 000 END IF CASE op0 WHEN "I" LET forma="srf10000" CALL formas() INPUT BY NAME op! AFTER FIELD on L IF op I IS NULL THEN ERROR "No se aceptan valores nulos"  $LET_{col} = "0"$ NEXT FIELD opi END IF IF opt="0" THEN **EXTT INPUT END IF** IF OD1="1" THEN  $\#$  IF ws oll  $0 -$  "S" THEN RUN "sm11000.4gc" # ELSE MESSAGE "Acceso Denegado"  $\overline{a}$ SLEEP 3 MESSAGE \*\* N

LET ws  $012c = a \arccos 0.012c$  acc LET  $ws$  ol2m = g acceso.ol2m acc LET ws  $a310 - g$  acceso  $a310$  acc

- $\mathbf{r}$  $LET opt = 70"$
- NEXT FIELD opi

END IF IF onl="2" THEN RUN "srp12000.4ge" **END IF**  $LET$  opl = "0" NEXT FIELD op I END INPUT SLEEP<sub>3</sub> LET forma="srf00000" CALL formas() WHEN "2" LET forma="srf20000" CALL formas() **INPUT BY NAME op2** AFTER FIELD op2 IF op2 IS NULL THEN ERROR "No se aceptan valores nulos" LET  $op2 = "0"$ NEXT FIELD 002 END IF IF op2="0" THEN **EXTT INPUT** END IF IF on<sup>2+</sup>"!" THEN RUN "srp21000.4ge" END IF IF op2="2" THEN RUN "srp22000.4ge" END IF IF on<sup>2</sup> = "3" THEN RUN "srp23000.4ge" **END IF** IF on2="4" THEN RUN "srp24000.4ge" **END IF**  $IF on2 = 5" THEN$ RUN "srp25000.4ge" END IF IF on<sup>2="6"</sup> THEN RUN "srp26000.4ge" END IF IF on2="7" THEN RUN "srp27000.4gc"  $END$   $IF$ IF on<sup>2</sup><sup>="8"</sup> THEN RUN "srp28000.4gc" **END IF**  $IF on 2 = 9" THEN$ RUN "srp29000.4ge" END IF LET op  $2 = 0$ NEXT FIELD op2

 $\mu_1$  , and a single of  $\mu$ 

 $\#$  **FND IF** 

and how of the pain weapone in couple for their

ä.

الموالدوا

**Section Advised** 

END INPITE SLEEP<sub>3</sub> LET forma="srf00000" CALL formas() WHEN "3" LET forma="srf30000" CALL formas() INPUT BY NAME on 3 AFTER FIELD op3 IF op3 IS NULL THEN ERROR "No se aceptan valores nulos"  $LET op3 = "0"$ NEXT FIELD op3 END IF IF op3="0" THEN EXTT INPUT END IF IF op3="1" THEN RUN "s1r31000.4ge" LET  $op3 = 0$ \* ELSE MESSAGE "Lo sentimos, opcion no disponible por el momento" SLEEP<sub>3</sub> MESSAGE \*\* LET  $op3 = "0"$ NEXT FIELD on 1 END IF **END INPUT** LET forma="srf00000" CALL formas() WHEN "4" LET forma="srf40000" CALL formas() INPUT BY NAME op4 AFTER FIELD op4 IF OD4 IS NULL THEN ERROR "No se aceptan valores nulos"  $LET opt = "0"$ NEXT FIELD op-END IF IF op4="0" THEN EXIT INPUT END IF IF op4="3" THEN RUN "str43000.4gc" **EXIT INPUT ELSE** MESSAGE "Lo sentimos, opcion no disponible por el momento" SLEEP<sub>3</sub> MESSAGE \*\*  $LET$  op  $4 - 70$ <sup>\*</sup> NEXT FIELD op4 END IF

**END INPUT** SLEEP<sub>3</sub> LET forma="srf00000" CALL formas() WHEN "5" LET forma="srf50000" CALL formas() SLEEP 3 LET forma="srf00000" CALL formas() WHEN "0" **EXTT INPUT** END CASE  $LET 000 - 0$ END INPUT END FUNCTION

 $\overline{\phantom{a}}$ 

٠

÷

TELEFONOS DE MEXICO, S.A. DE C.V. NOMBRE DEL PROGRAMA : sml1000.4gl **DESCRIPCION** MANTENIMIENTO CATALOGO DE USUARIOS **ELABORADO POR** Ma. Isabel Velazquez R. FECHA DE CREACION : 26 JUNIO 1996 **PROYECTO** CALRS **DATABASE** siste **GLOBALS DEFINE** g usuario RECORD LIKE usuarios \* RECORD LIKE access."  $g$  acceso g alteat RECORD LIKE altest.". ARRAY(200) OF RECORD arr conusu  $\bar{c}$  vertex CHAR(8).  $_{\rm pass}$   $_{\rm usu}$  $CHAR(8)$ die not CHAR(30).  $\text{rel}$   $\overline{1}$   $\text{us}$ CHARD.  $teI2$  usu CHAR(7). falta usu CHAR(6). ນສັນທຶກ CHAR(45) END RECORD. fecha DATE. SMALLINT. ×. conf  $CHARI(2)$ clave CHARISY. passw CHAR(8)  $_{\text{catal}}$ CHAR(2). t eve CHAR(1). commb CHAR(I). CHAR(1). respl resp CHAR(1).  $ws$   $0100$ CHAR(1).  $ws$   $0200$ CHAR(1).  $ws$   $-0300$ CHAR(1).  $ws_0$  =  $-400$ CHAR(1).  $ws$   $0500$ CHAR(1)  $ws$  ol  $10$ CHAR(1).  $ws$ olla CHAR(1).  $ws$  ollb CHAR(1) ws offe **CHAR(1)** CHAR(1).  $ws$  of  $lm$  $w = 0.120$ **CHARLI**  $ws$  of  $2a$ CHAR(1).  $ws$  of  $2b$ CHAR(1).  $w = 012c$ CHAR(1)  $ws$  of  $2m$ CHAR(1).  $ws$  0310 CHAR(1).  $w = 0.311$ **CHAR(1)**  $ws$   $-0312$ CHAR(1).

```
ws \sim -14CHAR(1).
     ws \overline{0} \overline{0} \overline{0}CHAR(1).
     ws 0520CHAR(1)
 END GLOBALS
                                               ×.
 MAIN
  DEFER INTERRUPT
  OPTIONS
    PROMPT LINE 24.
    MESSAGE LINE LAST.
    ACCEPT KEY F4.
   HELP KEY F1.
    HELP FILE "srh00000.htp"
  OPEN FORM nan FROM "srf11000"
  DISPLAY FORM nan
  LET fecha = TODAY
  LFT1 cycle "N"
  MENU "MANTENIMIENTO"
   COMMAND KEY("A") "Altas" "Alta de registros"
          # LET \sigma accessorella acc = "S"
          # IF g accesso.ol Ia acc = "S" THEN
            CAIL altasO# FISE
               MESSAGE " Acceso Denegado"
         H FND IF
   COMMAND KEY("B") "Bajas" "Baja de registros"
           CALL bajas()
   COMMAND KEY("C") "Consulta" "Consulta de registros"
           CALL consulta\capCOMMAND KEY("M") "Modificaciones" "Modificacion de registros"
           CALL modifica()
   COMMAND KEY(ESC, "S") "Salir" "Regresa al Menu Anterior"
           EXTT MENU
           RUN "srm00000"
 END MENU
 CLOSE FORM pan
END MAIN
FUNCTION existe()
 IF commb <> "M" THEN
  SELECT * INTO e usuano * FROM usuarios
  WHERE over usuge usuario.over usu AND pass usuge usuario.pass usu
         AND pat usu=g usuano.pat usu AND mat usu=g usuano.mat_usu
 ELSE
  SELECT * INTO g usuario.* FROM usuarios
  WHERE eve usumg usuario.eve usu AND pass usumg usuario.pass_usu
 END IF
 IF status * NOTFOUND THEN
```

```
RETURN FALSE
```
 $we will be$ 

 $ws$ - $6411$ 

 $ws$   $6412$ 

 $W50413$ 

CHAR(1)

CHAR(1).

CHAR(1).

CHAR(1)

**ELSE** DISPLAY BY NAME g usuano." **RETURN TRUE END IF END FUNCTION** 

FUNCTION confirma $\Omega$ PROMPT " Confirme la ", conf, " (S/N) " for resp **END FUNCTION** 

**FUNCTION** accessos()

```
LET ws. \alpha100 = \alpha access \alpha100 acc
 LET ws 0200 = 0 access 0.200 acc
 LET ws 0.300 = g acceso 0300 acc
 LET ws^{\dagger}0400 = e acceso 0400 acc
 LET ws .0500 = g acceso. 0.500 acc
 LET ws 0110 = g access 0110 acc
 LET ws olla = R accessorolla acc
 LET ws ollb = g access ollb acc
 LET ws \overline{\text{ollc}} = \overline{\text{g}} acceso of \overline{\text{lc}} acc
 LET ws \alpha11m = \alpha accesso \alpha11m acc
 LET ws of 20 = g access of 20 acc.
 LET ws 012a = g acceso.012a acc
 LET ws 012b = g access 012b acc
 LET vs-o12c = g acceso.o12c acc
 LET ws 012m = g acceso 012m acc
 LET ws_0310 = g_0cc\cos 0.0310_0ccLET ws o311 = g acceso.o311 acc
 LET ws 0312 = g acceso. 0312 acc
 LET ws 6410 = g access 6410 acc
 LET ws o411 = g acceso.o411 acc
 LET ws 0.112 = g acceso 0.112 acc
 LET ws_o413 = g_acceso.o413_acc
 LET ws_o414 = g access o414 acc
 LET ws o510 = g acceso of 10^{7}acc
 LET ws 0.520 - g acceso 0.520 acc
END FUNCTION
```
FUNCTION perusu()

LET  $g$  acceso eve acc =  $g$  usuario.cve usu LET g\_acceso pass\_acc = g\_usuario pass\_usu LET g acceso ince acc = g usuano tace usu LET  $g$  access o100 acc =  $t$  eve LET g  $acces0.0200$   $acc = 1$   $cyc$ LET g acceso 0300 acc =  $\sqrt{\text{cyc}}$ LET  $\alpha$  access  $\alpha$ 400 acc = t cyc LET g acceso.o500 acc =  $\sqrt{\text{cyc}}$ LET  $\alpha$  access of 10 acc =  $\alpha$  cycl LET  $g$  access of la acc =  $f$  eve LET  $g$  access of  $1b$  acc =  $t$  cvc LET  $\epsilon$  access of  $\epsilon$  acc =  $\epsilon$  eve LET g accessorol  $\text{Im}$  acc = t cyc LET  $\alpha$  access of 20 acc =  $\epsilon$  cyc

```
LET e access of 2a acc = t cve
 LET g acceso.o12b acc = \sqrt{c} ve
 LET g acceso.ol2c acc = r eve
 LET \epsilon accesso of 2\pi acc = \epsilon eve
 LET g accesso.0310 acc = t cveLET e acceso.o311 acc = t cve
 LET \epsilon acceso 0312 acc = 1 cve
 LET g accesso.0410 acc = t cveLET \bar{g} access of 11 acc = \bar{t} eve
 LET \ell accesso.o412_acc = t cve
 LET g accesso.o+13 acc = t cycLET g accesso of 14 acc = t eve
 LET g \arccos 0.0510 \arcc = t \arccosLET \overline{e} acceso.o520 acc = \overline{t} cyc
END FUNCTION
FUNCTION percat()
 LET g alteat, eve alt = g usuano. eve usu
 LET \overline{e} alteat pass alt \overline{e} usuano pass usu
 LET e alteat alta \overline{a}lt = t cyc
 LET \alpha alteat bais alt = \alpha cve
 LET \vec{c} alteat.cons alt = \vec{t} eve
 LET e alteat modi alt = \overline{t} cve
```
and all controls and controls are the

```
DISPLAY * Oprima <Ctrl-C> para abortar" AT 22.50
INPUT BY NAME g usuario.<sup>*</sup>
 AFTER FIELD OF USU
      IF a usuario.cve usu IS NULL THEN
        ERROR "Indique la clave de Usuario"
        NEXT FIELD eye usu
      END IF
 AFTER FIELD pass usu
      IF a usuario nass usu IS NULL THEN
        ERROR "Teclee el Password de Acceso"
        NEXT FIELD pass usu
      END IF
 AFTER FIELD tel2 usu
   IF existe() THEN
    MESSAGE " Ya existe el registro"
        SLEEP 1
        MESSAGE **
        CLEAR FORM
    RETURN
   EMD IF
   LET g_usuario.f_alta_usu = fecha USING "yymmdd"
   LET g_usuario.usu_usu = g_usuario.pat_usu CLIPPED. "".
                 g_usuario.mat_usu CLIPPED. " ".
                          R usuario nom usu CLIPPED
   LET g_usuario.tacc_usu = L cve
      INSERT INTO usuarios VALUES (g. usuario.*)
   CALL perusu()
```
**END FUNCTION FUNCTION altasO** 

INSERT INTO acceso VALUES (g\_acceso.\*) DECLARE cur cons CURSOR FOR SELECT cat tab FROM tablas FOREACH cur cons INTO catal LET  $g$  altest table  $alt = child$  $CALL$  percat() INSERT INTO alteat VALUES (g alteat.\*) **END FOREACH** MESSAGE \* Registro dado de alta\* SLEEP I MESSAGE \*\* **CLEAR FORM RETURN END INPUT END FUNCTION** FUNCTION bajas() DISPLAY " Oprima <Ctrl-C> para abortar" AT 22.50 INPUT BY NAME g usuario.\* AFTER FIELD pass usu IF existe() THEN LET conf = "baja" CALL confirmar) IF resp="s" OR resp="S" THEN **DELETE FROM usuarios** WHERE ave usu=g usuario.cve usu AND pass usu=g usuario.pass usu DELETE FROM acceso WHERE over accept usuario over usu AND pass accept usuario.pass\_usu DELETE FROM altest WHERE eye altwa usuario.eye usu AND pass altwa usuario.pass usu MESSAGE "Registro dado de baja" SLEEP I MESSAGE \* " CLEAR FORM INITIALIZE g\_usuano. \* TO NULL **RETURN ELSE CLEAR FORM RETTEN** END IF **ELSE** MESSAGE " Registro no existe" SLEEP 1 MESSAGE \* \* CLEAR FORM INITIALIZE g usuario. TO NULL **RETURN EMD IF FND INPUT END FUNCTION** FUNCTION consulta() OPEN WINDOW consulta AT 5.2 WITH FORM "srw11000" ATTRIBUTE (BORDER)

DECLARE cur conusu CURSOR FOR SELECT eve usu.pass usu.dir usu.tell usu.tel2\_usu.f alta usu.usu\_usu FROM usuanos ORDER BY cvc usu  $LET<sub>c</sub> = 1$ FOREACH cur conusu INTO arr\_conusu[c] eve usu,arr\_conusu[c] pass\_usu, arr\_conusu[c].dir\_usu.arr\_conusu[c].tel1\_usu, arr conusufel tel2 usu.arr conusufel.f alta usu. arr conusufel usu usu LET  $c = c + 1$ IF  $c > 200$  then **EXIT FORFACH** END IF **END FOREACH** CALL set count(c-1) DISPLAY ARRAY arr conusu TO ser con. CLOSE WINDOW consulta **END FUNCTION** FUNCTION modifica() DISPLAY \* Opnma <Ctrl-C> para abortar" AT 22,50 INPUT BY NAME g usuario.<sup>\*</sup> AFTER FIELD pass usu LET commb a "M" IF existe() THEN PROMPT "Este es el registro a modificar (S/N) " FOR resp1 IF respl="a" OR respl="N" THEN . RETURN END IF LET clave e usuario.cve usu LET passwwg usuario.pass usu INITIALIZE g usuario pass\_usu TO NULL INPUT BY NAME g usuario.cve usu.g usuario.pass usu. g usuario pat usu, g usuario mat usu, g usuario nom usu,g usuario sig usu, g\_usuano.area\_usu.g\_usuano.dir\_usu, g usuario tell usu e usuario tel2 usu. g usuario tacc usu WITHOUT DEFAULTS AFTER FIELD cvc usu IF e usuano cve usu IS NULL THEN ERROR "Indique la clave de Usuario" NEXT FIELD are usu **END IF** AFTER FIELD pass usu IF a usuario pass usu IS NULL THEN FRROR "Teclee et Password de Acceso" NEXT FIELD pass usu END IF AFTER FIELD tel2 usu LET conf = "modificacion" CALL confirma() IF resp="s" OR resp="S" THEN LET g usuano usu\_usu = g\_usuano pat\_usu CLIPPED, "". g usuario mat\_usu CLIPPED. "".

such a complete entrance en autorisation de la proposition de la proposition de la completa

g\_usuario.nom\_usu CLIPPED LET g\_acceso.cve acc = g\_usuano.cve\_usu LET g\_acceso pass\_acc = g\_usuario.pass\_usu LET g\_acceso.tacc\_acc = g\_usuario.tacc\_usu LET  $g$  altest  $c$ ve alt =  $g$  usuario. $c$ ve usu LET g\_alteat pass\_alt = g\_usuario.pass\_usu **UPDATE** usuarios SET usuarios.\*\* g usuario.\* WHERE cyc usu=clave AND pass usu=passw **UPDATE** access SET acceso.cve\_acc™g\_acceso.cve\_acc, acceso pass acc=g\_acceso pass\_acc. acceso.tacc\_acc=g\_acceso.tacc\_acc WHERE eve acc-clave AND pass acc-passw **UPDATE** alicat SET alteat.eve\_alt=g\_alteat.eve\_alt, alteat, pass air g alteat pass alt WHERE cve\_alt=clave AND pass\_alt=passw MESSAGE " Registro modificado " SLEEP 1 MESSAGE \*\* **CLEAR FORM** INITIALIZE g\_usuano.\* TO NULL **RETURN ELSE CLEAR FORM RETURN** END IF **END INPUT ELSE** MESSAGE " Registro no existe" SLEEP I MESSAGE \*\* **CLEAR FORM** INITIALIZE g usuario.<sup>\*</sup> TO NULL **RETURN END IF END INPUT** LET commb = "M" END FUNCTION

TELEFONOS DE MEXICO. S.A. DE C.V. NOMBRE DEL PROGRAMA : srr31000.4gl DESCRIPCION : REPORTE TELMEX 2700 POR C.T. DIARIO **ELABORADO POR** : José Luis Aguilar R. FECHA DE CREACION : 15 ENERO 1996 PROYECTO CALRS **DATABASE** sisre **GLOBALS DEFINE** SMALLINT. ang ona CHAR(2). sem CHAR(2). aid CHAR(2). hom CHAR(15). horascr  $CHAR(8)$ . fechaser DATE. fecha CHARGO. fecant CHAR(6). dian  $CHAR(2)$ linserv **INTEGER** dmes SMALLINT. SMALLINT, diasmes  $mes$ ARRAY[12] OF INTEGER ARRAY(31) OF INTEGER.  $\mathbf{q}$ ARRAY[6] OF INTEGER. cau cls ARRAYISI OF INTEGER. cat ARRAY(3) OF INTEGER ARRAY(13) OF INTEGER. R. ī ARRAY[71] OF INTEGER. g cat pen CHAR(I). CHAR(I).  $R = 1$ CHAR(2) g cvq pen CHAR(2). g cvq fin  $R$  cs  $D$ cn CHAR(5).  $CHAR(5)$ g es fin g cvl fin CHAR(4).  $50 \text{ fm}$ CHAR(11). g fr\_pen CHAR(II)  $R$   $l$  ho fin CHAR(11).  $R$ .  $f$  ho pen CHAR(11). CHAR(1) g sin pen CHAR(1). g sin fin  $R = 50$ CHAR(4), g as id pen CHAR(5), g as2 id\_pen CHAR(5), g\_as2\_id\_fin CHAR(5), g\_ct\_pen CHAR(11). g\_ct\_fin CHAR(II).  $g$  qr  $fin$ CHAR(1).

CHAR(1). g\_qr\_pen g cas fin **INTEGER** g cas pen **INTEGER** CHAR(1). g\_ea\_fin  $R = 0$ CHAR(1).  $CHAPTER(3)$ fecjul tottia INTEGER. pda INTEGER. j,k SMALLINT. CHAR(2). sot  $ct$ CHAR(1). CHAR(30). centro CHARCOL. titet col DECIMAL(2.0). op0  $CHAR(1)$ **END GLOBALS MAIN** DEFER INTERRUPT **OPTIONS** PROMPT LINE 24 MESSAGE LINE LAST, ACCEPT KEY F4. **HELP KEY FI.** HELP FILE "srr31000.hlp" OPEN FORM pan FROM "srf31000" DISPLAY FORM pan  $LET$  horascr =  $TIME$ LET fechaser = TODAY DISPLAY fechaser USING "dd/mm/vv" AT 4.69 DISPLAY horaser AT 5,69 LET  $mea(11 - 31)$  $LET mcs(2) = 28$ LET  $mes[3] = 31$ LET mesi+ $i = 30$ LET  $meas151 - 31$ LET  $mes[6] = 30$ LET mesi $71 - 31$ LET  $mes(81 - 31)$ LET mes[9]  $\approx$  30 LET  $mes(10) = 31$ LET  $mes(11 - 30)$  $LET mes121 = 31$ INPUT BY NAME 000 ON KEY (ESC) EXIT INPUT **BEFORE FIELD op0** IF 000 IS NULL THEN  $LET op0 = 0$ END IF AFTER FIELD 000 IF  $op = 0$  THEN **EXIT INPUT** 

```
END IF
   IF 0D0 IS NULL OR (0D0<>1 AND 0D0<>2) THEN
    ERROR "No se aceptan valores nulos ni diferentes de 0, 1, 2"
    LET 00 = 0NEXT FIELD op0
   END IF
   CASE on0
    WHEN "1"
     CALL param()
     CALL rec_jul()
     LET ano = fechal 1.21LET ona = fechal 1,21LET sem * fecha[3,4]LET and = (echal 5.61)
     LET dmes = sem
     LET diasmes = mes/dmes)
    LET dian = aid - 1IF dian < 10 THEN
      LET dian = 70<sup>*</sup>, dian
    END IF
    IF dian = 0 THEN
      LET scm = scm -1LET i - semLET dian = mesfil
      IF som < IO THEN
           LET sem = 0<sup>-</sup>. sem
      END IF
      IF sem = 0 THEN
           LET sem = "12"LET on a = 0n a - 1IFT dian = 731"
     END IF
    END IF
    LET fecant = ona, sem, dian
    CALL calculos()
    DECLARE cur fin1 CURSOR FOR
    SELECT fr fin, evq fin, es fin, cat fin, et fin,
        f ho f(n)FROM finalizados
    WHERE s05 fin=sot AND to fin=ct AND farch fin=fecha AND
          fr \tilde{q}n\tilde{q}3.51 = fectul
LET hora \sim TIME
   LET titet = "C.T. ". centro CLIPPED
   LET col = (80 - \text{LENGTH}(t) \cup 2)START REPORT R2700
    FOREACH cur fin1 INTO g fr fin.g evg fin.
             g_cs_fin.g_cat_fin.g_ct_fin.g_f_ho_fin
         OUTPUT TO REPORT R2700(g fr fing evg fin.
         g_cs_fin.g_cat_fin.g_ct_fin.g_f_ho_fin.
         ano fecha feciul pda sot centro tottici
    END FOREACH
   FINISH REPORT R2700
  WHEN "2"
```
بمسترد ومحاجا والمتعارض فللمعادلة والمجاورة والمورورين

in the continuum of the state of the construction of the control of the control of the control of the control of the

CLOSE FORM pan RUN "srr32000.4ge" **END CASE END INPUT**  $LET op0 = 0$ **END MAIN** FUNCTION fee\_jul() **DEFINE** mes! INTEGER. dia INTEGER anio INTEGER. fiul INTEGER. f **INTEGER** LET  $\text{full} = 0$ LET anjo =  $fecta[1,2]$ LET  $mes 1 = fecha(3.4)$ LET dia =  $fecha(5,6)$ IF anio  $MOD = 0$  THEN  $LET mes(2) = 29$  $END$   $IF$ IF  $mes 1 > 1$  THEN  $FOR 1=1 TO mes1 - 1$ LET  $\text{full} = \text{full} + \text{mesh}$ **END FOR** LET  $fjul = fjul + dia$ **ELSE**  $LET$  fjul = dia END IF IF  $\text{full}$  < 10 THEN LET  $fcciul = 100$ ". Itul END IF IF  $\text{full} \geq 9$  AND  $\text{full} \leq 100$  THEN LET  $fccu$  =  $0$ <sup>\*</sup>,  $fu$ END IF IF ful > 99 THEN  $LET$  fectut = fiul  $END IF$ **END FUNCTION** 

FUNCTION paramO OPEN WINDOW parametros AT 12.12 WITH FORM "srv31100" **ATTRIBUTE (BORDER)** INPUT BY NAME centro, fecha **AFTER FIELD centre** LET centro = centro CLIPPED SELECT sot ct. id ct. lin ct INTO sot. ct. linsery FROM centros WHERE nom ct = centro IF status = NOTFOUND THEN ERROR "No existe ese C.T. o esta mai escrito el nombre" NEXT FIELD centro

a construction of the state and and analyzed or an extended on the state of

END IF **AFTER FIELD fecha** IF centro IS NULL AND fecha IS NOT NULL THEN ERROR "No proporciono el C.T." NEXT FIELD centro **END IF** IF fecha IS NULL AND centro IS NULL THEN EXIT INPUT END IF **END INPUT** CLEAR WINDOW parametros DISPLAY "Procesando reporte, espere por favor ...." AT 5.6 **END FUNCTION** FUNCTION calculos() SELECT COUNT(\*) INTO totlig FROM finalizados WHERE farch fin=fecha AND s05 fin=sot AND ic fin=ct SELECT COUNT(\*) INTO pda FROM pendientes WHERE farch\_pen=fecant AND s05\_pen=sot AND ic\_pen=ct DECLARE cur pent CURSOR FOR SELECT fr pen.cvo pen.cs pen.cat pen.sin pen.as id pen **FROM** pendientes WHERE s05\_pen=sot AND ic\_pen=ct AND farch\_pen=fecha AND  $f$ r ocn $13.51$ <sup>\*</sup>feciul FOREACH cur\_pen1 INTO g\_fr\_pen.g\_cvq\_pen, g\_cs\_pen, g\_cat\_pen, g\_sin\_pcn.g\_as\_id\_pen RECEPCION PENDIENTES - $CASE_R$  cvq pen WHEN-11  $LET \alpha(1) = \alpha(1) + 1$ **WHEN** "12" LET  $q[2] = q[2] + 1$ **WHEN** "13"  $LET q[3] = q[3] + 1$  $WHEN - 14$ LET  $q[4] - q[4] + 1$ WHEN "15"  $LET q[5] = q[5] + 1$ WHEN "16"  $LET q[6] = q[6] + 1$ WHEN  $-17$ LET  $q[7] = q[7] + 1$ WHEN "18"  $LET d[8] = d[8] + 1$ WHEN "21"  $LET d91 = d91 + 1$ **WHEN** "22"  $LET_0(10) = 0(10) + 1$ **WHEN** "23"  $LET<sub>0</sub>[11] = q[11] + 1$ WHEN "24"  $LET d[12] = d[12] + 1$ WHEN "25"

المستقل المستقل المستقل المستقل المستقل المستقل المستقل المستقل المستقل المستقل المستقل والمستقل والمستقل المستقل والمستقل المستقل المستقل

```
LET q[13] = q[13] + 1WHEN"31"
  LET q[14] = q[14] + 1WHEN<sup>"*32"</sup>
  LET q[15] = q[15] + 1WHEN"33'" 
  LET q(16) = q(16) + 1WHEN"34" 
  LET q[17] = q[17] + 1WHEN"35"
  LET q[18] - q[18] + 1WHEN "36"
  LET q[19] = q[19] + 1WHEN "37"
  LET q[20] = q[20] + 1WHEN"38"
  LETq[21] = q[21] + 1WHEN "39"
  LET q[22] = q[22] + 1WHEN"41"
  LET q[23] = q[23] + 1WHEN"42" 
  LET q[24] = q[24] + 1WHEN"43"
  LET q[25] = q[25] + 1WHEN""14"
 LET q[26] = q[26] + 1<br>WHEN "45"
  LET q[27] = q[27] + 1WHEN"46"
  LET q[28] = q[28] + 1WHEN "47"
  LET q[29] = q[29] + 1WHEN "18"
  LET q[30] = q[30] + 1
 WHEN"SO"
  LET q[31] = q[31] + 1END CASE 
•----CLASES DE SER V1CJO PENDCENTES ----- IF g_cs_pcn[l.1)-l OR g_cs_pcn(l.It-"D• THEN 
 LET cls[1] = cls[1] + 1ENDlF 
IF g as pen(1,1) = 2 THEN
 LET cls[2] = cis[2] + 1ENDlF 
IF g_cs_pcn{1,1}=3 OR g_cs_pcn{1,1}=4 OR g_cs_pcn{1,1}=5 THEN
 LET cls[3] = cis[3] + 1END rF 
lF g_cs_pcnf 1. l J-6 THEN 
 LET cls(4) = cis(4) + 1ENDIF 
IF g_ccs_pcn(1,1)=8 OR g_ccs_pcn(1,1)=9 OR g_ccs_pcn(1,1)="A" OR
 g_ccs_pcn(1.1)="B" OR g_ccs_pcn(1.1)="C" THEN
```
the service of the complete contract of the service of the company of the con-

an beann e beageann an brithinn

```
LET cls[5] = cis[5] + 1END IF
  Management
               ------ CATEGORIA PENDIENTES ----
  CASE g_cat_pen
   WHEN "I"
    LET cal(1) = cal(1) + 1WHEN -2LET cat[2] = cat[2] + 1
   WHEN "E"
    LET call31 = call31 + 1END CASE
END FORFACH
DECLARE cur_tin3 CURSOR FOR
SELECT cau_fin.ca_fin.sin_fin.as2_id_fin.fr_fin.cqs_fin.ct_fin.
    f. ho. fin.gr. fin.cvl..fin
FROM finalizados
WHERE s05 fin=sot AND ic_fin=et AND farch_fin=fecha
FOREACH cur fin3 INTO g cau fin.g ca fin.g sin fin.g as2_id_fin.
     g fr fin.g cqs fin.g ct fin.g f ho fin.g qr fin.g cvl fin
       CASE g cau fin(1.1)
  WHEN "1"
   LET cau(1) = \text{cau}[1] + 1WHEN -2LET \, <sub>cau</sub>[2] = <sub>cau</sub>[2] + 1WHEN "3"
   LET cau[3] = cau[3] + 1WHEN "4"
   LET cau[4] = cau[4] + 1WHEN -5LET \text{cau}[5] = \text{cau}[5] + 1WHEN "6"
   LET caujó) = caujój + i
END CASE
#---------------------- GENERAL FINALIZADOS ---
IF g f ho fin - g ct fin > 0 OR g ct fin = \degree* THEN
 LETg[1] = g[1] + 1END IF
LET g(2) = g(2) + g_{eqs}. fin
IF g ar fin = "S" THEN
 LET g[3] = g[3] = 1END IF
IF g fr f fin[6, 9] < \approx 1500 AND g fr f fin[3, 5] = fectual THEN
 LET g[6] = g[6] + 1FND IF
IF g sin fin = "S" AND g fr fin(6,9) <= 1500 AND g fr fin(3,5) = fecjul THEN
 LET g[7] = g[7] + 1END IF
IF g_{1} fr f_{2} fin(6,9) > 1500 AND g_{2} fr f_{1} fin(3,5) = feejul THEN
 LET g{8} = g{8} + 1END IF
IF g_{\perp}sin fin = "S" AND g_{\perp}fr fin{6,9} > 1500 AND g_{\perp}fr fin{3,5} = fecjul THEN
LET g[9] = g[9] + 1
```
s stavilli ser er en parlemmen, higha bigale plus

```
END IF
IF g_ssin_fin ="S" AND g_fr_fin(3,5) = fecjul THEN
 LET g[10] = g[10] + 1END IF
IF g_as2_id_fin <> " THEN
 LET g[12] = g[12] + 1END IF
IF g_ca_fin = "S" OR g_ca_fin = "M" THEN
 LET g[13] = g[13] + 1END IF
CASE g_cv1_fin(1.3)
 WHEN "101"
  LET 411 = 411 + 1WHEN "102"
  LET 1[2] = 1[2] + 1WHEN -103-
  LET 1[3] = 1[3] + 1WHEN "104"
  LET 1[4] = 1[4] + 1WHEN "105"
  LET 153 = 153 + 1WHEN "106"
  LET |[6] = |[6] + 1WHEN "107"
  LET 1[7] = 1[7] + 1WHEN "108"
  LET 1[8] = 1[8] + 1WHEN "109"
  LET 1[9] = 1[9] + 1WHEN "110"
  LET 1[10] = 1[10] + 1WHEN "III"
  LET 1[11] = |[11] + 1WHEN "201"
  LET 1(12) = 1(12) + 1WHEN "202"
  LET 1[13] = 1[13] + 1WHEN "301"
  LET 1143 = 1141 + 1WHEN "302"
  LET I[15] = 1[15] + 1WHEN '303'
  LET [16] + [16] + 1WHEN "304"
  LET 1[17] = 1[17] + 1WHEN "305"
  LET 1[18] = 1[18] + 1WHEN "306"
  LET 1[19] = 1[19] + 1WHEN "307"
  LET 1(20) = 1[20] + 1WHEN "308"
  LET 1[21] = 1[21] + 1
```
 $\ddot{\phantom{1}}$ 

**WHEN "309"** LET  $1[22] = 1[22] + 1$ WHEN "310" LET  $1[23] = 1[23] + 1$ **WHEN** "311" LET  $1[24] = 1[24] + 1$ WHEN "312"  $LET 11251 = 11251 + 1$ **WHEN** "313" LET  $1[26] = 1[26] + 1$ **WHEN** "314" LET  $1(27) = 1(27) + 1$ **WHEN** "351"  $LET |[28] = |[28] + 1$ WHEN "352" LET  $1291 - 11291 + 1$ **WHEN** "353"  $LET$  I[30] = I[30] + 1 WHEN "354"  $LET 1311 - 15311 + 1$ **WHEN** "155"  $LET 11321 = 11321 + 1$ **WHEN "356"**  $LET 1[33] = 1[33] + 1$ WHEN "401" LET  $1[34] = 1[34] + 1$ WHEN "402"  $LET 11351 = 1[35] + 1$ WHEN "403"  $LET 1[36] = 1[36] + 1$ WHEN "404" LET  $1[37] = 1[37] + 1$ **WHEN** "405"  $LET [38] = 1[38] + 1$ **WHEN "406"** LET  $1[39] = 1[39] + 1$ WHEN "407" LET  $1[40] = 1[40] + 1$ **WHEN** "408" LET  $1[41] = 1[41] + 1$ **WHEN** "701"  $LET 11421 = 11421 + 1$ WHEN '702"  $LET |[43] = |[43] + 1$ **WHEN** "703" LET  $1[44] = 1[44] + 1$ **WHEN** "704"  $LET |[45] = |[45] + 1$ WHEN "705"  $LET 1[46] = 1[46] + 1$ **WHEN** '706" LET  $[147] = 1[47] + 1$ **WHEN** "707"

 $\bullet$ 

t

 $LET 11481 = 11481 + 1$ **WHEN** "708" LET  $1[49] = 1[49] + 1$ **WHEN** "801"  $LET$   $1501 = 1501 + 1$ **WHEN** "802"  $LET 1511 - 11511 + 1$ WHEN "803" LET  $1[52] = 1[52] + 1$ WHEN "804" LET  $1[53] = 1[53] + 1$ **WHEN** "805"  $LET 1[54] = 1[54] + 1$ **WHEN "806"**  $LET 1551 = 1551 + 1$ WHEN "807" LET  $1[56] = 1[56] + 1$ **WHEN "808"** LET  $1[57] = 1[57] + 1$ WHEN "809"  $LET |158| = 1[58] + 1$ WHEN "810" LET  $1[59] = 1[59] + 1$ WHEN "811" LET  $1[60] = 1[60] + 1$ WHEN "812"  $LET |[61] = |[61] + 1$ WHEN "813"  $LET 1[62] = 1[62] + 1$ WHEN "SI4"  $LET 1[63] = 1[63] + 1$ WHEN "815" LET  $1[64] = 1[64] + 1$ WHEN "901" LET  $1[65] = 1[65] + 1$ **WHEN** "902"  $LET 1[66] = 1[66] + 1$ WHEN '903" LET  $1[67] = 1[67] + 1$ WHEN "904"  $LET |[68] = |[68] + 1$ WHEN "905"  $LET 1[69] = 1[69] + 1$ WHEN "906" LET  $1(701 - 170) + 1$ WHEN "907"  $LET 1[71] = 1[71] + 1$ **END CASE END FOREACH** DECLARE cur\_pen2 CURSOR FOR SELECT fr\_pen.sin\_pen.as\_id\_pen.ea\_pen.cqs\_pen.ct\_pen.f\_ho\_pen. qr\_pen.as2\_id\_pen **FROM** pendientes

```
WHERE s05_pen=sot AND ic_pen=ct AND farch_pen=fecha
  FOREACH cur_pen2 INTO g_fr_pen.g_sin_pen.g_as_id_pen.g_ca_pen.
      g cas pen,g ct pen,g f ho pen,g qr pen,g as2 id pen
           GENERAL PENDIENTES -
   IF g sin pen = "S" AND g fr pen(6,9) <= 1500 AND g as id pen = "
                                                                     THEN
   LET g(4) = g(4) + 1END IF
   IF g_sin_pen = "S" AND g_fr_pen[6,9] > 1500 AND g_as_id_pen * "
                                                                    ^{\circ} THEN
   LET g[5] = g[5]+1END IF
   IF g fr pen(3.5) = fectul AND g fr pen(6.9) <= 1500 AND
   g as id pen = "THEN
   LET g[11] = g[11] + 1END IF
  LET g(2) = g(2) + g cas pen
  IF g ar pen = \overline{g} THEN
   LET g[3] = g[3] + 1FND IF
   IF g fr peni6.91 <= 1500 AND g fr peni3.51 = feciul THEN
   LET g(6) = g(6) + 1END IF
  IF g sin pen = "S" AND g fr pen(6.91 \le x 1500 AND g fr pen(3.51) = fectul THEN
   LET g[7] = g[7] + 1END IF
  IF g fr pen(6.9) > 1500 AND g fr pen(3.5) = fecjul THEN
   LET g[8] = g[8] + 1FND IF
  If g sin pen = "S" AND g fr pen(6.91 \ge 1500 AND g fr pen(3.51 \equiv feciul THEN
   LET g[9] = g[9] + 1END IF
  IF g_sin_pen ="S" AND g_fr_pen[3,5] = fecjul THEN
   LET g[10] = g[10] + 1FMD IF
  IF g as2 id pen \infty . THEN
   LET g[\overline{1}2] = g[12] + 1END IF
  IF g ca pen = "S" OR g ca pen = "M" THEN
   LET g[13] = g[13] + IFMD IF
 END FOREACH
END FUNCTION
REPORT R2700(g_fr_fin,g_cvq_fin,g_cs_fin,g_cat_fin,g_ct_fin,
       2 f ho fin, ano, fecha, fecjul, pda, sot, centro, totliq)
 DEFINE
                  CHAR(40).
       dgent
       d<sub>con</sub>CHAR(40).
       dgen3
                  CHAR(40).
       dgen+
                  CHAR(40).
       drens
                  CHAR(40).
       dgen6
                  CHAR(40).
                  CHAR(40)
       dgen7
```

```
deen8
          CHAR(40).
```
dgen9 CHAR(40). dgenio CHAR(40).  $den11$ CHAR(40).  $d$ gen $12$ CHAR(40).  $d$ gen $13$ CHAR(40)  $vec_q$ CHAR(2). CHAR(40).  $d$ es q delsi CHAR(40).  $dc1s2$ CHAR(40). dels3 CHAR(40). dels4 CHAR(40) dels5 CHAR(40). dcat1 CHAR(40). dca12 CHAR(40).  $d$ ca $t3$ CHAR/40). CHAR(1). cve cau  $d$ es cau CHAR(40).  $ce$ -lig CHAR(3). des\_liq CHAR(40) g cat fin CHAR(1). g cvq fin CHAR(2).  $g$  cs  $fin$ CHAR(5).  $g$  of  $fin$ CHAR(5). CHAR(4). g cvi fin  $g$  fr fin CHARUD  $F$  ho fin CHAR(11).  $g \sin \overline{h}$ CHAR(I). g as2\_id\_fin CHAR(5),  $R$  cau fin CHARGO.  $g$  qr fin CHAR(I).  $g_{\text{eqs}}$  fin DECIMAL(3,0). z ca Gn CHAR(I).  $t =$ **INTEGER**  $350$ SMALLINT feciul CHAR(3). fecha CHAR(6). oda **INTEGER** iotlia **INTEGER** sot CHAR(2). centro CHAR(30). stoba **INTEGER INTEGER** siapa arit INTEGER. stede **INTEGER**  $\mathbf{i}$ SMALLINT, pt ARRAY[31] OF DECIMAL(6,2),  $pcc1$ ARRAY(31) OF DECIMAL(6.2). **pstpba** DECIMAL(6.2). pstapa DECIMAL(6,2), **Deteri** DECIMAL(6.2) psisde DECIMAL(6.2). ptree DECIMAL(6,2), DECIMAL(6.2). pecistoba

pecistapa DECIMAL(6.2). peelstell DECIMAL(6.2). pecistsdg DECIMAL(6,2), DECIMAL(6.2). peeltree totcau **INTEGER** pcau ARRAY[5] OF DECIMAL(6,2), ARRAYISI OF DECIMAL (6.2). pecicau totcis **INTEGER** ARRAY[5] OF DECIMAL(6.2). pcis ARRAY[5] OF DECIMAL(6,2), pecicis totcat **INTEGER** ARRAY[5] OF DECIMAL(6.2). peat ARRAY[5] OF DECIMAL(6,2), pecicat DECIMAL(6.2). ploteau ptotels DECIMAL(6.2). DECIMAL(6.2), ptoteat occitotcau DECIMAL(6.2). pecitotels DECIMAL(6,2), DECIMAL(6,2), pecitoteat stiana **INTEGER** stlini **INTEGER** stinhx INTEGER. sticab **INTEGER** sulil **INTEGER** stili2 **INTEGER** sticti **INTEGER** su700 **INTEGER** <1800 **INTEGER** s1900 **INTEGER** tlia **INTEGER** ARRAY[71] OF DECIMAL(6.2), pliq ARRAY[71] OF DECIMAL(6,2), pocilio .<br>pstiapa DECIMAL(6.2). pstlini **DECIMAL(6.2).** nstlobx DECIMAL(6.2). psticab DECIMAL(6,2), pst!lil DECIMAL(6,2), pstili2 DECIMAL(6.2). psticti DECIMAL(6.2). pst1700 DECIMALI6 21. ps:1800 DECIMAL(6.2). .<br>pst1900 DECIMAL(6.2), ptliq DECIMAL(6.2). pecistiana **DECIMAL(6.2).** peelstlini DECIMAL(6,2), pecistipbx DECIMALI6.21 occisticab DECIMAL(6.2). pecistili i DECIMAL(6.2), DECIMAL(6.2) pocistiti2 pecisticii DECIMAL(6.2). pcclsu700 DECIMAL(6.2), peelstiR00 DECIMAL(6.2) pecisti900 DECIMAL(6.2).

pccltlig DECIMAL(6.2) OUTPUT PAGE LENGTH 29 LEET MARGIN 0 **RIGHT MARGIN 80 FORMAT FIRST PAGE HEADER** CLEAR SCREEN PRINT COLUMN 24 "TELEFONOS DE MEXICO S A DE C V." PRINT COLUMN 18. "COORDINACION DE SISTEMAS PROYECTO OUE1AS (05)" PRINT COLUMN 71, TODAY PRINT COLUMN 31 "SISTEMA DE REPORTES" SKIP 2 LINE PRINT COLUMN 1, "fin.", fecha, "2100"; PRINT COLUMN 26 "REPORTE TELMEX 2700 (DIARIO)": PRINT COLUMN 72, hora PRINT COLUMN 1, "pend.", fecha, "2100": PRINT COLUMN col. titct: PRINT COLUMN 73, "Pag.: ", PAGENO PRINT COLUMN 1 "-PRINT COLUMN 51, "No. DE": PRINT COLUMN 66 "%" PRINT COLUMN 73, "% C/100" PRINT COLUMN 2, "CVO"; PRINT COLUMN 22. "DESCRIPCION": PRINT COLUMN 51 \*EVENTOS\*: PRINT COLUMN 64. "TOTAL": PRINT COLUMN 74, "LINEAS" PRINT COLUMN 1 "-**PAGE HEADER** PRINT COLUMN 51, "No. DE": PRINT COLUMN 66. "%": PRINT COLUMN 73, "% C/100" PRINT COLUMN 2 "CVO" PRINT COLUMN 22. "DESCRIPCION": PRINT COLUMN 51. "EVENTOS": PRINT COLUMN 64, "TOTAL": PRINT COLUMN 74, "LINEAS" **PRINT COLUMN 1. "-----------------**ON EVERY ROW CASE e cvo fin WHEN 11"  $LET dH = dH + 1$  $WHEN - 2$ LET q[2] = q[2] + 1 WHEN "13" LET  $q[3] = q[3] + 1$ WHEN "14"  $LET d41 = d41 + 1$ WHEN "IS"  $LET d[5] = d[5] + 1$ 

```
LET q[6] = q[6] + 1WHEN "17"
     LET q[7] = q[7] + 1WHEN "18"
     LET q[8] = q[8] + 1WHEN "21"
     LET q[9] = q[9] + 1WHEN "22"
     LET q[10] = q[10] + 1WHEN "23"
     LET q[11] = q[11] + 1WHEN"24" 
     LET q(12) = q(12) + 1WHEN"25"LET q[13] = q[13] + 1
    WHEN - 31"LET q[14] = q[14] + 1WHEN"32'" 
     LET q[15] = q[15] + 1WHEN "33"
     LET q[16] = q[16] + 1WHEN "34"
     LET q[17] = q[17] + 1WHEN"35"
     LETq[ISJ•q(lBJ+ l 
    WHEN"36"
     LET q[19] = q[19] + 1WHEN"37"
     LET q[20] = q[20] + 1WHEN *38"
     LET q[21] = q[21] + 1WHEN "39" 
     LET q[22] = q[22] + 1WHEN - 1LET q[23] = q[23] + 1WHEN "42"
     LET q[24] = q[24] + 1WHEN"+3"
     LET q[25] = q[25] + 1WHEN "44"
     LET q[26] = q[26] + 1WHEN "45"
     LET q(27) = q(27) + 1WHEN"-16"
     LET q[28] = q[28] + 1WHEN" 17"
     LET q[29] = q[29] + 1WHEN "48"
     LET q[30] = q[30] + 1WHEN"50"
     LET q[31] = q[31] + 1ENOCASE
```
∍

WHEN "16"

and the

```
- CLASES DE SERVICIO FINALIZADOS -IF g cs fin\{1,1\} = 1 OR g cs fin\{1,1\} = "D" THEN
     LET cls(1) = cls(1) + 1END IF
IF a cs finil 11=2 THEN
     LET cis[2] = cis[2] + 1END IF
IF g_{\text{c}} cs fin[1,1] = 3 OR g_{\text{c}} cs fin[1,1] = 4 OR g_{\text{c}} cs fin[1,1] = 5 THEN
     LET cis(3) = cis(3) + 1
END IF
IF e cs fin(1.11=6 THEN
     LET cls(4) = cls(4) + 1END IF
IF g_ccs_tin(1,1)=8 OR g_c cs tin(1,1)=9 OR g_c cs fin(1,1)="A" OR
     g_{c}cs_fin[1,1]="B" ORg_{c}cs_fin[1,1]="C" THEN
      LET cls(5) = cls(5) + 1
END IF
                - CATEGORIA FINALIZADOS -
CASE g cat fin
     WHEN <sup>-1</sup>
      LET call = call1 + 1WHEN "2"
      1.5T \text{ cal} 21 = \text{cal} 21 + 1WHEN "E"
      LET = 131 = 1131 + 1END CASE
ON LAST ROW
 LET deen1="Citas no cumplidas"
 LET dgcn2="Duplicadas (CQS)"
 LET dgen3="Quejas repetidas < 30 dias"
 LET deen4="Quejas recib.s/serv.antes 15.00 no aten."
 LET dgen5="Queias recib s/serv.desp. 15.00 no aten."
 LET decnó<sup>24</sup> Oucuss recibidas antes 15:00"
 LET deen7="Queias sin servicio recib antes 15:00"
 LET dgen8="Quejas recibidas despues 15:00"
 LET dgen9="Quejas recibidas s/serv despues 15:00"
 LET dgen10="Quejas sin servicio"
 LET deen H="Queias recib. antes 15:00 no atendidas"
 LET dgen12="Ouetas despachadas mas de una vez"
 LET dgen13="Suspendidos (bandera)"
 LET dels1 = "Residenciales"
 LET dels2 = "Comercial"
 LET dels3 = "Publicos"
 LET dels4 = "Circuitos y lineas privadas"
 LET dcls5 = "PBX"LET deat1 = "1 Categoria 1 - clientes"
  LET deat2 = "2 Categoria 2 - empleados"
  LET deat3 = "E Categoria E - excluidos"
  LET stpba = q[1]+q[2]+q[3]+q[4]+q[5]+q[6]+q[7]+q[8]
  LET staps = q(9)+q(10)+q(11)+q(12)+q(13)LET stell = q{14}+q{15}+q{16}+q{17}+q{18}+q{19}+q{20}+q{21}+q{22}
  LET stsdg = q[23]+q[24]+q(25]+q(26)+q[27]+q[28]+q(29]+q[30]
```
```
LET tree = stoba + stapa + steti + stsdg + q[31]
FOR_i = 1 TO 31IF \text{tree} \Leftrightarrow 0 THEN
      LET \text{ntil} = \text{(dil / trec)} = 100END IFLET pecifil = ((q[i] * diasmes) / linserv) * 100END FOR
IF tree \leq 0 THEN
     LET pstpba * (stpba / trec) * 100
     LET nsigna = (\text{stapa / trec}) * 100
     LET p<sub>stcl</sub> = (stell / tree) * 100
     LET pstsde = (\text{stdg} / \text{trec}) * 100
     LET pirec = (tree / tree) * 100
END IF
LET pecistoba = ((stpba + diasmes) / linserv) * 100
1.ET pecistana = ((stana + diasmes) / linsery) + 100
LET peelsted = ((sted * diasmes) / linserv) * 100
LET neelstsde = ((stsde \degree diasmes) / linserv) \degree 100
LET pecttree = ((tree * diasmes) / linserv) * 100
FORi = 1 TO 5LET totcan = totcan + caulil
END FOR
FOR_i = 1 TO 5IF totcau \Phi 0 THEN
      LET peau[i] = (cau[i] / totcau) * 100
     END IF
     LET necleaulil = ((cauli) + diasmes) / linsery) * 100
END FOR
FOR = 1 TO SLET totals = totals + cisii1
END FOR
FOR i = 1 TO 5IF totals <> 0 THEN
      LET pels[i] = (cis[i] / totels) * 100
     END IF
     LET neelels(i) = ((c)s(i) * diasmes) / linserv) * 100
END FOR
FOR + 1 TO 3LET totcat = totcat + catlil
END FOR
FOR = 1 TO 3IF totcal \odot 0 THEN
      LET neathl \approx (catfil / toteat) \approx 100
     END IF
     I.ET neclearlil = (Cartil * diasmes) / linserv) + 100END FOR
IF totcau \iff 0 AND totcls \iff 0 THEN
     I.F.T moreau = (toreau / toteau) * 100LET projets = (totels / totels) * 100
     LET ptotcal = (totcat / totcat) * 100
END IF
LET pechoteau = ((toteau * diasmes) / linserv) * 100
LET pecitotels = ((totels * diasmes) / linserv) * 100
```

```
LET pechoteat = ((toteat * diasmes) / linserv) * 100
    LET stlapa = 1[1]+1[2]+1[3]+1[4]+1[5]+1[6]+1[7]
    LET stim = ||8|+||9|+||10|+||11||LET suppx = 11121+11131LET sticab = [(14]+[(15]+[(16)+[(17]+118]+119]+1(20]+121]+1[22]LET still = 11231+11241+11251+11261+11271LET sthi2 = 1[28] +1[29] +1[30] +1[31] +1[32] +1[331
    LET sdett = 1(341+1(351+1(361+1(371+1(381+1(391+1(401+1(41)
    LET st1700 = 1[42]+1[43]+1[44]+1[45]+1[46]+1[47]+1[48]+1[49]
    LET su800 =
1[50]+[[51]+[[52]+1[53]+1[54]+1[55]+1[56]+1[57]+[[58]+1[59]+1[60]+1[61]+1[62]+1[63]+1[64]
    LET st900 = 1[65]+1[66]+1[67]+1[68]+1[69]+1[70]+1[71]
    LET the \approx stlapa+stlim+silpbx+silcab+silli1+silli2+silcit+sil7(n)+sil800+sil900
    FOR1 = 1 TO 71IF the <> 0 THEN
          LET plinfil = (1617 \text{ the}) * 100
         FND IF
         LET pecilialil = (0[i] * diasmes) / linserv) * 100
    END FOR
    IF the \infty 0 THEN
         LET pstlapa = (\text{stlapa} \wedge \text{thq}) * 100
         LET usilini = (\sinh t \sin \theta + 100LET psticab = (sticab / tliq) * 100
         LET psdli1 = (sdli1 / thq) * 100
         LET nstili 2 = \text{c}stili 2 + \text{t}io) * 100
         LET pstictl = (stictl / tliq) = 100
         LET pst1700 = (st1700 / tlig) * 100
         LET psu800 = (s1800 / t1) = 100
         LET pstl900 = (stl900 / thg) * 100
         LET ptlig = (tlig / tlig) * 100
    END IF
    LET occistiana = ((stiana + diasmes) / linserv) + 100
    LET pcclstlini = ((stlini * diasmes) / linserv) * 100
    LET peelstleab = ((stleab + diasmes) / linserv) + 100
    LET occistlii1 = ((\text{still} \cdot \text{diasmes}) / (\text{insert}) \cdot 100LET peck tili2 = ((\text{still 2} * \text{dissines}) / \text{linserv}) * 100LET peelstletl = ((student * diasmes) / linear) * 100LET pcclstl700 = ((\text{sil}700 - \text{diasmes}) / \text{linscr} + 100LET pc \text{clst1800} = ((\text{st1800} \cdot \text{diasmes}) / \text{lnsc} \cdot \text{v}) \cdot 100LET peelst1900 = ((\text{sl}1900 \cdot \text{diagnes}) / (\text{linscr}) \cdot 100LET pecifie = ((\text{tlig} * \text{dissmes}) / (\text{Inserv}) * 100SKIP 1 LINE
    PRINT COLUMN 6 "RECEPCIONES"
    SKIP I LINE
    DECLARE cur rec CURSOR WITH HOLD FOR
    SELECT * FROM recepcion
    OPEN cur rec
    FOR := TORFETCH cut rec INTO cvc n des a
         PRINT COLUMN 3, eye at
         PRINT COLUMN 6, des q;
         PRINT COLUMN 46, alit.
```
PRINT COLUMN 61, pt[i]; PRINT COLUMN 72, peel(i) CASE i WHEN "8" **SKIP I LINE** PRINT COLUMN 6. "SUBTOTAL PRUEBA": PRINT COLUMN 46, stpba; PRINT COLUMN 61, pstpba: PRINT COLUMN 72, pecistoba SKIP LINE **WHEN** "13" SKIP I LINE PRINT COLUMN 6, "SUBTOTAL DE APARATOS"; PRINT COLUMN 46, stana: PRINT COLUMN 61, pstapa: PRINT COLUMN 72, recistana SKIP I LINE **WHEN "22" SKIP I LINE** PRINT COLUMN 6, "SUBTOTAL CENTRALES"; PRINT COLUMN 46 stat: PRINT COLUMN 61, pstctl; PRINT COLUMN 72, pecisteti SKIP LLINE WHEN "30" SKIP LINE PRINT COLUMN 6 "SUBTOTAL SERVICIOS DIGITALES": PRINT COLUMN 46, stsdg; PRINT COLUMN 61, psisdg; PRINT COLUMN 72, pecistede **SKIP I LINE END CASE END FOR SKIP I LINE** PRINT COLUMN 6, "TOTAL": PRINT COLUMN 46 tree: PRINT COLUMN 61, ptrec: PRINT COLUMN 72, pecliree CLOSE cur rec SKIP TO TOP OF PAGE SKIP I LINE PRINT COLUMN 6 "RECIBIDAS POR CLASE DE SERVICIO" SKIP I LINE  $FOR_i = 1 TO 5$ CASE I WHEN "I" PRINT COLUMN 6, delsi; WHEN "2" PRINT COLUMN 6, dels2. WHEN "3" PRINT COLUMN 6, dets3: WHEN "4" PRINT COLUMN 6, dels4:

WHEN "5" PRINT COLUMN 6, dels5: **FND CASE** PRINT COLUMN 46, cistil: PRINT COLUMN 61, pcls(i): PRINT COLUMN 72, peelels(i) **END FOR** SKIP LUNE PRINT COLUMN 6. "TOTAL": PRINT COLUMN 46, totels: PRINT COLUMN 61, projets: PRINT COLUMN 72, pecitotels SKIP LINE PRINT COLUMN 6. "RECIBIDAS POR CATEGORIA" **SKIP LINE**  $FOR_i = 1 TO 3$ CASE<sub>i</sub> WHEN \*\*\* PRINT COLUMN 4. deat1: WHEN  $-2$ PRINT COLUMN 4. deat2: WHEN "1" PRINT COLUMN 4. deat3: **END CASE** PRINT COLUMN 46, cattil: PRINT COLUMN 61, peatlil. PRINT COLUMN 72, pecicat[i] **END FOR** SKIP I LINE PRINT COLUMN 6 "TOTAL": PRINT COLUMN 46, Inter. PRINT COLUMN 61, proteat: PRINT COLUMN 72, pecitoteat SKIP LLINE PRINT COLUMN 6, "LIQUIDADAS POR CAUSAS" SK12 LINE DECLARE OIL CALCURSOR WITH HOLD FOR SELECT . FROM causas OPEN our cau  $FOR + TOS$ FETCH cur cau INTO eve cau, des cau PRINT COLUMN 4, are cau; PRINT COLUMN 6, des cau, PRINT COLUMN 46, caulil. PRINT COLUMN 61, peaulil. PRINT COLUMN 72, preleased **END FOR** CLOSE cur cau SKIP LLINË PRINT COLUMN 6. "TOTAL" PRINT COLUMN 46, totcau; PRINT COLLIMN 61 ntoleau: PRINT COLUMN 72. neeltoteau

SKIP I LINE PRINT COLUMN 6. "GENERAL" **SKIP LINE** FOR i = 1 TO 13 CASE<sub>i</sub> WHEN "1" PRINT COLUMN 6, dgen1; WHEN "2" PRINT COLUMN 6, deen2; WHEN "3" PRINT COLUMN 6, dgen3; WHEN "4" PRINT COLUMN 6. decn4: WHEN "5" PRINT COLUMN 6, dgen5; WHEN "6" PRINT COLUMN 6, deen6: WHEN "7" PRINT COLUMN 6, deep7: WHEN "8" PRINT COLUMN 6, decn8: WHEN "9" PRINT COLUMN 6, deen9: WHEN "IO" PRINT COLUMN 6, dgen10; **WHEN** "11" PRINT COLUMN 6, deen !!: **WHEN "12"** PRINT COLUMN 6, dgen12; **WHEN "13"** PRINT COLUMN 6, dgen13; **END CASE** PRINT COLUMN 46, elil: PRINT COLUMN 65. "0.00": PRINT COLUMN 76 "0.00" **END FOR** CLOSE cur cau SKIP TO TOP OF PAGE SKIP I LINE PRINT COLUMN 6. "LIOUIDACIONES" SKIP LLINE DECLARE cur lig CURSOR WITH HOLD FOR SELECT . FROM liquidaciones OPEN cur lia  $FOR1 = 1 \overline{70} \overline{71}$ FETCH cur lia INTO eye ho, des lia PRINT COLUMN 2, eye liq; PRINT COLUMN 6, des lig. PRINT COLUMN 46, ILL PRINT COLUMN 61, photil. PRINT COLUMN 72, peciliati1 CASE: WHEN "7"

SKIP I LINE PRINT COLUMN 6. "SUBTOTAL APARATOS": PRINT COLUMN 46 stlana: PRINT COLUMN 61. pstlapa: PRINT COLUMN 72, pecisilapa SKIP LLINE **WHEN** "11" **SKIP LLINE** PRINT COLUMN 6, "SUBTOTAL INSTALACION INTERIOR": PRINT COLUMN 46, stlini: PRINT COLUMN 61, pstlint: PRINT COLUMN 72, peelsilini SKIP LINE **WHEN "13"** SKIP LINE PRINT COLUMN 6. "SUBTOTAL PRX": PRINT COLUMN 46, stlobx; PRINT COLUMN 61, pstipbs: PRINT COLUMN 72 necisitabs SKIP LUNE WHEN "77" SKIP 1 LINE PRINT COLUMN 6. "SUBTOTAL CABLES": PRINT COLUMN 46, stleab: PRINT COLUMN 61, psilcab: PRINT COLUMN 72, pecisticab SKIP LINE WHEN -27" SKIP 1 LINE PRINT COLUMN 6, "SUBTOTAL LINEAS": PRINT COLUMN 46, sillil: PRINT COLUMN 61, ostili1: PRINT COLUMN 72. neelstlij1 SKIP TO TOP OF PAGE SKIP LLINE PRINT COLUMN 6. "LIOUIDACIONES" SKIP I LINE WHEN "13" SKIP LLINE PRINT COLUMN 6, "SUBTOTAL MISCELANEOS": PRINT COLUMN 46, suli2: PRINT COLUMN 61, psilli2: PRINT COLUMN 72, peelstlij2 SKIP LLINE WHEN "41" SKIP 1 LINE PRINT COLUMN 6. "SUBTOTAL CENTRALES": PRINT COLUMN 46, stieth PRINT COLUMN 61, pstletl. PRINT COLUMN 72, pcclstlctl SKIP LLINE WHEN "49" SKIP LINE

PRINT COLUMN 6. "SUBTOTAL SIN FALTA (700)"; PRINT COLUMN 46, sil700; PRINT COLUMN 61, pst1700. PRINT COLUMN 72, pcclst1700 SKIP I LINE WHEN "64" **SKIP I LINE** PRINT COLUMN 6. "SUBTOTAL OBJECIONES (800)"; PRINT COLUMN 46, st1800 PRINT COLUMN 61, pst/800; PRINT COLUMN 72, pcclstl800 SKIP LINE SKIP TO TOP OF PAGE SKIP I LINE PRINT COLUMN 6. "LIQUIDACIONES" SKIP I LINE WHEN "71" SKIP I LINE PRINT COLUMN 6, "SUBTOTAL OBJECIONES (900)", PRINT COLUMN 46, st1900; PRINT COLUMN 61, pstl900; PRINT COLUMN 72, pcclst1900 **END CASE END FOR** CLOSE cur liq SKIP 2 LINE PRINT COLUMN 6, "TOTAL": PRINT COLUMN 46, thing PRINT COLUMN 61, ptliq. PRINT COLUMN 72, peelting SKIP 2 LINE PRINT COLUMN 37 'R E S U M E N' SKIP 2 LINE PRINT COLUMN 3, "LINEAS R-27"; PRINT COLUMN 31. \*\*\*\*\* PRINT COLUMN 38, linserv PRINT COLUMN 3, "Pendientes del dia anterior"; PRINT COLUMN 31. "==>"; PRINT COLUMN 38, pda PRINT COLUMN 3. "Recibidas en el dia". PRINT COLUMN 31, "\*\*>"; PRINT COLUMN 38, totcat PRINT COLUMN 3, "Total a trabajo"; PRINT COLUMN 31, "->". PRINT COLUMN 36, pda+totcat PRINT COLUMN 3. "Total de liquidadas". PRINT COLUMN 31, "\*\*\*" PRINT COLUMN 38, todiq PRINT COLUMN 3, "Pendientes del dia"; PRINT COLUMN 31, "\*">"; PRINT COLUMN 35, (pda+totcat)-totliq SKIP 3 LINE PRINT COLUMN 30, "\*\*\*\* Fin de Reporte \*\*\*\*\*

PAGE TRAILER<br>PAUSE "Oprima <Enter> para continuar ..."<br>END REPORT

# TELEFONOS DE MEXICO, S.A. DE C.V.

### SUBDIRECCIONES DE OPERACION TELEFONICA METROPOLITANA CENTRO DE RECEPCION DE OUEJAS "05" CENTROS DE TRABAJO PLANTA EXTERIOR

### SISTEMA DE REPORTES DEL CALRS VERSTON 1.0

## DIRECCION DE SISTEMAS PROYECTO OUEJAS COORDINACION DE SISTEMAS

## Oprima <RETURN> para continuar ...

09/06/97  $78,53,24$  SISTEMA DE REPORTES (PROYECTO CALRS) ACCESO AL SISTEMA

srm00000  $$00000$ 

> CLAVE DE USUARIO : **PASSWORD**:

> > Oprima <Ctrl-C> para abortar

Proporcione la clave de usuario

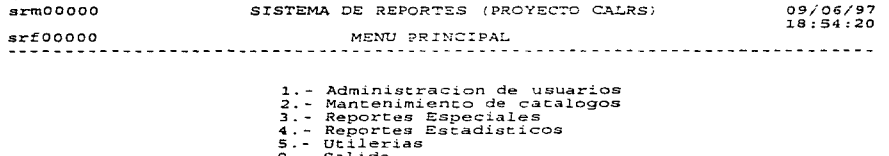

Seleccione opcion  $\circ$ 

 $\sim 1$ 

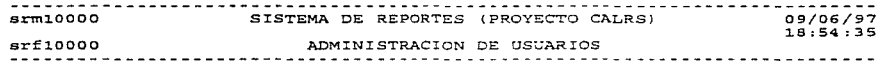

**Sales Street** 

1. - Administracion de Usuarios

2.- Permisos

 $0.-$  Salir

Seleccione opcion

MANTENIMIENTO: Altas Consulta Modificaciones Salir Baras Alta de registros SISTEMA DE REPORTES (PROYECTO CALRS)  $511000$ ADMINISTRACION DE USUARIOS

CLAVE DE USUARIO : PASSWORD :

 $\cdot$ 

 $\ddot{\phantom{a}}$ 

 $\ddot{\phantom{0}}$ 

APELLIDO PATERNO APELLIDO MATERNO NOMBRE (S)

SIGLAS

AREA  $\ddot{\phantom{a}}$ 

DIRECCION

TELEFONO (S)

.<br>Gerardi musik mencer anda

MANTENIMIENTO: Altas Bajas Consulta Modificaciones Salir Alta de registros  $s$ rpl $1000$ SISTEMA DE REPORTES (PROYECTO CALRS)  $s$ rf11000 ADMINISTRACION DE USUARIOS CLAVE DE USUARIO : PASSWORD : APELLIDO PATERNO APELLIDO MATERNO NOMBRE (S) STGLAS  $\cdot$ 

DIRECCION ÷

AREA

TELEFONO (S)

Proporcione la clave de usuario

 $\ddot{\phantom{a}}$ 

 $\ddot{\phantom{0}}$ 

Oprima <Ctrl-C> para abortar

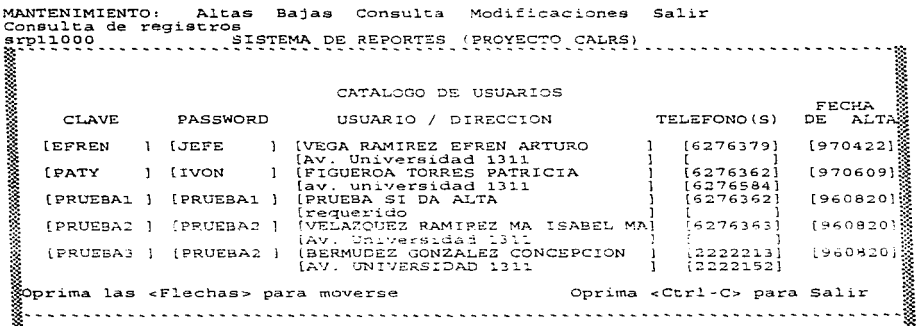

 $\lambda$  and  $\lambda$  are all the following the  $\lambda$ 

 $\label{eq:2.1} \frac{1}{2} \left( \frac{1}{2} \right) \left( \frac{1}{2} \right) \left( \frac{1}{2$ 

 $\alpha = \alpha - \alpha \alpha + \beta \alpha$  , and  $\alpha$ 

MANTENIMIENTO: Altas **Bajas** Consulta Modificaciones  $S$ alir Modificacion de registros  $s_{r011000}$ SISTEMA DE REPORTES (PROYECTO CALRS)  $s$ rf11000 ADMINISTRACION DE USUARIOS

CLAVE DE USUARIO : PRUEBA3 PASSWORD :

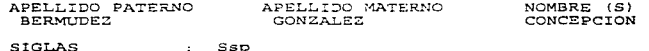

**AREA SISTEMAS**  $\sim$ 

DIRECCION AV. UNIVERSIDAD 1311 ÷.

TELEFONO(S) 2222213 2222152 £.

Indigue el PASSWORD de usuario Este es el registro a modificar (S/N) Oprima <Ctrl-C> para abortar

the contract of the con-

ACCESO A: Usuarios Catalogos Especiales Estadisticos Utilerias Salir<br>Administracion: Alta, Baja, Consulta y Modificacion de registro de usuarios

and the state of the state of the state of the state of the state of the state of the state of the state of the

 $\lambda_{\rm L}$  .

CLAVE DE USUARIO :

**PROGRAMMENTAL CONTRACTOR OF PERSON AREA CONTRACTOR** 

 $\ddot{\phantom{a}}$ 

PASSWORD :

**ALTA** 

**BAJA** 

CONSULTA MODIFICACION

Proporcione la clave de acceso

Oprima <Ctrl-C> para abortar

state and companies are a control

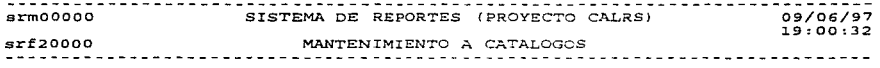

Clientes  $1 -$ Centrales  $2 -$ 2. Centrales de Trabajo<br>3. Centros de Trabajo<br>5. Claves Causas<br>5. Claves Liquidacion<br>6. Claves Recepcion<br>6. Distritos<br>8. Piurpos<br>9. Piurpos<br>9. Piurpos

İ

Seleccione opcion

MANTENIMIENTO: Altas Bajas Consulta Modificaciones Salir<br>Consulta de registros<br>sro21000 - SISTEMA DE REPORTES (PROYECTO CALRS) srp21000 SISTEMA DE REPORTES (PROYECTO CALRS)<br>srf21000 MANTENIMIENTO A CATALOGOS<br>CLIENTES TELE FONO  $\mathbf{r}$ 

> $\cdot$  $\mathbf{r}$

 $\epsilon_{\rm X}$ 

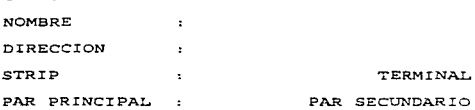

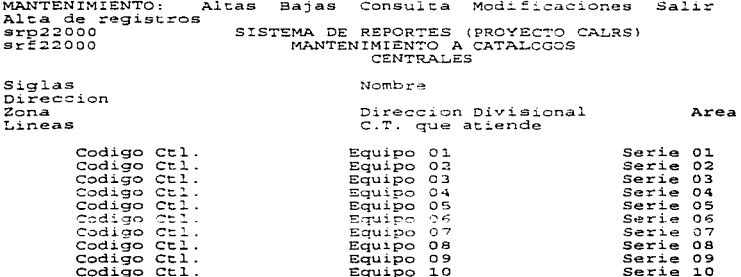

Equipo 10

The amplitude of a the measure and compared fortunal

Serie 10

make as a strip

 $\ddot{\phantom{1}}$ 

ž

÷

 $\Delta$ 

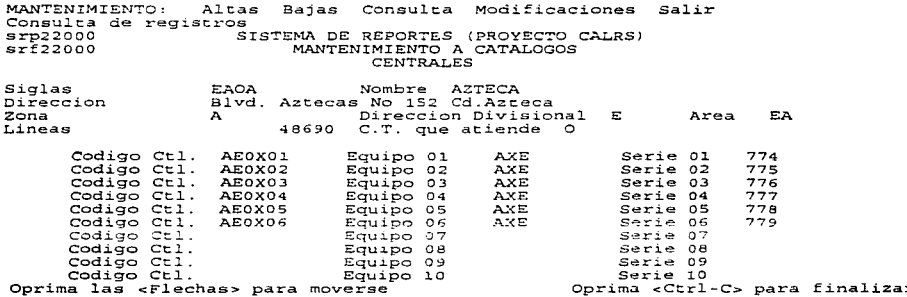

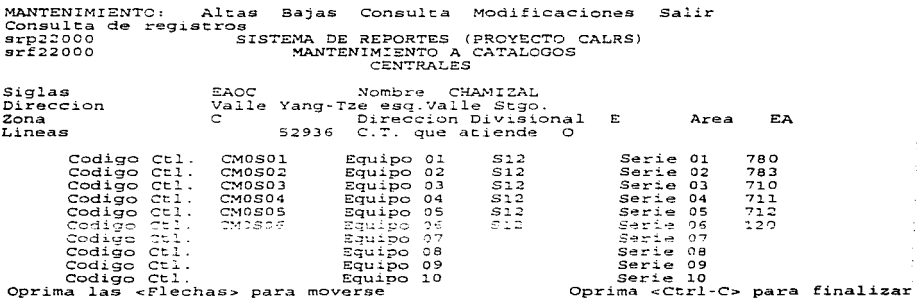

MANTENIMIENTO: Altas Consulta Modificaciones Salir Bajas Alta de registros  $s_{r023000}$ SISTEMA DE REPORTES (PROYECTO CALRS)  $srf23000$ MANTENIMIENTO A CATALOGOS

CENTROS DE TRABAJO

Siglas Direccion Divisional ID del C.T. Area Nombre Direccion Lineas Jefe de 05  $Telefono(s)$ 

Oprima <Ctrl-C> para abortar

Proporcione las siglas del Centro de Trabajo

Consulta de registros signas Consulta Modificaciones<br>
sr224000 SISTEMA DE REPORTES (PROYECTO CALRS)<br>
SISTEMA DE REPORTES (PROYECTO CALRS)<br>
SISTEMA DE REPORTES (PROYECTO CALRS)<br>
SAMITENIMIENTALOGO DE CLAVES DE CAUSAS<br>
CLAVE Salir the communication of the control of the control of the control of the control of the control of the control of and the states services of the

MANTENIMIENTO: Altas Bajas Consulta Modificaciones<br>
srp25000<br>
srp25000<br>
srp25000<br>
srp25000<br>
srp25000<br>
srp25000<br>
srp25000<br>
srp25000<br>
carALOGO DE CLAVES DE LiQUIPACION<br>
CLAVE<br>
DESCRIPCION<br>
CLAVE<br>
DESCRIPCION<br>
CLAVE<br>
(101) (A Modificaciones Salir  MANTENIMIENTO: Altas Bajas Consulta Modificaciones Salir<br>stp23000 de registros Sistros Salir Consuita (PROYECTO CALRS)<br>srf25000 stross MANTENIMIENTO A CATALOGOS srp25000 SISTEMA DE REPORTES (PROYECTO CALRSl srf2S000 MANTENIMIENTO A CATALOGOS ¡t· - - - - - - - - - - - - - - - - - - - - - - - - - - - - - - - - - - - - - - - - - - - - - - - - - - - - - - - - - - - -¡ CLAV<br>
(108<br>
(109)<br>
(110)<br>
(111<br>
(200)<br>
(200) ;;- CATALOGO DE CLAVES DE LIQUIDACION l 1.·· ..... DESCRIPCION (108) {Instalacion interior visible (109) [Instal.acion interior oculta {ll.O] [Plinto / conector ]~  $\frac{\textbf{28}}{\textbf{28}} \quad \textbf{(201)} \quad \textbf{(Equipo electronecanico)} \quad \textbf{1201} \quad \textbf{242} \quad \textbf{253} \quad \textbf{284} \quad \textbf{293} \quad \textbf{204} \quad \textbf{214} \quad \textbf{225} \quad \textbf{236} \quad \textbf{266} \quad \textbf{276} \quad \textbf{287} \quad \textbf{298} \quad \textbf{208} \quad \textbf{218} \quad \textbf{228} \quad \textbf{238} \quad \textbf{249} \$ ~~~~~~-:~~~~~~~~?~~~-!~~~~~~~~~~~-~~~:~-~~~:~~-~-~~~:~-------'

MANTENIMIENTO: Altas Bajas Consulta Modificaciones<br>
srp26000<br>
srp26000<br>
srp26000<br>
srp26000<br>
srp26000<br>
srp26000<br>
srp26000<br>
srp26000<br>
cATALOGO DE CLAVES DE RECEPCION<br>
CATALOGO DE CLAVES DE RECEPCION<br>
CLAVE<br>
CATALOGO DE CLAVE Modificaciones Salir <u>mana ay araw na manana a</u>

J.

MANTENIMIENTO: Altas **Bajas** Consulta Modificaciones Salir Consulta de registros  $srp27000$ SISTEMA DE REPORTES (PROYECTO CALRS)  $srf27000$ MANTENIMIENTO A CATALOGOS

## DISTRITOS

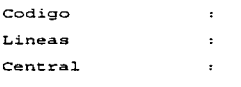

Centro de Trabajo :

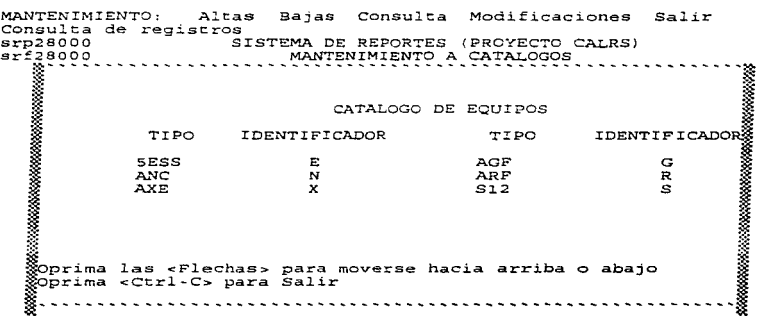

state of the components

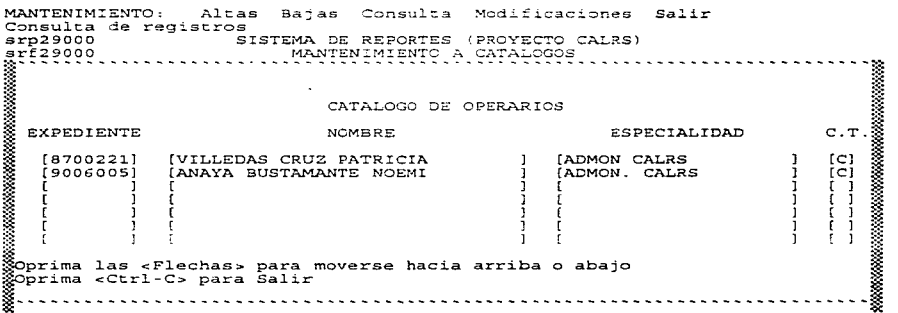

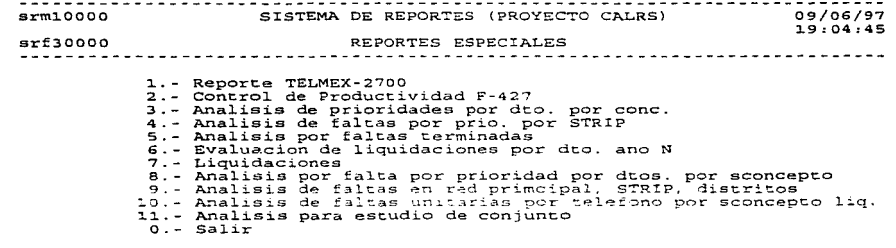

Seleccione opcion

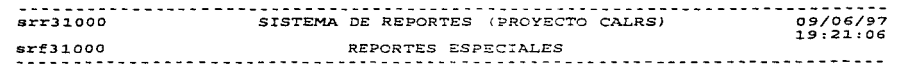

المستحدث المستحدث المستوفين والمستحدث والمتعارض والأخوار والمتوجود والمستعودة ومستعينة والمستعين المتنازل

J.

REPORTE TELMEX 2700

l.- Diario<br>2.- Mensual<br>0.- Salida

Seleccione opcion  $^{\circ}$ 

### TELEFONOS DE MEXICO, S.A. DE 2.9. COORDINACION DE SISTEMA PROVETO QUEJAS 95 May 33, 23:03-16

centra del carrer maderna del contrato del contro

 $\ddot{\phantom{1}}$ 

 $\boldsymbol{z}$ 

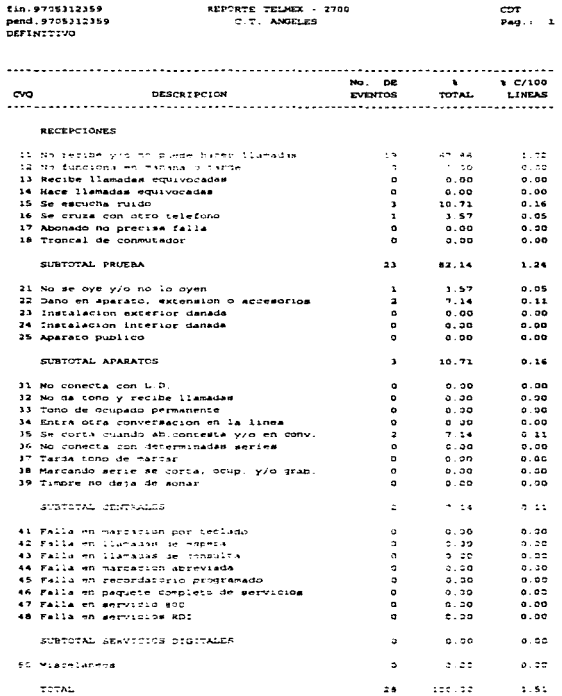

#### TELEPONOS DE MEXICO, S.A. DE C.V. COORDINACION DE SISTEMAS PROYECTO QUEJAS :05) May 31, 23:03-16 SISTEMA CALAS

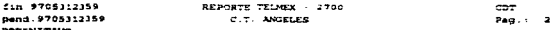

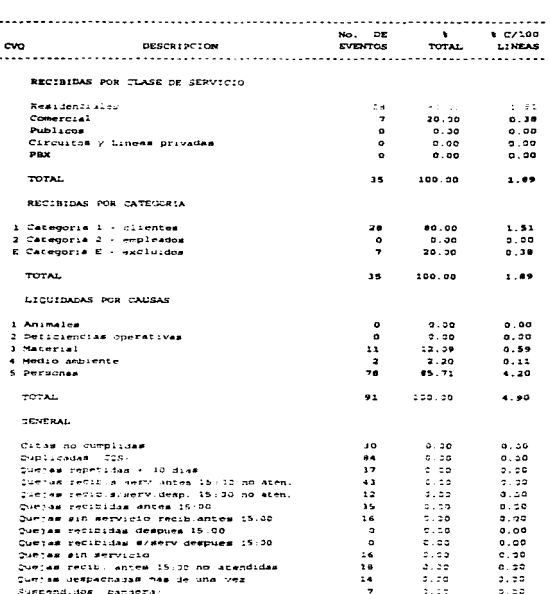

المنافس والمستقر المستوفي المستعمل المستوفي المستعمل المستقادة المستعمل المستحقة المستحقة المستحدة المستحدث المستحدة المستحدة المستحدة

**COL** 

### TELEFONOS DE MEXICO, S.A. DE C.V. COORDINACION DE SISTEMAS PROYECTO CUEJAS :051 May 31, 23,03,16 SISTEM CALRS

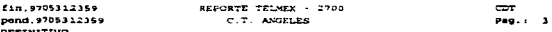

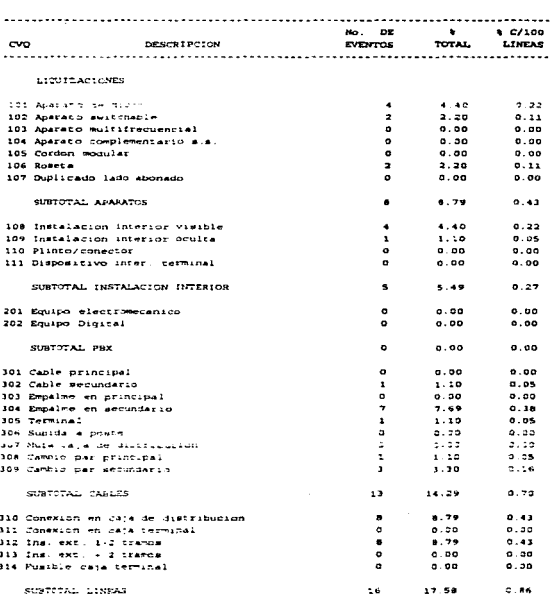

14

ماييونيسية كالجرد بالمصائحات البالح ويتقاليليس والواري والمتحدث والمستعار المتعارف والمستحدث والمستعمل السائم المتعظمات والمستحدث

÷,

تلافذهاه
#### TELEFONOS DE MEXICO, S.A. DE C.V. COORDINACION DE SISTEMAS PROYECTO QUELTAS .051 May 31, 23:03:16

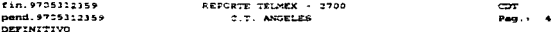

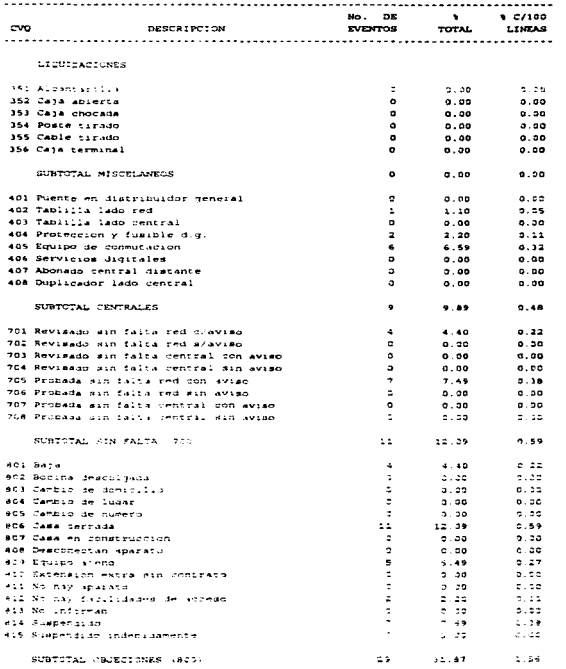

gains and contract the manager

المستحدث المناسبة والمستحدث المستحدة المستحدة المستحدة distribution of:

#### TELEFONOS DE MEXICO, S.A. DE C.V. COORDINACION DE SISTEMAS PROYECTO QUEJAS (05) May 33, 23,03,16 STRIPPER CALRS

the commission of the commission of

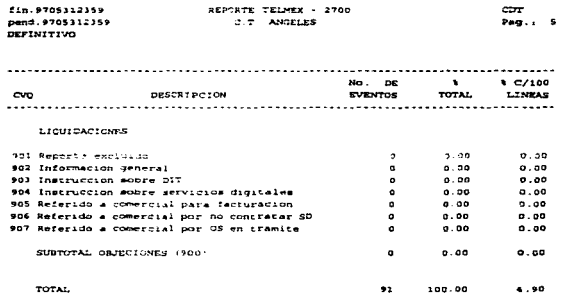

 $\overline{\phantom{a}}$ 

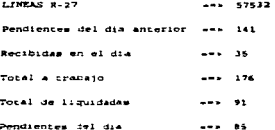

l.

TELEFONOS DE MEXICO, S.A. DE C.V. COORDINACION DE SISTEMAS PROYECTO QUEJAS -C51 New 31, 23-04:49 SISTEMA CALRS

ESTADISTICA DIARIA (F-210)

 $\sim$  $PAG: 1$  and the state of the state of the populations in the state of the

 $\bullet$ 

ă.

DEFINITIVO

أأدار المروضية فالرجل يقدمنا فالقطاء

÷.

and and

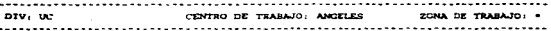

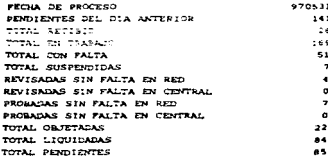

and a superior and

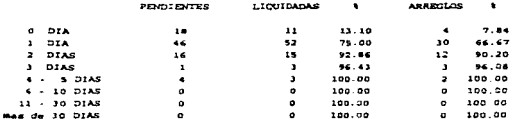

TELEFONDS DE MEXICO, S.A. DE 2.V.<br>COORDINACION DE SISTEMAS PROYECTO QUEJAS (05)<br>SISTEMA CALRS May 31, 23-54-61

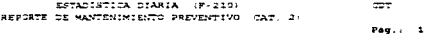

#### **DEFINITIVO**

 $\ddot{\phantom{a}}$ 

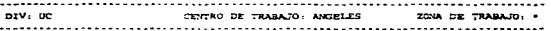

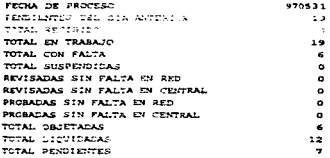

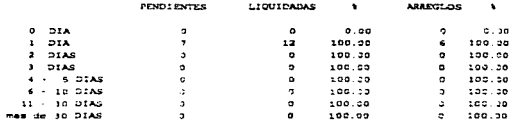

TELEFONOS DE MEXICO, S.A. DE C.V. COORDINACION DE SISTEMAS PROYECTO QUEJAS 05 May 31, 23:04:50 SISTEM CALRS

ESTADISTICA DIARIA (F-210) REPORTE DE MANTENIMIENTO CORRECTIVO (CAT. 1.2)  $_{corr}$ 

والمستناسبين

the action of a support of the second control of

.<br>Standing project of the Standard Control of the Standard Control of the Standard Control of the Standard Control of

 $P = 1$ 

# **ESFINITIVO**

 $\ddot{\phantom{a}}$ 

**SERVICE PROPERTIES INTERVALS SUPPOSED AND NO CONSULTATION OF THE REPORT OF A STATE OF A STATE OF A STATE OF A** 

#### DIV: UC CENTRO DE TRABAJO: ANGELES CONA DE TRABAJO: \*

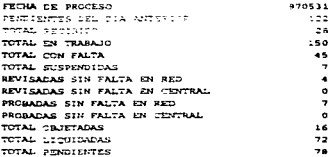

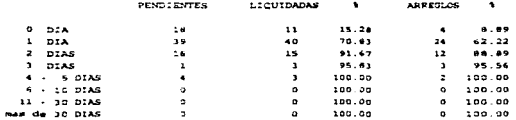

#### TELEVONOS DE MEXICO, S.A. DE C.V. CORDINACTON DE SISTEMAS PROYECTO QUEJAS :05) May 31, 23/12/22 SISTEM CALES

#### ESTADISTICA DIABIA (F.210) cort.

# CLIENTES PREFERENTES

ra paga manggay nggalaan inta 1864 mengalan Tabah ito na bosh sa menyeran nama wanda pagan tahun 1957 mente antaman dan kangan pag

 $P=9.7.1$ 

 $\bullet$ 

to the

# DEFINITIVO

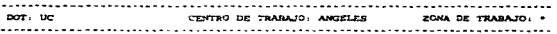

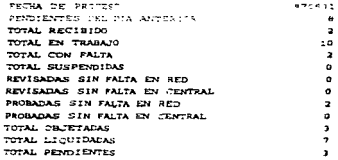

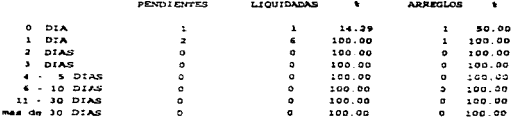

TELEPONOS DE MEXICO, S.A. DE C.V. CORDINACION DE SISTEMAS PROVECTO QUEJAS -05-New 31, 23:29:36 SISTEMA CALAS

ESTADISTICA DIARIA - F-2101

 $\infty$  $249.11$ 

the company of the party party and the company sector

DEFINITIVO

a construction and companies are a structure to

DIV: UC CENTRAL: CARRASCO CENTRO DE TRABAJO: A 

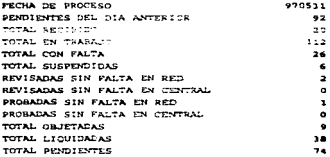

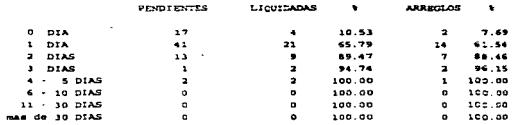

TELEFONOS DE MEXICO, 3.A. DE 2.V. COGRDINACION DE SISTEMAS PROVECTO CUEJAS 1051  $3137048$   $73185$ 

New 11, 23-09-17

ESTADISTICA DIARIA (F-210)

 $_{\rm corr}$  $P = 1$ 

## DEFINITIVO

 $piv:uc$ CENTRAL: TLALPAN CENTRO DE TRABAJO: A 

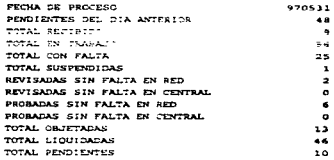

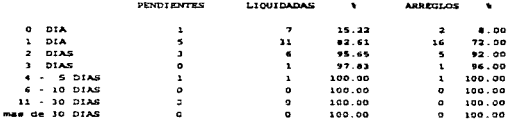

### TELEFONOS DE MEXICO, S.A. DE C.V. COORDINACION DE SISTEMAS PROYECTO QUEJAS (05) RESUMEN MENSUAL DE QUEJAS : P-2021 CENTRO DE TRABAJO ANGELES

 $\ddot{\phantom{1}}$ 

 $\ddot{\phantom{0}}$  $\ddot{\phantom{a}}$  02 Jun, 1997  $12:44:23$  $Page: 1$ 

> ŧ ÷

 $\sim$ 

 $\bar{z}$ 

 $\bullet$ 

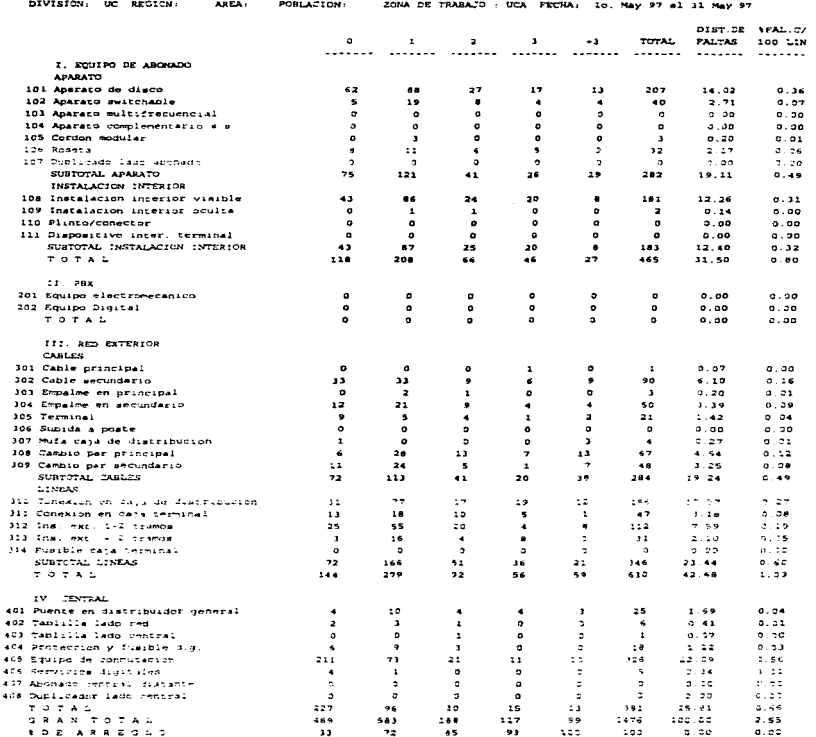

country in the country of the american construction between explicities to successful fully contract interests on

and the contract of the second contract of the design of

#### The proving on Mexico, a A. br o V. COORDINACION DE SISTEMAS FROYECTO CUEJAS (05) RESUMEN MENSUAL DE CULTAS (F-2021) CENTRO DE TRABAJO ANGELES

د العملاء الله مع التي تعادل التي التي تعدد المدين العلام التي التي تنت العمل اليه العام العملاء في والمتي التي ي ال التي التي التي ال

02 Jun. 1997 11:44:03 Pag. : 2

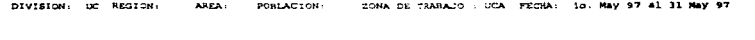

 $8.5.5.0.0.5.8$ 

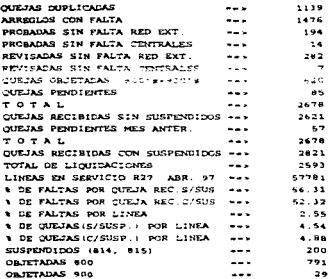

### \*\* REINCIDENCIAS \*\*

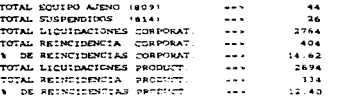

#### TELEFONCS DE MEXICO, S.A. DE C.V. CORDINACION DE SISTEMAS PROYECTO GUEZAS 551 RESTREET MENSUAL DE IUEJAS (F-2021) REPORTE DE MANTENIMIENTO PREVENTIVO (CAT. 2) CENTRO DE TRABAJO ANGELES POBLACION: CONA DE TRABAJO : UCA FECHA: 10, May 97 al 11 May 97

SIVISION: UC REGICN:

 $\mathcal{A}$  is a second contract of

AREA:

32 Jun. 1997 11:44:16

 $P = 1.1 - 1$ 

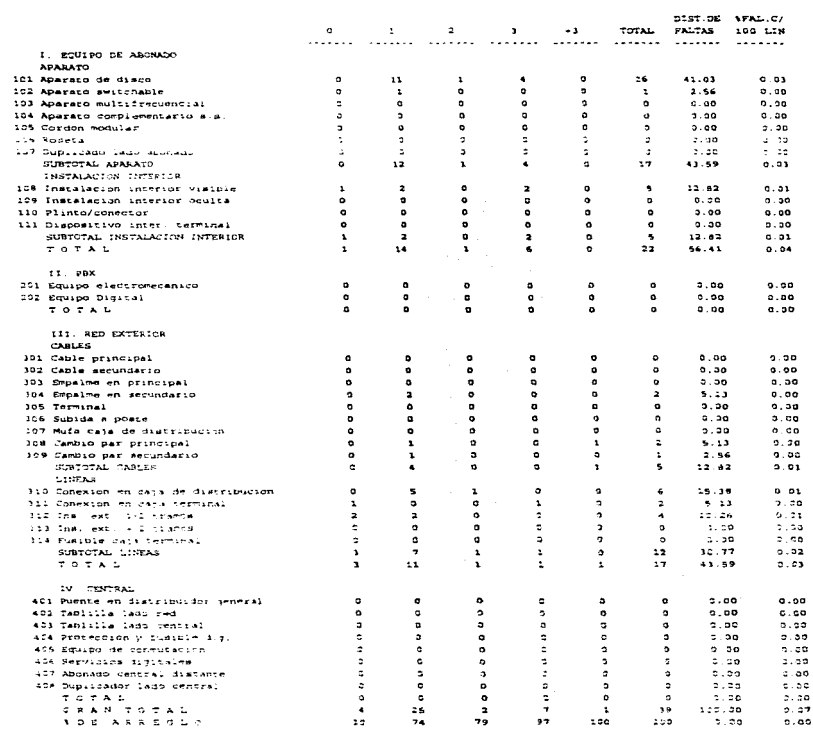

a 1998 a caracteristic distribution antibolization of the security and caracteristic continues to the same consequence of particularly property and the control of the control of the control of the control of the control of

#### TELEPONOS DE MEXICO, S.A. DE C.V. COORDINATION DE SISTEMAS PROYECTO OUEL'AS (05) 02 Jun. 1997 RESUMEN MENSUAL DE CUEJAS F-20211  $11.44.16$ REPORTE DE MANIFACHIENTO PREVENTIVO (CAT. 2) CENTRO DE TRABAJO ANGELES Pag. 1 2 ZCNA DE TRABAJO : UCA FECHA: 18. May 97 al 31 May 97 pressons, on antical ARVA. POBLACION.

www.communication.com/www.com/www.com/www.com/www.com/www.com/www.com/www.com/www.com/www.com/www.com/www.com/w

RESUNEN

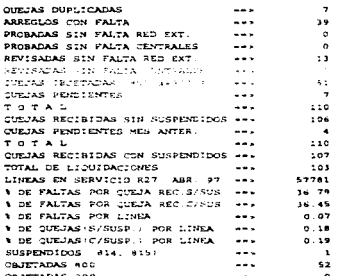

#### $\cdots$  REINCIDENCIAS  $\cdots$

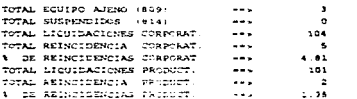

detections are the control department of the control of the co-

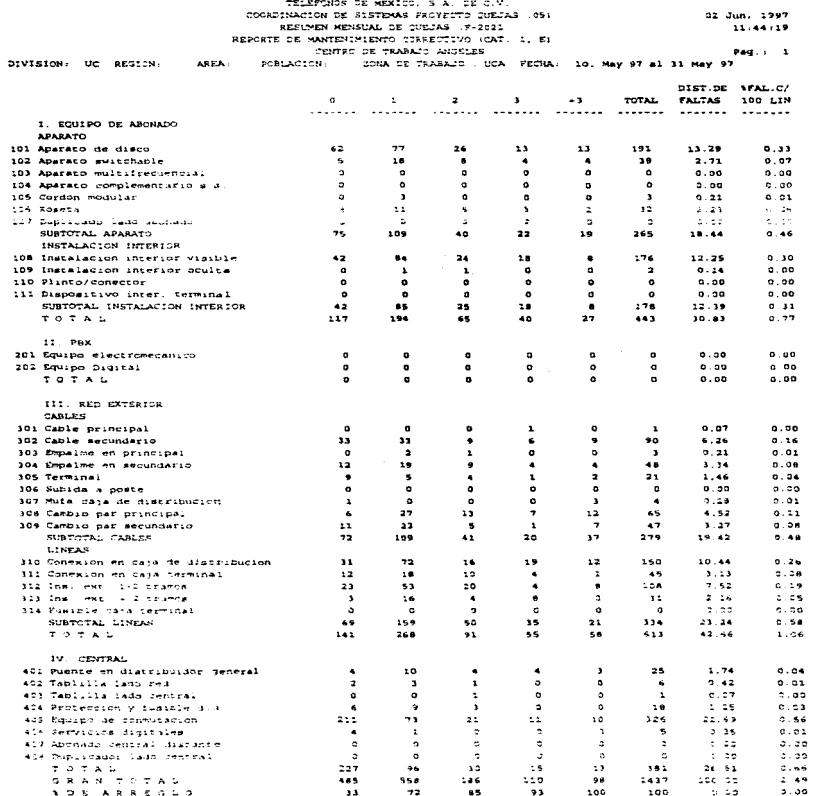

 $\omega\sim\omega\tau$ 

 $\label{eq:2.1} \frac{1}{\gamma} \int_{\gamma} \frac{1}{\gamma} \int_{\gamma} \$ 

 $\hat{t}$ 

 $\label{eq:convergence} \alpha_{\alpha} \varphi_{\alpha} \varphi_{\beta} \varphi_{\beta} \varphi$  $\alpha$  , and  $\alpha$  , and  $\alpha$  , and  $\alpha$  , and  $\alpha$  , and  $\alpha$  , and  $\alpha$  , and  $\alpha$  , and

 $\ddot{\phantom{a}}$ 

TELEPONDS OF MEXICO, S.A. OF C.V. COORDINACION DE SISTENAS FROYECTO CULUAS (05) RESUMEN MENSUAL DE CUETAS .P-2321+ REPORTE DE MANTENIMIENTO CORRECTIVO CAT. 1, EN CENTRO DE TRABAJO ANGELES ARCA-POBLACION: ECNA DE TRABAJO : UCA FECHA: 10. May 97 el 31 May 97

### 02 Jun, 1997 11:44:19

and the second control of the second complete state of the COV

# $P = 7.72$

and the company of the company

فالتقطع الموافقة ويتوقع يمينهم تروكوا والمستوق بالتي ويتنه لتزارعها للأوال والمستعادة بالمستعدم المستحققة معاده

#### *BESHMEN*

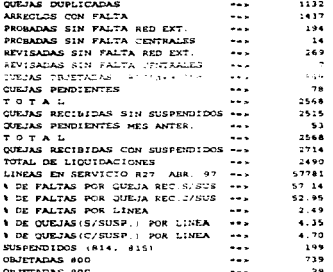

and process are a companies and the

bivistow.

 $...$ **BEGICAL** 

#### \*\* REINCIPENCIAS

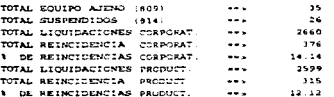

.<br>والأخرى المناسبة المراجعة المناسبة المنافقة المناسبة المناسبة عن المناسبة المناسبة المناسبة المناسبة المناسبة ا

# llIDLIOGRAFIA

# "MANE.JO DE PROYECTOS INFORMATICOS" **Apuntes de seminario impartido por Institute for International Research México. 1994**

"APLICACION DE COMPUTADORA A LOS SISTEMAS ADMNISTRATIVOS" **Forkner y !\1cLeo Jr. Editorial Limusa** 

"PLANEACION ESTRATEGICA'' **Georgc A. Steiner Editorial C.E.C.S.A.** 

"TECNICAS DE SIMULACION E COMPUTADORAS" **Naylor. BalintfY. Burdick., Kong Chu Editorial Lirnusa** 

"PRINCIPIOS DE LOS COSTES DE CALIDAD" **Díaz Santos Editorial ASQC** 

"PROGRAMAS DE SOPORTE AL MODELO SIMES TELMEX" TESIS **Cadena Andrade. Armando Universidad La Salle. 1987** 

"DESARROLLO DE SISTEMAS DE INFORMACION BASADOS EN TECNICAS **DE INGENIERIA DE SOFTWARE"** TESIS Sánchez Sánchez. Sonia **Universidad La Salle, 1990** 

**.... INGENIERIA DE SOFT\VAREn Fairley. Richard Editorial McGrnw Hill. 1989** 

"METODOLOGIA DE DESARROLLO DE SISTEMAS SDM/S" **Apuntes del curso Teléfonos de :\-léxico. S.A.** 

"ADMINISTRACION DE PROYECTOS" Apuntes del curso Teléfonos de México. S.A.

"ADMINYSTRACION" Koontz. O"donell Editorial Mc Graw Hill

ż

"SOFTWARE ENGIENEERING ECONOMICS" Bohem Editorial Prentice HuJI

"INGENIERIA DE SISTEMAS" Flores Zavala, Victor Faculrad de Ingeniería, UNAM

"INGENIERIA DE SOFTWARE" Pressman, Roger S. Editorial Prentice Hall